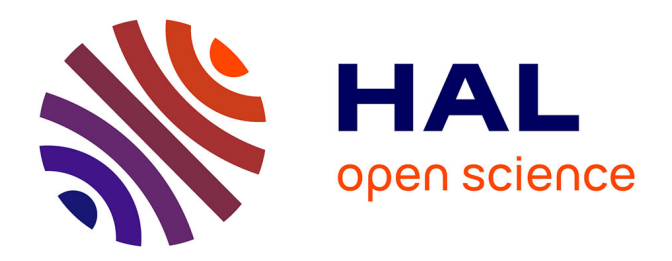

# **Holographie numérique appliquée à l'imagerie 3D rapide de la circulation sanguine chez le poisson-zèbre**

Alexey Brodoline

## **To cite this version:**

Alexey Brodoline. Holographie numérique appliquée à l'imagerie 3D rapide de la circulation sanguine chez le poisson-zèbre. Autre [cond-mat.other]. Université Montpellier, 2018. Français. NNT :  $2018\mathrm{MONTS}058$  . tel-02138965

# **HAL Id: tel-02138965 <https://theses.hal.science/tel-02138965>**

Submitted on 24 May 2019

**HAL** is a multi-disciplinary open access archive for the deposit and dissemination of scientific research documents, whether they are published or not. The documents may come from teaching and research institutions in France or abroad, or from public or private research centers.

L'archive ouverte pluridisciplinaire **HAL**, est destinée au dépôt et à la diffusion de documents scientifiques de niveau recherche, publiés ou non, émanant des établissements d'enseignement et de recherche français ou étrangers, des laboratoires publics ou privés.

# **THÈSE POUR OBTENIR LE GRADE DE DOCTEUR DE L'UNIVERSITE DE MONTPELLIER**

**En Physique ED I2S**

**École doctorale : Information, Structures, Systèmes**

## **Unité de recherche Laboratoire Charles Coulomb**

**Holographie numérique appliquée à l'imagerie 3D rapide de la circulation sanguine chez le poisson-zèbre**

# **Présentée par Alexey Brodoline Le 29 Octobre 2018**

**Sous la direction de Michel Gross**

## **Devant le jury composé de**

**Claude Boccara, Professeur émérite, Institut Langevin Rapporteur Corinne Fournier, Maître de conférences, Laboratoire Hubert Curien Rapportrice Gladys Massiera, Professeur des universités, Laboratoire Charles Coulomb Présidente du jury Michael Atlan, Chargé de recherche, Institut Langevin Examinateur Michel Gross, Directeur de recherche, Laboratoire Charles Coulomb Directeur de thèse Daniel Alexandre, Chargé de recherche, Laboratoire Charles Coulomb Co-encadrant de thèse**

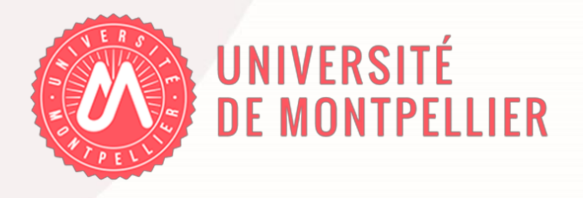

# Résumé

Nous présentons dans ce manuscrit une technique d'imagerie basée sur l'holographie numérique. Elle permet d'imager en 3D et dans le temps la circulation sanguine chez une larve de poisson-zèbre. L'information 3D est acquise en une seule image de la caméra, ce qui permet de suivre le mouvement des globules rouges dans le système vasculaire. Nous évoquerons dans un premier temps les techniques de bio-imagerie et d'imagerie du flux sanguin traditionnelles, puis nous rappellerons les principes de l'holographie. Ensuite, nous décrirons la méthode d'imagerie que nous avons développée et les résultats expérimentaux obtenus. Nous compléterons, en présentant les différentes améliorations que nous avons apportées à la technique. Enfin, nous discuterons brièvement de l'application du compressive sensing à l'imagerie de la circulation sanguine chez le poisson-zèbre.

Mots clés : holographie numérique, microscopie, imagerie 3D, flux sanguin, poissonzèbre.

# Abstract

In this manuscript, we present an imaging technique based on digital holography. It enables to image in 3D and in time the blood circulation in a zebrafish larva. The 3D information is acquired in a single frame of the camera, which makes possible to track the movement of red blood cells in the vascular system. We will first discuss the traditional techniques of bio and blood flow imaging, then we will remind the principles of holography. Afterwards, we will present the imaging method we developed and the obtained experimental results. We will then describe the improvements that have been made to our technique. Finally, we will briefly discuss the application of the compressive sensing to the blood flow imaging in zebrafish.

Key words : digital holography, microscopy, 3D imaging, blood flow, zebrafish.

# Remerciements

Mes sincères remerciements vont tout d'abord à mes encadrants. Très disponibles et dynamiques, travailler à leur côté était toujours très motivant. Je remercie mon directeur de thèse, Michel Gross, pour son encadrement, sa patience, pour m'avoir transmis son énergie et sa passion pour la science. J'ai énormément appris au cours de ces trois années. Je remercie également Daniel Alexandre, mon co-encadrant, pour son accompagnement, son enthousiasme et ses conseils sur l'aspect "biologique".

Je souhaite remercier Claude Boccara et Corinne Fournier, qui ont accepté de rapporter ma thèse, pour leur disponibilité et leur patience. Je remercie également Gladys Massiera pour avoir accepté d'être présidente du jury, ainsi que Michael Atlan pour avoir examiné en détails le manuscrit.

Je tiens à remercier Pierre Lefebvre, le directeur du Laboratoire Charles Coulomb, pour m'avoir accueilli dans le laboratoire et avoir permis de réaliser ce travail de thèse dans les meilleures conditions. Je remercie également les membres de l'école doctorale I2S, en particulier Lucyna Firlej, responsable de la spécialité Physique.

Je remercie vivement l'ensemble de l'équipe Matière Molle du Laboratoire Charles Coulomb, au sein de laquelle j'ai pu découvrir un domaine de la physique qui m'était jusque-là inconnu, celui des fluides, des interfaces, des colloïdes, des polymères, des cristaux liquides... Un merci à tous les membres de l'équipe : Martin In, Christophe Blanc, Antonio Stocco, Domenico Truzzolillo, Maurizio Nobili, Laura Casanellas Vilageliu, Pascale Fabre, Julian Oberdisse, Amélie Banc, Luca Cipelletti, Laurence Ramos, Matthieu George, Christian Ligoure... pour la bonne humeur, les séminaires suivis des fameux gâteaux.

Je remercie aussi mes collègues post-doc avec qui j'ai eu le plaisir de travailler sur le projet. Tout d'abord Dario Donnarumma, qui m'a initié aux manips et aux poissons-zèbres. Nitin Rawat également, avec qui nous avons aligné pas mal d'optiques et qui m'a fait goûter de nombreux plats indiens.

Je voudrais remercier les mécaniciens du labo, en particulier Alban et Pascal, pour la fabrication de différentes pièces sur-mesure. Je remercie aussi Remi pour son aide dans divers bricolages électroniques.

Je remercie tous les membres de l'équipe administrative du laboratoire, en particulier Jean-Christophe, Stéphanie et Adoration pour leur aide dans les démarches, commandes et missions.

Un grand merci à mes chers collègues de bureau : Anthony, Abir et Stefano ! Je n'oublierai pas les moments musique, les discussions philosophiques, politiques, littéraires, sur la science, la cuisine, Stakhanov ou les chats.

Je remercie les nombreux doctorants et post-doctorants, italiens, français ou d'autres horizons avec qui j'ai passé de très bons moments que ce soit au labo ou en dehors : Alexandre, Angelo, Ameur, Carole-Ann, Adrian, Stefano A., Alessandro, Salvatore, Myriam, Camillo, Marian, Elise, Fanny, Benjamin, Laura, Valentin, Hayfa, Dafne, Justine, Mélody, Ahlem, Luca... ainsi que les nombreux stagiaires !

Je remercie également les nombreuses personnes que j'ai croisées pendant ces trois années de thèse, au labo, en conférences, pendant les modules doctoraux, les rencontres scientifiques, les matchs de basket...

Je remercie tous les membres du meilleur club de Kung Fu pour m'avoir aidé à décompresser : Greg, Seb, H, David, Mohamed Ali... et bien entendu Pierre-Yves Roquefere.

Un grand merci à mes amis, Constantin et Kirill, Gaétan, ainsi qu'à Kévin, Arnaud, Vincent, Charles-Antoine, Etienne et João Pedro pour les très motivantes conversations à distance et l'organisation du voyage en NZ !

Je remercie bien entendu mes chers parents et mon frère, ainsi que mes grandsparents pour leur soutien !

# Table des matières

# Introduction générale  $1$

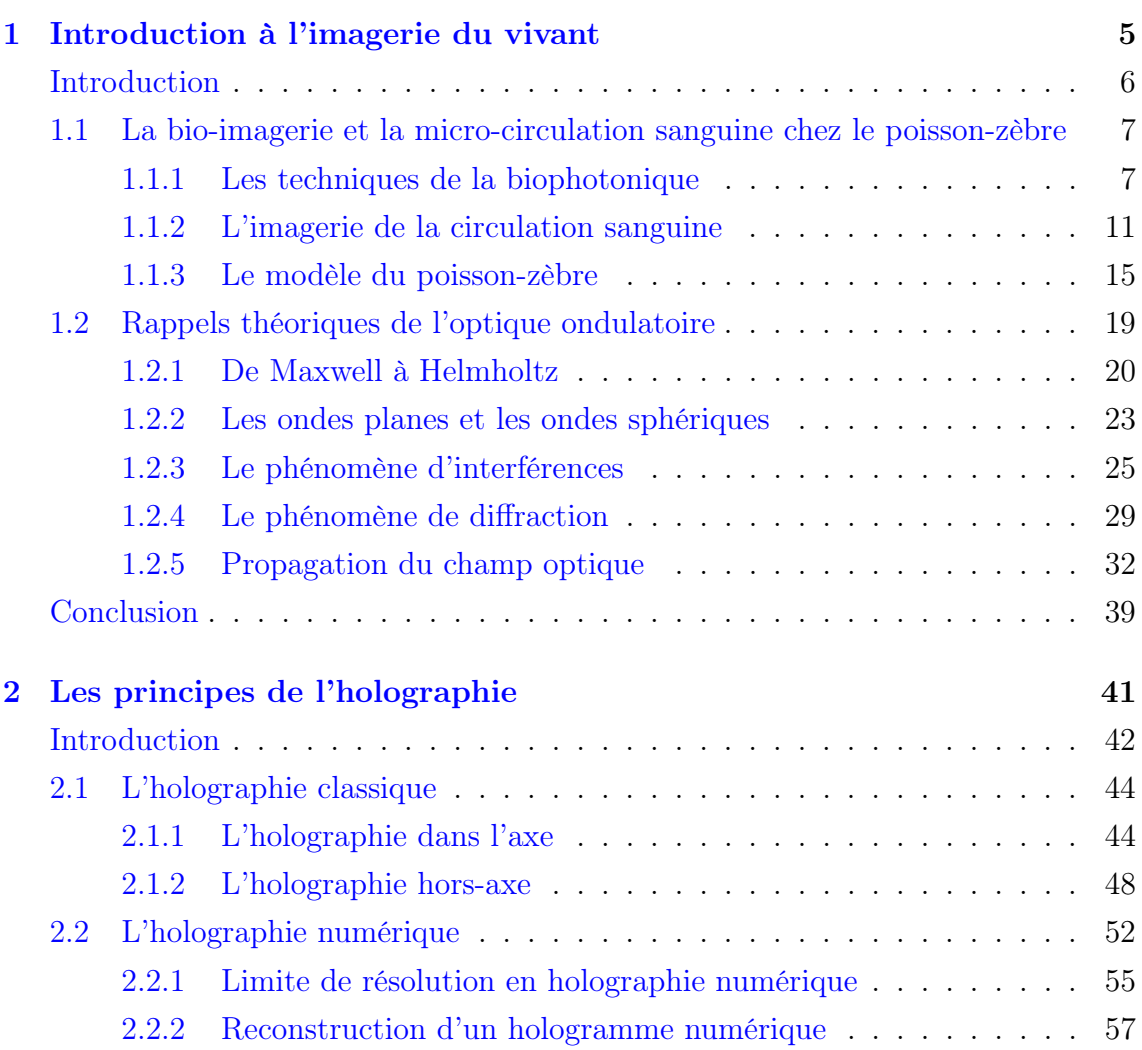

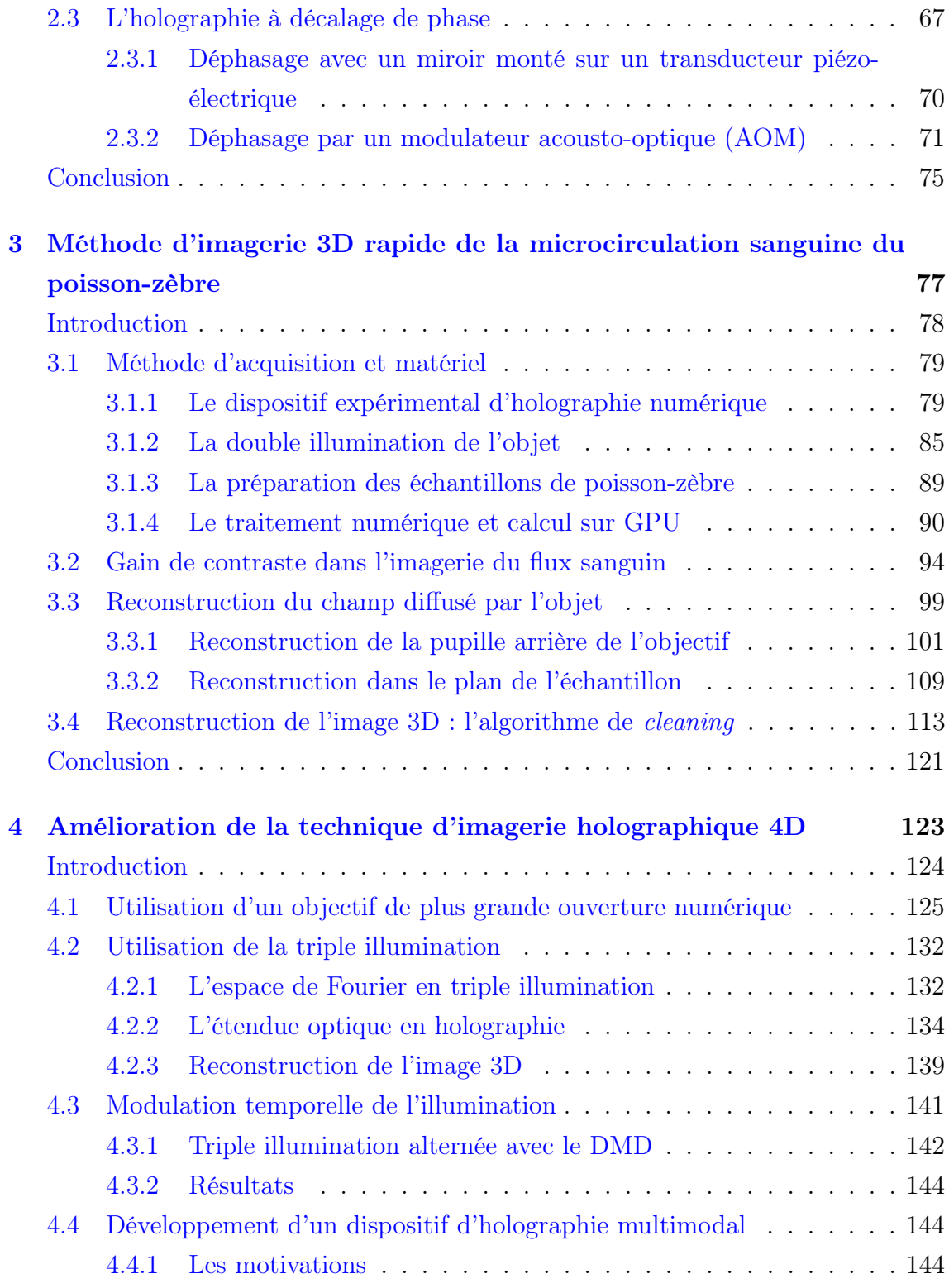

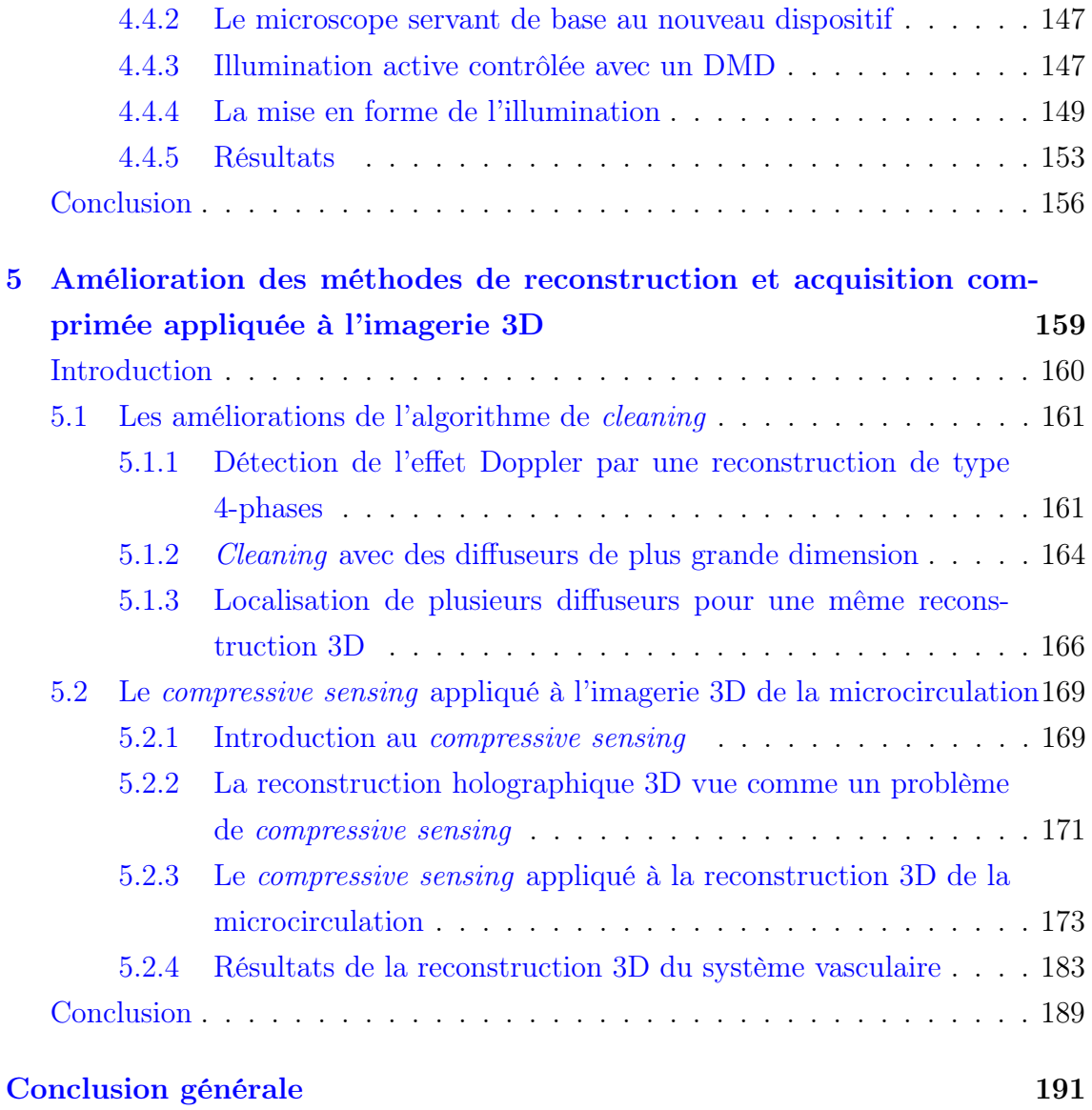

# Introduction générale

L'étude de la circulation sanguine est un vaste domaine de recherche en biologie et en médecine, qui permet d'évaluer les processus physiologiques ou pathologiques se déroulant dans l'organisme de l'Homme.

L'angiogenèse par exemple, est un processus physiologique très important lors du développement embryonnaire ou de la cicatrisation. Il s'agit du développement de nouveaux vaisseaux sanguins à partir de vaisseaux existants. L'angiogenèse peut aussi être pathologique dans le cas du développement des tumeurs malignes et des métastases (tumeurs se formant à distance du site primaire). Elle contribue alors à la vascularisation de ces malformations.

Pendant le développement de l'embryon, le flux sanguin a un impact très fort sur l'organisme, pouvant aller jusqu'à influencer sa forme anatomique. Il transporte des nutriments, de la chaleur, des gaz comme l'oxygène et des hormones aux cellules de l'organisme, et assure également la collecte de déchets métaboliques. La circulation affecte ainsi directement le développement des organismes vertébrés.

Le fluide en lui-même va exercer des forces de pression (ex : contraintes de cisaillement) qui agissent sur l'endothelium vasculaire en provocant diverses réponses des cellules [1, 2], stimulant leur développement ou leur destruction [3, 4]. Il existe une forte interaction entre le flux qui va affecter la croissance des cellules et les cellules qui par leur développement vont exercer des contraintes sur le flux. Toutes ces interactions jouent un grand rôle dans la formation de l'organisme [5]. Il est donc important de comprendre ces interdépendances entre le flux et la structure.

Lors du développement embryonnaire, le flux sanguin a également un grand impact sur la cardiogénèse [6]. Une mauvaise irrigation sanguine, peut mener à des malformations morphologiques importantes [7]. L'étude du flux sanguin chez les embryons permettra de mieux comprendre les processus qui mènent à des malformations vasculaires congénitales.

Au niveau des applications médicales, le flux sanguin joue par exemple un rôle important dans la détection de maladies telles que la dégénérescence maculaire liée à l'âge (DMLA) qui est la première cause de malvoyance après 50 ans dans les pays développés. L'apparition de maladies cardiovasculaires pourrait également être détectée de manière précoce.

Pour toutes ces raisons, il est important de disposer de techniques d'imagerie rapides et in-vivo, pour pouvoir décrire quantitativement le flux sanguin (vitesse, direction, composition...). En effet, les techniques d'imagerie statiques ne permettent pas de recueillir toutes les informations nécessaires, mais uniquement des informations sur la structure, l'avancement du développement, le type de cellules présentes...

Diverses techniques d'imagerie médicale ont été développées : la tomodensitométrie, l'imagerie à résonance magnétique (IRM), la tomographie par émission de positon (PET), la tomographie par émission de photon unique (SPET), imagerie à ultrasons. Ces méthodes, qui utilisent des rayonnements en dehors du domaine optique, ont l'avantage de pouvoir imager en profondeur le corps humain ou celui d'un animal. Ainsi, il est même possible de suivre le développement embryonnaire interne dans le corps de la mère. Ces méthodes manquent cependant de résolution spatiale ou temporelle ou sont invasives.

En optique, on s'intéresse principalement à la circulation sanguine dans des milieux relativement transparents. C'est par exemple le cas de l'œil. Pour cela, l'optique est très présente en ophtalmologie. En biologie, on l'utilise également pour des observations dans le cerveau de petits animaux, pour imager des embryons ou des organismes unicellulaires.

La circulation sanguine peut être visualisée par injection intraveineuse de fluorescéine. Cette molécule, qui fluoresce dans le vert, a sa bande d'absorption dans l'ultraviolet. Son utilisation donne lieu à des effets secondaires bénins, et, dans de rares cas, à des réactions d'hypersensibilité sévères. L'utilisation de la fluorescéine pour l'examen de la circulation sanguine connaît donc des restrictions. Des substances alternatives existent, mais elles doivent également être utilisées avec précaution.

Au cours de ce travail de thèse, nous nous sommes intéressés à l'imagerie de la circulation sanguine dans les petits vaisseaux de vertébrés lors des premiers stades du développement. Nous avons choisi comme modèle, des larves de poisson-zèbre, le but étant de développer une technique d'imagerie non-invasive, ne nécessitant pas de marqueurs et d'agents de contraste. La technique doit également nous permettre d'avoir des images tridimensionnelles. Le système vasculaire chez le poisson-zèbre, et la plupart des vertébrés, étant une structure à trois dimensions, il est particulièrement intéressant de disposer de telles techniques. Les méthodes d'imagerie 3D sont relativement rares et utilisent souvent des agents de contraste. De plus, elles sont généralement lentes, car nécessitent un balayage optique de la zone à imager pour enregistrer l'information 3D. Disposer d'une technique 3D rapide serait un grand atout pour l'imagerie du flux sanguin.

Le premier chapitre, est un chapitre d'introduction à la bio-imagerie. Nous discuterons tout d'abord des différentes techniques d'imagerie du vivant. Puis, nous nous focaliserons sur les techniques utilisées pour imager la circulation sanguine. Ensuite, nous présenterons le poisson-zèbre et les caractéristiques qui font de lui un bon modèle biologique. Enfin, nous ferons des rappels de l'optique ondulatoire qui permettrons de mieux comprendre le contenu des chapitres suivants.

Le second chapitre présente la technique de l'holographie. Il débute par l'holographie classique avant de présenter l'holographie numérique qui est au cœur de cette thèse. Nous détaillerons les deux configurations d'enregistrement des hologrammes, puis les méthodes de reconstitution. Nous verrons ensuite les contraintes qui s'appliquent dans le cas de l'enregistrement par un capteur matriciel et les méthodes de reconstruction numérique du champ optique. Enfin, nous parlerons de l'holographie à décalage de phase.

Le troisième chapitre détaille la technique d'imagerie 3D rapide que nous avons développée. Elle combine l'holographie numérique, un dispositif expérimental à double illumination de l'échantillon et un algorithme de cleaning. Pour démontrer l'efficacité du procédé, nous avons imagé la microcirculation dans des larves de poisson-zèbre, âgées de 3 à 5 jours. Cette technique permet d'obtenir de bons résultats, mais possède quelques limitations.

Le quatrième chapitre, présente les améliorations que nous avons apportées au dispositif expérimental afin de dépasser les limites présentées dans le troisième chapitre. Nous avons de cette manière réussi à considérablement améliorer la qualité de nos images 3D. Un nouveau dispositif microscopique est également en cours de développement. Il devrait pouvoir être utilisé par des biologistes sur une plateforme d'imagerie, en combinaison des techniques de microscopie traditionnelles.

Le cinquième chapitre, décrit les améliorations apportées à l'algorithme de *clea*ning qui ont permis de réduire le temps de calcul. Il décrit également l'acquisition comprimée (ou compressive sensing), un ensemble de méthodes utilisées en traitement du signal et qui possèdent des similitudes avec l'algorithme de cleaning. Appliquées à l'imagerie 3D de la microcirculation du poisson-zèbre, ces méthodes ont donné de très bons résultats.

Ainsi, ce manuscrit de thèse, présente une technique d'imagerie 3D rapide basée sur l'holographie numérique et ses améliorations. La méthode est appliquée à la visualisation de la microcirculation sanguine chez la larve du poisson-zèbre.

# Chapitre 1

# Introduction à l'imagerie du vivant

# Contents

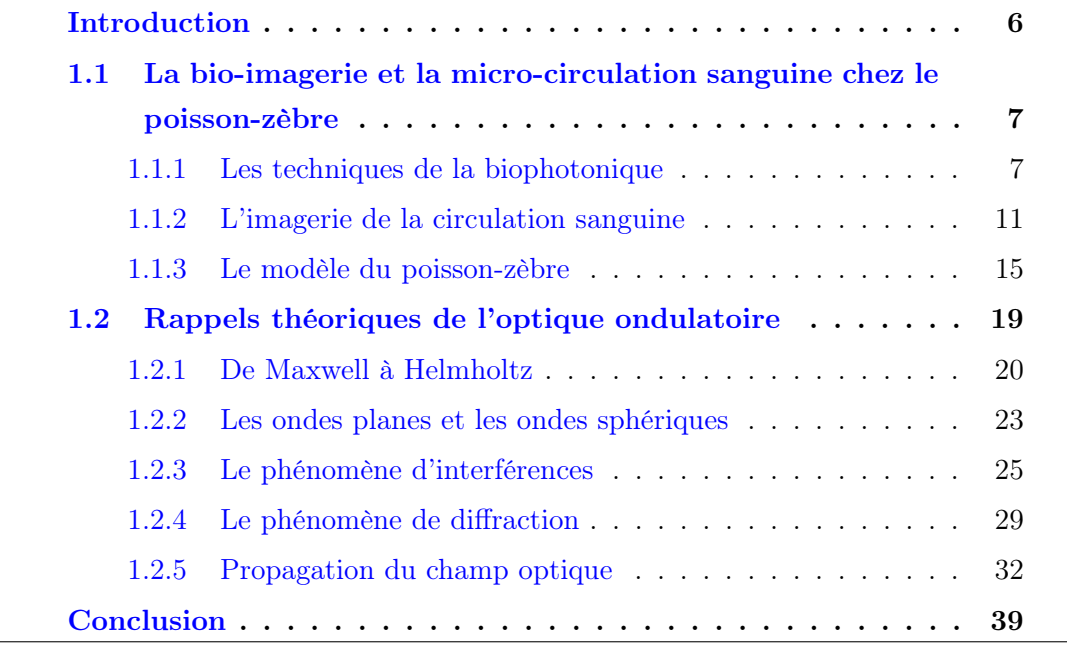

# Introduction

Dans ce premier chapitre, nous allons tout d'abord faire un état de l'art des différentes techniques d'imagerie du vivant, en nous focalisant en particulier sur les méthodes optiques. Ensuite, nous verrons les différentes méthodes d'imagerie du flux sanguin, leurs avantages et leurs inconvénients. Nous évoquerons dans ce contexte les apports de la méthode que nous avons développée. Par la suite, nous nous intéresserons au poisson-zèbre et nous verrons pourquoi c'est un bon modèle en biologie et pour quelles raisons nous l'avons choisi pour nos expériences. Enfin, nous ferrons un rappel de l'optique ondulatoire, qui permettra de bien aborder les principes de l'holographie dans le chapitre suivant. Nous partirons des équations de Maxwell, pour arriver à la description des phénomènes d'interférences et de diffraction.

# 1.1 La bio-imagerie et la micro-circulation sanguine chez le poisson-zèbre

## 1.1.1 Les techniques de la biophotonique

Bien que la physique et la biologie soient des disciplines distinctes, il n'est pas rare qu'elles se rencontrent et collaborent. La biophysique, née de cette rencontre, utilise les méthodes et les modèles de la physique pour étudier le vivant. Les progrès de la physique ont donné lieu à de nouveaux outils qui sont utilisés par les biologistes. Dans le cas de l'optique, l'exemple le plus parlant est la microscopie et plus généralement la biophotonique.

Depuis l'apparition des premiers microscopes au XVII<sup>e</sup> siècle, avec Jansen, Van Leeuwenhoek ou Hooke, l'optique a joué un rôle majeur dans la biologie et la médecine. Elle a permis d'explorer de nombreux processus se déroulant à l'échelle du micron et a permis une plus grande connaissance de notre organisme.

La première (et la plus simple) des techniques de microscopie à avoir été utilisée en biologie est la microscopie en champ clair (ou microscopie photonique). On éclaire directement un objet en lumière blanche pour l'observer avec un système optique grossissant. Cette technique permet d'étudier des objets partiellement transparents (en transmission ou réflexion), voire même des objets opaques (en réflexion seulement). L'agent de contraste est l'absorption des objets. Comme celle-ci dépend de la couleur, les objets colorés sont plus faciles à observer.

L'œil humain n'est sensible qu'aux variations d'amplitude (luminosité) et de longueur d'onde (couleur) dans une certaine plage. Cependant, en biologie, de nombreux objets ne produisent pas des variations d'amplitude suffisamment importantes pour être perçues à l'œil. Ces objets très transparents produisent seulement des changements de phase de la lumière qui les traverse. Le contraste est donc faible en microscopie photonique. La première solution a alors été d'utiliser des colorants, mais ceux-ci ont l'inconvénient d'être peu spécifiques. D'autres techniques de microscopie ont alors été développées pour observer les objets biologiques.

La microscopie en champ sombre est la première technique développée pour observer des objets transparents. Le principe repose sur l'observation de la lumière diffusée par l'objet. On éclaire l'objet de façon à ce que la lumière directe n'arrive pas dans l'objectif ou on utilise un masque pour la bloquer. Les objets ne déviant pas la lumière apparaissent noirs. C'est notamment le cas du fond de la préparation, d'où l'appellation microscopie en champ sombre (ou champ noir). La résolution est souvent équivalente à celle de la microscopie en champ clair.

La microscopie à contraste de phase a été inventée par Frederik Zernike en 1935 [8]. Cette technique permet de transformer la variation de phase en une variation d'amplitude. Elle fait interférer la lumière traversant l'objet avec la lumière passant à côté de celui-ci. La lumière traversant l'objet se propageant à une vitesse différente de la lumière qui ne le traverse pas, il en résulte un déphasage. Ce déphasage donne lieu à une variation d'intensité du fait de l'interférence.

La microscopie à contraste interférentiel différentiel (DIC) est une autre technique permettant d'imager des objets de phase. Il en existe plusieurs types, mais la plus couramment utilisée en microscopie est celle développée par Nomarski dans les années 1950 [9]. Cette technique consiste à polariser la lumière incidente puis la séparer en deux faisceaux de polarisation orthogonale, appelés ordinaire et extraordinaire, grâce à un prisme de Wollaston modifié (assemblage de deux cristaux biréfringents). Grâce à ce prisme, les deux faisceaux sont décalés latéralement. Ils traversent l'échantillon selon deux trajectoires très proches, mais distinctes et acquièrent donc des déphasages différents. Les faisceaux sont ensuite recombinés avec un second prisme. Leur interférence transforme les gradients de phase locaux de l'échantillon en variations d'intensité faisant apparaître "le relief".

Ces méthodes ne fournissent cependant qu'une information qualitative sur la phase. Des méthodes quantitatives d'imagerie de phase (QPI) ont été développées [10, 11]. L'onde signal interfère avec un faisceau de référence et la phase est extraite numériquement de l'interférogramme. Le principe est semblable à celui de l'holographie, comme nous le verrons dans le chapitre suivant. La QPI est largement utilisée pour l'imagerie de cellules, pour lesquelles le décalage en phase n'est pas trop important. La technique GLIM (Gradient light interference microscopy) a été développée récemment pour imager des objets de phase plus épais en 3D [12].

La microscopie de fluorescence est basée sur la propriété de certaines molécules (ou atomes, cristaux...), appelées fluorophores, à entrer dans un état excité en absorbant de l'énergie lumineuse, pour ensuite la restituer rapidement (en quelques ns) sous forme de lumière de fluorescence en se désexcitant. La longueur d'onde d'émission est toujours plus grande que la longueur d'onde d'excitation. En utilisant un filtre, on détecte uniquement la lumière de fluorescence. Si on souhaite observer des cellules ou molécules non-fluorescentes naturellement, on doit d'abord procéder à un marquage. Il peut être fait par exemple, par affinité chimique entre le fluorophore et la molécule à marquer ou par une modification génétique (ex : Green Fluorescent Protein ou GFP). Le marquage est très spécifique, ce qui permet de détecter facilement les zones d'intérêt (cytosquelette, noyau...).

La microscopie confocale à été inventée dans les années 1950 par M. Minsky [13]. Elle est utilisée principalement en fluorescence ou alors en rétro-diffusion. La profondeur de champ est la même qu'en microscopie classique, mais la résolution latérale est 1.4 fois meilleure. Le faisceau laser est focalisé sur une toute petite zone de l'échantillon qui peut être située en profondeur sur une centaine de microns d'épaisseur. La lumière de fluorescence issue de ce point de focalisation est sélectionnée à la détection par un dispositif approprié (optique de focalisation, pinhole et photodiode par exemple). L'avantage de ce dispositif est de pouvoir sélectionner une profondeur d'observation précise, en filtrant grâce au pinhole la lumière de fluorescence en provenance des plans voisins situés hors-focus. C'est une technique d'imagerie point par point qui nécessite un balayage dans les trois dimensions, pour pouvoir ensuite réaliser une reconstruction 3D de l'objet. La microscopie confocale est aujourd'hui très largement utilisée par la communauté des biologistes.

La microscopie biphotonique est une variante de la microscopie de fluorescence [14]. Contrairement à la fluorescence simple où un photon apporte exactement la quantité d'énergie nécessaire pour exciter la molécule, on va exciter ici avec deux photons d'énergie moitié. Le photon de désexcitation est émis avec la même énergie qu'en fluorescence classique. Pour produire ce type d'excitation, on doit utiliser des lasers à impulsions ultra-brèves très intenses, car l'énergie lumineuse doit être suffisamment élevée et concentrée dans le temps. Comme l'excitation des molécules (et donc la fluorescence) est proportionnelle au carré de la fluence optique (énergie par unité de surface) et non à la fluence (comme c'est le cas pour la fluorescence à un photon), la fluorescence ne se produit qu'au point de focalisation du laser.

Contrairement à la microscopie confocale, on n'excite pas tout le long du faisceau, mais uniquement au point focal. On limite ainsi le photo-blanchiment et la phototoxicité, qui posent problème en fluorescence classique. De plus, on utilise pour l'excitation un laser rayonnant dans l'infrarouge qui pénètre plus en profondeur (∼ 0.5 mm) et qui est moins énergétique et destructeur que les rayonnements UVvisible utilisés en fluorescence classique.

La microscopie multi-harmonique possède aussi cet avantage d'avoir une émission de la lumière localisée au point de focalisation. Ce n'est plus la fluorescence qui génère la lumière, mais des phénomènes non-linéaires comme la génération de seconde ou de troisième harmonique [15–17]. Il n'y a donc pas besoin de marquage. On obtient des informations complémentaires à celles obtenues par la fluorescence. Le champ doit cependant être suffisamment intense pour que la génération d'harmoniques se produise. Seule la région où le laser est focalisé émet donc de la lumière.

La microscopie a donc de très nombreuses applications en biologie. Hormis quelques domaines comme l'ophtalmologie, l'optique tarde cependant à s'imposer dans le milieu clinique. Elle ne commence à y faire son entrée que depuis quelques décennies. Le corps humain étant très diffusant dans le visible, on a longtemps préféré développer d'autres méthodes apparues au cours du XX<sup>e</sup> siècle, comme la radiographie à rayons X, l'échographie à ultrasons, la Résonance Magnétique Nucléaire (RMN) ou la médecine nucléaire (tomographie par émission monophotonique et tomographie par émission de positons).

Le développement de méthodes optiques non-invasives, permettant de faire des observations in-vivo est un domaine de recherche très actif. Les progrès faits dans la fabrication de sources et de détecteurs dans le proche infrarouge ont permis d'envisager de nouvelles solutions d'imagerie, car le corps humain est très peu absorbant sur cette plage spectrale.

Ainsi ce sont développées des méthodes utilisant les photons balistiques cohérents (photons qui n'ont pas été diffusés). C'est le cas de l'interférométrie à faible longueur de cohérence (Tomographie en Cohérence Optique ou OCT) et des techniques basées sur la génération d'harmoniques ou l'absorption multiphotonique. Ces méthodes offrent une résolution micrométrique, mais sont limitées à de petites épaisseurs.

L'OCT par exemple, testée pour la première fois par J. Fujimoto en 1991, est une méthode qui possède une très grande sensibilité, lui permettant d'explorer des profondeurs de l'ordre du mm [18–20]. Elle est couramment utilisée par les ophtalmologistes pour visualiser la rétine et des maladies comme le glaucome ou la dégénérescence maculaire liée à l'âge. Elle peut même être utilisée pour l'imagerie intra-vasculaire à l'aide d'un cathéter.

D'autres méthodes utilisent la lumière diffusée comme la Tomographie Optique Diffuse [21, 22]. Elles sont utilisées au-delà de quelques centimètres de tissu, où les photons balistiques sont bien trop peu nombreux. La résolution est de l'ordre du centimètre et les applications sont la détection de tumeurs du sein ou l'imagerie du cerveau.

D'autres méthodes, encore, font intervenir un couplage entre l'optique et l'acoustique : l'imagerie acousto-optique et photo-acoustique. L'imagerie acousto-optique combine une résolution acoustique (∼ mm) et un contraste optique. L'onde acoustique pénètre dans l'échantillon et module l'intensité de la lumière diffusée, offrant une imagerie allant à plusieurs centimètres de profondeur [23–26].

La photo-acoustique, quant à elle, consiste à détecter les vibrations acoustiques produites par les structures illuminées par un laser [27–29]. Elle permet une imagerie sélective, car différents types de structures sont excitées avec des longueurs d'onde spécifiques. Cette technique est cependant moins développée sur le plan clinique.

## 1.1.2 L'imagerie de la circulation sanguine

La circulation sanguine joue un rôle important dans le développement embryonnaire et au cours de la vie des organismes adultes. Disposer de techniques d'imagerie du flux sanguin permet d'étudier des processus comme l'angiogenèse, la cardiogenèse, la vascularisation des tumeurs ou de détecter de manière précoce les maladies cardiovasculaires ou les maladies de l'œil. Dans cette partie nous présenterons plusieurs méthodes, parmi les plus utilisées pour imager la circulation sanguine.

Les premières techniques d'imagerie du flux sanguin utilisaient majoritairement des agents de contraste. On peut par exemple injecter de l'iode radioactif pour créer du contraste et observer le flux sanguin dans le cerveau [30]. Dans Kanno et al. [31], un autre traceur radiographique est combiné avec la tomographie à émission de positons. L'angiographie à résonance magnétique peut également être utilisée [32].

Lorsque le milieu est suffisamment transparent on peut se servir des méthodes optiques. Une des solutions les plus répandues est d'utiliser des marqueurs fluorescents. C'est le cas de la fluorescéine  $(C_{20}H_{10}Na_2O_5)$ , qui peut être injectée directement dans le système vasculaire. Nous avons vu cependant, que les produits de contraste peuvent provoquer dans certains cas des réactions d'hypersensibilité sévère. Ces substances doivent donc être utilisées avec précaution. De plus, l'injection de produits peut perturber le milieu à étudier. En biologie, il est également possible d'utiliser des organismes génétiquement modifiés, dont les globules rouges ou les parois des vaisseaux sont fluorescents. On doit alors disposer de sujets spécifiques. Pour ces raisons, il est intéressant de développer des méthodes non-invasives ne nécessitant pas d'agents de contraste.

Parmi ces méthodes, on trouve la technique d'imagerie Laser Doppler [33]. À l'origine utilisée en vélocimétrie des fluides, elle a été appliquée à la mesure du flux sanguin dans la rétine [34] ou les tissus de la peau [35, 36]. Limitée à l'étude d'une petite région, elle peut être combinée avec une procédure de balayage pour imager une zone plus large [37]. Cette technique utilise l'effet Doppler, c'est-à-dire le changement de fréquence subi par un faisceau laser diffusé par un objet en mouvement. La technique consiste à illuminer une portion de la peau en balayant la zone point par point. Le laser va alors se propager dans les tissus sur une petite profondeur, puis une partie de la lumière sera rétro-diffusée vers le détecteur. Si un vaisseau sanguin se trouve sur le trajet du faisceau, la fréquence du laser va être modifiée à cause du mouvement des globules rouges. On réalise alors une moyenne temporelle pour toute la surface balayée. Les vaisseaux sanguins apparaissent alors sur l'image, se distinguant des régions immobiles. La méthode donne de bons résultats, mais est limitée à deux dimensions. Sur la figure 1.1 (a), on peut voir l'image d'une main obtenue par la méthode du Laser Doppler.

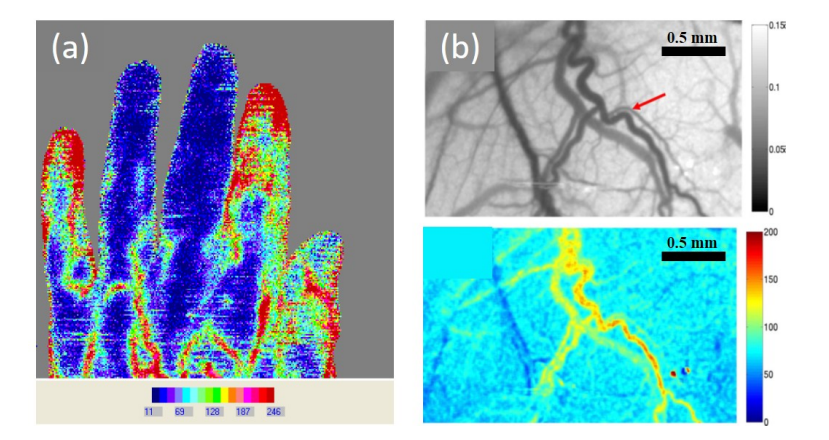

Figure 1.1 – (a) Scan Laser Doppler d'une main après immersion dans l'eau froide (Vennemann 2008, Moor Instruments Ltd). (b) Image LSCA de vaisseaux dans un cerveau de souris (en haut), cartographie de la vitesse du flux sanguin (en bas). (Bolay et al. 2002)

Une autre méthode similaire, est la technique à contraste de speckle ou Laser Speckle Contrast Analysis/Imaging (LASCA/LSCI) [38]. Cette technique ne nécessite pas de balayage, comme la méthode précédente. Elle se base sur les variations spatiales ou temporelles de la lumière diffusé par les globules rouges en mouvement (speckle). Un laser éclaire la zone à observer, qui va renvoyer la lumière diffusée vers le détecteur. Celui-ci va moyenner les variations du speckle dans le temps, ce qui aura pour effet de créer du contraste, qui sera associé aux vaisseaux sanguins. Le contraste du speckle est défini comme le ratio entre l'écart-type de l'intensité et la moyenne de l'intensité (spatiaux ou temporels) :  $K = \sigma_I / \langle I \rangle$ .

Le LASCA a été appliqué avec succès à l'imagerie du flux sanguin [39, 40]. Des améliorations du contraste de l'image acquise, grâce à l'optimisation du temps d'exposition [41] ou à une analyse plus poussée des fluctuations de l'intensité [42], ont menées à des images de haute qualité. Un exemple d'image des vaisseaux sanguins dans le cerveau d'une souris est présenté sur la figure 1.1 (b).

Le Laser Speckle Contrast Imaging et la méthode Laser Doppler donnent des images bidimensionnelles car elles ont été développées principalement pour imager la circulation sanguine dans les tissus cutanés. On ne peut donc pas avoir accès à la structure 3D du système vasculaire.

La microscopie confocale peut être utilisée pour imager le système vasculaire en 3D. En balayant le champ à observer et en faisant l'acquisition de la valeur de l'intensité en plusieurs points et dans différents plans on obtient des stacks d'images en z. On peut alors reconstruire une image en 3D. La résolution dépendra du nombre de stacks. Or le balayage nécessite du temps. La microscopie confocale n'est donc pas bien adaptée à l'imagerie de phénomènes rapides comme la circulation sanguine. De plus, cette méthode nécessite l'utilisation d'agents de contraste fluorescents.

La tomographie permet de faire de l'imagerie 3D, en illuminant l'objet depuis des directions différentes. La tomographie à rayons X donne de bons résultats pour imager les vaisseaux sanguins, mais utilise des agents de contraste [43–45]. On doit également scanner l'objet à imager. La technique n'est donc pas non-plus adaptée à l'imagerie de phénomènes rapides, tels que la circulation des globules rouges.

L'imagerie 3D Doppler à ultrasons [46] ou l'imagerie acousto-optique [47] permettent aussi de faire de l'imagerie 3D des vaisseaux, mais avec une résolution réduite.

Dans le cadre de cette thèse, nous nous sommes intéressés à l'imagerie de la microcirculation pendant les premiers jours du développement d'une larve de poissonzèbre. Notre but a été de développer une méthode d'imagerie avec les contraintes suivantes : imagerie 3D, rapide, sans utiliser d'agents de contraste et in-vivo.

Pour réaliser des observations in-vivo, la technique doit permettre de garder en vie l'organisme qu'on observe (le poisson-zèbre). Ainsi, plusieurs études peuvent être faites sur le même poisson, et ce pendant plusieurs jours.

Dans l'idéal, notre technique devrait aussi être multimodale, c'est-à-dire pouvoir s'adapter à un système de microscopie standard. Elle devrait pouvoir être combinée avec les techniques d'imagerie classiques comme la fluorescence, le contraste de phase, le DIC...

Notons que pour faire de l'holographie, nous avons besoin d'une lumière cohérente. Notre méthode ne marchera donc que pour des organismes transparents. Elle est plus adaptée pour des études biologiques, comme le développement du système vasculaire dans différents environnements ou dans le cas de maladies.

### 1.1.3 Le modèle du poisson-zèbre

Le poisson-zèbre (Danio rerio) est un poisson originaire d'Inde et de Malaisie, vivant dans des eaux douces peu profondes. Il a été pour la première fois introduit à la communauté scientifique dans les années 80, par George Streisinger [48], qui recherchait un modèle plus simple que la souris et plus facile à manipuler génétiquement. Les facilités avec lesquelles on pouvait utiliser le poisson ont fait qu'au cours des années il est devenu l'un des modèles d'animaux les plus utilisés en biologie. Il est admis comme un excellent organisme modèle pour l'étude des vertébrés [49].

Les avantages de *Danio rerio* sont nombreux. Contrairement à d'autres vertébrés, comme les mammifères et les oiseaux, l'embryon du poisson-zèbre a un développement externe au corps de la mère et possède un œuf transparent. Il est donc beaucoup plus facile à étudier. Les embryons peuvent être manipulés dès leur naissance et leur phénotype peut être mesuré directement. De plus, sa petite taille et sa transparence naturelle, font de lui un excellent modèle pour l'imagerie optique.

Un poisson adulte mesure 3 cm et peut vivre jusqu'à deux ans. Le poisson est mature pour la reproduction à partir de 3 mois et une femelle peut pondre jusqu'à 200 œufs tous les 10 jours. Il est donc relativement facile d'avoir des embryons disponibles de manière constante pour les études en laboratoire. De plus, le poissonzèbre est très robuste et peut survivre dans différents environnements. Il n'a donc pas besoin d'entretien particulier. Une caractéristique intéressante est sa capacité naturelle de régénération de certaines parties de son corps (nageoires, rétine, moelle épinière) [50].

Les poissons-zèbres pondent leurs œufs directement dans l'eau. Ceux-ci ont un diamètre d'environ 0.7 mm et sont entourés d'un chorion transparent (membrane protectrice externe). Au premier jour du développement, le poisson fait environ 1.5 mm de longueur. Au bout de 2-3 jours, lorsque le poisson sort de l'œuf, il a une taille de 3 mm environ. Un sac vitelin lui fournit tous les nutriments dont il a besoin jusqu'au 5ème jour. Il n'a pas besoin de se nourrir pendant cette période. C'est alors qu'il est le plus facile de faire des observations. Le poisson peut également être sorti de l'œuf prématurément. Le chorion peut soit être dissout en utilisant des enzymes spécifiques, soit ouvert délicatement à la main avec des pincettes.

La figure 1.2, présente quelques étapes du développement du poisson-zèbre. Dans

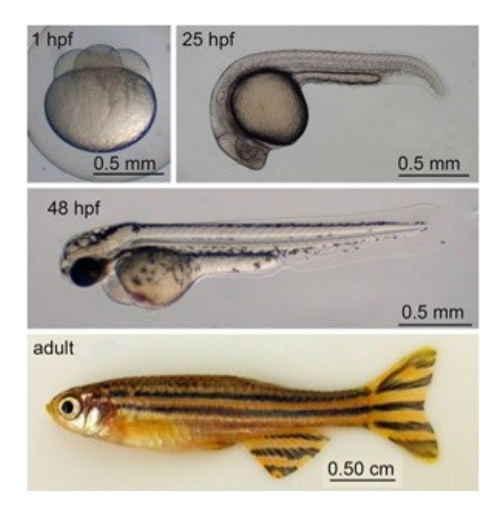

Figure 1.2 – Différents stades du développement du poisson-zèbre : 1 heure, 25 heures et 48 heures après la fécondation, ainsi que le poisson adulte (Images : Holtzman et al. 2016 [51]).

nos expériences, nous nous sommes intéressés aux stades se situant entre 2 et 5 jours, lorsque le système vasculaire est en pleine croissance.

Danio rerio possède l'avantage d'être transparent pendant les premiers jours du développement, ce qui n'est pas le cas de toutes les espèces de poissons. L'imagerie optique est alors particulièrement facile. Des taches noires commencent à apparaitre 32 heures après la fertilisation, mais n'empêchent pas immédiatement les observations. Le fait de mettre les embryons en contact avec la 1-phényl-2-thiourée, permet de retarder la pigmentation de quelques jours. Il est également possible d'utiliser une lignée de poissons transparents, génétiquement modifiées (casper line). C'est ce type de poissons que nous avons utilisé le plus souvent.

Une vue schématique du système vasculaire du poisson-zèbre est représentée sur la figure 1.3. Une description plus détaillée peut être trouvée dans [52]. Deux vaisseaux principaux se situant dans le ventre, l'artère et la veine, assurent les échangent sanguins de la tête à la queue du poisson. Ces vaisseaux sont les premiers à apparaître au cours du développement. Au cours du deuxième jour de développement, commencent à apparaître les vaisseaux intersegmentaux. Issues des vaisseaux principaux, ils parcourent le corps à la verticale pour rejoindre le vaisseau anastomotique dorsal. Ce dernier est un vaisseau de forme complexe qui longe le dos du poisson. Il relie les vaisseaux intersegmentaux entre eux permettant d'équilibrer les flux et d'irriguer l'ensemble du corps.

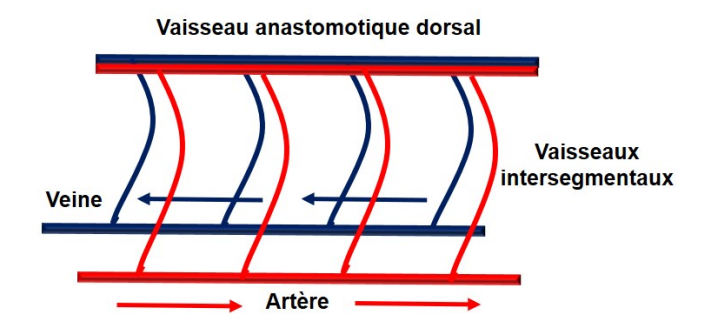

Figure 1.3 – Représentation schématique du système vasculaire du poisson-zèbre. La partie représentée correspond au tronc, situé entre la tête et la queue.

Pendant les 2-3 premiers jours de croissance, le poisson-zèbre se trouve dans le chorion. Les vaisseaux principaux (artère et veine) sont présents, mais les vaisseaux transverses sont encore en cours de développement. C'est durant les 6 jours après la fertilisation, que les principaux organes vont se former. Les premiers jours du développement sont décrits en détails dans [52,53]. Il est cependant possible de réguler la croissance du poisson en jouant sur la température de l'eau [54]. Les poissons étant des animaux à sang froid (poïkilothermes), il est possible de réguler la température de leur corps. En abaissant la température du milieu environnant, on ralentit leur développement. Beaucoup d'aspects de la manipulation du poisson-zèbre en laboratoire (entretien, nourriture, préparation des échantillons...) sont décrits dans [55].

Sur le plan génétique, 70 % des gènes humains ont un homologue chez le poissonzèbre. On peut trouver des correspondances entre le génome du poisson et celui de l'Homme [56]. Il possède également de nombreuses similarités avec d'autres vertébrés. Il a été montré que le poisson-zèbre peut être utilisé comme modèle pour étudier les maladies humaines du point de vue de la génétique [57]. Beaucoup de processus fondamentaux de morphogénèse qui caractérisent le développement du poisson-zèbre sont conservés pour tous les vertébrés et font que les études sur le modèle du poisson-zèbre sont pertinentes pour le développement de l'Homme.

Le poisson-zèbre a également été proposé comme un bon modèle pour étudier le développement vasculaire [58]. Une étude détaillée du coeur et du système vasculaire et les similitudes avec d'autres vertébrés est décrite dans [59]. Les mutations qui affectent le fonctionnement du système vasculaire du poisson sont pertinentes pour d'autres espèces [60].

Le poisson-zèbre est largement utilisé en toxicologie et toxico-pathologie [61], où l'on étudie l'effet de différentes substances chimiques et les problèmes de développement qu'ils peuvent causer. Une analyse de l'effet de toxines sur le poisson-zebre est décrite dans [62] par exemple.

Pour observer la circulation sanguine chez le poisson-zèbre, on utilise le plus souvent des agents de contraste. On peut injecter des colorants, des particules microscopiques ou utiliser des poissons génétiquements modifiés qui expriment des marqueurs fluorescents comme la GFP (green fluorescent protein) [63,64]. Les poissons sont alors observés par microscopie confocale, ce qui permet d'obtenir une image 3D du système vasculaire. La microscopie multiphotonique peut également être utilisée pour imager le flux sanguin [65].

La figure 1.4 présente une image de poisson-zèbre (∼ 5 jours) obtenue en microscopie confocale (plateforme MRI, Montpellier). On visualise bien les différents vaisseaux et la structure 3D du système vasculaire. Nous avons utilisé ici un poissonzèbre génétiquement modifié dont les parois des vaisseaux sont fluorescentes. Notre démarche a été de développer une technique basée sur l'holographie numérique pour obtenir des résultats similaires, mais sans utiliser de poisson génétiquement modifié et de manière à pouvoir suivre le mouvement des globules rouges en 3D à l'intérieur des vaisseaux.

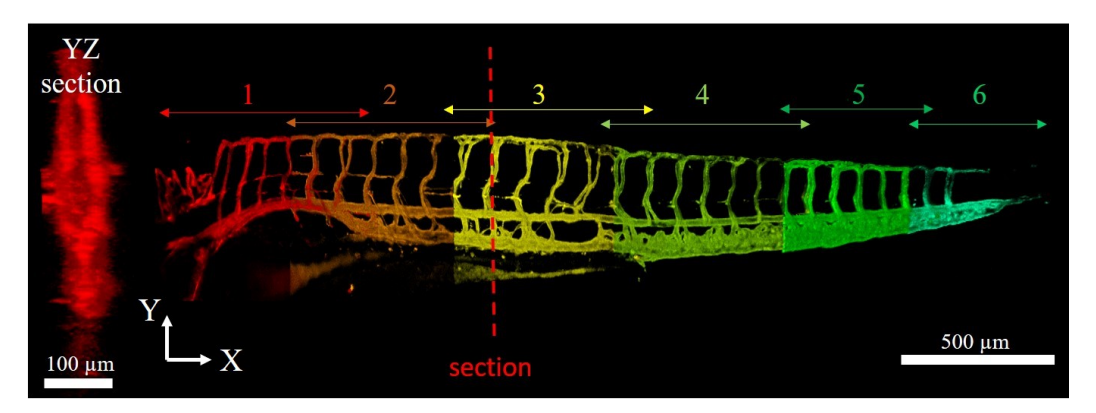

Figure 1.4 – Imagerie d'un poisson-zèbre de cinq jours réalisé en microscopie confocale avec un embryon fluorescent génétiquement modifié. Antérieur vers la gauche, dorsal vers le haut. (Image : D. Donnarumma)

## 1.2 Rappels théoriques de l'optique ondulatoire

La lumière est un phénomène physique que l'on a cherché à comprendre depuis l'Antiquité. Les premières théories décrivaient la lumière sous forme de rayons. Ces théories correspondent à l'optique géométrique qui permet de décrire à l'échelle macroscopique des phénomènes lumineux comme la réflexion ou la réfraction.

Au XVII<sup>e</sup> siècle, Isaac Newton a introduit une théorie corpusculaire de la lumière. Cette théorie décrit les phénomènes lumineux en considérant la lumière comme un flot de particules colorées. Cette description restera dominante pendant plus d'un siècle, et ce, malgré la publication à la même époque des travaux de Christian Huygens qui propose une théorie ondulatoire de la lumière.

Ce n'est qu'au début du  $XIX<sup>e</sup>$  siècle, que les expériences de diffraction de Thomas Young, et le formalisme d'Augustin Fresnel ouvrent la voie à l'optique ondulatoire. Dans la deuxième partie du XIX<sup>e</sup> siècle, James Clerk Maxwell fait le lien entre les phénomènes optiques et électriques en décrivant la lumière comme une onde électromagnétique, couplant le champ électrique et magnétique. Le spectre électromagnétique s'étend des ondes radios  $(10^6 \text{ Hz})$  aux très énergétiques rayons gamma  $(10^{19}$  Hz). L'optique, qui correspond à la lumière visible, n'occupe qu'une toute petite portion de ce spectre : de 380 à 780 nm environ. Elle est bordée par le domaine de l'ultraviolet et de l'infrarouge.

En 1905, Albert Einstein réintroduit la théorie corpusculaire en montrant que la lumière est composée de quantas d'énergie et explique ainsi l'effet photoélectrique. Plus tard Louis de Broglie rassemble les notions d'onde et de particule en affirmant leur dualité. Ces notions seront expliquées plus tard par l'électrodynamique quantique.

Dans ce travail de thèse, nous nous limiterons essentiellement au domaine de l'optique géométrique et ondulatoire. Nous commencerons par rappeler les notions de base nécessaires à la compréhension des principes de l'holographie. Une description plus complète de l'optique physique peut être trouvée dans des ouvrages comme [66, 67]. On adoptera la notation en gras pour les vecteurs (ex : E) et la notation avec une flèche pour les vecteurs unitaires à une dimension (ex :  $\vec{e}_x$ ).

## 1.2.1 De Maxwell à Helmholtz

#### Les équations de Maxwell dans le vide

La lumière est une onde électromagnétique décrite par un champ électrique  $\mathcal{E}(\mathbf{r}, t)$  et un champ magnétique  $\mathcal{B}(\mathbf{r}, t)$  fonctions de la position dans l'espace  $\mathbf{r} =$  $(x, y, z)$  et du temps t. Ces champs vectoriels obéissent aux équations de Maxwell qui s'écrivent dans le vide loin de toutes charges et courants électriques :

$$
\nabla \times \mathcal{B} = \mu_0 \varepsilon_0 \frac{\partial \mathcal{E}}{\partial t}
$$
 (Maxwell-Faraday)  
\n
$$
\nabla \times \mathcal{E} = -\frac{\partial \mathcal{B}}{\partial t}
$$
 (Maxwell-Ampère)  
\n
$$
\nabla \cdot \mathcal{E} = 0
$$
 (Maxwell-Gauss)  
\n
$$
\nabla \cdot \mathcal{B} = 0
$$
 (Maxwell-Thomson)

 $\mu_0 = 4\pi \times 10^{-7}$   $H.m^{-1}$  la perméabilité magnétique du vide  $\varepsilon_0 = (1/36\pi) \times 10^{-9}$  F.m<sup>-1</sup> la permittivité diélectrique du vide Dans ces équations,  $\nabla \times$  est le rotationnel, et  $\nabla \cdot$  la divergence, avec

$$
\boldsymbol{\nabla}=\frac{\partial}{\partial x}\vec{e}_{x}+\frac{\partial}{\partial y}\vec{e}_{y}+\frac{\partial}{\partial z}\vec{e}_{z}
$$

#### L'équation de propagation

A partir des équations de Maxwell on peut établir l'équation de propagation dans le vide vérifiée par chaque composante spatiale u de  $\mathcal{E}$  et  $\mathcal{B}$  (soit  $\mathcal{E}_x, \mathcal{E}_y, \mathcal{E}_z, \mathcal{B}_x, \mathcal{B}_y$ ou  $\mathcal{B}_z$ ). C'est une équation de d'Alembert :

$$
\nabla^2 u - \frac{1}{c_0^2} \frac{\partial^2 u}{\partial t^2} = 0 \tag{1.2}
$$

où  $\nabla^2$  est l'opérateur Laplacien :

$$
\nabla^2 = \Delta = \frac{\partial^2}{\partial x^2} + \frac{\partial^2}{\partial y^2} + \frac{\partial^2}{\partial z^2}
$$

 $c_0$  est la vitesse de propagation de la lumière dans le vide, reliée aux constantes électromagnétiques :

$$
c_0 = \frac{1}{\sqrt{\mu_0 \varepsilon_0}} \simeq 3 \times 10^8 \ m.s^{-1}
$$
 (1.3)

#### Cas d'un milieu diélectrique

Dans un milieu diélectrique (air, verre, eau) considéré linéaire, homogène et isotrope où il n'y a ni charges, ni courants, les équations de Maxwell (1.1) s'écrivent de la même manière en remplaçant  $\varepsilon_0$  par  $\varepsilon = \varepsilon_0 \varepsilon_r$  avec  $\varepsilon_r$  la permittivité relative du milieu. Dans les milieux usuels de l'optique la perméabilité relative  $\mu_r \simeq 1$ .

L'équation de propagation (1.2) conserve une forme similaire, en substituant  $c_0$ par c, la célérité de l'onde électromagnétique dans le milieu considéré. On note n l'indice de réfraction du milieu.

$$
c = \frac{1}{\sqrt{\mu_0 \varepsilon}} \qquad \qquad c = \frac{c_0}{n} \qquad \qquad n = \sqrt{\varepsilon_r} \qquad (1.4)
$$

 $\mathcal E$  et  $\mathcal B$  peuvent tous les deux être substitués dans l'équation de propagation  $(1.2)$ , mais en général c'est au champ électrique  $\mathcal E$  qu'on s'intéresse en optique ondulatoire. On peut alors adopter l'approximation scalaire qui permet de s'affranchir de l'aspect vectoriel et donc de la polarisation de la lumière. Nous nous intéresserons donc à une composante  $\mathcal{E}(\mathbf{r}, t)$  du champ électrique.

#### L'intensité lumineuse

Les variations temporelles du champ électrique sont très rapides, de l'ordre de 10<sup>15</sup> Hz pour la lumière visible. En pratique, seule la moyenne temporelle peut être mesurée par les capteurs usuels CCD et CMOS. Le signal de ces capteurs correspond au nombre de photo-électrons détectés par chaque pixel. Il est proportionnel au nombre de photons incidents i.e. à l'énergie incidente, et à l'intensité I de l'onde électromagnétique. Celle-ci est obtenue en moyennant  $|\mathcal{E}|^2$  sur un temps T correspondant au temps de réponse du détecteur :

$$
I(\mathbf{r}) = \varepsilon_0 c \langle |\mathcal{E}(\mathbf{r}, t)|^2 \rangle_t = \varepsilon_0 c \lim_{T \to +\infty} \frac{1}{T} \int_{-T}^T |\mathcal{E}(\mathbf{r}, t)|^2 dt \qquad (1.5)
$$

Le facteur de proportionnalité  $\varepsilon_0 c$  vient de la définition de l'intensité qui correspond à un flux d'énergie (puissance) par unité de surface.

#### Les ondes monochromatiques

Une onde monochromatique est une onde qui oscille à une fréquence unique et a une dépendance temporelle harmonique. Une onde monochromatique réelle s'exprime de la façon suivante :

$$
\mathcal{E}(\mathbf{r},t) = A(\mathbf{r})\cos(2\pi ft + \varphi(\mathbf{r}))\tag{1.6}
$$

Avec  $A(\mathbf{r})$  l'amplitude et  $\varphi(\mathbf{r})$  la phase de l'onde à la coordonnée r.

f est la fréquence temporelle en Hz. Par la suite nous utiliserons le plus souvent la fréquence angulaire  $\omega = 2\pi f$  (en  $rad.s^{-1}$ ).

La variation spatiale de l'onde est caractérisée par sa longueur d'onde dans le vide  $\lambda_0$  et  $\lambda = \lambda_0/n$  dans un milieu d'indice n.

Les variations temporelles et spatiales sont reliées par  $\lambda_0 = c_0/\nu$ . Une onde monochromatique n'a donc qu'une seule longueur d'onde (couleur).

Pour rendre les calculs du champ plus simples, nous utiliserons la notation complexe pour  $\mathcal{E}$ , définie par :

$$
\mathcal{E}(\mathbf{r},t) = \Re_e \{ A(\mathbf{r}) \exp[i(\omega t + \varphi(\mathbf{r})) ] \}
$$
\n(1.7)

où  $\Re_e$  représente la partie réelle, et  $i^2 = -1$ . On peut à présent séparer les variations spatiales des variations temporelles :

$$
\mathcal{E}(\mathbf{r},t) = \Re_e \{ A(\mathbf{r}) \exp[i\varphi(\mathbf{r})] \times \exp[i\omega t] \} = \Re_e \{ E(\mathbf{r}) \times \exp[i\omega t] \}
$$
 (1.8)

On appelle  $E(\mathbf{r}) = A(\mathbf{r}) \exp[i\varphi(\mathbf{r})]$  le champ complexe lentement variable dépendant uniquement des coordonnées spatiales. Son amplitude est  $|E(\mathbf{r})| = A(\mathbf{r})$  et sa phase  $\arg E(\mathbf{r}) = \varphi(\mathbf{r})$ . Le terme  $\exp[i\omega t]$  caractérise quant à lui les variations temporelles rapides à la fréquence de  $10^{15}$  Hz.

Pour une onde monochromatique, on peut approximer l'intensité à un facteur de

proportionnalité près par le module au carré de sa partie lentement variable :

$$
I(\mathbf{r}) = \varepsilon_0 c \langle |\mathcal{E}(\mathbf{r}, t)|^2 \rangle_t \propto |E(\mathbf{r})|^2 = |A(\mathbf{r})|^2 \tag{1.9}
$$

Pour simplifier les notations nous omettrons par la suite les facteurs de proportionnalités en écrivant :

$$
I(\mathbf{r}) = |E(\mathbf{r})|^2 = |A(\mathbf{r})|^2 \tag{1.10}
$$

Ainsi lorsqu'on enregistre l'intensité avec un capteur de caméra on n'enregistre que l'amplitude et on perd l'information sur la phase de l'onde. On verra plus tard que grâce à l'holographie on peut pallier ce problème.

#### L'équation de Helmholtz

L'onde monochromatique complexe  $\mathcal{E}(\mathbf{r},t)$  satisfait l'équation de propagation (1.2). Pour une onde monochromatique qui évolue à la pulsation  $\omega$ , le terme en dérivée seconde du temps  $\frac{1}{c^2} \frac{d^2}{dt^2} \mathcal{E}$  de l'équation de propagation devient  $k^2 \mathcal{E}$  où  $k =$  $\omega/c = 2\pi f/c = 2\pi/\lambda$  est un scalaire, appelé le nombre d'onde. Si  $k_0 = 2\pi/\lambda_0$  est le nombre d'onde dans le vide,  $k = nk_0$  est le nombre d'onde dans un milieu d'indice n. On obtient alors l'équation différentielle vérifié par le champ monochromatique lentement variable E, appelée l'équation de Helmholtz :

$$
(\nabla^2 + k^2)E(\mathbf{r}) = 0\tag{1.11}
$$

## 1.2.2 Les ondes planes et les ondes sphériques

Il existe deux solutions simples de l'équation de propagation (1.2) qui sont les ondes planes et les ondes sphériques. Elles sont également des solutions de l'équation de Helmholtz (1.11). On va par conséquent s'affranchir des variations rapides du champ et ne considérer que le champ lentement variable  $E(\mathbf{r})$  dans la suite.

Ces solutions particulières sont caractérisées par leurs fronts d'ondes, surfaces de

phase égale qui satisfont la relation :

$$
\arg E(\mathbf{r}) = \varphi(\mathbf{r}) = 2\pi q \quad q \in \mathbb{N} \tag{1.12}
$$

#### Les ondes planes

Une onde plane est caractérisée par un front d'onde plan se propageant selon une direction donnée par le vecteur d'onde k. Elle s'exprime dans les coordonnées cartésiennes de la manière suivante :

$$
E(\mathbf{r}) = A \exp(-i\mathbf{k}.\mathbf{r}) = A \exp(-i(k_x x + k_y y + k_z z))
$$
\n(1.13)

A est une constante qui définit l'amplitude et  $\mathbf{k} = (k_x, k_y, k_z)$  est le vecteur d'onde. En substituant l'expression de l'onde plane (1.13) dans l'équation de Helmholtz (1.11) on obtient une égalité entre le module du vecteur d'onde k et le nombre d'onde  $k = \omega/c = 2\pi/\lambda$ :

$$
k_x^2 + k_y^2 + k_z^2 = k^2 \tag{1.14}
$$

Les fronts d'onde vérifient la relation de phase :  $k_x x + k_y y + k_z z = 2\pi q + arg(A)$  avec q entier. Il s'agit donc d'un ensemble de plans parallèles, orthogonaux à la direction de propagation et séparés de la période spatiale  $\lambda = 2\pi/k$  (Fig. 1.5 (a)).

L'intensité d'une onde plane est constante :  $I(\mathbf{r}) = E(\mathbf{r})E^*(\mathbf{r}) = |A|^2$ . Une onde plane transporte donc une énergie infinie et n'a pas de réalité physique. On peut cependant dans certains cas approximer une onde quelconque par un front d'onde plan localement.

#### Les ondes sphériques

L'onde sphérique est la seconde solution simple de l'équation de propagation (1.2) :

$$
E(\mathbf{r}) = \frac{A}{r} \exp(-i\mathbf{k}.\mathbf{r})
$$
 (1.15)

où r est la distance à l'origine du front d'onde. Les vecteurs k et r sont colinéaires. Les fronts d'onde sont des surfaces vérifiant  $kr = 2\pi q$  (q entier) et sont donc des sphères concentriques séparées de  $\lambda = 2\pi/k$  (Fig. 1.5 (b)). Si le signe dans l'exponentielle est positif l'onde sphérique est divergente, si le signe est négatif l'onde sphérique est convergente.

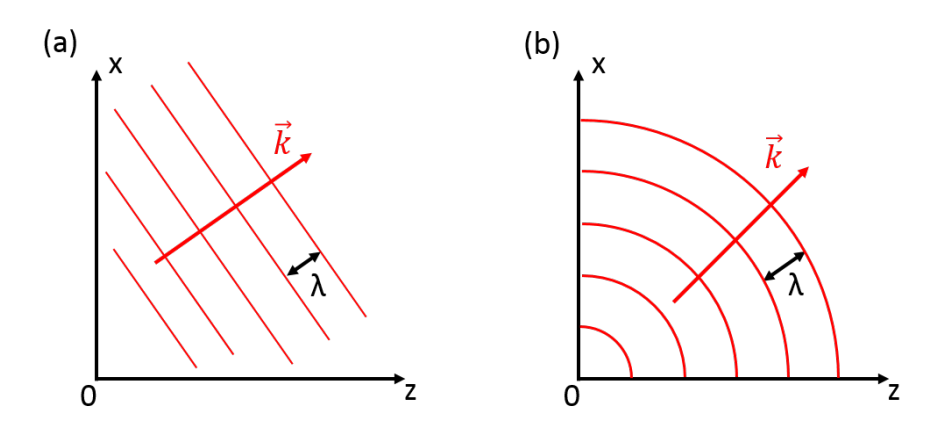

FIGURE  $1.5$  – Représentation des fronts d'ondes pour (a) une onde plane de vecteur d'onde k dans le plan  $O(xz)$  et (b) une onde sphérique. Les fronts d'onde sont espacés de  $\lambda$ .

### 1.2.3 Le phénomène d'interférences

Le phénomène d'interférences est la manifestation directe de la nature ondulatoire de la lumière. Il décrit l'interaction entre plusieurs ondes qui se rencontrent. Ce principe est essentiel à l'enregistrement d'un hologramme. Dans le cadre de cette thèse, on se limitera uniquement au cas des ondes monochromatiques.

#### Interférence à deux ondes

Soient deux ondes  $E_1 = a_1 e^{i\varphi_1} e^{i\omega t}$  et  $E_2 = a_2 e^{i\varphi_2} e^{i\omega t}$  de même pulsation qui interfèrent entre elles. On suppose qu'elles ont la même polarisation et on peut donc utiliser l'approximation scalaire. En un même point  $(x, y, z)$  où les ondes se superposent, le champ résultant est la somme des deux champs :

$$
E = E_1 + E_2 \tag{1.16}
$$

L'intensité observée dans ce plan est alors :

$$
I = |E_1 + E_2|^2 = (E_1 + E_2)(E_1 + E_2)^*
$$
\n(1.17)
En développant cette équation et en utilisant les identités trigonométriques d'addition on obtient :

$$
I = a_1^2 + a_2^2 + 2a_1a_2\cos(\varphi_1 - \varphi_2)
$$
\n(1.18)

On note  $I_1$ ,  $I_2$  les intensités respectives de chaque onde et  $\Delta\varphi$  la différence de phase.

$$
I = I_1 + I_2 + 2\sqrt{I_1 I_2} \cos(\Delta \varphi)
$$
 (1.19)

L'intensité observée est donc le résultat de la somme incohérente des intensités individuelles de chaque onde  $I_1$  et  $I_2$ , plus un terme d'interférence qui dépend de la différence de phase entre les deux ondes  $\Delta\varphi$ .

L'intensité sera maximale et on aura une interférence constructive lorsque  $\Delta\varphi=2n\pi$ avec n entier :

$$
I_{max} = I_1 + I_2 + 2\sqrt{I_1 I_2} \tag{1.20}
$$

L'intensité sera minimale et on aura une interférence destructive lorsque  $\Delta \varphi =$  $(2n + 1)\pi$  avec n entier :

$$
I_{min} = I_1 + I_2 - 2\sqrt{I_1 I_2} \tag{1.21}
$$

La figure d'interférence sera constituée d'une succession de franges brillantes et sombres. La distance entre deux franges brillantes successives (ou sombres) est appelée l'interfrange. Elle dépend de la position des sources et de la distance d'observation. La variation de phase  $\Delta\varphi$  est donc codée par une variation d'intensité. On appelle contraste, la visibilité de la figure d'interférence défini par :

$$
C = \frac{I_{max} - I_{min}}{I_{max} + I_{min}}\tag{1.22}
$$

#### La cohérence temporelle

Pour que deux ondes interfèrent, il faut qu'elles soient temporellement cohérentes. Les atomes constituant une source ponctuelle monochromatique n'émettent pas continuellement, mais par paquets finis qu'on appelle trains d'onde. La durée du paquet reste grande devant la période de l'onde, mais petite devant les temps caractéristiques des détecteurs. La phase à l'origine varie aléatoirement d'un train à l'autre. Deux paquets différents ne pourront alors pas interférer.

La solution pour faire interférer deux sources est de créer des sources secondaires à partir de la source initiale par division du faisceau à l'aide d'une lame séparatrice ou d'un masque à trous. La différence de trajet optique entre les deux sources ne doit pas être trop grande, pour ne pas introduire un retard qui soit supérieur à la durée du train d'onde. Ainsi, lorsque les deux ondes sont recombinées, ce sont les mêmes trains d'onde qui se rencontrent et l'interférence se produit.

Cette durée caractéristique est appelée temps de cohérence  $\tau_c$ . Elle est reliée à la bande spectrale  $\Delta \nu$  de la source :

$$
\tau_c = \frac{1}{\Delta \nu} \tag{1.23}
$$

En fonction de la nature de la source, les différents atomes qui la constituent ne vont pas émettre à la même fréquence ce qui va définir sa largeur spectrale. Pour les lasers, où l'émission n'est pas spontanée mais stimulée, cette largeur est faible. Pour une source idéalement monochromatique  $\tau_c$  serait donc infini  $(\Delta \nu \rightarrow 0)$ .

On définit la longueur de cohérence comme la différence de marche maximale autorisée entre les deux trajets optiques :

$$
l_c = \frac{c_0}{\tau_c} \tag{1.24}
$$

Pour qu'il y ait interférence entre deux ondes qui ont des trajets différents, il faut que la différence de chemin optique soit inférieure à  $l_c$ .

Une source de type corps noir (lampe à incandescence, soleil) a une longueur de cohérence de l'ordre de 1  $\mu$ m. Pour un laser, elle varie de  $\simeq$  30 cm (laser He-Ne multimode) à plusieurs kilomètres (laser monomode stabilisé). Nous utiliserons des diodes lasers dont la cohérence est grande.

La cohérence temporelle d'une source peut être mesurée à l'aide d'un interféromètre de Mach-Zehnder ou Michelson (Fig. 1.6). Elle est également décrite de manière formelle par le théorème de Wiener-Khintchine [68,69] qui relie la fonction d'auto-corrélation d'un signal à la transformée de Fourier de sa densité spectrale de puissance.

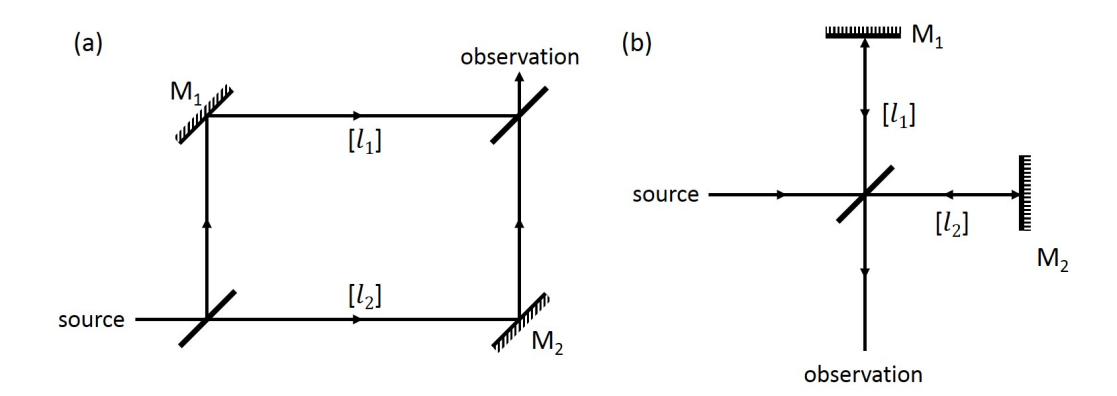

Figure 1.6 – Représentation des interféromètres de (a) Mach-Zehnder et de (b) Michelson constitués de lames semi-réfléchissantes et de miroirs. En déplaçant les miroirs  $M_1$  et  $M_2$  on modifie les trajets  $[l_1]$  et  $[l_2]$  dans les deux bras des interféromètres. On peut ainsi voir l'influence de la différence de marche sur la figure d'interférences observée. Pour avoir l'interférence il faut que  $[l_2] - [l_1] < l_c$ .

### La cohérence spatiale

La cohérence spatiale décrit les variations de phase dans un plan perpendiculaire à la direction de propagation. Elle représente la capacité d'un point d'un front d'onde à interférer avec un autre point du front d'onde. Pour des sources classiques (lampes à incandescence, lampe spectrale, arc) on observe une perte de cohérence où chaque point agit comme une source indépendante.

Dans le cas des lasers résonants au mode le plus bas (laser monomode transverse TM00), la cohérence spatiale est généralement très élevée. Tous les points du front d'onde sont alors en phase.

L'analyse mathématique détaillée de la cohérence spatiale s'appuie sur le théorème de Van Cittert-Zernike [70, 71].

## Le phénomène de speckle

On a vu que lorsque deux ondes cohérentes interfèrent, on obtient une figure d'interférences périodique composée d'une succession de franges. Lorsque de nombreuses ondes cohérentes sont présentes, on observe la superposition de franges de périodicités et de directions différentes, et on obtient une répartition aléatoire d'intensité appelée speckle (granularité). On observe par exemple le speckle en éclairant une surface rugueuse telle un verre dépoli avec un laser. Chaque point de la surface du dépoli agit alors comme une source indépendante de ses voisines.

Dans le plan d'un détecteur (situé en dehors du dépoli), le champ résultant sera alors la somme des champs d'amplitudes et de phases aléatoires provenant de chaque point du dépoli. La dimension des grains de speckle vus par le détecteur dépendra de la distance au dépoli et de la dimension de la zone éclairée sur le dépoli. Une description détaillée du phénomène de speckle est par exemple fournie dans [72].

## 1.2.4 Le phénomène de diffraction

Le phénomène de diffraction se manifeste, lorsqu'une onde (lumineuse, radio, mécanique...) rencontre un obstacle ou une ouverture dont les dimensions sont de l'ordre de sa longueur d'onde. La direction de propagation de l'onde est alors modifiée, sans que ceci soit le résultat de la réfraction ou de la réflexion.

## Le principe de Huygens-Fresnel

Dans son Traité de la lumière publié en 1690, Christian Huygens propose un principe qui servira de base pour l'interprétation du phénomène de diffraction. Il suppose que la lumière est une onde qui se propage de proche en proche et que tout élément de surface atteint par la lumière va émettre à son tour une ondelette sphérique de même fréquence, et même vitesse que l'onde incidente. Le front d'onde total est défini par l'enveloppe de ces ondelettes. Si l'onde traverse une ouverture alors chaque point de l'ouverture va agir à son tour comme une source secondaire (Fig. 1.7).

En 1818, Augustin Fresnel complète ce principe avec l'idée que les sources secondaires peuvent interférer entre elles de manière constructive ou destructive, définissant la figure de diffraction après un obstacle. Il n'y a donc en réalité pas de différence significative entre la diffraction et les interférences. Généralement, on parle d'interférences pour un petit nombre d'ondes lumineuses et de diffraction lorsqu'on considère l'interaction entre un nombre d'ondes très grand.

Ce principe permet également de décrire l'évolution du champ lors de sa propagation dans l'espace libre. Sa formulation mathématique sera vue plus tard dans le paragraphe 1.2.5.

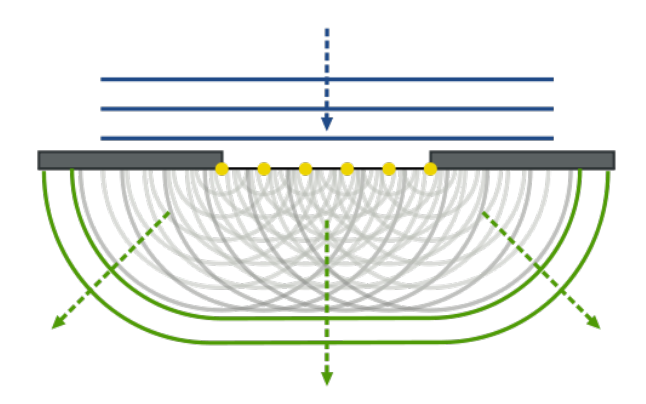

Figure 1.7 – Diffraction d'une onde plane par une ouverture selon le principe de Huygens. Chaque point du front d'onde agit à son tour comme source secondaire d'onde sphérique. Image : A. Nordmann, Wikipedia/Principe de Huygens-Fresnel

### Diffraction par une ouverture

Lorsque la lumière rencontre un obstacle dont les dimensions sont de l'ordre de la longueur d'onde, le phénomène de diffraction va se produire. Lorsque l'obstacle est une ouverture, chaque point de l'ouverture va se comporter comme une source secondaire d'après le principe de Huygens-Fresnel (Fig. 1.7). Les ondes produites par chacune de ces sources vont interférer entre elles et donner une figure de diffraction. Les calculs analytiques de la distribution d'intensité pour une diffraction loin de l'ouverture (diffraction de Fraunhofer) peuvent être trouvées dans [66]. Dans le cas d'une ouverture définie par une fonction porte, par exemple fente, ouverture rectangulaire ou carrée, l'intensité aura une variation en sinus cardinal (sinc  $x = \sin x/x$ ). Dans le cas d'une ouverture circulaire, l'intensité diffractée aura une variation en fonction de Bessel du premier ordre. On observe ce qu'on appelle une tache d'Airy. Pour un système optique parfait sans aberrations l'image d'un point sera une tache d'Airy. On dit que sa résolution est limitée par diffraction.

### Diffraction par un réseau

On appelle réseau, une structure optique transmettant la lumière avec une certaine périodicité. Après avoir traversé le réseau, certains faisceaux seront en phase, d'autres en opposition de phase. Du fait de la périodicité, la distribution de phase sera également périodique et l'intensité aura une forme périodique également. Seuls

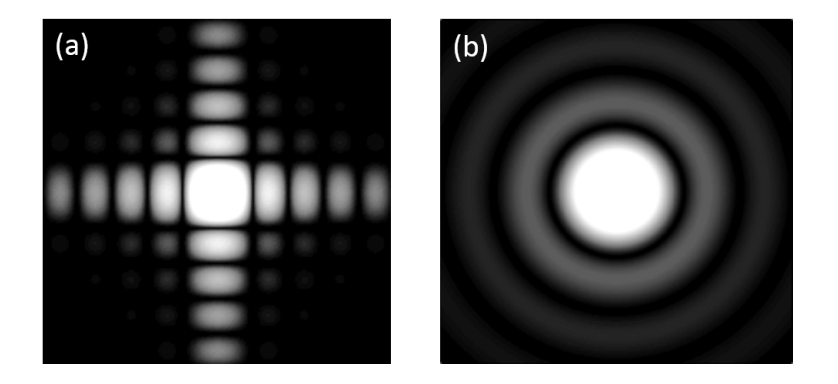

FIGURE  $1.8 - (a)$  Diffraction d'une onde plane par une ouverture carrée. La distribution de l'intensité est un sinus cardinal 2D. (b) Diffraction d'une onde plane par une ouverture circulaire. La distribution de l'intensité est une tache d'Airy : fonction de Bessel du premier ordre. Images : C. Finot, KaiMartin, Wikipedia/Diffraction

certains ordres vont interférer de manière constructive. Ces ordres sont donnés par la formule des réseaux, avec m un entier désignant l'ordre :

$$
n_2 \sin \theta_2 = n_1 \sin \theta_1 + m \frac{\lambda}{a} \tag{1.25}
$$

a désigne le pas du réseau,  $n_1, \theta_1$  et  $n_2, \theta_2$  sont respectivement les indices de réfraction et les angles d'incidence dans les milieux avant et après le réseau.

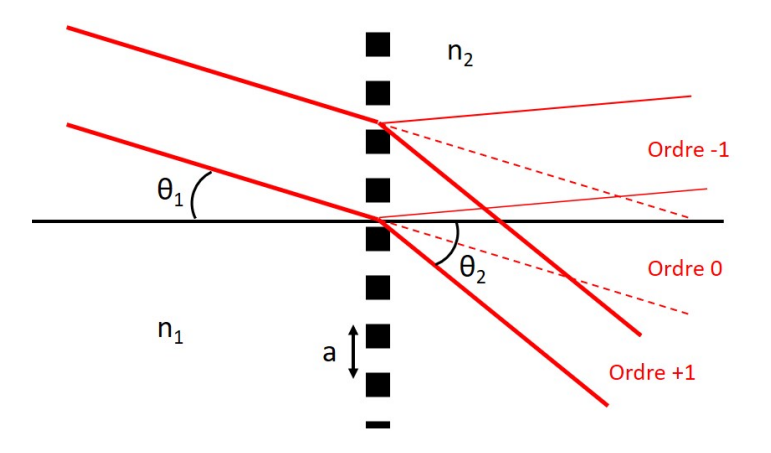

FIGURE  $1.9$  – Diffraction d'un faisceau par un réseau de pas a.

## 1.2.5 Propagation du champ optique

Les travaux menés sur la diffraction permettent de formaliser mathématiquement la propagation de la lumière. Le calcul de la propagation nécessite le calcul de l'intégrale de Fresnel-Kirchhoff. La propagation peut aussi être calculée d'une autre manière comme on le verra avec l'outil qu'est la transformée de Fourier.

### Formulation mathématique du principe de Huygens-Fresnel

Dans cette partie, on présentera dans les grandes lignes les équations de Fresnel-Kirchhoff, et de Rayleigh-Sommerfeld qui correspondent à des formulations mathématiques du principe de Huygens-Fresnel. Ces équations considèrent un champ E scalaire (et sont donc une approximation de la solution des équations de Maxwell). Elles sont à la base de la reconstruction numérique du champ en holographie. Une démonstration mathématique détaillée de ces équations peut être trouvée dans [73].

Théorème intégral de Helmholtz-Kirchhoff L'une des premières formulations mathématiques de la diffraction est décrite par le théorème intégral de Helmholtz et Kirchhoff. Ce théorème donne la valeur du champ en un point  $P_0$  se trouvant à l'intérieur d'une surface fermée S ayant pour normale extérieure  $\vec{n}$  et délimitant un volume  $V$  (Fig. 1.10 (a)). En connaissant le champ sur la surface  $S$ , on peut déterminer le champ en un point  $P_0$  à l'intérieur de cette surface :

$$
E(P_0) = \frac{1}{4\pi} \iint_S (\frac{\partial E}{\partial n} G - E \frac{\partial G}{\partial n}) ds
$$
\n(1.26)

G est une fonction particulière appelée fonction de Green. La formulation de G choisie par Kirchhoff correspond à une onde sphérique unitaire divergente issue de  $P_0$  et définie en  $P_1$ , un point de  $S$ :

$$
G(P_0, P_1) = \frac{e^{ikr_{01}}}{r_{01}} \tag{1.27}
$$

 $r_{01}$  est la norme du vecteur reliant  $P_0$  à  $P_1$ .

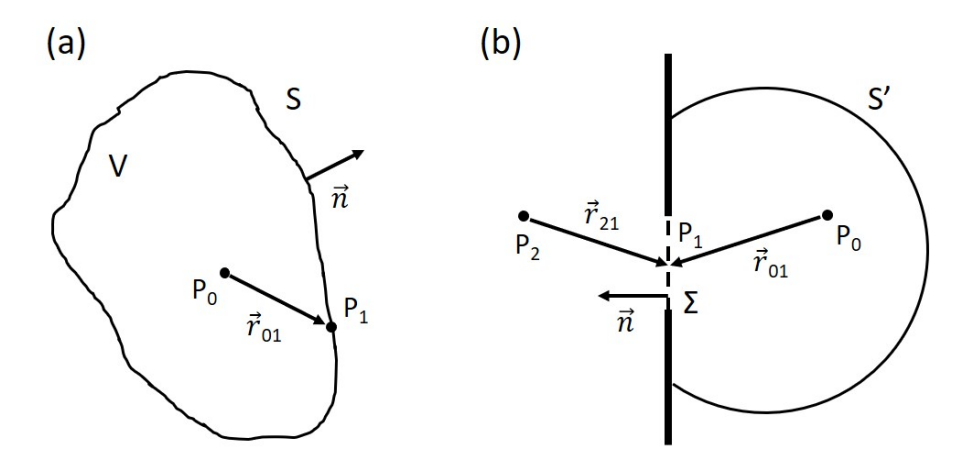

FIGURE 1.10 – (a) La surface S englobe le volume V. Soit  $\vec{n}$  la normale extérieure à la surface S.  $P_0$  est un point se trouvant à l'intérieur de S. (b) Une onde sphérique issue de  $P_2$  traverse un écran opaque par une ouverture  $\Sigma$  en  $P_1$  et donne un champ diffracté en  $P_0$ . La surface totale considérée est composée de  $\Sigma$ , de  $S'$  et de la surface de l'écran interceptée par  $S'$ . Le champ est nul sur ces deux dernières.

Solution de Fresnel-Kirchhoff Le théorème intégral (1.28) peut être appliqué au cas de la diffraction par une ouverture  $\Sigma$  située dans un écran opaque.  $P_1$  est un point de  $\Sigma$  et  $P_0$  un point situé après l'ouverture (Fig. 1.10 (b)). La surface S est subdivisée en  $\Sigma$ ,  $S'$  et la partie de l'écran interceptée par  $S'$ .

En faisant l'hypothèse que le champ E s'atténue à l'infini au moins aussi vite qu'une onde sphérique divergente (condition de rayonnement de Sommerfeld) et en considérant qu'au niveau du plan contenant Σ, l'écran n'a pas d'effet sur le champ à l'intérieur de Σ, mais l'annule partout ailleurs (conditions aux limites de Kirchhoff), Kirchhoff démontre que :

$$
E(P_0) = \frac{1}{4\pi} \iint_{\Sigma} (\frac{\partial E}{\partial n} G - E \frac{\partial G}{\partial n}) ds
$$
 (1.28)

Le champ en  $P_0$  dépend alors uniquement du champ au niveau de l'ouverture  $\Sigma$  et donc du champ incident sur l'écran.

En considérant une source située en  $P_2$  en amont de l'écran (Fig. 1.10 (b)), générant une onde sphérique d'amplitude A, et en faisant l'hypothèse que les distances  $P_2P_1 = r_{21}$  et  $P_0P_1 = r_{01}$  sont très grandes devant la longueur d'onde  $\lambda$  on obtient la formule de diffraction de Fresnel-Kirchhoff :

$$
E(P_0) = \frac{A}{i\lambda} \iint_{\Sigma} \frac{e^{ik(r_{21} + r_{01})}}{r_{21}r_{01}} \frac{\cos(\vec{n}.\mathbf{r_{01}}) - \cos(\vec{n}.\mathbf{r_{21}})}{2} ds
$$
(1.29)

Solution de Rayleigh-Sommerfeld La théorie de Kirchhoff possède cependant quelques inconsistances mathématiques, notamment le fait que si le champ E et ses dérivées sont nuls en même temps sur une portion de la surface englobant  $V$ , alors le champ E doit être nul partout dans le demi-espace de droite (Fig. 1.10 (b)). Une autre approche a alors été développée dans la théorie de Rayleigh-Sommerfeld.

Elle se distingue par un choix différent de la fonction de Green : deux points sources  $P_0$  et  $\tilde{P}_0$  symétriques par rapport à l'écran et oscillants en opposition de phase.

$$
G(P_0, P_1) = \frac{e^{ikr_{01}}}{r_{01}} - \frac{e^{ik\tilde{r}_{01}}}{\tilde{r}_{01}} \tag{1.30}
$$

où  $\tilde{r}_{01}$  est la distance entre  $\tilde{P}_0$  et  $P_1$ . En considérant à nouveau une source située en  $P_2$  en amont de l'écran qui éclaire l'ouverture, la résolution aboutit à une nouvelle expression du champ en  $P_0$ :

$$
E(P_0) = \frac{A}{i\lambda} \iint_{\Sigma} \frac{e^{ik(r_{21} + r_{01})}}{r_{21}r_{01}} \cos(\vec{n}.\mathbf{r_{01}})ds
$$
 (1.31)

On constate que les deux expressions du champ  $(1.29)$  et  $(1.31)$  se distinguent par un terme de dépendance angulaire, qu'on appelle facteur d'obliquité et qu'on notera K :

$$
K = \frac{1}{2} [\cos(\vec{n}.\mathbf{r}_{01}) - \cos(\vec{n}.\mathbf{r}_{21})] \tag{1.32}
$$

$$
K = \cos(\vec{n}.\mathbf{r}_{01}) \tag{1.33}
$$

Et dans le cas d'une onde qui arrive à incidence normale sur l'écran avec Θ l'angle entre la normale  $\vec{n}$  et  $\mathbf{r}_{01}$ :

$$
K(\Theta) = \frac{1}{2}(\cos \Theta + 1) \qquad \text{(Kirchhoff)} \tag{1.34}
$$

$$
K(\Theta) = \cos \Theta
$$
 (Rayleigh-Sommerfeld) (1.35)

On peut remarquer que ces deux formules sont équivalentes lorsqu'on se place dans

l'approximation des petits angles  $\Theta \ll 1$  ce qui est vrai loin de l'ouverture et près de l'axe.

Plusieurs auteurs ont comparé les deux théories, qui donnent toutes les deux de bons résultats en accord avec les expériences, même si la formulation de Kirchhoff a tendance à ne plus être valide lorsqu'on s'approche de l'ouverture [74–76]. Du fait des problèmes posées par les conditions aux limites de la théorie de Kirchhoff, l'expression de Rayleigh-Sommerfeld est souvent préférée. K(Θ) possède également une formulation plus simple et c'est elle qu'on considérera dans la suite. On peut réécrire de manière générale :

$$
E(P_0) = \frac{A}{i\lambda} \iint_{\Sigma} E(P_1) \frac{e^{ikr_{01}}}{r_{01}} K(\Theta) ds
$$
\n(1.36)

avec  $E(P_1) = \frac{e^{ikr_{21}}}{r_{21}}$  $r_{21}$ 

On arrive ainsi à une formulation mathématique du principe de Huygens-Fresnel. Le champ au point  $P_0$  est donc le résultat de la somme d'ondes sphériques issues de tous les points  $P_1$  de  $\Sigma$ . Le champ en chaque point de l'ouverture est caractérisé par l'onde incidente sur l'écran  $E(P_1)$ .

En connaissant le champ dans un plan de départ, on peut alors obtenir l'expression du champ dans un plan d'arrivé. Soit le plan d'origine  $(0, x, y)$  situé à la coordonnée  $z = 0$ , et  $E(x, y, 0)$  le champ dans ce plan. Alors le champ  $E(\xi, \eta, d)$ dans le plan de coordonnées  $(O', \xi, \eta)$  situé à  $z = d$  (Fig. 1.11) est donné par :

$$
E(\xi, \eta, d) = \frac{1}{i\lambda} \iint_{\Sigma} E(x, y, 0) \frac{e^{ikr}}{r} K(\Theta) dx dy \qquad (1.37)
$$

 $\Theta$  est l'angle entre le vecteur reliant le point  $(x, y, 0)$  au point  $(ξ, η, d)$  et l'axe  $(Oz)$ .

Les méthodes de propagation issues de cette formule sont utilisées pour la reconstruction des hologrammes numériques et seront vues en détails dans le Chapitre suivant.

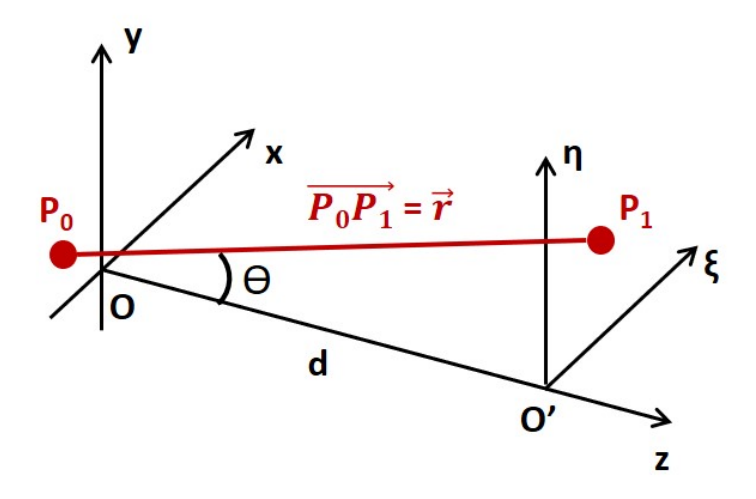

Figure 1.11 – Système de coordonnées pour la propagation d'un champ à partir d'un plan  $(O, x, y)$  vers un plan  $(O', \xi, \eta)$  situé à la distance d.

## L'optique de Fourier

Si l'on souhaite calculer le champ dans un plan donné après la propagation, on doit calculer l'intégrale de Fresnel-Kirchhoff ou de Rayleigh-Sommerfeld, ce qui peut ne pas être aisé analytiquement ou même numériquement. Comme on le verra plus tard, cette intégrale peut être écrite sous la forme d'une convolution, qui reste cependant coûteuse à calculer. D'autres façons de considérer la propagation du champ ont été développées.

L'optique de Fourier est un domaine de l'optique ondulatoire qui décrit la propagation du champ grâce à un outil mathématique : la transformée de Fourier. Elle permet de décrire une fonction par une autre fonction décrivant son spectre fréquentiel. Des simplifications dans les calculs sont alors possibles grâce aux transformations entre l'espace réel (domaine spatial) et l'espace réciproque (domaine des fréquences).

Soit une fonction  $f(x)$  unidimensionnelle, sa transformée de Fourier  $\tilde{F}(k_x)$  =  $TF[f(x)]$  a pour définition :

$$
\tilde{F}(k_x) = \int_{-\infty}^{+\infty} f(x)e^{-ik_x x} dx
$$
\n(1.38)

La transformée de Fourier inverse permet de revenir à la fonction f dans l'espace réel :

$$
\mathrm{TF}^{-1}[\tilde{F}] = f(x) = \int_{-\infty}^{+\infty} \tilde{F}(k_x) e^{ik_x x} dk_x \qquad (1.39)
$$

Parfois un facteur en  $1/2\pi$  est introduit devant l'une des deux expressions pour assurer la normalisation. Comme il s'agit d'un facteur de proportionnalité, on l'omettra dans la suite.

De manière analogue on définit la transformée de Fourier à 2 dimensions d'une fonction dans un espace tridimensionnel :

$$
\tilde{F}(k_x, k_y, z) = \int_{-\infty}^{+\infty} f(x, y, z) e^{-i(k_x x + k_y y)} dx dy
$$
\n(1.40)

Le principe de Fourier consiste à dire que tout champ scalaire peut se décomposer en une somme de fonctions harmoniques de fréquences différentes. En effet, d'après l'équation (1.39), toute fonction peut être écrite comme une somme de fonctions aux amplitudes  $\tilde{F} = \text{TF}[f]$  et fréquences  $k_x$ . Dans le cas de l'optique, ceci revient à dire que toute onde peut être décomposée en une somme d'ondes planes, chacune ayant une direction de propagation différente.

En holographie numérique, où on manipule des champs discrétisés par les pixels de la caméra, les calculs de reconstruction sont faits sur une base discrète, ayant le même nombre d'éléments que de pixels. C'est la transformée de Fourier discrète qui sera utilisée. Pour un signal  $s(n)$  1D, discrétisé sur N pixels, la transformée de Fourier discrète est définie par :

$$
\tilde{S}(k) = \frac{1}{\sqrt{N}} \sum_{n=-N/2}^{N/2-1} s(n) e^{-2i\pi n \frac{k}{N}}
$$
\n(1.41)

Et la transformée de Fourier discrète inverse par :

$$
s(n) = \frac{1}{\sqrt{N}} \sum_{n=-N/2}^{N/2-1} \tilde{S}(k) e^{2i\pi n \frac{k}{N}}
$$
(1.42)

L'avantage de la TF discrète est le fait que la normalisation est facile et dépend du

nombre de pixels. Elle est choisie de façon à ce qu'il y ait conservation de l'énergie entre le domaine spatial et le domaine fréquentiel (égalité de Parseval) :

$$
\sum_{x,y} |s(x,y)|^2 = \sum_{k_x,k_y} |\tilde{S}(k_x,k_y)|^2
$$
\n(1.43)

La transformée de Fourier discrète correspond à une transformation unitaire. Les calculs de reconstruction sont alors totalement réversibles.

# Conclusion

Dans ce chapitre, nous avons ainsi introduit différentes techniques de bio-imagerie, allant de la microscopie en champ clair à la tomographie en cohérence optique. Nous avons vu qu'il existait un réel besoin de techniques à la résolution optique, permettant de faire des observations in-vivo. Nous avons également décrit les méthodes qui ont été utilisées pour l'imagerie du flux sanguin comme le Laser Speckle Contrast Imaging ou la microscopie confocale. Nous avons vu qu'il serait intéressant de développer des techniques d'imagerie 3D rapides et n'utilisant pas d'agents de contraste. Nous nous sommes ensuite intéressés au modèle du poisson-zèbre. Nous avons vu que c'était un bon organisme d'étude, car facile à entretenir, transparent et avec un système vasculaire 3D se développant rapidement. Enfin, nous avons fait des rappels d'optique ondulatoire. Nous avons conclu en évoquant deux outils très importants pour l'holographie : l'équation de Rayleigh-Sommerfeld, décrivant la propagation du champ optique et la transformation de Fourier.

Dans le chapitre suivant, nous allons aborder la technique d'holographie et plus particulièrement l'holographie numérique.

# Chapitre 2

# Les principes de l'holographie

# Contents

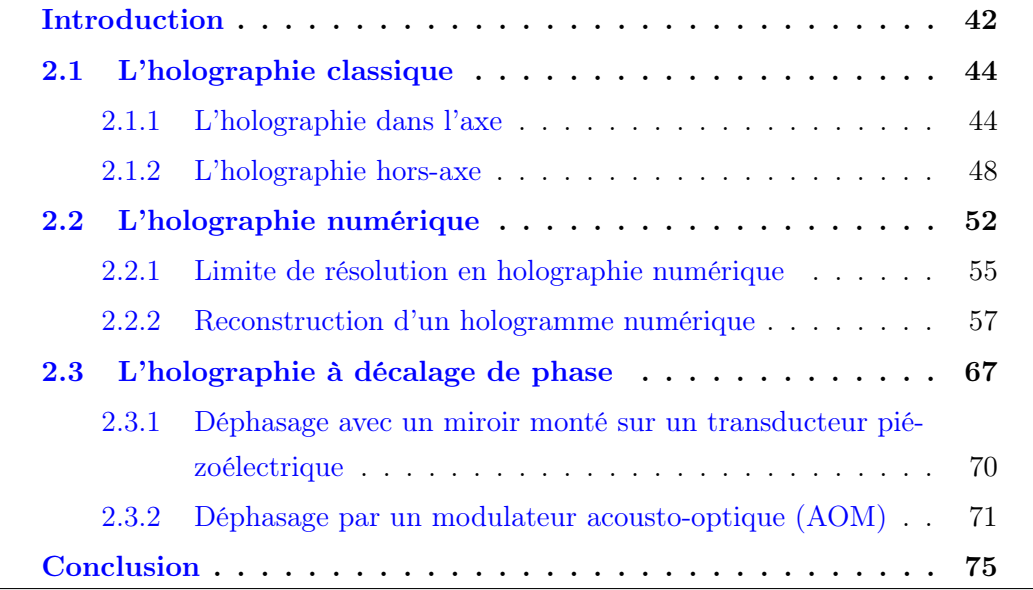

# Introduction

L'holographie a été inventée par le physicien hungaro-britannique Dennis Gabor en 1948 [77] alors qu'il travaillait à l'amélioration de la résolution des microscopes électroniques pour la compagnie Thomson-Houston à Rugby en Angleterre. Il s'inspire alors des travaux de Mieczysław Wolfke et William Lawrence Bragg [78] sur l'imagerie par rayons X. Il étudie ensuite l'application de cette technique à la microscopie [79,80]. Gabor reçoit le prix Nobel de Physique en 1971 pour "l'invention et le développement de la technique d'holographie".

Le mot holographie vient du grec *holos* ("entier") et *graphein* ("écrire") et permet un enregistrement complet du champ en provenance de l'objet. Les supports d'enregistrement standards (films photosensibles, capteurs de caméras) ne peuvent enregistrer que l'intensité du champ en provenance de l'objet. On a accès à l'amplitude de l'onde, mais on perd l'information sur la phase. Un hologramme par contre, contient non seulement l'information sur l'amplitude, mais également sur la phase. Cette information est codée dans la variation d'intensité et peut être restituée.

La technique d'holographie comprend deux étapes : une étape d'enregistrement de l'hologramme et une étape de restitution. Elles sont basées sur les phénomènes d'interférence et de diffraction de la lumière.

Pour enregistrer un hologramme, on illumine l'objet soit en réflexion, soit en transmission, avec une source cohérente. Puis on fait interférer le champ diffusé (scattered en anglais) par l'objet avec un champ de référence, issu de la même source. La figure d'interférence obtenue présente du speckle et des microfranges et constitue l'hologramme. L'hologramme est donc une distribution d'intensité en deux dimensions qui contient l'information sur la distribution du champ à l'origine de sa formation. Le champ diffusé par l'objet contenant son amplitude et sa phase peut être retrouvé lors de l'étape de reconstruction qui se fait soit de manière optique soit numérique.

À l'époque de l'invention de l'holographie par Gabor les lasers n'existaient pas encore. Les sources cohérentes étaient obtenues avec des lampes à gaz qui avaient une faible cohérence temporelle et une intensité limitée, rendant difficile l'enregistrement d'hologrammes de qualité suffisante. Ce n'est que dans les années 1960, avec l'invention du laser, source monochromatique de très grande cohérence, que l'holographie connaît un regain d'intérêt.

La seconde révolution viendra durant la décennie 1990-2000. Les premiers hologrammes étaient enregistrés sur des plaques ou des films photosensibles à base d'ions d'argent principalement qui noircissaient sous l'effet de la lumière. On parlera d'holographie classique ou analogique. Le développement de films nécessitait l'utilisation de produits chimiques consommables et la prise de plusieurs images successives était peu pratique, rendant l'holographie peu adaptée à une utilisation industrielle. Grâce aux progrès de l'électronique, on commence à utiliser des capteurs matriciels de type CCD (Charge Coupled Device) ou CMOS (Complementary Metal Oxide Semiconductor ) comme supports d'enregistrement. C'est la naissance de l'holographie numérique qui ouvre la voie à de nombreuses applications.

Nous présenterons dans un premier temps l'holographie classique. Nous verrons qu'il existe deux configurations expérimentales différentes : l'holographie dans l'axe (ou  $in-line$ ) et l'holographie hors-axe (*off-axis*). Nous détaillerons les étapes d'enregistrement et de restitution. La reconstruction se fait en illuminant l'hologramme avec une source cohérente et la visualisation de l'image 3D de l'objet se fait alors à l'œil nu. Dans un second temps, nous nous intéresserons à l'holographie numérique. Les techniques d'enregistrement sont exactement les mêmes et seule la nature du support change. Comme le nombre de pixels du détecteur est plus petit que le nombre de grains photosensibles, on observe quelques limitations sur la résolution et le champ. La reconstruction se fait par propagation du champ sur ordinateur à partir des données enregistrées par le capteur. Les algorithmes de reconstruction usuels seront présentés. Pour conclure, nous nous intéresserons à la technique d'holographie à décalage de phase.

# 2.1 L'holographie classique

Pour enregistrer un hologramme, une source de lumière cohérente telle qu'un laser est nécessaire. Son faisceau est généralement séparé en deux : une partie servant à illuminer l'objet, une autre servant de faisceau de référence. Les deux ondes interfèrent ensuite sur le support d'enregistrement formant l'hologramme.

En holographie classique, les supports d'enregistrement utilisés possèdent un grain beaucoup plus fin que ceux utilisés en photographie. Ils ont une très bonne résolution, généralement supérieure à 1000 mm<sup>−</sup><sup>1</sup> . Les hologrammes peuvent être soit des hologrammes d'amplitude, dont le coefficient de transmission change avec l'exposition, soit des hologrammes de phase où l'information est codée par une variation de l'indice de refraction ou d'épaisseur. Les types de supports les plus répandus étaient : les émulsions à base d'halogénure d'argent, les films de photopolymères [81], la gélatine bichromatée, les cristaux photoréfractifs [82] ou les films thermo-plastiques. Plus d'information sur les supports utilisés en holographie classique peut être trouvée dans [83].

Le procédé d'enregistrement est identique dans le cas de l'holographie classique et numérique. Seule, change la nature du support d'enregistrement : plaque photosensible ou capteur matriciel de caméra. Nous présenterons donc les techniques d'enregistrement dans cette partie uniquement.

## 2.1.1 L'holographie dans l'axe

## Enregistrement de l'hologramme

Il s'agit de la toute première technique d'holographie qui fût développée par Gabor [77], qu'on appelle holographie dans l'axe (in-line). On illumine directement l'objet en transmission avec une source cohérente. L'objet diffuse alors la lumière qui sera enregistrée par un support photosensible. La lumière qui ne traverse pas l'objet va quant à elle jouer le rôle de référence (Fig. 2.1). Cette technique est donc plus adaptée pour imager des objets relativement petits qui ne couvrent pas toute la zone imagée.

On appelle  $E_S(x, y, z)$  l'onde signal diffusée par l'objet et  $E_R(x, y, z)$  l'onde de référence. En omettant la coordonnée z, car on ne s'intéresse pas à la propagation pour l'instant, le champ électrique au niveau du support d'enregistrement (ou détection) s'écrit :

$$
E_{det}(x, y) = E_S(x, y) + E_R(x, y)
$$
\n(2.1)

Les deux ondes s'additionnent de manière cohérente et vont générer une figure d'interférence. Le support va donc enregistrer une variation d'intensité :

$$
I_{det}(x, y) = |E_S(x, y) + E_R(x, y)|^2
$$
  
= 
$$
[E_S(x, y) + E_R(x, y)][E_S(x, y) + E_R(x, y)]^*
$$
(2.2)

où <sup>∗</sup> est le complexe conjugué. On peut développer l'expression ci-dessus en faisant apparaître quatre termes :

$$
I_{det}(x, y) = E_S(x, y)E_S^*(x, y) + E_R(x, y)E_R^*(x, y)
$$
  
+ 
$$
E_S(x, y)E_R^*(x, y) + E_S^*(x, y)E_R(x, y)
$$
 (2.3)

On remarque que  $(2.3)$  est la somme de l'intensité de l'onde objet  $I_S = E_S E_S^*$ , de l'intensité de l'onde de référence  $I_R = E_R E_R^*$  et de deux termes croisés  $E_S E_R^*$  et  $E_S^*E_R$ . Ainsi on peut écrire :

$$
I_{\det}(x,y) = I_S(x,y) + I_R(x,y) + E_S(x,y)E_R^*(x,y) + E_S^*(x,y)E_R(x,y)
$$
 (2.4)

Les intensités ne contiennent plus l'information sur la phase de l'onde. Par contre, les termes croisés sont proportionnels au champ complexe objet  $E<sub>S</sub>$  et à son complexe conjugué $E_{\mathcal{S}}^*$ et contiennent son amplitude et sa phase. Ils serviront lors de la reconstruction.

Une fois que la plaque photosensible a enregistré l'hologramme, des produits chimiques sont utilisés pour le développement. Notons que dans cette thèse nous allons nous focaliser sur l'holographie en transmission. Des configurations en réflexion ont également été développées, par exemple [84].

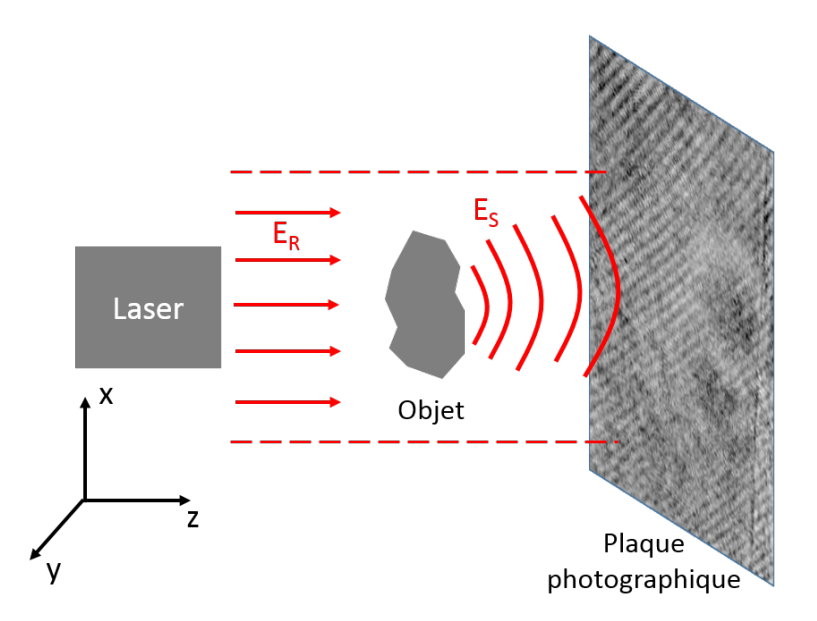

FIGURE  $2.1$  – Enregistrement d'un hologramme dans la configuration dans l'axe (de Gabor). Un seul faisceau laser sert à la fois d'onde d'illumination et de référence (partie non diffractée par l'objet).

### Reconstitution de l'hologramme

Nous allons à présent voir comment se fait la reconstruction de l'image de l'objet. Le support photosensible a imprimé les variations de l'intensité dues à l'interférence entre le champ objet et le champ de référence. Sa transmission  $\tau$  est donc proportionnelle à l'intensité  $I_{det}$ .

$$
\tau(x,y) = I_S(x,y) + I_R + E_S(x,y)E_R^* + E_S^*(x,y)E_R
$$
\n(2.5)

Pour plus de clarté, nous avons omis les coordonnées spatiales pour  $I_R$  et  $E_R$ , car la référence varie peu (ou pas) avec la position  $(x, y)$ . On suppose que c'est une onde plane et homogène.

Pour effectuer la reconstruction, il convient d'illuminer l'hologramme avec une source cohérente, par exemple celle ayant servi lors de l'étape d'enregistrement :  $E_R$ .

Les franges d'interférence de l'hologramme vont agir comme un réseau de diffraction sur le champ  $E_R$  et vont donner naissance à trois ordres : 0, +1 et −1. Le champ  $E_H$  diffracté dans le plan juste après l'hologramme, aura pour expression :

$$
E_H(x, y) = \tau(x, y) \times E_R = \underbrace{(I_S(x, y) + I_R)E_R}_{\text{order 0}} + \underbrace{E_S(x, y)|E_R|^2}_{\text{order }+1} + \underbrace{E_S^*(x, y)E_R^2}_{\text{order }-1} \quad (2.6)
$$

Notons que les termes d'ordre +1 et −1 ne sont pas symétriques ici car nous avons défini  $E_H$  en multipliant  $\tau$  par  $E_R$ . La dissymétrie de Eq. (2.6) a peu d'importance ici, car  $E_R$  ne dépend pas de la position  $(x, y)$ . La multiplication par  $|E_R|^2$  ou par  $E_R^2$ revient ici à multiplier les termes +1 et −1 par un facteur de phase qui est constant partout.

Le premier terme de l'Eq. (2.6) constitue l'ordre 0 de diffraction, correspondant au champ de référence modulé par les intensités  $I_S(x, y)$  et  $I_R$ .

Le second terme est l'ordre +1 de diffraction. Il est proportionnel au champ complexe  $E_S(x, y)$  et contient donc l'information sur l'amplitude et la phase. Il restitue un objet virtuel à l'endroit où était placé l'objet lors de l'enregistrement. Il peut être vu par un observateur (Fig. 2.2). Ce terme est proportionnel à  $I_R$ . Plus l'onde de référence est intense, plus l'objet est visible.

Le troisième terme est l'ordre -1 de diffraction, proportionnel à  $E_S^*(x, y)$ . Cette onde forme une image réelle symétrique de l'objet de l'autre côté de l'hologramme (Fig. 2.2). Du fait du complexe conjugué, le champ est son opposé temporel. L'image est donc inversée, dite image pseudoscopique.

Dans la configuration de Gabor, les trois ordres de diffraction se superposent sur l'axe optique ce qui est un inconvénient si l'on souhaite observer uniquement l'ordre +1. Lorsque un observateur regardera l'objet virtuel, il verra également l'image réelle défocalisée. En utilisant une configuration expérimentale adaptée, appelée l'holographie hors-axe, il est possible d'isoler spatialement les trois ordres. Cette technique sera vue dans la partie suivante. On présentera plus loin (partie 2.3) le procédé de décalage de phase (phase shifting en anglais) qui permet également d'isoler l'ordre +1 en contrôlant le déphasage de l'onde de référence.

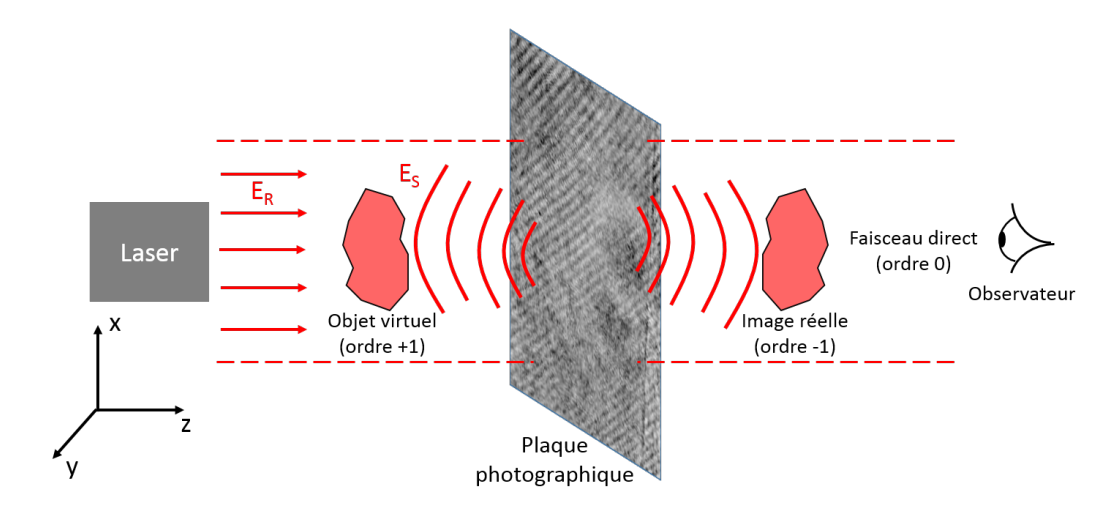

Figure 2.2 – Restitution d'un hologramme enregistré dans la configuration dans l'axe. La plaque est illuminée par la source qui a servi lors de l'enregistrement. Le passage de la lumière à travers les franges fait apparaitre les ordres de diffraction. L'ordre +1 correspond à la position de l'objet ayant servi lors de l'enregistrement. L'ordre −1 donne une image symétrique par rapport à l'hologramme. Du fait de la configuration dans l'axe les trois ordres sont superposés.

## 2.1.2 L'holographie hors-axe

## Enregistrement de l'hologramme

Pour pallier le problème de la superposition des ordres, un procédé d'enregistrement fut proposé par les physiciens Emmett Leith et Juris Upatnieks en 1962 [85]. Il est appelé holographie hors-axe (off-axis). Il consiste à introduire un angle  $\theta$  entre les directions de l'onde objet et l'onde de référence. L'onde d'illumination et l'onde de référence issues d'une même source peuvent être séparées avec une lame séparatrice et envoyées sur deux voies différentes. Ensuite une deuxième lame semi-réfléchissante légèrement inclinée de  $\theta$  sert à les recombiner. Un prisme était utilisé dans les premières configurations [86]. Si  $\theta = 0$  on revient alors au cas de l'holographie dans l'axe à la différence que les voies d'illumination et de référence sont séparées. On n'est pas forcément limité à des objets petits dans cette configuration comme c'est le cas pour le in-line où une partie du champ ne doit pas traverser l'objet pour servir de référence. On doit également faire attention à ce que la différence de longueur entre le bras de référence et le bras d'illumination ne soit pas supérieure à la longueur de cohérence  $l_c$  de la source.

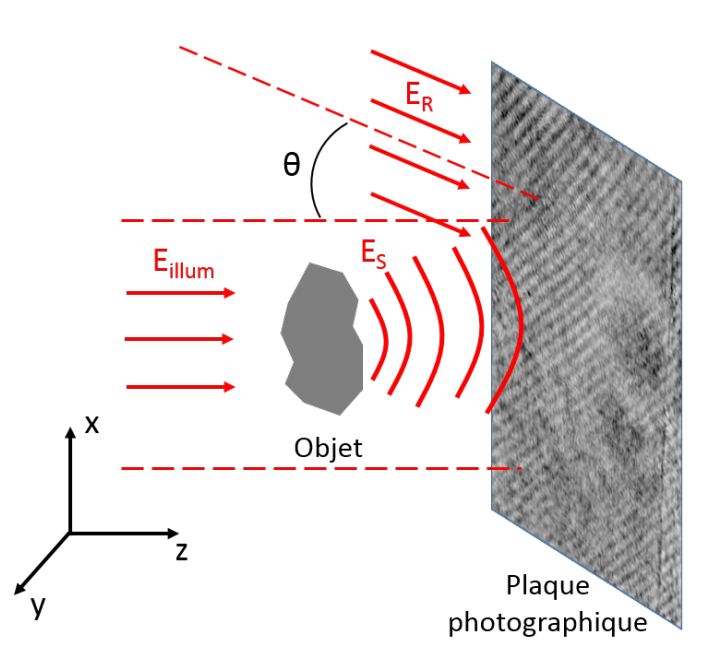

Figure 2.3 – Enregistrement d'un hologramme dans la configuration hors-axe. Les ondes d'illumination et de référence sont sur des voies séparées et un angle  $\theta$  est introduit entre les deux.

Pour simplifier les écritures, sans nuire à la généralité du problème, nous considérerons ici que l'onde de référence se propage dans le plan  $(x, z)$  avec un angle  $\theta$ par rapport à  $(Oz)$  (Fig. 2.4). Pour simplifier, nous supposons pour l'instant que l'angle n'est que dans une seule dimension de l'espace. Du fait de l'inclinaison, le champ de référence possède un déphasage par rapport au cas dans l'axe :

$$
E_{det}(x, y) = E_S(x, y) + E_R(x, y) e^{-ik \sin \theta x}
$$
\n(2.7)

L'intensité enregistrée par le support est alors :

$$
I_{det}(x, y) = I_S(x, y) + I_R(x, y) + E_S(x, y) E_R^*(x, y) e^{ik \sin \theta x} + E_S^*(x, y) E_R(x, y) e^{-ik \sin \theta x}
$$
(2.8)

## Restitution de l'hologramme

Pour restituer l'hologramme, on l'illumine avec une onde cohérente, par exemple avec celle ayant servi de référence. L'hologramme va agir comme un réseau de diffraction de pas Λ comme dans la configuration dans l'axe. Les trois ordres ne seront

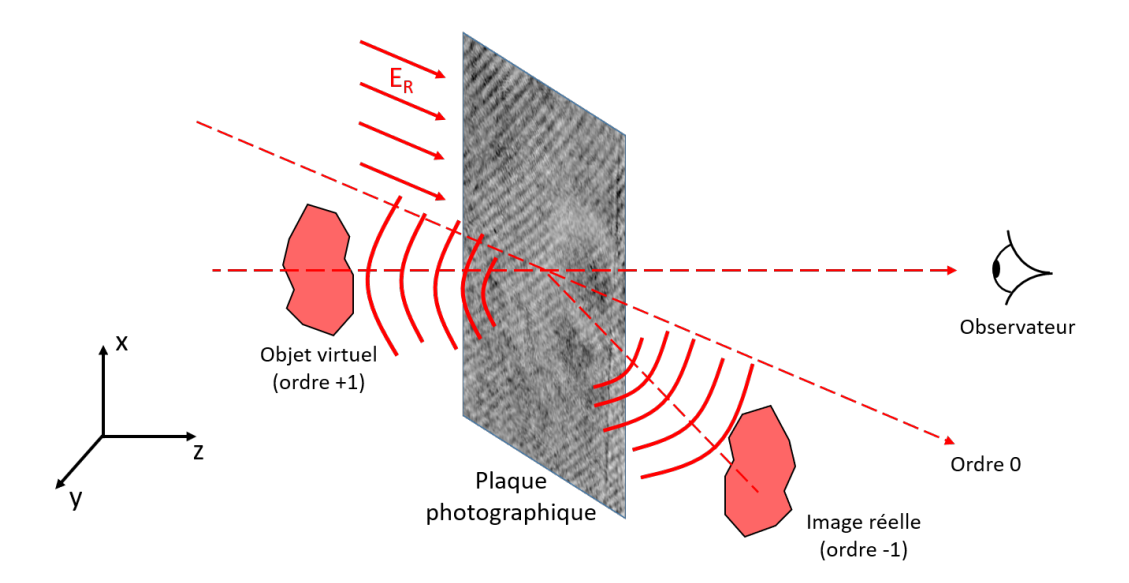

Figure 2.4 – Restitution d'un hologramme dans la configuration hors-axe avec l'onde de référence en bloquant l'onde d'illumination. Les trois ordres de diffraction ne sont plus confondus.

cependant plus confondus et d'autant plus séparés que l'angle  $\theta$  sera grand. Le pas du réseau Λ correspondant à l'interfrange pour une onde signal à incidence normale et une référence inclinée de  $\theta$  est donné par :

$$
\Lambda = \frac{\lambda}{\sin \theta} \tag{2.9}
$$

L'angle de diffraction  $\alpha$  de l'ordre m par le réseau est donné pour une illumination selon  $\theta$  par :

$$
\frac{\lambda}{\sin \theta} (\sin \theta - \sin \alpha) = m\lambda \tag{2.10}
$$

Si on prend  $m = +1$ , alors  $\alpha = 0$ . L'ordre 0 est alors selon  $\theta$  et l'ordre −1 selon 2θ. Cette situation est illustrée sur la figure 2.4. L'ordre  $+1$  se forme alors sur l'axe optique et donne un objet virtuel pouvant être vu par un observateur. L'ordre 0 est dans la même direction que l'onde de reconstruction. L'ordre −1 donne une image réelle inversée en phase, décalée de  $2\theta$  par rapport à l'axe optique. Le champ diffracté

sera donc :

$$
E_H(x,y) = \underbrace{(I_S(x,y) + I_R)E_R e^{-i2k\sin\theta x}}_{\text{order 0}} + \underbrace{E_S(x,y)|E_R|^2}_{\text{order }+1} + \underbrace{E_S(x,y)^*E_R^2 e^{-i2k\sin\theta x}}_{\text{order }-1}
$$
\n(2.11)

Pour plus de simplicité, on adoptera le cas où l'onde de reconstruction est selon l'axe optique. L'ordre 0 se propage alors suivant Oz tandis que les ordres +1 et −1 se propagent suivant des directions faisant respectivement des angles  $-\theta$  et  $\theta$  avec l'axe.

Le champ diffracté sera alors :

$$
E_H(x,y) = \underbrace{(I_S(x,y) + I_R)E_R}_{\text{order 0}} + \underbrace{E_S(x,y)|E_R|^2 e^{ik\sin\theta x}}_{\text{order }+1} + \underbrace{E_S(x,y)^* E_R^2 e^{-ik\sin\theta x}}_{\text{order }-1}
$$
(2.12)

Pour que la séparation des ordres soit optimale, il faut que l'angle  $\theta$  soit suffisamment important. Pour connaître l'angle minimal, on peut raisonner sur l'étendue spectrale spatiale du signal. On suppose que l'onde de référence est plane et uniforme. Si on réalise la transformée de Fourier de (2.8) alors on obtient :

$$
\tilde{I}_{\det}(k_x, k_y) = \tilde{I}_S + \tilde{I}_R + E_R^* * \tilde{E}_S(k_x + k \sin \theta, k_y) + E_R * \tilde{E}_S^*(k_x - k \sin \theta, k_y) \tag{2.13}
$$

On suppose que l'onde de référence est plane et constante. Les termes  $I_S$  et  $I_R$ représentent les auto-convolutions des spectres des ondes signal et référence :  $\tilde{E}_S * \tilde{E}_S^*$ et  $\tilde{E}_R * \tilde{E}_R^*$ .

Soit  $\pm \Delta k_S$  l'étendue spectrale du signal objet  $E_S(x, y)$ . Le spectre du terme  $I_R$ est un pic centré en 0 (distribution de Dirac), car la référence est une onde plane.

Le spectre du terme  $I_S(x, y)$  a pour étendue  $2\Delta k_S$  (du fait de l'auto-convolution de  $\tilde{E}_S$ ), et il est centré en 0.

Les spectres des termes  $\pm 1$  ont pour largeur  $\Delta k_s$  et sont translatés de  $k \sin\theta$  par la propriété de la transformée de Fourier (Fig. 2.5). Le fait de pouvoir bien séparer les ordres dans l'espace de Fourier est très important en holographie numérique, comme nous le verrons plus tard dans la partie 2.2.

Pour que les ordres soient bien séparés une condition sur l'angle du hors-axe doit

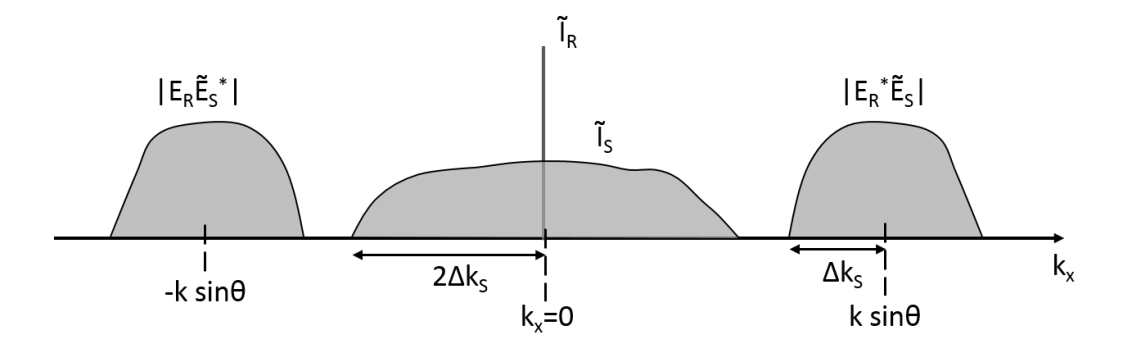

Figure 2.5 – Spectre spatial unidimensionnel de l'hologramme dans le cas de la configuration hors-axe avec un angle  $\theta$  entre l'onde signal  $E_S$  et l'onde de référence  $E_R$ .

être respectée :

$$
\theta \ge \theta_{min} = \arcsin\left(\frac{3\Delta k_S}{k}\right) \tag{2.14}
$$

Dans le cas d'une configuration de microscopie holographique, c'est l'objectif du microscope qui détermine  $\Delta k_S$  via son ouverture numérique ON :

$$
\Delta k_S = \frac{2\pi}{\lambda} \text{ON} \tag{2.15}
$$

# 2.2 L'holographie numérique

L'utilisation de plaques photographiques qui doivent être exposées à la lumière n'est pas adaptée à la réalisation d'hologrammes d'objets en mouvement. Par ailleurs, les plaques nécessitent un processus de développement long, l'utilisation de produits chimiques consommables et ne sont pas toujours réutilisables. De plus, les supports sont peu sensibles à la lumière et ont une sensibilité spectrale limitée au proche ultraviolet et au visible. Quelques méthodes d'enregistrement dans l'infrarouge ont été proposées avec des cristaux photoréfractifs [87]. Les capteurs numériques matriciels sont beaucoup plus sensibles (leur rendement quantique est proche de 1). Ils sont aussi sensibles dans l'infra-rouge et leur sensibilité spectrale s'étend de 300 à 1000 nm. Les capteurs matriciels présentent donc de très grands avantages.

La première tentative d'enregistrement d'un hologramme sur un support numérique a été réalisée en 1967 par J.W. Goodman et R.W. Laurence [88]. Elle a ensuite été généralisée en 1994 par U. Schnars et W. Jüptner [89]. Le rapide développement des capteurs matriciels et des ordinateurs, ainsi que les avantages pratiques apportés, ont fait que l'holographie numérique a pris le pas sur l'holographie conventionnelle.

Des travaux pionniers suivent alors la tentative de 1967. Huang, en 1971, [90] discute de la reconstruction des fronts d'onde et introduit pour la première fois le terme "d'holographie numérique". L'année suivante, Kronrod [91] réalise la première tentative de reconstruction par ordinateur à partir d'un hologramme numérisé avec un scanneur. En 1992, une méthode de détection de particules à partir d'hologrammes en-ligne est implémentée numériquement [92]. Mais c'est à U. Schnars et W. Jüptner, qu'on attribue généralement la naissance de l'holographie numérique en 1994 [89]. En effet, au cours des années 90, les progrès dans les procédés de micro-fabrication ont permis la création de détecteurs matriciels avec des pixels de plus en plus petits. De plus, le traitement des images s'est développé grâce à des processeurs de plus en plus rapides et des capacités de stockage augmentées.

L'holographie numérique se développe alors rapidement. En 1997, est inventée l'holographie à décalage de phase [93]. Puis l'holographie numérique est appliquée à la microscopie [94]. La première tentative d'holographie numérique couleur est réalisée par [95].

L'approche numérique a permis à l'holographie de se diversifier et de s'appliquer à de nombreux domaines : microscopie holographique [96–98], imagerie quantitative de phase [10, 99, 100], holographie couleur [101–103], métrologie [104–106], caméra holographique [107], afficheurs 3D [108–111], afficheurs tête haute [112, 113]... On a également pu générer des hologrammes dans le domaine de l'infrarouge [114] et du térahertz [115].

Le procédé d'enregistrement de l'holographie numérique est identique à celui de l'holographie analogique que ce soit dans le cas inline ou hors-axe. On doit cependant tenir compte des limites liées à l'échantillonnage de l'hologramme par les pixels du capteur.

La procédure de reconstruction ne se fait plus par illumination avec l'onde de référence, mais de manière entièrement numérique.

Pour être rigoureux, il faudrait tenir compte de l'efficacité quantique  $\eta$  du capteur qui enregistre l'hologramme :

$$
I(x,y) = \eta \ I_H(x,y) \tag{2.16}
$$

Cependant, nous omettrons dans la suite ce facteur  $\eta$ , car il s'agit d'un facteur de proportionnalité qui est de l'ordre de 1.

Pour reconstruire un hologramme digital, il nous faut isoler l'ordre +1, soit en réalisant l'holographie hors-axe, soit en utilisant la technique du décalage de phase que l'on présentera dans la partie 2.3. Nous avons fait ici le choix de considérer une inclinaison de l'onde de référence suivant les deux directions  $x$  et  $y$ , car cette situation correspond à celle de nos expériences. Nous pourrons ainsi obtenir des équations plus complètes, et faire de meilleures comparaisons avec nos résultats expérimentaux.

Soit  $\mathbf{k_R} = (k_{Rx}, k_{Ry}) = (k \sin \theta_x, k \sin \theta_y)$  le vecteur d'onde donnant l'inclinaison de l'onde de référence lors de l'enregistrement. Soit  $I_{CCD}$  l'intensité enregistrée par le capteur matriciel et  $I_{CCD}$  sa transformée de Fourier.

$$
I_{CCD}(x,y) = I_S + I_R + E_R^* E_S e^{i(k\sin\theta_x x + k\sin\theta_y y)} + E_R E_S^* e^{-i(k\sin\theta_x x + k\sin\theta_y y)}
$$
(2.17)

$$
\tilde{I}_{CCD}(k_x, k_y) = \tilde{I}_S + \tilde{I}_R + E_R^* \tilde{E}_S(k_x + k_{Rx}, k_y + k_{Ry}) + E_R \tilde{E}_S^*(k_x - k_{Ry}, k_y - k_{Ry})
$$
(2.18)

La transformée de Fourier peut alors être calculée de manière numérique. Un schéma est représenté sur la figure 2.6.

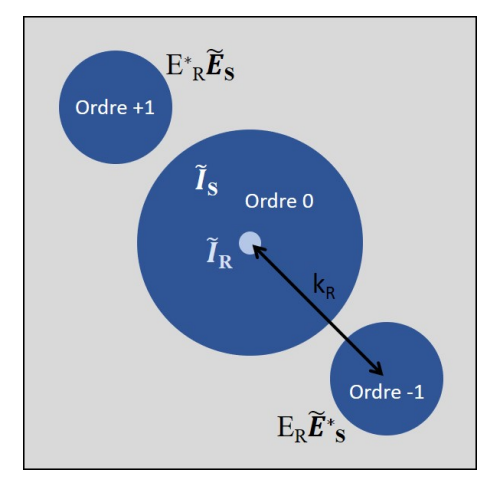

FIGURE 2.6 – Transformée de Fourier 2D d'un hologramme enregistré dans la configuration hors-axe.

Il est alors possible d'isoler numériquement l'ordre +1  $[116]$  et d'en extraire  $E_{S}E_{R}^{\ast}$ par une transformée de Fourier inverse. L'amplitude  $a_S(x, y)$  et la phase  $\varphi_S(x, y)$  de l'onde signal peuvent alors être obtenues par :

$$
a_S(x, y) = |E_S(x, y)|^2 = \sqrt{\Im_m[E_S(x, y)]^2 + \Re_e[E_S(x, y)]^2}
$$
(2.19)

$$
\varphi_S(x, y) = \arctan(\frac{\mathfrak{S}_m[E_S(x, y)]}{\mathfrak{R}_e[E_S(x, y)]})
$$
\n(2.20)

où  $\Re_e[$  ] et  $\Im_m[$  ] sont les parties réelle et imaginaire.

## 2.2.1 Limite de résolution en holographie numérique

L'inconvénient des capteurs matriciels par rapport aux plaques photographiques est que la résolution et la surface sont moins importantes. Le nombre de pixels résolus est donc beaucoup plus petit. En effet, les plus petits pixels des capteurs actuels sont bien supérieurs aux grains des émulsions argentiques. Les capteurs matriciels aux pixels les plus petits ne descendent pas en dessous de  $1 \mu m$ , tandis que les grains des plaques photographiques utilisées en holographie peuvent atteindre des dimensions de l'ordre de 10 nm. La meilleure résolution atteinte par les capteurs est de l'ordre de 300 mm<sup>−</sup><sup>1</sup> contre 1000 à 10 000 mm<sup>−</sup><sup>1</sup> pour les plaques photosensibles.

Considérons que l'hologramme enregistré est échantillonné par le capteur composé de  $N \times M$  pixels (Fig. 2.7). Notons  $(p_x, p_y)$  les pas entre les pixels et  $(\Delta x, \Delta y)$ la surface active des pixels. Si l'on considère que la distance non-active entre les pixels est faible alors :

$$
p_x \simeq \Delta x \tag{2.21}
$$

$$
p_y \simeq \Delta y \tag{2.22}
$$

D'après le théorème de Shannon-Nyquist, la fréquence d'échantillonnage doit être au moins deux fois supérieure à la fréquence maximale du signal à échantillonner (l'interfrange de l'hologramme).

Pour la caméra CCD, la fréquence d'échantillonnage sera  $(1/p_x, 1/p_y)$ . Soit  $f_s =$  $k_S/2\pi$  la fréquence spatiale du signal. Alors :

$$
f_S \le \min(\frac{1}{2p_x}, \frac{1}{2p_y})\tag{2.23}
$$

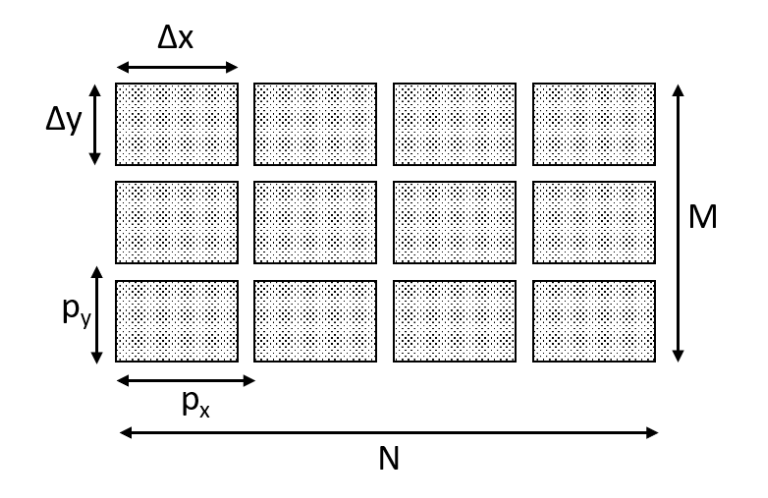

Figure 2.7 – Dimensions d'un capteur matriciel de taille NxM. Les distances entre deux pixels successifs sont  $(p_x, p_y)$ . La surface active d'un pixel est  $\Delta x \times \Delta y$ 

Il faut donc échantillonner l'hologramme avec au moins 2 pixels par période. La taille des pixels est un paramètre intrinsèque au capteur et ne peut être changée. On suppose que les pixels sont carrés de pas p. Il faut donc faire attention à la fréquence du signal. L'interfrange de l'hologramme est déterminé par l'angle θ entre l'onde signal et l'onde référence (on suppose que l'onde signal est sur l'axe) :

$$
\Lambda = \frac{\lambda}{\sin \theta} \tag{2.24}
$$

En effet, si k est le vecteur d'onde du champ objet et  $k_R$  le vecteur d'onde du champ de référence, alors le vecteur d'onde ${\bf k_S} = {\bf k_R} - {\bf k}$  est le vecteur associé au réseau formé par l'interférence. Il est donc relié à l'interfrange Λ :

$$
|\mathbf{k}_{\mathbf{S}}| = \frac{2\pi}{\Lambda} \tag{2.25}
$$

Ainsi plus l'angle sera grand, plus l'interfrange sera fin. La fréquence spatiale de l'hologramme est donc :

$$
f_S = \frac{1}{\Lambda} \tag{2.26}
$$

En faisant l'approximation des petits angles  $\sin \theta \simeq \theta$ .

$$
\theta \le \theta_{max} = \frac{\lambda}{2p} \tag{2.27}
$$

Pour une diode laser à  $\lambda = 660$  nm et un capteur avec des pixels carrés de  $p = 6.45 \mu m$ , l'angle maximum autorisé pour avoir un échantillonnage correct est de  $\theta_{max} = 0.05$  rad  $(2, 9^{\circ})$ .  $\theta_{max} = 0.02$  rad  $(1, 4^{\circ})$  pour  $p = 14 \mu m$ .

Il faut également prendre en compte le fait que les pixels ne sont pas ponctuels et que le champ est intégré sur la surface du pixel [117]. Un pixel peut être représenté par une fonction porte :

$$
\Pi_{\Delta x, \Delta y}(x, y) = \begin{cases} 1/\Delta x \times 1/\Delta y & \text{si } |x| < \Delta x/2 \text{ et } |y| < \Delta y/2\\ 0 & \text{sinon} \end{cases}
$$
(2.28)

L'hologramme enregistré est donc une convolution par la fonction pixel. Pour le pixel  $(n, m)$  de coordonnées  $x = np_x, y = mp_y$ , on a :

$$
H_{pix}(np_x, mp_y) = [H(\xi, \eta) * \Pi_{\Delta x, \Delta y}(\xi, \eta)](np_x, mp_y)
$$
\n(2.29)

où ∗ est le produit de convolution pour les coordonnées spatiales (ξ, η). Cette convolution par une fonction porte revient à multiplier le spectre de l'hologramme par une fonction sinus cardinal (sinc  $x = \sin x/x$ ) dans l'espace des fréquences. L'intégration sur la surface des pixels agit comme un filtre passe-bas, qui limite le spectre dans l'espace de Fourier et rend floues les franges les plus fines.

## 2.2.2 Reconstruction d'un hologramme numérique

Dans le cas de l'holographie classique la reconstruction se fait en illuminant l'hologramme avec une onde cohérente comme il a été vu dans la partie 2.1.

Pour reconstruire un hologramme numérique, on va simuler numériquement la propagation du champ à partir du plan de l'hologramme. On va supposer que le filtrage numérique de l'ordre +1 a été réalisé. On connaît donc le terme  $E_S(x, y)E_R^*$ dans le plan de l'hologramme. L'onde de référence étant supposée plane et uniforme, on considère que le champ  $E_S(x, y)$  est connu dans le plan du capteur. La reconstruction consiste alors à rétro-propager le champ complexe  $E_S(x, y)$  jusqu'au plan de l'objet.

Dans le chapitre 1, partie 1.2.5 "Propagation du champ optique", nous avons introduit la formule de Rayleigh-Sommerfeld qui permet de calculer la propagation du champ optique. Le champ E dans le plan  $(O', \xi, \eta)$  de coordonnée longitudinale  $z = d$  peut être calculé à partir du champ  $E$  du plan  $(O, x, y)$  de coordonnée  $z = 0$ . Le système de coordonnées est présenté sur la figure 2.8. On a :

$$
E(\xi, \eta, d) = \frac{1}{i\lambda} \iint_{\Sigma} E(x, y, 0) \frac{e^{ikr}}{r} K(\Theta) dx dy
$$
 (2.30)

 $K(\Theta)$  est le facteur d'obliquité, défini au chapitre 1, Θ étant l'angle entre  $P_0P_1$  et l'axe  $(Oz)$ . La formulation de  $K(\Theta)$  dépend des coordonnées  $(x, y)$ ,  $(\xi, \eta)$  et de la distance d. Pour rappel :

$$
K(\Theta) = \cos \Theta
$$
 (Rayleigh-Sommerfeld) (2.31)

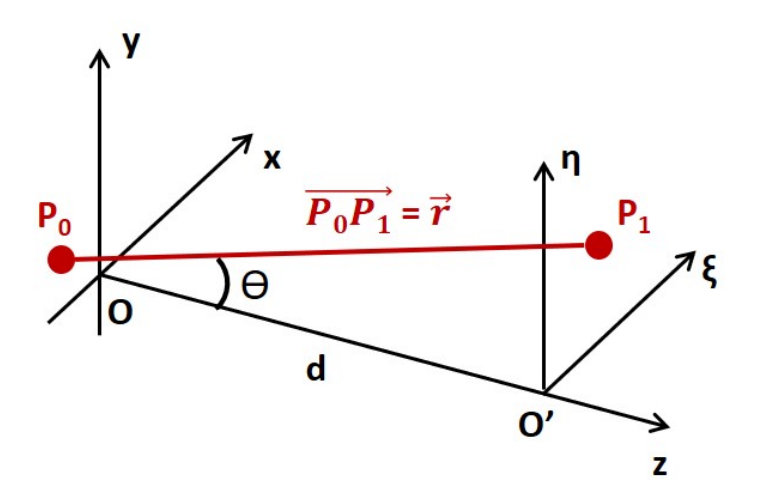

Figure 2.8 – Système de coordonnées pour la propagation d'un champ à partir d'un plan  $(x, y, 0)$  vers un plan  $(\xi, \eta, d)$ . On appelle Θ l'angle entre  $P_0P_1$  et  $(Oz)$ .

L'équation (2.30) peut être résolue numériquement en tant que telle, mais peut être couteuse en temps de calcul. De plus certaines intégrales ne peuvent être calculées analytiquement. Différentes méthodes ont été développées pour faire ces calculs plus facilement [118] et on présentera dans la suite les plus communes. La plupart ont recours au calcul de plusieurs transformées de Fourier. La FFT (Fast Fourier Transform) est un algorithme de calcul de la transformée de Fourier discrète optimisé devenu largement utilisé après la publication en 1965 de l'article de J. Cooley et J. Turkey [119]. L'algorithme est basé sur la subdivision en parties et a une complexité en  $O(n \log n)$  contrairement au calcul standard de la transformée de Fourier qui est en  $O(n^2)$  où n est le nombre de points. Les premières versions dépendaient de la factorisation de n, cependant de nouveaux algorithmes on été développées fonctionnant avec toutes les valeurs de  $n$ . Le calcul de la propagation du champ est donc fait de manière très efficace en utilisant une ou plusieurs FFT.

#### La méthode de la convolution

Soit r la distance entre un point  $P_0$  dans le plan  $(x, y)$  et un point  $P_1$  dans le plan  $(\xi, \eta)$ :

$$
r = P_0 P_1 = \sqrt{d^2 + (\xi - x)^2 + (\eta - y)^2}
$$
 (2.32)

La formule de Rayleigh-Sommerfeld (2.30) peut alors être réécrite sous la forme suivante :

$$
E(\xi, \eta, d) = \frac{1}{i\lambda} \iint_{\Sigma} E(x, y, 0) \frac{e^{ik\sqrt{d^2 + (\xi - x)^2 + (\eta - y)^2}}}{\sqrt{d^2 + (\xi - x)^2 + (\eta - y)^2}} K(\Theta) dx dy \tag{2.33}
$$

On voit apparaître une convolution par une fonction  $h(x, y, z)$  qu'on appelle la réponse impulsionnelle :

$$
E(\xi, \eta, d) = \iint_{\Sigma} E(x, y, 0) h(\xi - x, \eta - y, d) dx dy \qquad (2.34)
$$

$$
E(x, y, d) = E(x, y, 0) * h(x, y, d)
$$
\n(2.35)

L'expression du noyau de convolution est :

$$
h(x, y, z) = \frac{1}{i\lambda} \frac{e^{ik\sqrt{z^2 + x^2 + y^2}}}{\sqrt{z^2 + x^2 + y^2}} K(\Theta)
$$
\n(2.36)

Il dépend de la formulation de Kirchhoff ou de Rayleigh-Sommerfeld choisie pour  $K(\Theta)$ .

Il est donc possible de déterminer le champ dans un plan  $(O', \xi, \eta)$ , connaissant le champ dans  $(0, x, y)$ , en calculant numériquement la convolution avec inconvénient cependant un certain temps de calcul. Nous allons voir maintenant des méthodes plus rapides basées sur la FFT.

## La méthode de la transformée de Fresnel

L'équation (2.30) peut être simplifiée en utilisant l'approximation de Fresnel qui consiste à dire que les dimensions latérales  $(x, y)$  et  $(\xi, \eta)$  sont petites devant la distance de reconstruction (Fig. 2.8). On peut alors supposer que les angles sont petits et que  $K(\Theta) = \cos \Theta \sim 1$ .

L'approximation de Fresnel permet alors d'effectuer un développement limité au premier ordre de l'expression de la distance r (2.32) :

$$
r \simeq d \left[ 1 + \frac{1}{2} \left( \frac{\xi - x}{d} \right)^2 + \frac{1}{2} \left( \frac{\eta - y}{d} \right)^2 \right] \tag{2.37}
$$

L'approximation de Fresnel consiste à dire que le changement de phase dû au terme d'ordre 2 peut être négligé dans le développement de la racine carrée de l'équation (2.32), ce qui impose la condition :

$$
d \gg \sqrt[3]{\frac{\pi}{4\lambda} [(\xi - x)^2 + (\eta - y)^2]_{max}^2}
$$
 (2.38)

L'équation (2.30) peut alors être réécrite en faisant l'approximation 1/r ∼ 1/d. Les ondelettes sphériques sont ainsi remplacées par des ondes paraboliques.

$$
E(\xi, \eta, d) = \frac{1}{i\lambda d} e^{ikd} \iint_{\Sigma} E(x, y, 0) e^{\frac{i\pi}{\lambda d}[(\xi - x)^2 + (\eta - y)^2]} dx dy \tag{2.39}
$$

L'onde dans le plan de reconstruction s'écrit alors en développant le terme dans

l'exponentielle :

$$
E(\xi, \eta, d) = \frac{1}{i\lambda d} e^{ikd} e^{\frac{ik}{2d}(\xi^2 + \eta^2)} \iint_{-\infty}^{+\infty} E(x, y, 0) e^{\frac{ik}{2d}(x^2 + y^2)} e^{-\frac{ik}{d}(\xi x + \eta y)} dx dy \qquad (2.40)
$$

On voit apparaître une transformée de Fourier dont les fréquences spatiales sont  $\left(\frac{\xi}{\lambda d}, \frac{\eta}{\lambda d}\right)$ :

$$
E(\xi, \eta, d) = \frac{1}{i\lambda d} e^{ikd} e^{\frac{ik}{2d}(\xi^2 + \eta^2)} \iint_{-\infty}^{+\infty} [E(x, y, 0) e^{\frac{ik}{2d}(x^2 + y^2)}] e^{-i2\pi(\frac{\xi}{\lambda d}x + \frac{\eta}{\lambda d}y)} dx dy
$$
  
= 
$$
\frac{1}{i\lambda d} e^{ikd} e^{\frac{ik}{2d}(\xi^2 + \eta^2)} \operatorname{TF}[E(x, y, 0) e^{\frac{ik}{2d}(x^2 + y^2)}] (\frac{\xi}{\lambda d}, \frac{\eta}{\lambda d})
$$
(2.41)

où TF est la transformation de Fourier (discrète dans le cas de calculs numériques). Le champ dans le plan d'arrivée est donc proportionnel à la transformée de Fourier du champ de départ, multiplié par un terme de phase quadratique  $e^{\frac{ik}{2d}(x^2+y^2)}$ . Cette opération est appelée transformée de Fresnel.

$$
\text{Fresnel}[f(x,y)] = \text{TF}[f(x,y) \times e^{\frac{i\pi}{\lambda d}(x^2 + y^2)}] \tag{2.42}
$$

Cette méthode n'est valable que dans l'approximation de Fresnel et ne marche donc que pour des distances de propagation grandes devant la taille de l'hologramme. De plus l'équation (2.41) diverge pour des distances trop petites à cause du facteur en  $1/d$ .

Une chose importante à remarquer dans la méthode de la transformée de Fresnel est que le système de coordonnées dans le plan d'arrivée dépend de la distance de reconstruction. En effet la transformée de Fourier a pour variables  $\xi/\lambda d$  et  $\eta/\lambda d$ . En reconstruisant un objet épais, on observera des distorsions, car le grandissement augmente avec la distance de reconstruction. Cette méthode est donc plutôt adaptée à la reconstruction d'objets plats ou de surfaces. L'algorithme de reconstruction numérique avec la transformée de Fresnel est appelé S-FFT (single FFT).

Dans le cas de l'holographie numérique le champ est discrétisé par la matrice du capteur. Soient  $\Delta x$  et  $\Delta y$  les pas d'échantillonnage par les  $N \times M$  pixels du capteur.
Les coordonnées discrétisées dans le plan de la caméra sont  $(x, y) = (n\Delta x, m\Delta y)$ , avec *n* et *m* variants de  $-N/2$  à  $N/2-1$  et de  $-M/2$  à  $M/2-1$ . La transformée de Fresnel discrète s'écrit alors :

$$
E(\xi, \eta, d) = \frac{1}{i\lambda d} \exp(ikd) \exp(\frac{ik}{2d}(\xi^2 + \eta^2))
$$
  
 
$$
\times \sum_{n=-N/2}^{N/2-1} \sum_{m=-M/2}^{M/2-1} E(n, m, 0) \exp(\frac{ik}{2d}(n^2 \Delta x^2 + m^2 \Delta y^2)) \exp(-i2\pi(n\frac{\Delta x}{\lambda d}\xi + m\frac{\Delta y}{\lambda d}\eta))
$$
(2.43)

Le plan  $(\xi, \eta)$  dans lequel se fait la reconstruction est également discrétisé. La dernière exponentielle de l'équation (2.43) représente le terme de la transformée de Fourier. Les périodes d'échantillonnage apparentes de l'exponentielle sont :

$$
T_{ex} = \frac{\Delta x}{\lambda d} \qquad T_{ey} = \frac{\Delta y}{\lambda d} \tag{2.44}
$$

Si le champ est reconstruit sur une matrice  $K \times L$ , le pas d'échantillonnage dans le nouveau plan est [118] :

$$
\Delta \xi = \frac{1}{KT_{ex}} = \frac{\lambda d}{K\Delta x} \qquad \Delta \eta = \frac{1}{LT_{ey}} = \frac{\lambda d}{L\Delta y} \tag{2.45}
$$

L'échantillonnage dans le plan de reconstruction est alors :

$$
\xi = k\Delta \xi \qquad \eta = l\Delta \eta \tag{2.46}
$$

avec  $k$  et  $l$  variants de  $-K/2$  à  $K/2-1$  et de  $-L/2$  à  $L/2-1.$  La taille de l'espace de Fourier est donc reliée à la taille des pixels et à la distance de reconstruction.

Le terme de phase quadratique de la transformée de Fresnel doit également être discrétisé. Ceci ammène une condition sur la distance de reconstruction minimale pour respecter la condition de Shannon [120, 121] :

$$
d \ge \max\left(\frac{N\Delta x^2}{\lambda}\right), \frac{M\Delta y^2}{\lambda} \tag{2.47}
$$

Cette limite sur une distance minimale de reconstruction va dans le même sens que

l'hypothèse de l'approximation de Fresnel.

On peut noter que si le capteur est de dimension  $N \times M$ , la reconstruction est faite sur  $K \times L$  points. Il est possible d'ajouter des zéros à la matrice de l'hologramme de sorte que  $(K, L) \geq (N, M)$ . Cette technique est appelée le *zero-padding*. On modifie ainsi les pas d'échantillonnage ( $\Delta \xi$ ,  $\Delta \eta$ ) (2.45) dans le plan de reconstruction. Cette méthode n'augmente pas la résolution intrinsèque fixée par le nombre de pixels  $(N \times M)$ , mais elle permet d'augmenter le nombre de points de l'image reconstruite, ce qui revient à effectuer une interpolation dans le plan de reconstruction [122].

#### La méthode du spectre angulaire

La méthode de la propagation du spectre angulaire est basée sur le principe de décomposition en ondes planes. Elle consiste à décomposer l'onde dans le plan de l'hologramme en une somme d'ondes planes et de propager ces ondes planes dans l'espace des fréquences spatiales. Une transformée de Fourier inverse permet de revenir dans l'espace réel. On l'appelle la méthode à double FFT (D-FFT).

On appelle spectre angulaire le spectre en fréquences spatiales d'une fonction. Pour une distribution du champ dans un plan, son spectre sera donné par la transformée de Fourier. Soit un champ  $E(x, y, z)$ , alors il peut être décomposé suivant :

$$
E(x, y, z) = \int_{-\infty}^{+\infty} \tilde{E}(k_x, k_y, z) e^{i(k_x x + k_y y)} dk_x dk_y
$$
 (2.48)

 $E(k_x, k_y, z)$  représente le spectre angulaire de  $E(x, y, z)$  dans un plan situé à la coordonnée z, c'est-à-dire l'amplitude complexe des ondes planes de vecteur d'onde  $(k_x, k_y)$  qui constituent le champ E.

On suppose qu'on connait le champ  $E(x, y, 0)$  dans le plan  $z = 0$  et que l'on veut déterminer le champ dans un autre plan situé à la coordonnée z.

Toute onde monochromatique satisfait l'équation de Helmholtz (1.11). Elle est donc vérifiée par  $E(x, y, z)$ :

$$
\Delta E(x, y, z) + k^2 E(x, y, z) = 0
$$
\n
$$
(2.49)
$$

L'équation  $(2.48)$  signifie que  $E(x, y, z)$  peut être décomposée en une sommes d'onde

planes de la forme  $\tilde{E}(k_x,k_y,z) \times e^{i(k_x x + k_y y)}$ . Pour chacune de ces onde plane, il vient :

$$
\Delta \left( \tilde{E}(k_x, k_y, z) \times e^{i(k_x x + k_y y)} \right) =
$$
\n
$$
\left( \frac{d^2}{dz^2} \tilde{E}(k_x, k_y, z) - k_x^2 \tilde{E}(k_x, k_y, z) - k_y^2 \tilde{E}(k_x, k_y, z) \right) \times e^{i(k_x x + k_y y)}
$$
\n(2.50)

On en déduit l'équation différentielle suivante :

$$
\frac{d^2}{dz^2}\tilde{E}(k_x, k_y, z) - k_x^2 \tilde{E}(k_x, k_y, z) - k_y^2 \tilde{E}(k_x, k_y, z) + k^2 \tilde{E}(k_x, k_y, z) = 0 \qquad (2.51)
$$

Et par conséquent, puisque  $k_x^2 + k_y^2 + k_z^2 = k^2$ :

$$
\frac{d^2}{dz^2}\tilde{E}(k_x, k_y, z) + k_z^2 \tilde{E}(k_x, k_y, z) = 0
$$
\n(2.52)

En résolvant cette équation on obtient l'expression de  $\tilde{E}(k_x, k_y, z)$  qui permet de faire la propagation du spectre angulaire :

$$
\tilde{E}(k_x, k_y, z) = \tilde{E}(k_x, k_y, 0)e^{ik_z z} = \tilde{E}(k_x, k_y, 0)e^{i\sqrt{k^2 - k_x^2 - k_y^2} \cdot z}
$$
\n(2.53)

La reconstruction par le spectre angulaire fait ainsi propager individuellement les ondes planes en les multipliant par un terme de phase. On l'appelle la fonction de transfert optique  $H(k_x, k_y, z)$ . Elle caractérise la propagation dans l'espace des fréquences qui agit comme un système linéaire. On peut définir  $H(k_x, k_y, z)$  par :

$$
H(k_x, k_y, z) = \begin{cases} e^{i2\pi\sqrt{(\frac{2\pi}{\lambda})^2 - k_x^2 - k_y^2}z} & \text{si } k_x^2 + k_y^2 < (\frac{2\pi}{\lambda})^2\\ 0 & \text{sinon} \end{cases}
$$
(2.54)

La condition  $k_x^2 + k_y^2 < (2\pi/\lambda)^2 = k^2$  est toujours respectée dans l'approximation paraxiale, où les nombres d'onde transverses  $(k_x, k_y)$  sont petits devant k. En faisant cette approximation, on peut réaliser un développement limité de  $k_z$ :

$$
k_z = k\sqrt{1 - \frac{k_x^2 + k_y^2}{k^2}} \sim k - \frac{k_x^2 + k_y^2}{2k}
$$
 (2.55)

L'expression de la fonction de transfert dans le cas paraxial est alors :

$$
H(k_x, k_y, z) = e^{ik \cdot z} e^{-iz(k_x^2 + k_y^2)/2k}
$$
\n(2.56)

L'ultime étape est de faire la transformée de Fourier inverse pour revenir dans l'espace réel. La procédure de la propagation est donc :

$$
E(x, y, z) = \text{TF}^{-1}[\tilde{E}(k_x, k_y, z)] = \text{TF}^{-1}[\text{TF}[E(x, y, 0)] \times H(k_x, k_y, z)] \tag{2.57}
$$

Contrairement à la transformée de Fresnel, la méthode du spectre angulaire est mieux adaptée à la propagation sur de petites distances. Le théorème de Shannon-Nyquist fixe une limite supérieure pour la distance de reconstruction [123] :

$$
d \le \min\left(\frac{N\Delta x^2}{\lambda}\right), \frac{M\Delta y^2}{\lambda} \tag{2.58}
$$

#### Bilan des méthodes de propagation

Nous avons vu qu'il existait deux méthodes de propagation, basées sur la transformée de Fourier, plus rapides que le calcul direct de la convolution par la réponse impulsionnelle. La transformée de Fresnel peut être calculée numériquement avec une seule FFT et est mieux adaptée pour de grandes distances de reconstruction et des objets plans. Elle possède un grandissement qui dépend de la distance de reconstruction.

La propagation du spectre angulaire nécessite le calcul de deux FFT et fonctionne mieux pour de petites distances. Dans le cas du spectre angulaire, le grandissement est constant et égal à 1. Il en est de même pour la méthode de la convolution. Dans le cas de grandes distances, ces méthodes de reconstruction fonctionnent, mais elles risquent de ne reconstruire qu'une petite partie de l'objet, car la dimension des pixels reste égale à la dimension des pixels caméra. Il est possible néanmoins d'augmenter le champ reconstruit en utilisant le zero-padding [95, 118], mais les calculs sont beaucoup plus longs. Une autre méthode, dite à grandissement variable, utilisant 3 FFT a également été développée [122].

En pratique les pixels de la caméra sont carrés  $(\Delta x = \Delta y, \Delta \xi = \Delta \eta)$  et on considère

des grilles carrées pour les calculs  $(N=M, K=L)$ . Le grandissement est défini par le rapport ∆ξ/∆x. Dans le cas de la méthode S-FFT il vaut :

$$
\gamma = \frac{\Delta \xi}{\Delta x} = \frac{\lambda d}{K \Delta x^2} \tag{2.59}
$$

où K est le nombre de pixels de la grille de calcul dans l'espace de Fourier.

Le plus souvent, la reconstruction est faite avec le même nombre de pixels que la caméra et l'on a  $K = N$ . En faisant ce choix, le champ reconstruit et le champ mesuré par la caméra se déduisent l'un de l'autre par une transformation unitaire qui est réversible et qui conserve l'énergie.

Pour les méthodes de convolution et de spectre angulaire :

$$
\gamma = \frac{\Delta \xi}{\Delta x} = 1\tag{2.60}
$$

Lorsque la distance de reconstruction est inférieure à  $\frac{N\Delta x^2}{\lambda}$  $\frac{\Delta x^2}{\lambda}$  on utilisera la méthode du spectre angulaire avec  $\gamma = 1$ . Lorsque  $d \geq \frac{N \Delta x^2}{\lambda}$  $\frac{\Delta x^2}{\lambda}$  on utilisera la méthode de la transformée de Fresnel avec  $\gamma > 1$  [124]. Ainsi, on aura toujours  $\gamma \geq 1$ .

On peut remarquer qu'il existe un lien entre la méthode de la convolution et la méthode du spectre angulaire. Dans l'approximation paraxiale, la réponse impulsionnelle donnée par Eq. (2.36) s'écrit :

$$
h(x,y,z) = \frac{1}{i\lambda z} e^{ikz} e^{\frac{ik}{2z}(x^2 + y^2)} = \frac{1}{i\lambda z} e^{ikz} e^{\frac{i\pi}{\lambda z}(x^2 + y^2)}
$$
(2.61)

On sait que la transformée de Fourier d'une gaussienne est une gaussienne :

$$
\exp(i\pi(a^2x^2+b^2y^2)) \xrightarrow{TF} \frac{i}{|ab|} \exp(-i\pi(\frac{\nu_x^2}{a^2}+\frac{\nu_y^2}{b^2}))
$$
\n(2.62)

où a et b sont des constantes et  $(\nu_x, \nu_y)$  sont les fréquences spatiales associées à  $(x, y)$ . Par conséquent  $(k_x, k_y) = (2\pi\nu_x, 2\pi\nu_y)$ .

En faisant la transformée de Fourier de la réponse impulsionnelle (2.61), et en choi-

sissant  $a^2 = b^2 = 1/\lambda z$ , on obtient :

$$
TF[h(x, y, z)] = TF[\frac{1}{i\lambda z}e^{ikz}e^{\frac{i\pi}{\lambda z}(x^2 + y^2)}]
$$
  
=  $e^{ikz}e^{-i\pi z\lambda(\nu_x^2 + \nu_y^2)}$   
=  $e^{ikz}e^{-iz(k_x^2 + k_y^2)/2k}$  (2.63)

La fonction de transfert du spectre angulaire dans l'approximation paraxiale est donc la transformée de Fourier de la réponse impulsionnelle :

$$
h(x, y, z) \xrightarrow{TF} H(k_x, k_y, z) \tag{2.64}
$$

Ceci est cohérent avec la relation qui existe entre le produit de convolution et la transformée de Fourier de deux fonctions :

$$
f(x,y) * g(x,y) \xrightarrow{TF} \tilde{F}(k_x, k_y) \times \tilde{G}(k_x, k_y)
$$
 (2.65)

C'est-à-dire avec

$$
E(x, y, z) = E(x, y, 0) * h(x, y, d) \xrightarrow{TF} \tilde{E}(k_x, k_y, d) = \tilde{E}(k_x, k_y, 0) \times H(k_x, k_y, z)
$$
\n(2.66)

On peut donc trouver le champ dans un plan de coordonnées  $z = d$  grâce à :

$$
E(x, y, d) = \text{TF}^{-1}[\text{TF}[E(x, y, 0)] \times \text{TF}[h(x, y, d)]] \tag{2.67}
$$

La figure 2.9 ci-dessous récapitule les trois méthodes de propagation du champ optique d'un plan vers un autre.

## 2.3 L'holographie à décalage de phase

L'holographie à décalage de phase a été pour la première fois utilisée en 1997 par Yamaguchi et Zhang [93] et a connu de nombreux développements par la suite [125,126]. L'intérêt est de pouvoir éliminer les ordres non-utilisés de l'hologramme de façon à ne conserver que l'ordre +1. Elle est donc très intéressante pour l'holographie

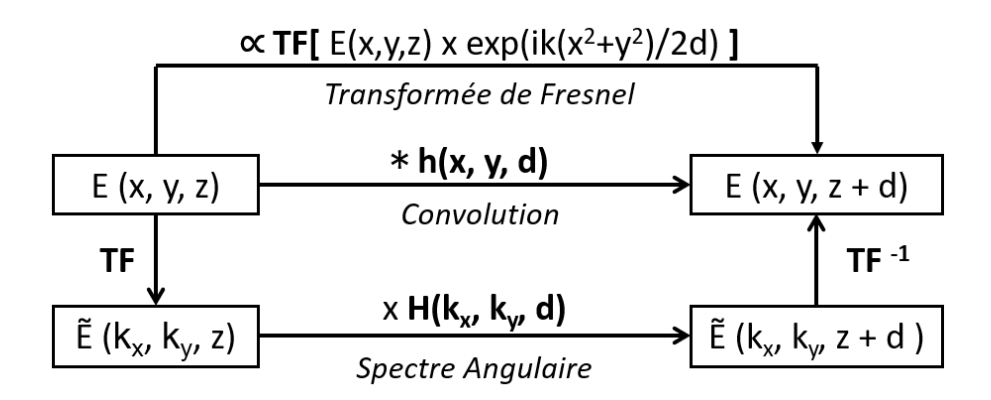

FIGURE  $2.9$  – Schéma récapitulant les trois méthodes de propagation du champ sur une distance d. Le champ obtenu par la méthode de la transformée de Fresnel est proportionnel à la transformée de Fourier du champ initial multiplié par un terme de phase quadratique. La propagation du spectre angulaire consiste à faire une multiplication par une fonction de transfert  $H(k_x, k_y, d)$  dans l'espace de Fourier. Elle est équivalente à une convolution par le noyau de propagation  $h(x, y, d)$ dans l'espace réel.

dans l'axe, mais s'adapte aussi très bien à l'holographie hors-axe.

La technique est basée sur le contrôle du déphasage entre le champ diffusé et le champ de référence. Plusieurs images sont enregistrées avec des déphasages différents, puis on recombine ces images afin d'obtenir une image résultante contenant un seul ordre. Cette technique est facilement applicable à l'holographie numérique où il est possible d'enregistrer plusieurs hologrammes à la suite.

On souhaite déterminer le champ signal  $E_S(x, y, z)$ . On considère une onde de référence plane d'amplitude constante dont la phase  $\varphi_R$  peut changer d'un frame camera à l'autre.

$$
E_R(x, y, z) = a_R e^{i\varphi_R}
$$
\n(2.68)

Il y a deux façons de modifier la phase de l'onde de référence. Soit on le fait spatialement en jouant sur la distance parcourue par cette onde, soit on modifie légèrement sa pulsation (ou sa fréquence) temporelle. Pour introduire un déphasage spatial on utilise un transducteur piézoélectrique sur lequel on monte un miroir [93, 125]. Pour modifier légèrement la fréquence, on utilise des modulateurs acousto-optiques (AOM) [127–129]. Combiner l'holographie hors-axe avec l'holographie à décalage de phase permet d'atteindre une sensibilité de détection au shot-noise [130–132].

#### La méthode de démodulation 4-phases

La méthode de démodulation de phase consiste à acquérir un nombre P d'hologrammes avec un déphasage de  $2\pi/P$ , puis de les combiner de façon à en extraire l'amplitude et la phase du champ signal. La démodulation 4-phases est la méthode de *phase-shifting* la plus utilisée correspondante à  $P = 4$  et introduite par [93]. Pour effectuer la démodulation, on va donc acquérir 4 hologrammes avec un déphasage de  $\pi/2$ . Ainsi les hologrammes  $H_0, H_1, H_2$  et  $H_3$  auront respectivement pour déphasage 0,  $\pi/2$ ,  $\pi$  et  $3\pi/2$ . L'intensité enregistrée sera :

$$
H_p = I_R + I_S + E_S E_R^* e^{-i\frac{\pi}{2}p} + E_S^* E_R e^{i\frac{\pi}{2}p}
$$
  
=  $I_R + I_S + E_S E_R^* (-i)^p + E_S^* E_R i^p$  (2.69)

où  $p = 0, 1, ...3$  est l'indice du *frame* camera, et où  $I_R = |E_R|^2$  et  $I_S = |E_S|^2$ .

Pour faire la démodulation on réalise une combinaison des quatre images :

$$
H_{4\varphi} = \sum_{p=0}^{3} i^p H_p = (H_0 - H_2) + i(H_1 - H_3)
$$
\n(2.70)

On obtient alors :

$$
H_{4\varphi} = \sum_{p=0}^{3} (I_R + I_S) i^p + \sum_{p=0}^{3} E_S E_R^* (+1)^p + \sum_{p=0}^{3} E_S^* E_R (-1)^p \tag{2.71}
$$

Lorsqu'on réalise la sommation, on remarque que les termes intensités ainsi que les termes proportionnels à  $E^{\ast}_{S}$  s'annulent. Il ne reste plus que le terme correspondant  $\land$  l'ordre  $+1$ :

$$
H_{4\varphi} = 4 \cdot E_S E_R^* \tag{2.72}
$$

En faisant la transformée de Fourier de l'hologramme  $H_{4\varphi}$  on ne verra que l'ordre +1. On peut donc faire de l'holographie dans l'axe sans craindre la superposition des ordres.

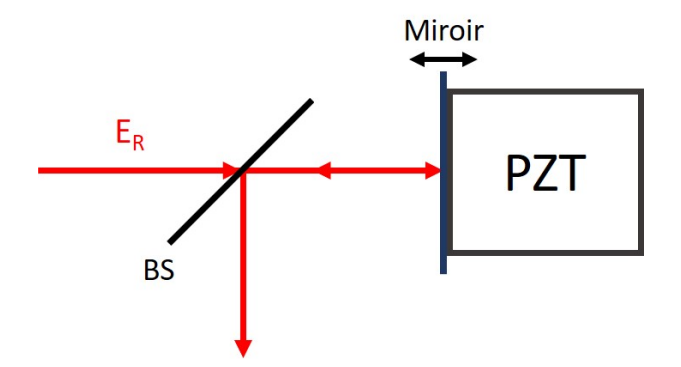

FIGURE 2.10 – Déphasage du faisceau de référence  $E_R$  avec un miroir monté sur un transducteur piézoélectrique (PZT). Une lame semi-réfléchissante (BS) permet de renvoyer le faisceau vers le support d'enregistrement.

On peut également retrouver l'amplitude et la phase de l'onde signal par :

$$
a_S = \frac{1}{4a_R} \sqrt{[H_0 - H_2]^2 + [H_1 - H_3]^2}
$$
\n(2.73)

$$
\varphi_S = \varphi_R + \arctan(\frac{H_1 - H_3}{H_0 - H_2})\tag{2.74}
$$

Une méthode de démodulation généralisée peut être trouvée dans [133].

## 2.3.1 Déphasage avec un miroir monté sur un transducteur piézoélectrique

Le dispositif de déphasage est décrit dans le schéma ci-dessus (Fig. 2.10). Un miroir est monté sur un transducteur piézoélectrique qui permet de contrôler sa position longitudinale sur l'axe optique. L'onde de référence arrive sur le miroir puis est retransmise grâce à un miroir semi-réfléchissant. On suppose qu'elle arrive à incidence normale. En jouant sur la position du miroir, on va modifier le déphasage. Un décalage de  $\lambda/8$  de la position du miroir induit un déphasage de  $2\pi/8$ . Puisque l'onde réalise un aller-retour, le déphasage final est de  $\pi/2$ .

Cette méthode présente cependant des inconvénients. Le contrôle de la position du miroir avec le transducteur est souvent imprécis. De plus, il est difficile d'avoir des déphasages correspondants à des sous-multiples de  $2\pi$ , ce qui rend le calcul du champ démodulé  $E<sub>S</sub>$  plus lourd. La technique nécessite enfin un enregistrement séquentiel de plusieurs frames de la camera. Des méthodes à décalage de phase parallèle ont été développées pour effectuer l'acquisition en une seule frame. Un masque de phase matriciel subdivisé en groupes de quatre pixels est utilisé. Les pixels introduisent des déphasages de  $0, \pi/2, \pi$  et  $3\pi/2$ . La position du masque doit cependant être finement ajustée afin que sa grille corresponde aux pixels de la caméra [134].

#### 2.3.2 Déphasage par un modulateur acousto-optique (AOM)

#### Principe de fonctionnement

La méthode exposée dans cette partie est plus précise que la précédente [130]. Deux modulateurs acousto-optiques sont utilisés pour modifier la fréquence de l'onde de référence. Cette technique est proche des techniques de détection hétérodyne.

Un modulateur acousto-optique, également appelé cellule de Bragg, utilise l'effet acousto-optique pour modifier de manière périodique l'indice de réfraction d'un milieu afin de créer un réseau de diffraction (Fig. 2.11). Une onde acoustique va se propager dans le milieu (par exemple du verre) entre le transducteur et l'absorbeur. L'onde génère une variation de pression qui induit une variation de l'indice de réfraction. Le réseau ainsi créé va diffracter la lumière laser incidente et modifier sa fréquence. Les AOMs peuvent aussi être utilisés pour faire du Q-switch ou de la diminution de cadence dans les systèmes lasers.

L'onde acoustique va donc créer à l'intérieur du milieu un réseau de phase mobile dont l'indice varie avec le temps à la fréquence acoustique :

$$
n(x,t) = n_0 + n_1 \cos(\omega_{ac}t - k_{ac}x)
$$
\n(2.75)

Pour bien comprendre l'effet de la variation d'indice  $n(x, t)$  sur le champ de l'onde de référence, il faut considérer les champs optiques complexes  $\mathcal{E}_{\mathcal{S}}$  et  $\mathcal{E}_{\mathcal{R}}$  qui évoluent à la fréquence optique  $\omega_0$  et que l'on peut définir par :

$$
\mathcal{E}_S(x, y, z, t) = a_S(x, y, z) e^{i\omega_0 t} e^{i\varphi_S(x, y, z)}
$$
\n(2.76)

$$
\mathcal{E}_R(x, y, z, t) = a_R e^{i\omega_0 t} e^{-i\mathbf{k}_i \mathbf{r}} \tag{2.77}
$$

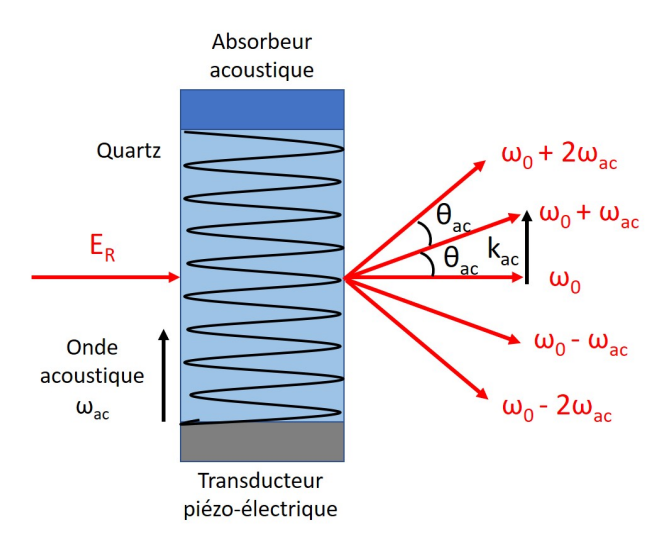

FIGURE 2.11 – Diffraction et déphasage du faisceau de référence  $E_R$  par un modulateur acoustooptique (AOM). Quatre ordres de diffraction décalés en fréquence sont générés en sortie : l'ordre 0 non-dévié et les ordres  $\pm 1, \pm 2$ .

où  $a_S(x, y, z)$  et  $\varphi_S(x, y, z)$  sont les amplitude et phase du champ signal défini par :

$$
E_S(x, y, z) = a_s(x, y, z)e^{i\varphi_S(x, y, z)}
$$

On suppose que l'onde de référence est plane et arrive selon le vecteur d'onde d'incidence  $\boldsymbol{k_i}$ . Si on suppose un réseau mince d'épaisseur  $e,$  le déphasage  $\phi(x,t)$  imposé à l'onde de référence après la traversée du cristal donne :

$$
\mathcal{E}_R(x, y, z, t) = a_R e^{i\omega_0 t} e^{-i\mathbf{k_i r}} e^{i\phi(x, t)}
$$
\n(2.78)

avec

$$
\phi(x,t) = \frac{2\pi}{\lambda_0} n_0 e + \frac{2\pi}{\lambda_0} n_1 e \cos(\omega_{ac} t - k_{ac} x)
$$

$$
= \phi_0 + \phi_1 \cos(\omega_{ac} t - k_{ac} x) \tag{2.79}
$$

Or il est possible de faire le développement en série de Fourier suivant :

$$
e^{i\phi \cos u} = \sum_{p=-\infty}^{+\infty} i^p J_p(\phi) e^{ipu}
$$
 (2.80)

où  $J_p(\phi)$  est la fonction de Bessel d'ordre p. Ainsi le champ de référence s'écrit :

$$
\mathcal{E}_R(x, y, z, t) = a_R e^{i\phi_0} \sum_{p=-\infty}^{+\infty} i^p J_p(\phi_1) e^{i(\omega_0 + p\omega_{ac})t} e^{-i(\mathbf{k_i} + p\mathbf{k_{ac}})\mathbf{r}}
$$
(2.81)

Le vecteur d'onde et la pulsation de l'onde de référence sont donc décalés :

$$
\mathbf{k}_R = \mathbf{k}_i + p\mathbf{k}_{ac} \tag{2.82}
$$

$$
\omega_R = \omega_0 + p\omega_{ac} \tag{2.83}
$$

L'ordre de diffraction +1 est donc décalé en fréquence de  $\omega_{ac}$  et l'ordre −1 de − $\omega_{ac}$ . Les ordres sont également diffractés dans des directions différentes par le réseau. Dans le cas réel où le réseau est épais, l'AOM va produire les ordres ±1, ±2 et l'ordre non-dévié 0. Les autres ordres seront trop faibles pour êtres visibles.

En illuminant avec un angle d'incidence particulier  $\theta_B$ , appelé l'angle de Bragg, il est possible de maximiser l'intensité pour l'un des ordres. L'angle de Bragg est donné par :

$$
\theta_B = \frac{\lambda_0}{2\lambda_{ac}}\tag{2.84}
$$

L'ordre p sera dévié de  $p\lambda_0/\lambda_{ac}$  par rapport à l'angle d'incidence, soit de  $2\theta_B$  pour l'ordre  $+1$ .

#### Dispositif expérimental pour l'holographie 4-phases

Les modulateurs acousto-optiques utilisés fonctionnent dans le domaine des radiofréquences (autour de  $f_{AOM} = \omega_{AOM}/2\pi = 80$  MHz). Pour introduire un déphasage de  $\pi/2$ , on va utiliser deux modulateurs placés à la suite, l'un fonctionnant à  $f_{AOM_1} = f_{AOM} + \Delta f$ , l'autre à  $f_{AOM_2} = f_{AOM}$ . On va ensuite sélectionner le faisceau correspondant à l'ordre de diffraction +1 pour le premier modulateur et le faire diffracter par le second. On sélectionne ensuite l'ordre -1. Ainsi, le faisceau laser va subir un déphasage correspondant à la fréquence  $f_{AOM_1} - f_{AOM_2} = \Delta f$ . En fixant ∆f proche de la fréquence de la caméra, on sera capable de détecter le signal. Comme les fréquences des AOMs sont très petites devant la fréquence optique de 10<sup>15</sup> Hz, on s'intéresse uniquement au champ lentement variable.

Après diffraction par le premier AOM, l'onde de référence  $E_R$  aura pour expression :

$$
E_{AOM_1} = E_R \ e^{i2\pi f_{AOM_1}t} = E_R \ e^{i2\pi (f_{AOM} + \Delta f)t} \tag{2.85}
$$

Après sélection de l'ordre -1 de l'onde diffractée par l' $AOM_2$ :

$$
E_{AOM_2} = E_{AOM_1} e^{-i2\pi f_{AOM_2}t} = E_R e^{i2\pi \Delta ft}
$$
 (2.86)

En combinant l'onde de référence avec l'onde signal diffusée par l'objet on obtient l'expression de l'intensité enregistrée par le capteur :

$$
H = I_R + I_S + E_S E_R^* e^{-i2\pi\Delta ft} + E_S^* E_R e^{i2\pi\Delta ft}
$$
 (2.87)

L'ordre 0 constitue la partie homodyne du signal détecté, tandis que les ordres  $\pm 1$ constituent la partie hétérodyne.

Une autre façon de procéder est de placer un AOM sur la voie signal avec  $f_{AOM_1} =$  $f_{AOM} + \Delta f$  et l'autre sur la voie référence avec  $f_{AOM_2} = f_{AOM}$ . On va sélectionner l'ordre +1 pour les deux modulateurs, mais du fait de la combinaison de  $E_S$  avec  $E_R^*$  le décalage en fréquence sera toujours  $\Delta f.$ 

On va faire à présent la démodulation 4-phases. Pour imposer un déphasage de  $\Delta \varphi = \pi/2$  pour chaque *frame* il faut que la fréquence imposée par les AOMs satisfasse [127] :

$$
\Delta \varphi = \pi/2 = 2\pi \Delta f / f_{CCD} \tag{2.88}
$$

La différence de fréquence imposée par les AOMs doit donc être égale à un quart de la fréquence de la caméra :

$$
\Delta f = f_{AOM_1} - f_{AOM_2} = f_{CCD}/4
$$
 (2.89)

## Conclusion

Dans ce chapitre, nous avons ainsi présenté l'holographie classique, puis l'holographie numérique. Nous avons vu les méthodes d'enregistrement d'hologrammes dans l'axe et hors-axe, ainsi que les méthodes de reconstitution associées. Nous avons également évoqué les contraintes qui s'appliquent dans le cas de l'enregistrement sur un capteur matriciel dans le cadre de l'holographie numérique. Nous avons par la suite décrit les méthodes de reconstruction numérique du champ optique : la méthode de convolution, la méthode de la transformée de Fresnel et la méthode du spectre angulaire. Enfin, nous avons décrit l'holographie à décalage de phase, qui permet de s'affranchir des ordres de diffraction non-utiles et de garder uniquement l'ordre +1.

## Chapitre 3

# Méthode d'imagerie 3D rapide de la microcirculation sanguine du poisson-zèbre

## Contents

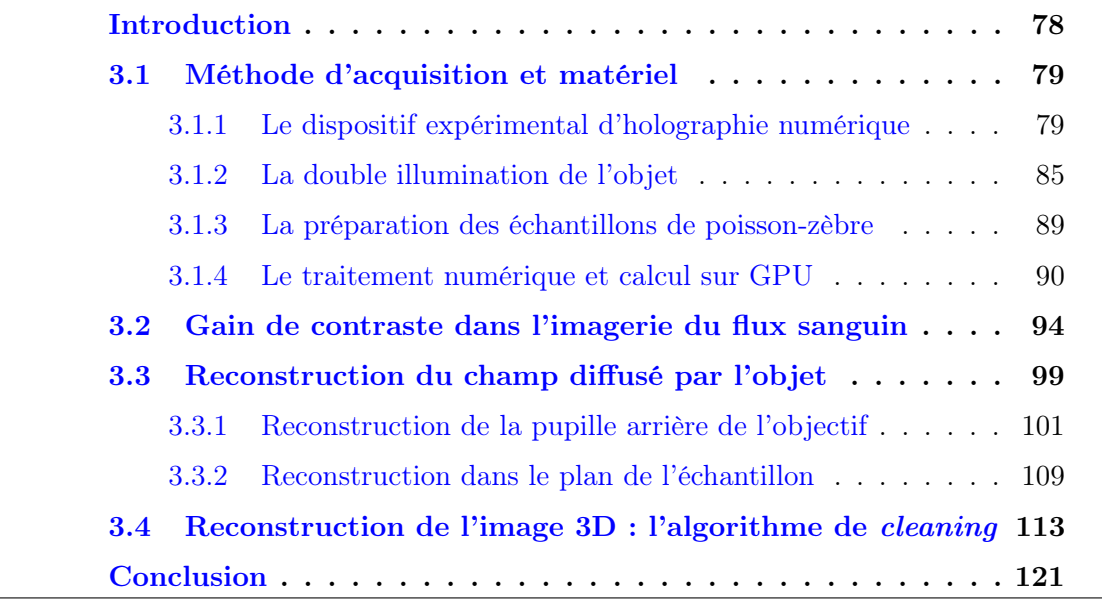

## Introduction

Dans ce chapitre, nous allons décrire la technique d'imagerie utilisée pour imager en 3D  $(x, y, z)$  et au cours du temps  $(t)$ , i.e.  $(3+1)D = 4D$ , la microcirculation dans les vaisseaux d'une larve de poisson-zèbre. Nous présenterons tout d'abord le dispositif expérimental et le matériel utilisé. Nous verrons ensuite les méthodes numériques de reconstruction mises en œuvre pour obtenir, et sans faire appel à des agents de contraste, des images en trois dimensions à partir des hologrammes enregistrés.

La technique est basée sur un dispositif expérimental d'holographie numérique à double illumination de l'échantillon. La reconstruction numérique peut être décomposée en deux grandes étapes : reconstruction du champ diffusé dans un volume autour de l'objet, puis recherche de la position des diffuseurs à l'origine de ce champ grâce à un algorithme de nettoyage. Les objets d'étude seront des larves de poissonzèbre âgés de 3 à 5 jours.

## 3.1 Méthode d'acquisition et matériel

Dans cette première partie, nous présenterons le dispositif expérimental utilisé pour réaliser l'imagerie 3D de la microcirculation. Nous verrons également la méthode de préparation des échantillons biologiques, et nous présenterons le matériel utilisé pour l'acquisition et le traitement des données. Aussi, nous décrirons brièvement le fonctionnement d'une carte graphique.

#### 3.1.1 Le dispositif expérimental d'holographie numérique

Le montage expérimental est un microscope droit en transmission classique (Olympus CX41), que nous avons adapté pour l'holographie numérique. L'illumination en lumière blanche a été remplacée par une diode laser (HL6545MG : 60 mW,  $\lambda$ =660 nm) et le condenseur a été enlevé. Le dispositif est présenté sur la figure ci-dessous (Fig. 3.1). Il s'agit de la version initiale du dispositif qui sera modifié tout le long du chapitre suivant. La particularité du dispositif est d'avoir une double illumination de l'échantillon, ce qui se révélera très utile pour la reconstruction 3D comme on le verra plus tard. L'angle entre les deux illuminations est de 28.3◦ .

#### Le trajet optique

Le faisceau issu de la diode laser est partagé par un cube séparateur 50/50 (BS) entre la voie de référence  $E_R$  et la voie d'illumination  $E_{illum}$ .

L'illumination est ensuite divisée une seconde fois afin de pouvoir illuminer l'échantillon depuis deux directions différentes. Les angles d'illumination sont fixés manuellement grâce à deux miroirs (Fig. 3.1). Les deux faisceaux se croisent au niveau de l'objet à observer, dont la position est contrôlée par la platine du microscope. En présence de l'objet, la lumière subit un phénomène de diffusion. Une partie traverse également l'échantillon de manière balistique, sans être déviée. La lumière est collectée par l'objectif de microscope (MO) et constitue le champ signal ou encore le champ diffusé (scattered en anglais) par l'objet  $E<sub>S</sub>$ .

Un autre cube semi-réfléchissant (BS) permet de recombiner le champ signal avec le champ de référence. Il est légèrement incliné d'un angle  $\theta$  afin de réaliser l'holographie hors-axe.  $E_R$  et  $E_S$  interfèrent sur le capteur de la caméra (CCD ou

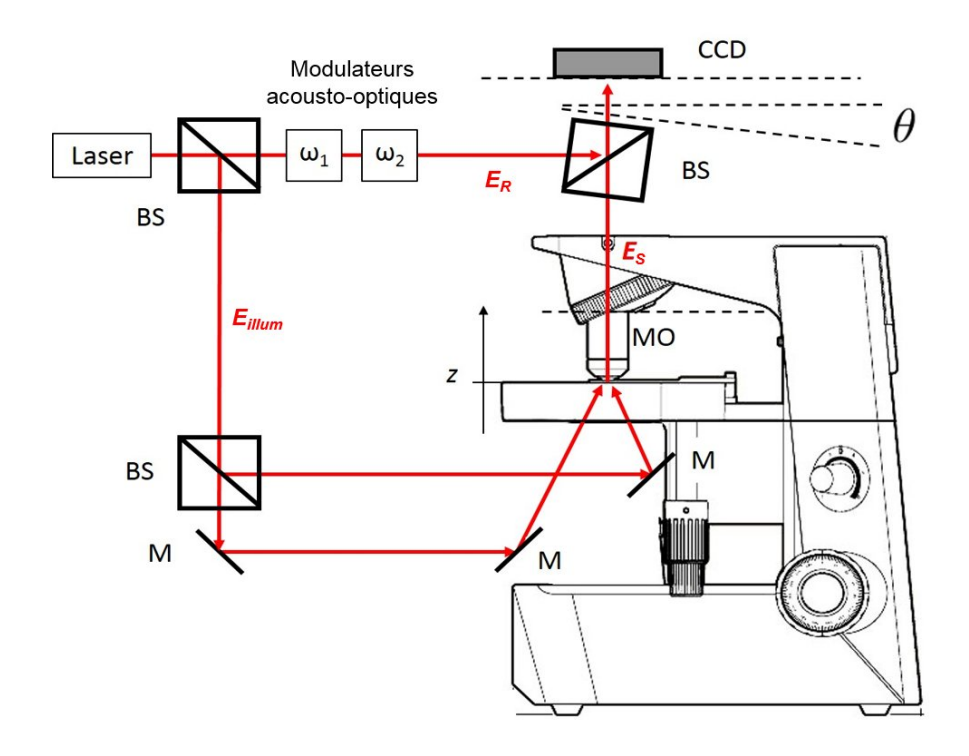

Figure 3.1 – Première version du dispositif de microscopie holographique. La lumière du laser est séparée en un faisceau de référence  $E_R$  et un faisceau d'illumination  $E_{illum}$  par un cube séparateur (BS (beamsplitter )). Le faisceau d'illumination est ensuite à nouveau divisé en deux par un second BS. L'angle entre les deux faisceaux d'illumination est déterminé par la position des miroirs (M). Un objectif de microscope (MO) collecte la lumière diffusée par l'échantillon. Le champ signal  $E<sub>S</sub>$  est combiné avec le champ de référence  $E<sub>R</sub>$  dans le plan de la caméra CCD. Le cube (BS) effectuant la combinaison est légèrement incliné d'un angle θ afin de réaliser l'holographie horsaxe. Deux modulateurs acousto-optiques fonctionnant aux pulsations  $\omega_1$  et  $\omega_2$  sont placés sur la voie de référence. Les lames de phase, les polariseurs et les filtres à densité neutre servants à contrôler l'intensité des voies ne sont pas représentés par souci de clarté.

CMOS) qui enregistre alors l'hologramme.

Sur la voie de référence deux modulateurs acousto-optiques permettent de moduler la fréquence de l'onde de référence et réaliser l'holographie à 4 phases (Chapitre 2, 2.3). Ils sont utiles pour la calibration du dispositif, même si elle peut être réalisée autrement comme on le verra plus tard.

En remplaçant le premier cube séparateur par un cube polarisé, et en plaçant une lame de phase  $\lambda/2$  avant celui-ci, on peut, en tournant la lame  $\lambda/2$ , faire tourner la polarisation rectiligne du laser et ajuster les puissances relatives des voies d'illumination et de référence. Une seconde lame  $\lambda/2$  placée après le cube séparateur, permet d'ajuster les polarisations de manière à ce que le champ signal  $E_S$  ait la même polarisation que le champ de référence  $E_R$ . Ceci permet d'optimiser le contraste des franges de l'hologramme. Des filtres à densité neutre (ND) rotatifs placés sur chaque voie permettent de contrôler encore plus finement l'intensité lumineuse. Ces filtres introduisent une atténuation qui peut varier de façon continue de 0 OD à 4.0 OD. La densité optique OD est reliée à la transmission  $T$  du filtre par :

$$
OD = \log_{10}(\frac{1}{T})
$$
\n(3.1)

Un filtre de OD=0.3 correspond à une transmission de  $\simeq$  50%.

Les intensités des ondes sont ajustées afin de ne pas saturer le capteur de la caméra. Même si la diode laser est capable de fournir une puissance de 60 mW, l'objet est en réalité illuminé par deux faisceaux dont la puissance est de l'ordre du mW après atténuation. Cette puissance étant repartie sur une surface relativement large (∼ 3 × 3 mm<sup>2</sup> ), il n'y a pas de risque d'endommager l'échantillon biologique.

#### L'objectif de microscope

L'objectif de microscope est un élément central du dispositif. C'est une optique complexe composée d'une série de lentilles comme on peut le voir sur la figure 3.2 (b). Il est composé d'une série de doublets et de triplets dont le rôle est de réduire les aberrations géométriques (sphérique, coma, astigmatisme, courbure de champ, distorsion) et chromatiques (longitudinales, transverses) tout en respectant des contraintes telles que l'ouverture ou le champ observé.

La figure 3.2 (a) indique les principales caractéristiques gravées sur la monture d'un objectif de microscope. Tous les fabricants respectent cette convention. La classe de l'objectif (Plan, Achromat, Fluorite, Apochromat...) indique le type d'aberrations corrigées. Plan indique que la planéité du champ est corrigée, tandis que le sigle qui suit  $(ex: Apo)$  est le type de correction du chromatisme.

On renseigne ensuite les deux caractéristiques clés de l'objectif : son grandissement et son ouverture numérique. Les grandissements vont typiquement de 10x à 100x et ont un code couleur associé. L'ouverture numérique varie entre 0.3 et 1.4 pour les modèles les plus courants. Cette caractéristique est particulièrement impor-

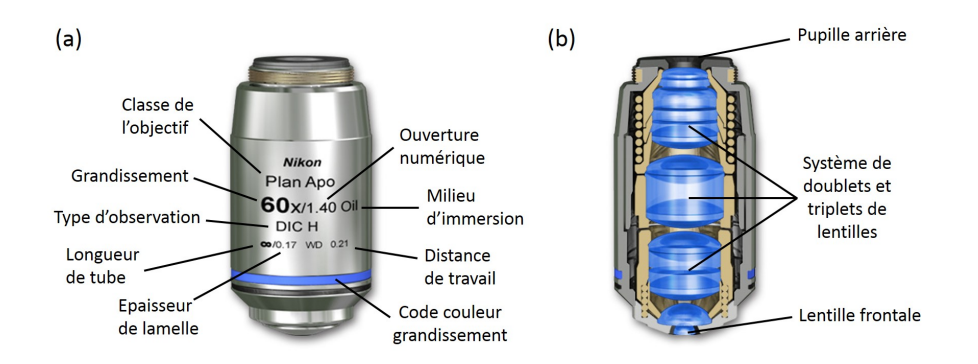

FIGURE  $3.2 - (a)$  Caractéristiques d'un objectif de microscope gravées sur sa monture. (b) Coupe d'un objectif de microscope. (Image : MicroscopyU Nikon : www.microscopyu.com)

tante car elle fixe la quantité de lumière qui traverse le système optique et détermine sa résolution. L'ouverture numérique est donnée par :

$$
ON = n_m \cdot \sin \alpha_{max} \tag{3.2}
$$

où  $\alpha_{max}$  est l'angle entre l'axe optique et le rayon le plus écarté de l'axe entrant dans l'objectif (Fig.3.3) et  $n_m$  l'indice du milieu entre l'objectif et la préparation. Si ce milieu est autre que de l'air (eau, huile ou glycérol) ceci est indiqué sur la monture après l'ouverture. L'avantage d'utiliser un objectif à immersion est de pouvoir atteindre des ouvertures numériques supérieures à 1 puisque  $n_m > 1$ .

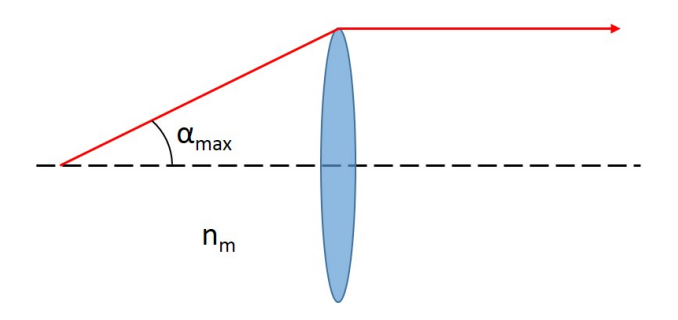

FIGURE 3.3 – Représentation de l'angle d'ouverture maximale  $\alpha_{max}$  pour un système optique : demi angle du cône de lumière récupéré par l'objectif.

La résolution latérale de l'objectif correspond au rayon de la tache d'Airy et est définie par le critère de Rayleigh. La résolution latérale  $r_{xy}$  et la résolution axiale  $r<sub>z</sub>$  sont inversement proportionnelles à l'ouverture numérique, d'où l'intérêt d'augmenter ON.

$$
r_{xy} = \frac{0.61\lambda}{\text{ON}} \qquad \qquad r_z \sim \frac{\lambda}{\text{ON}^2} \tag{3.3}
$$

La monture de l'objectif peut éventuellement indiquer les usages spécifiques (DIC, Polarisation, Fluorescence, 2 Photons...) et renseigne alors sur la présence d'éléments tels que les anneaux de phase.

On indique ensuite la longueur du tube. Sur les objectifs ayant une longueur de tube fixe, cette distance correspond à la distance entre l'objectif et le plan objet de l'oculaire ou le plan de la caméra. Il s'agit donc de la longueur physique du tube de microscope. Si l'objectif a une longueur de tube infinie, il renvoie alors l'image à l'infini. Il est alors suivi d'une lentille dite de tube, fixée dans le statif. Celle-ci ramène l'image à distance finie : au point focal de l'oculaire ou dans le plan de la caméra. La distance focale de la lentille tube varie en fonction du fabricant entre 160 mm et 250 mm.

Le fait que l'objectif renvoie l'image à l'infini permet d'inclure des éléments auxiliaires (prismes, polariseurs) entre l'objectif et la lentille tube sans que ceuxci n'introduisent d'aberrations notables (car les rayons sont parallèles). On peut remarquer qu'il n'y a pas de lentille de tube dans le montage présenté (Fig. 3.1), mais elle sera présente dans le dispositif à grandissement variable vu à la fin du Chapitre 4.

Après la longueur de tube, la monture de l'objectif indique l'épaisseur de la lamelle couvre-objet. En effet, les échantillons biologiques sont très souvent observés entre lame et lamelle. Cette lamelle à faces planes va légèrement dévier les faisceaux obliques la traversant ce qui se traduit par une aberration sphérique (les rayons du bord et du centre de l'optique ne se focalisent pas au même point). En introduisant une aberration opposée dans l'objectif, il est possible de s'en affranchir. L'objectif est alors conçu pour une épaisseur de lamelle donnée. L'effet de l'épaisseur de la lamelle couvre-objet est surtout gênant pour les ouvertures numériques importantes  $(ON > 0.6)$ . Pour ces raisons, les objectifs à très grande ouverture sont généralement munis d'un système d'adaptation à molette et peuvent fonctionner avec différentes lamelles. Certains objectifs sont conçus pour fonctionner sans lamelle couvre-objet. La monture indique alors "0" ou "-". Ces objectifs peuvent travailler dans l'air ou sont alors directement plongés dans le milieu (eau, huile). C'est le cas notamment des objectifs à immersion à eau utilisés en physiologie.

Le dernier paramètre est la distance de travail (Working Distance) qui correspond à la distance entre l'échantillon et la lentille frontale de l'objectif. Elle diminue généralement avec l'ouverture numérique.

Au cours de ce travail de thèse, nous avons principalement utilisé des objectifs Zeiss 10x ouvert à 0.3 à air et 20x ouvert à 0.5 à immersion dans l'eau.

#### Les caméras utilisées

Deux caméras ont été principalement utilisées pour imager la microcirculation :

- Mikrotron Eosens CL :  $1280x1024$  pixels, 14  $\mu$ m, 200 Hz, 10 bits
- Andor Zyla sCMOS :  $2560x2160$  pixels, 6.5  $\mu$ m, 50 Hz, 12 bits

La caméra Mikrotron est rapide et a été utilisée à des fréquences de 100 et 200 images par seconde. Elle peut aller jusqu'à 500 Hz en 8 bits, mais n'a pas été utilisée dans cette configuration. En revanche elle possède des pixels relativement grands ce qui est un facteur limitant.

La caméra Andor possède plus de pixels, et ils sont plus petits, mais elle est plus lente. La fréquence typique de fonctionnement est de 50 Hz en Full frame (tous les pixels de la matrice sont utilisés) et Global shutter (l'exposition se fait en même temps pour tous les pixels). Il est cependant possible d'augmenter la vitesse d'acquisition jusqu'à 80 Hz en tronquant la taille du capteur utilisé et donc en diminuant le champ imagé.

La taille totale du capteur est équivalente pour les deux caméras. Il est de 17.92  $\text{mm} \times 14.34 \text{ mm}$  pour la caméra Mikrotron et de 16.6 mm  $\times$  14 mm pour la caméra Andor.

#### 3.1.2 La double illumination de l'objet

#### Intérêt de la double illumination

La particularité de notre dispositif est d'utiliser une double illumination de l'échantillon. En effet, la problématique est de pouvoir localiser un objet dans un volume à partir d'une seule image de la caméra. Bien que l'holographie permette d'avoir une information 3D sur le champ objet, ceci ne permet pas de localiser l'objet lui-même dans tous les cas.

L'holographie est néanmoins capable de localiser des particules individuelles dont la forme est bien définie [135–138]. Atlan et al. [139], par exemple, se sont intéressés à la localisation de nanoparticules d'or. Ces particules sont illuminées en réflexion totale interne (TIR) et la caméra voit uniquement le champ diffusé par les particules. La lumière diffusée qui est détectée (et donc reconstruite) correspond alors à un cône de lumière dont l'apex, où l'énergie est maximale, correspond à la position de la particule (Fig. 3.4).

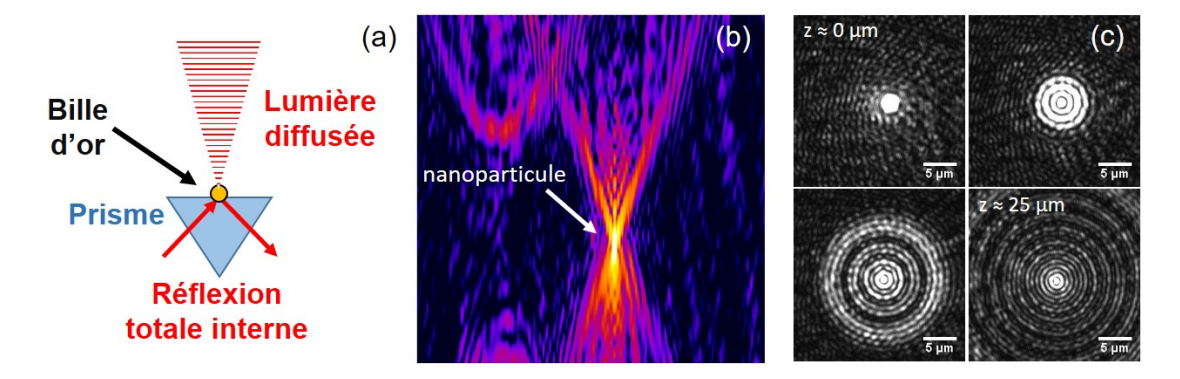

Figure 3.4 – Expérience d'imagerie de nanoparticules d'or de 200 nm en holographie numérique. (a) Schéma du dispositif d'illumination des particules en réflexion totale interne. (b) Intensité du champ reconstruit de part et d'autre de la position de la particule. La particule est localisée à l'apex du cône de lumière. (c) Coupes transverses du cône de lumière diffusé par la particule (Atlan et al. 2008) [139].

Dans le cas des globules rouges, les objets sont grands devant la longueur d'onde et leur indice de réfraction est proche du celui du milieu environnant. Le cône de lumière est alors beaucoup plus étroit que dans le cas de nanoparticules d'or. Une seule illumination ne suffit pas pour déterminer la position de l'apex des cônes de lumière et pour localiser le globule. Il faut alors recouper plusieurs données.

Pour cela, nous avons adopté une configuration avec une double illumination de l'objet par analogie avec la stéréoscopie. Comme la vision binoculaire permet de percevoir la profondeur, l'observation d'un objet depuis deux points différents, permet de déterminer sa position par triangulation. Une double illumination a été par exemple utilisée dans [140] pour localiser des particules en microfluidique. Comme cela sera expliqué à la fin de ce chapitre, l'utilisation d'une double illumination de l'échantillon, nous a permis de localiser les globules rouges en 3D.

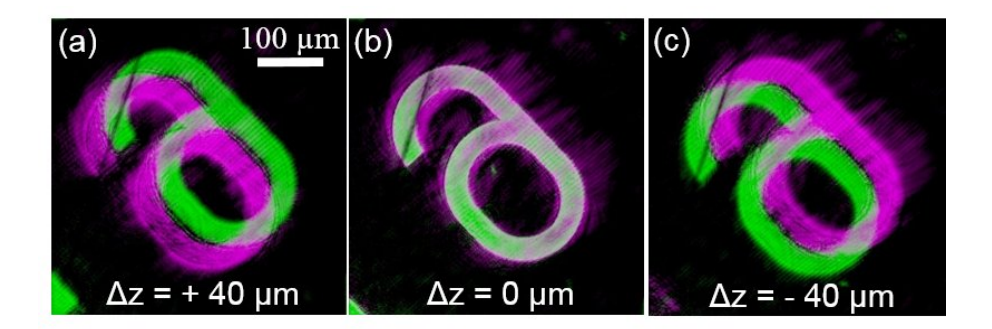

Figure 3.5 – Reconstruction de l'hologramme d'un élément d'une mire de calibration USAF dans différents plans : (a) 40  $\mu$ m au-dessus de l'objet, (b) dans le plan de l'objet, (c) 40  $\mu$ m au-dessous de l'objet. On a représenté en différentes couleurs les images résultantes des deux illuminations. Lorsque la reconstruction est faite dans le plan de l'objet, les couleurs se superposent.

La figure 3.5 illustre l'intérêt de la double illumination pour localiser la position d'une mire de calibration USAF (1951 USAF resolution test chart). Cette figure montre l'image d'un élément de la mire reconstruit dans différents plans z. Lorsque la reconstruction est faite dans un plan différent du plan de l'objet, on observe une image double du fait des deux illuminations. L'image produite par l'une des illuminations est représentée en vert et l'autre en violet. Lorsque la reconstruction est faite dans le plan de l'objet, les deux images se superposent. La double illumination permet donc ici de mieux localiser l'objet suivant z.

#### Distribution spectrale en double illumination

Dans le cas de la double illumination, le champ signal est composé de deux ondes  $E_1$  et  $E_2$ . L'intensité enregistrée par le capteur s'écrit :

$$
I = |E_1 + E_2 + E_R|^2 \tag{3.4}
$$

$$
I = \underbrace{|E_1|^2 + |E_2|^2 + |E_R|^2 + E_1 E_2^* + E_2 E_1^*|}_{\text{order 0}} + \underbrace{E_1 E_R^* + E_2 E_R^*}_{\text{order 1}} + \underbrace{E_1^* E_R + E_2^* E_R}_{\text{order 1}} \tag{3.5}
$$

Notons que pour alléger les écritures, nous n'avons pas écris ici la dépendance en  $(x, y)$  de I,  $E_1$  et  $E_2$ .

L'ordre  $+1$  contient l'information permettant de reconstruire les champs  $E_1$  et  $E_2$  diffusés par l'objet. On remarque que l'ordre  $0$  possède des termes croisés  $E_1 E_2^\ast$ et  $E_2 E_1^*$  qui proviennent de l'interférence entre les deux faisceaux d'illumination. Du fait de cette interférence, l'illumination n'est pas homogène et présente des franges dans l'espace de l'objet.

Pour comprendre simplement l'effet de la double illumination, considérons le cas d'une onde de référence plane et homogène, et appelons  $\theta = (\theta_x, \theta_y)$  l'angle que fait cette onde avec l'axe optique du fait de la configuration hors-axe. L'objectif de microscope et la caméra sont alignés sur l'axe optique. Notons  $(k_{Rx}, k_{Ry}) =$  $(k \sin \theta_x, k \sin \theta_y)$  le vecteur d'onde référence, ainsi que  $\alpha_1 < 0$  et  $\alpha_2 = -\alpha_1 > 0$ les angles d'incidence des deux faisceaux d'illumination. Soient  $k_1 = k$  sin  $\alpha_1 < 0$  et  $k_2 = k \cdot \sin \alpha_2 > 0$  leurs vecteurs d'onde, et  $\Delta k_{illum} = k_2 - k_1$ . On peut écrire :

$$
I = |E_1 e^{ik_1x} + E_2 e^{ik_2x} + E_R e^{i(k_{Rx} + k_{Ry}y)}|^2
$$
\n(3.6)

En développant, et en faisant réapparaitre les dépendances en  $(x, y)$ , il vient :

$$
I(x,y) = I_1(x,y) + I_2(x,y) + I_R
$$
  
+  $E_1(x,y)E_2^*(x,y) e^{-i\Delta k_{illum}x} + E_2(x,y)E_1^*(x,y) e^{+i\Delta k_{illum}x}$   
+  $E_1(x,y)E_R^* e^{+ik_1x} e^{-i(k_{Rx}x + k_{Ry}y)} + E_2(x,y)E_R^* e^{+ik_2x} e^{-i(k_{Rx}x + k_{Ry}y)}$   
+  $E_1^*(x,y)E_R e^{-ik_1x} e^{+i(k_{Rx}x + k_{Ry}y)} + E_2^*(x,y)E_R e^{-ik_2x} e^{+i(k_{Rx}x + k_{Ry}y)}$   
(3.7)

$$
\text{ou } I_1(x,y) = E_1(x,y)E_1(x,y)^*, \ I_2(x,y) = E_2(x,y)E_2(x,y)^* \text{ et } I_R = E_R E_R^*.
$$

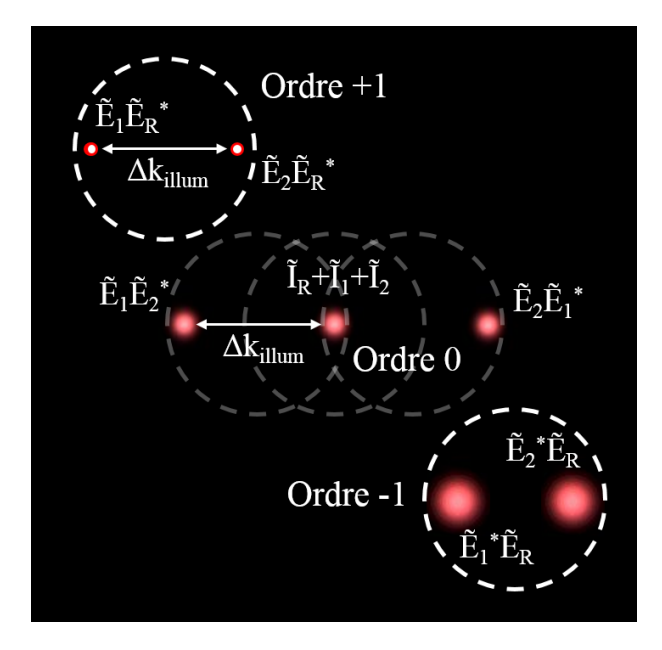

Figure 3.6 – Schéma de l'espace de Fourier dans le cas de la double illumination. La mise au point est faite sur l'ordre +1. L'ordre 0 et -1 sont alors floutés.  $\Delta k_{illum}$  est le nombre d'onde associé à l'angle entre les deux faisceaux d'illumination.

En passant dans le domaine des fréquences spatiales, on a :

$$
\tilde{I}(k_x, k_y) = \tilde{I}_1(k_x, k_y) + \tilde{I}_2(k_x, k_y) + \tilde{I}_R \n+ \tilde{E}_1(k_x, k_y) * \tilde{E}_2^*(k_x - \Delta k_{illum}, k_y) + \tilde{E}_2(k_x, k_y) * \tilde{E}_1^*(k_x + \Delta k_{illum}, k_y) \n+ \tilde{E}_1(k_x, k_y) * \tilde{E}_R^*(k_x + k_1 - k_{Rx}, k_y - k_{Ry}) + \tilde{E}_2(k_x, k_y) * \tilde{E}_R^*(k_x + k_2 - k_{Rx}, k_y - k_{Ry}) \n+ \tilde{E}_1^*(k_x, k_y) * \tilde{E}_R(k_x - k_1 + k_{Rx}, k_y + k_{Ry}) + \tilde{E}_2^*(k_x, k_y) * \tilde{E}_R(k_x - k_2 + k_{Rx}, k_y + k_{Ry})
$$
\n(3.8)

où ∗ représente le produit de convolution sur les variables transverses  $(k_x, k_y)$  de l'espace de Fourier. Notons, pour analyser cette dernière équation, que  $\tilde{E}_R(k_x, k_y)$ est une fonction delta (Dirac) centrée en  $k_x = k_y = 0$  et que  $\tilde{E}_1(k_x, k_y)$  et  $\tilde{E}_2(k_x, k_y)$ ne sont non nuls qu'au voisinage du centre de l'espace de Fourier (i.e.  $k_x \simeq 0, k_y \simeq 0$ ).

La figure 3.6 présente l'allure de la transformée de Fourier  $I(k_x, k_y)$  de l'hologramme obtenu avec une double illumination, la fréquence (0, 0) étant au centre de la figure. La tache centrale  $I_R + I_1 + I_2$  représente la première ligne de l'Eq. (3.8), et les deux taches latérales  $\tilde{E}_1\tilde{E}_2^*$  et  $\tilde{E}_2\tilde{E}_1^*$  la deuxième ligne. Ces deux lignes corres-

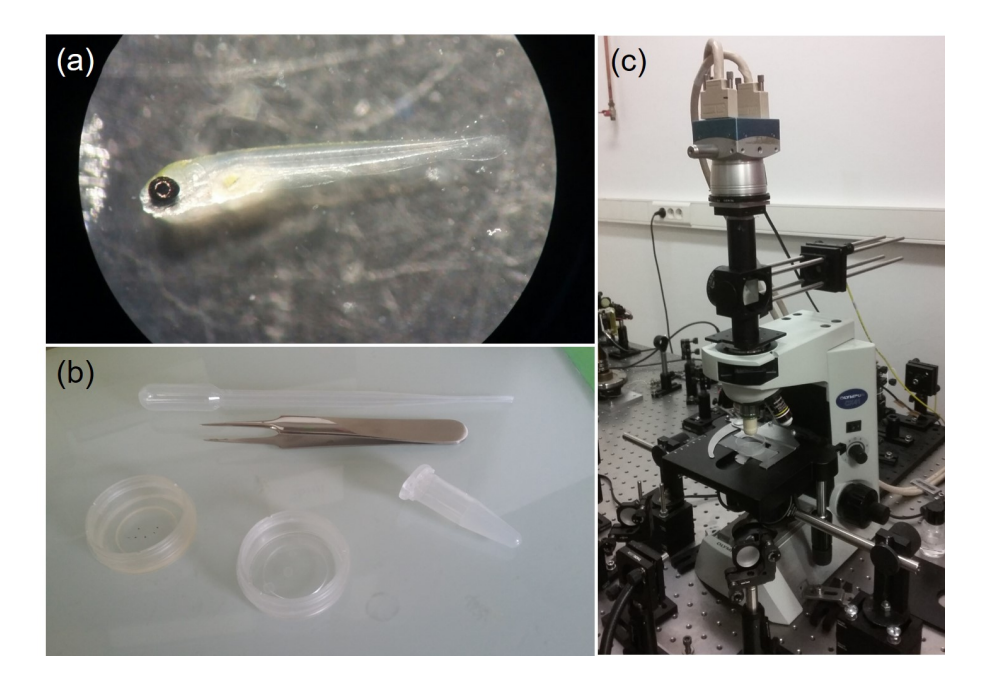

FIGURE  $3.7 - (a)$  Larve de poisson-zèbre de 5 jours observée en lumière blanche à la loupe binoculaire. (b) Boîtes de Petri utilisées pour la fixation des poissons dans l'agarose. Une boîte peut accueillir environ 5 poissons. (c) Photo du dispositif expérimental à double illumination, avec la caméra rapide Mikrotron. La référence est amenée par une fibre optique.

pondent à l'ordre zéro. La troisième ligne de l'équation correspond à l'ordre +1, et aux taches  $\tilde{E}_1 \tilde{E}_R^*$  et  $\tilde{E}_2 \tilde{E}_R^*$ . La dernière ligne correspond enfin à l'ordre  $-1$ , et aux taches  $\tilde{E}_1^* \tilde{E}_R$  et  $\tilde{E}_2^* \tilde{E}_R$ . Ici, comme l'illumination possède deux directions différentes, les termes d'ordre +1 qui sont proportionnels à  $\tilde{E}_1$  et  $\tilde{E}_2$  sont bien séparés dans l'espace de Fourier.

#### 3.1.3 La préparation des échantillons de poisson-zèbre

Les échantillons de poisson-zèbre (Danio rerio, type AB sauvage) doivent être préparés avec précaution pour une observation optimale.

Pendant les premières 48 heures après la fertilisation, les larves sont encore enfermées à l'intérieur de leurs œufs. Leurs organes et leur système vasculaire sont très peu développés. Seuls les grands vaisseaux (artère et veine) sont présents [52]. Pour être observées les larves doivent être extraites de la coque (chorion) et sont particulièrement fragiles. Pour ces raisons, il est plus pertinent de faire les observations entre 3 et 5 jours après la fertilisation lorsque le système vasculaire est suffisamment développé, mais continue encore sa croissance.

La larve du poisson zèbre est d'abord extraite de l'aquarium où elle est maintenue à 28.5◦C. On immobilise ensuite le poisson pour éviter les mouvements brusques qui pourraient perturber l'imagerie. Dans ce but, il est mis en contact avec de la tricaïne mesylate à 100 mg/L, agent utilisé pour l'anesthésie des poissons. Après cela, la larve est fixée dans de l'agarose dissoute à 1,2 % dans l'eau [55]. L'agarose fond à 37◦C et se solidifie à température ambiante. La larve est orientée avant la solidification dans la direction souhaitée, le plus souvent sur le côté. Le poisson dans l'agarose peut soit être fixé entre lame et lamelle pour une utilisation avec un objectif de microscope à air (10x/0.3), soit directement dans une boîte de Petri où il est recouvert d'eau (Fig. 3.7 (b)). On utilise alors un objectif à immersion.

#### 3.1.4 Le traitement numérique et calcul sur GPU

Une fois que l'hologramme est enregistré par la caméra, il est transmis à l'ordinateur via un composant électronique appelé le grabber. Le driver associé au grabber de chaque caméra possède son propre fonctionnement, mais il est en général capable de stocker un petit nombre d'images dans une zone mémoire réservée. Ainsi lorsque la première image est transférée de la mémoire réservée vers la mémoire utilisateur ou sur le disque dur, la caméra peut continuer à acquérir les images suivantes et ne pas être limitée par la vitesse d'écriture.

Une fois qu'une séquence d'images est enregistrée sur l'ordinateur, la reconstruction est faite numériquement via un programme rédigé en langage C.

Divers logiciels fournis avec les caméras permettent d'afficher en temps réel l'image directe sur ordinateur. Cependant afficher l'hologramme ne suffit pas toujours au manipulateur pour faire tous les réglages nécessaires à une bonne acquisition de données. Il peut être très utile de pouvoir afficher de manière rapide la transformée de Fourier, voire l'image reconstruite.

Faire tous les calculs sur le CPU (Central Processing Unit) ou processeur peut prendre du temps. Les performances d'un CPU sont déterminées par son nombre de cœurs (unités pouvant exécuter un programme de façon autonome) et sa fréquence. Il peut effectuer plusieurs tâches différentes sur plusieurs cœurs pouvant communiquer entre eux. Il peut aussi alterner entre plusieurs tâches sur un seul cœur à sa fréquence de fonctionnement. En pratique la fréquence des CPU est limitée par la dissipation de la chaleur par effet Joule. Le nombre de cœurs des ordinateurs que nous utilisons est de 4 ou 8. Ce nombre peut atteindre quelques dizaines pour les processeurs les plus puissants. Traiter des images de tailles importantes peut s'avérer couteux en temps de calcul même avec des processeurs puissants. La solution est de faire le traitement sur une carte graphique.

Une carte graphique est un composant d'extension de l'ordinateur connectable à la carte-mère et qui se charge du traitement des données pour l'affichage sur écran. Le GPU (Graphical Processing Unit) est le composant central de la carte. Il est conçu pour traiter un flot de données en parallèle et est capable d'afficher des scènes complexes en 3D.

C'est Nvidia qui a contribué au développement des cartes graphiques les plus performantes et les plus facilement utilisables pour faire des calculs. Nvidia a démocratisé l'utilisation des cartes graphiques en mettant à disposition des utilisateurs un ensemble d'outils logiciels appelé CUDA, qui permet d'effectuer des calculs parallèles sur la carte graphique (GPU) de manière relativement simple (et beaucoup plus facilement que sur le CPU). Contrairement aux CPUs, le nombre de cœurs des GPUs est très grand (de l'ordre de plusieurs milliers). Originellement utilisées uniquement pour l'affichage vidéo, les cartes graphiques sont de plus en plus utilisées pour le calcul scientifique rivalisant avec les processeurs les plus performants.

La comparaison entre les performances théoriques des CPU et GPU est donnée dans le graphique (Fig. 3.8) en GFLOPS  $(10^9 \text{ } Floating \text{ } point \text{ } Operations \text{ } Per \text{ } Se$ cond). On voit que la carte graphique la plus performante est presque un ordre de grandeur au dessus du CPU le plus rapide.

Sur le CPU, chaque cœur exécute son propre thread (séquence d'instructions réalisées les unes après les autres), et il est optimisé de la sorte à effectuer cette tâche le plus rapidement possible. L'architecture du GPU est différente : tous les cœurs effectuent en même temps le même thread. De plus, un mécanisme propre au GPU permet de distribuer les données à traiter aux différents cœurs. Ainsi les cœurs effectuent en même temps le même thread mais avec des données différentes. C'est ainsi que les traitements sont faits en parallèle. La durée d'exécution dépend de la durée du thread le plus long, et de la vitesse d'accès aux données (bande passante

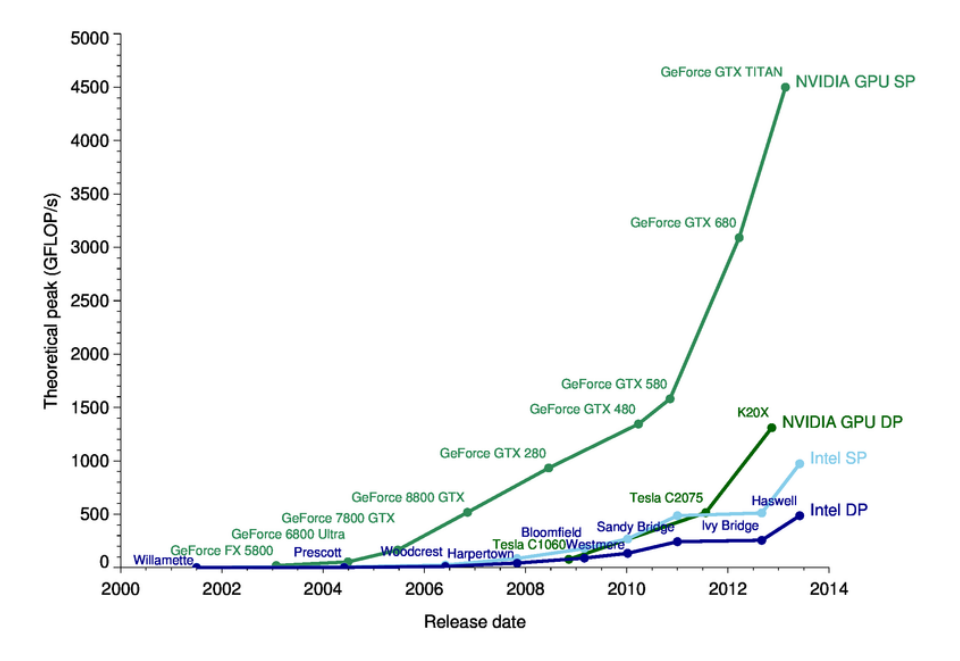

Figure 3.8 – Comparaison entre les performances théoriques des CPU Intel (en bleu) et des GPU Nvidia (en vert). Le graphique s'arrête en 2014, mais la courbe suit une tendance similaire aujourd'hui. (Source : http ://michaelgalloy.com/2013/06/11/cpu-vs-gpu-performance.html)

mémoire de la mémoire interne de la carte graphique) vers et depuis les différents cœurs.

L'outil de programmation des cartes graphiques est CUDA (Compute Unified Device Architecture) qui est une plateforme de calcul parallèle développée par Nvidia en 2007. CUDA est à la fois une interface de programmation, un langage et un ensemble de librairies. Elle est compatible avec la plupart des langages de programmation standards (C/C++, Fortran, Java, Python, Matlab). CUDA est largement utilisée par la communauté scientifique pour le traitement d'images, la modélisation en biologie, chimie, médecine, géosciences, économie...

En holographie, la plupart des calculs se prêtent à la parallélisation. C'est le cas de la multiplication d'une matrice par un masque de phase (qui se fait pour chaque pixel indépendamment des autres), et de la transformée de Fourier pour laquelle il existe une librairie disposant des fonctions réalisant les FFTs (Fast Fourier Transforms).

Effectuer une opération sur une carte graphique se fait en trois étapes :

- Copie des données de la mémoire centrale de l'ordinateur vers la mémoire interne de la carte graphique (ex : matrice 2D représentant l'hologramme).

- Appel de la fonction à exécuter nommée kernel. Cette fonction s'applique à tous les threads (ex : on applique le kernel multiplication par un élément d'une matrice à chaque pixel de l'hologramme)

- Copie éventuelle des résultats du calcul dans la mémoire centrale de l'ordinateur depuis le GPU

Lorsque l'on effectue une séquence de calculs (par exemple multiplication élément par élément d'une matrice + translation + transformation de Fourier), il est souvent possible d'éviter les étapes un et trois, en effectuant l'ensemble de la séquence de calcul en mémoire GPU.

L'architecture CUDA est décrite dans la figure 3.9. L'ensemble des threads est regroupé par blocs à l'intérieur desquels ils peuvent coopérer plus efficacement. Le nombre maximum de threads par bloc est limité à 1024 pour les cartes graphiques récentes. Les blocs quant à eux sont repartis sur une grille. La grille ou le bloc peuvent avoir une structure 1D, 2D ou 3D suivant le choix de l'utilisateur. Dans notre cas, et pour simplifier le développement du code CUDA, nous n'avons pas tenu compte des subtilités de la structure des blocs et des grilles. Nous avons traité les matrices 2D et 3D, en les considérant comme de simples matrices à une dimension. Ainsi l'indice 1D  $i_{1D}$  d'un point  $(i_{3D}, j_{3D}, k_{3D})$  d'une matrice 3D de dimensions  $D_x \times D_y \times D_z$  est donné par :

$$
i_{1D} = i_{3D} + j_{3D}D_x + k_{3D}D_xD_y \tag{3.9}
$$

Pour accéder aux données, chaque *kernel* reçoit l'indice  $i_{1D}$  à partir duquel il calcule, s'il en a besoin les indices  $i_{3D}, j_{3D}, k_{3D}$ . Il aurait été possible de transmettre directement à chaque kernel les trois indices  $i_{3D}$ ,  $j_{3D}$  et  $k_{3D}$ , mais l'écriture du code aurait été un peu plus complexe et les risques d'erreurs plus grands, tout cela, pour un gain en vitesse de calcul qui aurait été faible.

Le calcul sur GPU a permis de faire les calculs de reconstruction basiques (transformée de Fourier, propagation du champ) très rapidement, quasiment en temps réel, rendant la calibration du montage et l'acquisition des données plus pratiques.

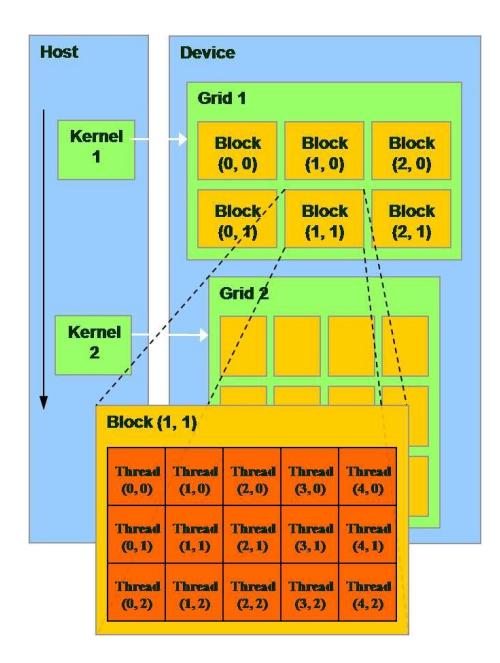

FIGURE 3.9 – Structure de CUDA. Les *threads* sont repartis en blocs qui sont eux mêmes repartis dans une grille. Le kernel va s'appliquer à tous les threads en même temps en parallèle. (Source : NVIDIA CUDA Programming Guide, Version 1.1, 2007)

## 3.2 Gain de contraste dans l'imagerie du flux sanguin

Comme la plupart des objets biologiques, le poisson-zèbre présente un faible contraste en amplitude. En lumière blanche, la circulation des globules à l'intérieur des vaisseaux est difficilement observable. L'estimation de la position des vaisseaux en volume n'est pas simple, et nécessite un changement de la mise au point. De plus, on ne peut pas faire ici de mesure quantitative de la de phase, parce que les échantillons de poisson-zèbre sont épais et les variations de phase induites sont très irrégulières et supérieures à 2π. Enfin, les variations de phase sont rapides du fait de l'écoulement des globules.

Puisque nous ne souhaitons pas utiliser de marqueurs, c'est le mouvement des globules rouges que nous avons utilisé pour créer le contraste.

De nombreuses méthodes de détection d'objets en mouvement ont été développées dans le domaine du traitement d'images et de la vision par ordinateur. Elles vont des plus simples comme la différentiation temporelle [141, 142] ou la soustraction de l'image de fond [143] à des méthodes basées sur le calcul d'entropie [144] ou de flot optique [145]. Dans notre cas, nous avons réalisé des différences entre images successives, i.e. des différences entre hologrammes. Nous sommes proches des techniques de différentiation temporelle les plus simples, mais dans notre cas, ces différences sont grandes, car elles portent sur des interférogrammes, qui varient fortement avec la phase de la lumière diffusée par les globules rouges. Nous avons obtenu de bons résultats sans nécessiter de calculs complexes ou coûteux. Ce procédé a été utilisé dans [146, 147].

Le flux sanguin illuminé par la lumière laser présente des variations temporelles, même si le flot apparait continu. En faisant des différences d'images successives on élimine toute la partie immobile de l'image, seul reste le sang circulant dans les vaisseaux.

Dans un premier temps nous avons fait des différences entre images successives. Par analogie avec l'holographie 4-phases, on peut parler d'une technique "2-phases" ou plutôt "2-images", car il n'y a pas de décalage en fréquence du faisceau de référence. Sur la figure 3.10, on peut voir la comparaison entre une image "4-phases" et "2-images". L'image "4-phases" correspond à une image en holographie simple, où l'objet est illuminé par une lumière cohérente. En faisant la différence de deux images successives on élimine le fond immobile et on ne garde que les globules rouges en mouvement. Pour cela il est particulièrement important que le poisson soit bien immobile pendant l'acquisition.

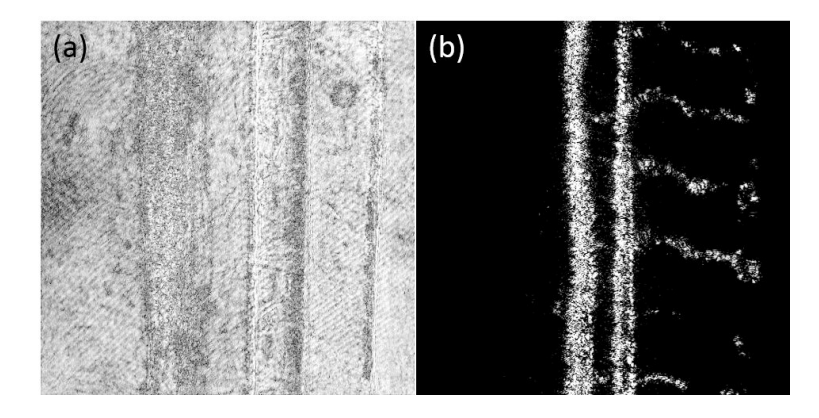

FIGURE  $3.10$  – Comparaison entre une image en holographie 4-phases (a) et "2-phases" (b) d'une larve de poisson-zèbre de 5 jours. Seul le speckle diffusé par les globules rouges en mouvement est alors visible.

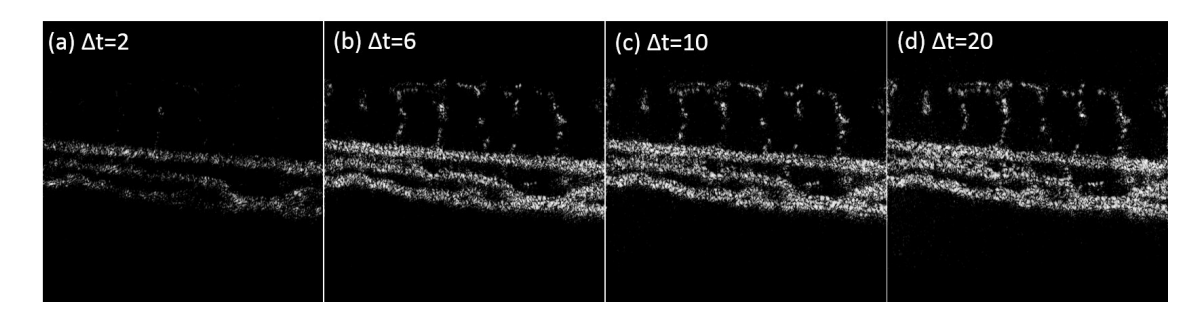

Figure 3.11 – Images reconstruites en augmentant l'intervalle entre les images dont on fait la différence : (a) images successives, (b) intervalle de 6 images, (c) intervalle de 10 images, (d) intervalle de 20 images.

#### La variation de l'intervalle de temps

Lorsque la circulation est lente par rapport à la vitesse d'acquisition de la caméra, les globules les moins mobiles sont peu visibles. Apparaissent alors principalement les gros vaisseaux (artère et veine) où la circulation est forte, mais pas les vaisseaux transverses. On peut augmenter l'intervalle entre les images dont on fait la différence pour faire ressortir les mouvements lents.

Sur la figure 3.11, on remarque que les vaisseaux transverses sont peu visibles dans le cas où on fait la différence des images successives (a), ils apparaissent lorsqu'on augmente l'intervalle entre les images (b, c, d).

#### Combinaison de plusieurs images

Nous avons également effectué les calculs en considérant des combinaisons de N images, où N est un nombre entier pair. Cette méthode s'inspire de la reconstruction 4-phases, mais il n'y a pas de changement de fréquence pour la voie de référence et donc pas de décalage de phase. Pour une combinaison de N images  $I_0, I_1, ... I_{N-1}$ , l'hologramme complexe H résultant est donné par :

$$
H(x,y) = \sum_{k=0}^{N-1} I_k(x,y)e^{i\frac{2\pi k}{N}}
$$
\n(3.10)

Dans le cas où  $N=2$  et  $N=4$ , on retrouve bien les équations des techniques 2-images et 4-phases :

$$
H = I_0 - I_1 \tag{3.11}
$$

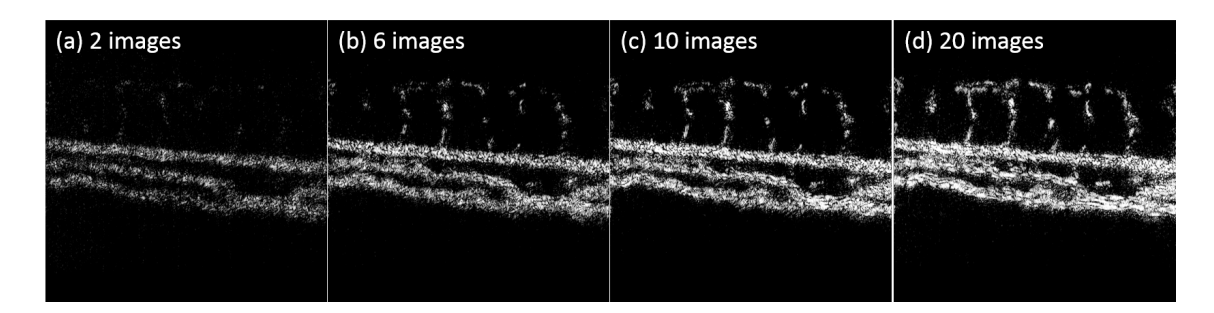

Figure 3.12 – Images reconstruites en faisant une combinaison de (a) deux images successives, (b) 6 images, (c) 10 images et (d) 20 images. Plus le nombre d'images sur lesquelles on moyenne est grand, plus les vaisseaux sont visibles.

$$
H = I_0 - I_2 + i(I_1 - I_3) \tag{3.12}
$$

Les résultats des reconstructions pour différentes combinaisons d'images sont présentés sur la figure 3.12.

Afin de mieux extraire le signal des globules rouges en mouvement, nous avons testé également des combinaisons d'images où les différences sont faites sur des temps bien séparés, en ne considérant par exemple que la partie imaginaire de Eq. (3.10) :

$$
H(x,y) = \sum_{k=0}^{N-1} I_k(x,y) \sin \frac{2\pi k}{N}
$$
 (3.13)

Il s'agit alors d'une moyenne pondérée par une fonction sinusoïdale. C'est avec cette combinaison et pour N=6 que nous avons obtenu les meilleurs résultats. Notons que de cette manière, chaque objet en mouvement génère deux points sur l'image.

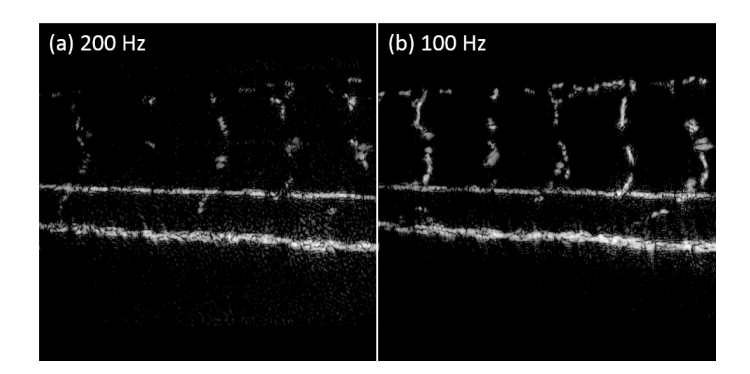

Figure 3.13 – Poisson-zèbre de 5 jours. Acquisition à 200 Hz (a) et 100 Hz (b). Les globules les moins rapides sont plus visibles sur l'acquisition à 100 Hz. Il s'agit d'une combinaison de 6 images.
#### La variation de la fréquence de la caméra

Afin d'améliorer l'acquisition de nos données, nous avons également modifié la fréquence de la caméra. La figure 3.13 compare les reconstructions effectuées sur des données prises aux fréquences caméra de 200 Hz et 100 Hz. Notons que pour une fréquence d'acquisition donnée, il est possible de réduire la fréquence effective de reconstruction en augmentant le nombre d'images N utilisées pour le calcul de H  $(Eq. (3.10)$  et  $(3.13))$ 

### Imagerie 2D de la circulation sanguine

En faisant des différences d'images, on est donc capable de visualiser le flux sanguin dans les vaisseaux des larves de poisson-zèbre. Nous avons testé cette technique, pour mesurer la circulation sanguine 2D, dans différents embryons de poissons malades ou sains. Les résultats des mesures chez des poissons sains sont présentés dans l'article [148].

L'imagerie 2D permet également d'obtenir d'autres informations. Par exemple, nous avons fait quelques essais, au cours desquelles nous avons bouché l'un des vaisseaux principaux du poisson par pression avec un capillaire en verre (Fig. 3.14). L'imagerie 2D permet donc d'étudier comment le système vasculaire répond à une action d'obstruction, puis comment il se rétablit au cours du temps.

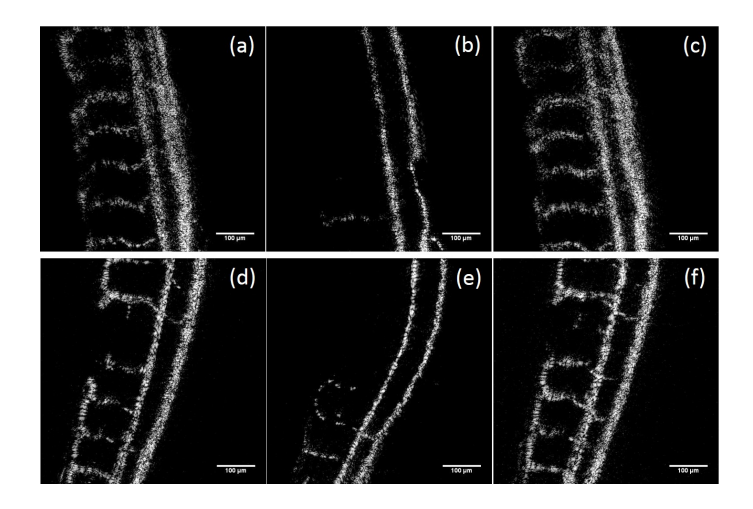

FIGURE  $3.14$  – On bouche les vaisseaux du poisson pour quelques minutes par pression avec un micro-capillaire. (a,d) Avant de boucher le vaisseau. (b,e) Pendant la pression. (c,f) Quelques instants après avoir enlevé le capillaire. On voit que la circulation se rétabli normalement.

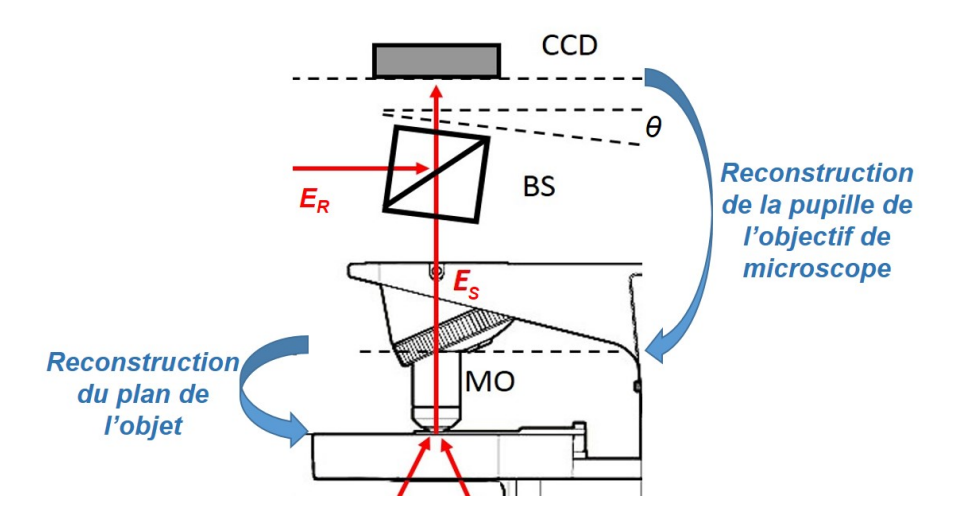

Figure 3.15 – Illustration des deux étapes de reconstruction de l'objet à partir de l'hologramme enregistré par la caméra.

### 3.3 Reconstruction du champ diffusé par l'objet

Dans cette partie nous nous intéresserons à la reconstruction du champ diffusé par l'objet à partir de l'hologramme enregistré par la caméra. Il s'agit donc de propager le champ du plan de la caméra jusqu'au plan de l'échantillon. On a vu dans le Chapitre 2 comment se faisait la propagation dans l'espace libre. Ici un objectif de microscope est présent entre l'objet et la caméra. Il a plusieurs effets sur le champ signal : agrandissement, filtrage passe-bas et déformation du front d'onde. Plusieurs méthodes ont été développées pour reconstruire le champ en holographie microscopique [149–151]. Ces méthodes font cependant des corrections de phase pour un seul plan, ce qui pose problème si on souhaite observer un objet épais. Une méthode particulièrement adaptée pour les objets épais a été proposée par [152,153].

Nous montrerons dans cette partie comment est reconstruit l'hologramme à travers l'objectif. La reconstruction se fait dans le plan de l'échantillon où on obtient une image 2D. Il est ensuite possible de faire la reconstruction dans différents plans au voisinage de l'objet, de sorte à obtenir le champ diffusé par l'objet dans un volume. A partir de cette distribution du champ diffusé, on pourra extraire la position des globules rouges comme on le verra dans la section 3.4.

Pour prendre en compte les effets introduits par l'objectif, la courbure de l'onde de référence et le hors-axe, la reconstruction de l'hologramme se fait en deux étapes : reconstruction de la pupille arrière (ou plan focal image) de l'objectif de microscope avec correction de la phase, puis reconstruction du champ diffusé dans le plan de l'objet. Cette reconstruction en deux étapes est illustrée sur le schéma ci-dessus (Fig. 3.15).

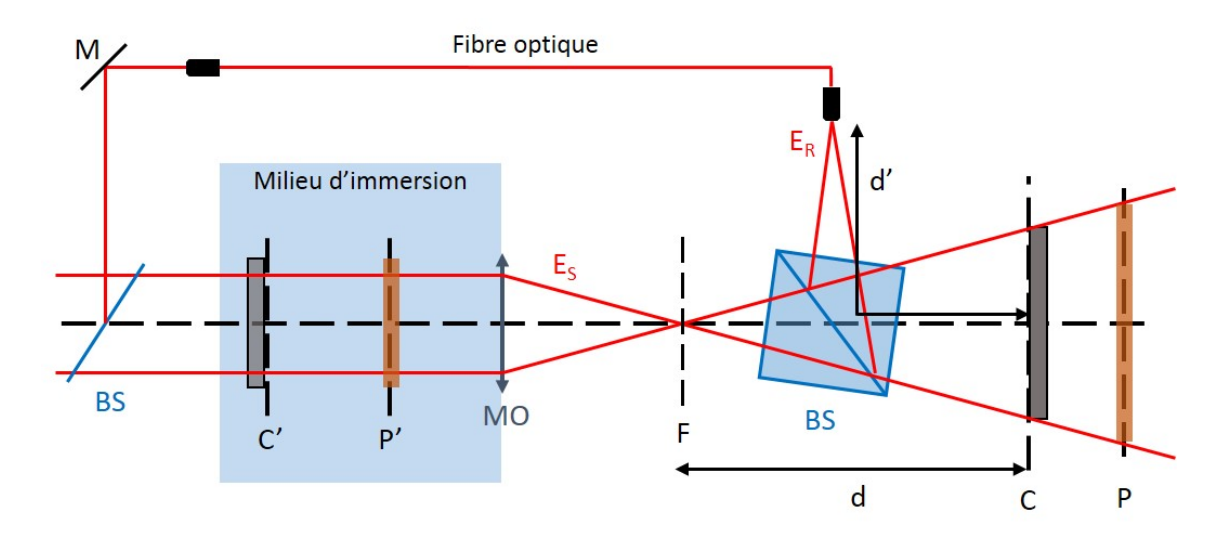

Figure 3.16 – Version schématique non à l'échelle du montage de microscopie holographique.  $P'$  est le plan de l'objet plongé dans un milieu d'immersion (ex : eau) et  $C$  le plan de la caméra.  $P$  et  $C'$  sont leurs images respectives à travers l'objectif de microscope (MO).  $F$  est le plan focal image de l'objectif. La référence est introduite via une fibre optique.  $d$  est la distance entre  $F$  et la caméra, tandis que d'est la distance entre l'extrémité de la fibre optique référence et la caméra. On a représenté une illumination axiale.

La figure 3.16 est une représentation schématique du dispositif d'imagerie. Le faisceau laser est séparé par un beam splitter (BS) entre le faisceau de référence et le faisceau d'illumination. La référence  $E_R$  est injectée dans une fibre optique ce qui permet une arrivée plus simple au niveau du cube de recombinaison. Les AOMs ne sont pas représentés.

Le faisceau d'illumination éclaire l'objet se trouvant en  $P'$ . Nous désignerons ainsi par ' les plans dans l'espace objet. La lumière diffusée est collectée par l'objectif de microscope (MO) et donne le champ signal  $E<sub>S</sub>$ . Bien que l'objectif soit un système optique complexe, il peut être approximée par une lentille mince de petite focale. F est le plan focal image de l'objectif. Pour la plupart des objectifs de grande ouverture,

il est confondu avec le plan de la pupille arrière. Les champs signal et référence sont recombinés au niveau de la caméra se trouvant dans le plan C. La distance entre  $F$  et  $C$  est appelée  $d$ . La distance entre le point de sortie de  $E_R$  de la fibre et la caméra est notée  $d'$ . Soit P l'image du plan P' par l'objectif et  $C'$  l'image de  $C$  dans l'espace objet. Pour plus de clarté, nous avons considéré une illumination axiale sur ce schéma, bien que l'illumination soit double et inclinée en réalité. Le procédé de reconstruction reste cependant le même.

### 3.3.1 Reconstruction de la pupille arrière de l'objectif

La première étape (Fig 3.15) consiste à reconstruire la pupille arrière de l'objectif de microscope, en corrigeant la phase de manière à retrouver la phase du champ physique dans le plan image  $C'$  de la caméra.

Soit  $H_C$  l'hologramme enregistré dans le plan  $C$  de la caméra, résultat de l'interférence entre le champ signal  $E_S$  et le champ de référence  $E_R$  donnant la distribution d'intensité  $I_C$ .

$$
H_C = I_C = |E_S + E_R|^2
$$

Ou dans le cas d'une combinaison de N images à partir des hologrammes enregistrés  $I_{C,0}, I_{C,1},...I_{C,N-1}$  (d'après  $(3.10)$  ou  $(3.13)$ ):

$$
H_C = \sum_{k=0}^{N-1} I_{C,k} e^{i\frac{2\pi k}{N}} \quad \text{ou} \quad H_C = \sum_{k=0}^{N-1} I_{C,k} \sin \frac{2\pi k}{N}
$$

Soit  $H_{C'}$  l'image conjuguée de  $H_C$  dans le plan de l'objet par l'objectif de microscope. L'objectif de microscope agit comme une lentille (de distance focale proche de la distance de travail) et multiplie le champ par un terme de phase quadratique. Si l'illumination se fait avec une onde plane, on obtiendra une onde parabolique après la lentille. Le champ dans le plan de la caméra est donc déformé. Il existe une méthode pour corriger cette courbure, basée sur l'imagerie de la pupille arrière de l'objectif de microscope. La plupart du temps la pupille de sortie de l'objectif est confondue avec son plan focal image. Ceci est vérifié en particulier pour les objectifs à grande ouverture numérique, mais vrai également dans notre cas.

#### Correction de la courbure pour une onde de référence plane

L'objectif transforme une onde plane en une onde parabolique (ou sphérique) issue du plan de la pupille arrière (ou plan focale image  $F$ ). Elle se propage ensuite sur une distance d inconnue jusqu'au plan de la caméra. Sa courbure au niveau du plan C est donc un terme de phase quadratique  $\mathcal{C}_{MO}(x, y) = e^{ik(x^2+y^2)/2d}$ .

Notre but est ici de compenser cette phase afin d'obtenir un hologramme dont la phase soit la même que la phase du champ signal  $E_S$  dans le plan  $C',$  image du plan caméra par l'objectif MO. On raisonne ici sur l'hologramme simple  $H_C = I_C$  sans faire de différences d'images. Considérons tout d'abord la cas où l'onde de référence  $E_R$  est une onde plane et homogène. Pour corriger la distorsion de phase liée à MO, il faut introduire dans le plan de la caméra une phase quadratique opposée à  $\mathcal{C}_{MO}$ en plaçant dans le plan C une lentille numérique de focale d. Il faut donc remplacer  $H_C(x, y)$  par :

$$
H_C(x, y) \times e^{-ik(x^2 + y^2)/2d}
$$
\n(3.14)

Cependant la distance  $d$  est a priori inconnue et difficile à mesurer de façon suffisamment précise. Une astuce consiste à déterminer numériquement  $d$ , en reconstruisant la pupille arrière de l'objectif de microscope. Pour cela, effectuons la reconstruction holographique dans le plan F par la méthode de la transformée de Fresnel (méthode à 1 TF). La formule générale de la transformée de Fresnel (Chapitre 2, Eq. (2.41)) est :

$$
E(\xi, \eta, z) = \frac{1}{i\lambda z} e^{ikz} e^{\frac{ik}{2z}(\xi^2 + \eta^2)} \operatorname{TF}[E(x, y, 0) e^{\frac{ik}{2z}(x^2 + y^2)}] (\frac{\xi}{\lambda z}, \frac{\eta}{\lambda z})
$$
(3.15)

Comme ici l'onde de référence est une onde plane, le terme  $E_S(x,y,z)E_R^*$  d'ordre  $+1$ de  $H_C$  est proportionnel au champ signal  $E_S$ . La reconstruction dans le plan F peut être faite en remplaçant E par  $H_C$  dans Eq.  $(3.15)$  et en prenant  $z = d$ , puisque le plan F est situé à la distance d de la caméra.

En effectuant le calcul de  $E(\xi, \eta, z)$  par  $(3.15)$ , on observe les trois ordres de diffraction. L'ordre +1 est un disque qui représente l'image du plan de la pupille arrière de l'objectif de microscope. Si la distance  $z = d$  est correctement ajustée, la pupille apparait avec des bords bien nets. Il faut remarquer cependant que la reconstruction est correcte pour l'amplitude mais qu'il reste à la fin une phase quadratique dans

le plan de reconstruction à cause du terme  $e^{\frac{ik}{2z}(\xi^2 + \eta^2)}$  de la transformée de Fresnel. Ce n'est pas gênant car nous ne cherchons pas à reconstruire exactement le champ dans le plan  $F$ , mais seulement à trouver le bon paramètre d. Pour déterminer d, on peut omettre les facteurs de proportionnalité et de phase de (3.15) et écrire plus simplement :

$$
E(\xi, \eta, z) = \text{TF}[E(x, y, 0)e^{\frac{ik}{2z}(x^2 + y^2)}](\frac{\xi}{\lambda z}, \frac{\eta}{\lambda z})
$$
\n(3.16)

Ou puisque la reconstruction se fait dans l'espace de Fourier, où les coordonnées sont  $(k_x, k_y)$ , nous écrirons de manière plus compacte :

$$
\tilde{H}_C(k_x, k_y) = \text{TF}[H_C(x, y) \times e^{-ik(x^2 + y^2)/2d}] \tag{3.17}
$$

L'utilisation de la transformée de Fresnel est justifiée car les dimensions du capteur (∼ 2 cm<sup>2</sup> ) sont petites devant la distance d ∼ 20 cm. Pour calculer la transformée de Fourier (TF), on utilise la FFT (Fast Fourier Transform) implémentée dans CUDA (librairie cuFFT).

Les résultats de la reconstruction sont montrés sur la figure 3.17. L'objectif utilisé est un objectif Olympus (10x/ 0.3). Le poisson est fixé dans l'agarose entre lame et lamelle. L'hologramme a été enregistré avec la caméra Mikrotron 1280x1024 à 200 Hz (3.1.1). Il a été réduit à 1024x1024 pixels pour effectuer les opérations matricielles ainsi que la FFT.

On observe alors les trois ordres de diffraction. Les ordres +1 et -1 sont des disques dont le diamètre est fixé par l'ouverture numérique de l'objectif. L'objectif agit donc comme un filtre passe-bas qui ne transmet pas les rayons dont les angles sont supérieurs à son ouverture. L'ordre 0 a un diamètre deux fois plus grand du fait de l'auto-convolution (Fig.  $3.17$  (a)).

Si la distance  $z = d$  est bien choisie, l'ordre +1 est un disque aux bords bien nets (Fig. 3.17 (b) et (c)). On observe l'image d'un disque défocalisé dans le cas contraire. L'ajustement de la distance d se fait directement sur ordinateur. Puisque la reconstruction se fait sur GPU, le réglage peut être fait quasiment en temps réel. En faisant cette correction on défocalise par contre encore plus l'ordre 0 et l'ordre  $-1$  (Fig. 3.17 (b)).

Pour mieux visualiser l'ordre +1 et éviter la superposition des ordres, on peut

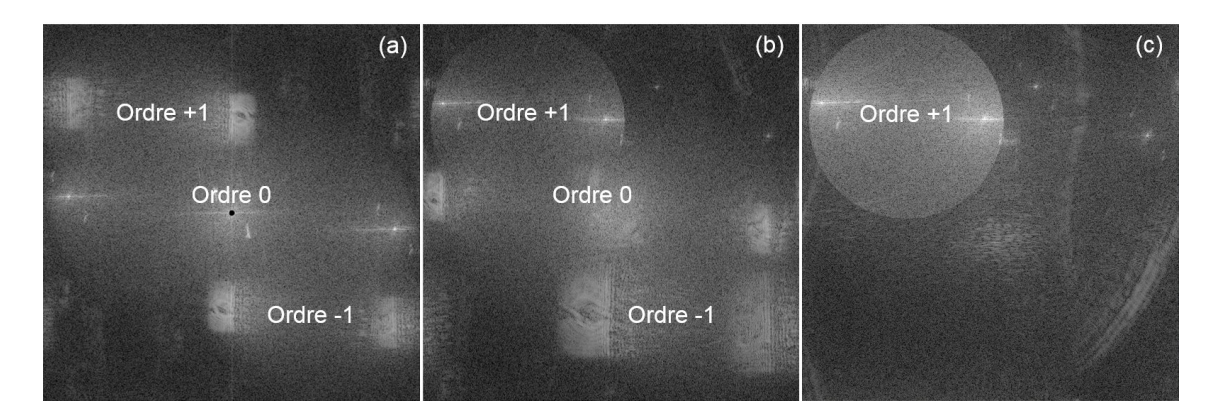

Figure 3.17 – Transformée de Fourier de l'hologramme. (a) Les ordres de diffraction +1 et −1 sont flous à cause de la distorsion produite par l'objectif. L'ordre 0 est net et double à cause de l'interférence entre les deux faisceaux d'illumination. (b) On applique une lentille numérique qui permet de rendre l'ordre +1 net. En contre partie, les ordres 0 et −1 sont défocalisés. (c) On réalise l'holographie 4-phases en modulant en fréquence la voie de référence. Ceci permet d'éliminer l'ordre 0 et −1 qui se superposaient partiellement à l'ordre +1.

supprimer les ordres 0 et −1 en décalant la fréquence de l'onde de référence et en faisant de l'holographie 4 phases (Fig. 3.17 (c)).

Dans la partie suivante, nous présenterons la technique que nous avons utilisé pour corriger la courbure pour les trois ordres en même temps.

### Correction de la courbure pour une onde de référence sphérique

En réalité, on doit aussi prendre en compte la distorsion de l'onde de référence qui n'est pas plane mais sphérique dans notre configuration. En effet, elle provient d'une fibre optique située à une distance  $d'$  de la caméra. On considère alors que l'onde est générée par un point source situé à une distance d' qui est donc son rayon de courbure. Sa phase dans le plan C est donc :

$$
\mathcal{C}_R(x,y) = e^{ik(x^2 + y^2)/2d'}
$$
\n(3.18)

Cette courbure vient s'ajouter à celle de l'objectif. Pour l'ordre +1  $(E_S E_R^*)$ , la distorsion totale est donc :

$$
\mathcal{C}_{MO}(x,y) \times \mathcal{C}_R(x,y)^* = e^{ik(x^2+y^2)/2d} \times e^{-ik(x^2+y^2)/2d'}
$$
(3.19)

tandis que pour l'ordre  $-1$  elle est de  $\mathcal{C}_{MO}(x,y)^* \times \mathcal{C}_R(x,y)$ .

En ajustant expérimentalement la position du point de sortie de la fibre de manière à avoir  $d' \simeq d$ , il est possible d'annuler la distorsion de phase de façon à avoir  $\mathcal{C}_{MO}\times\mathcal{C}_R^*\simeq 1$ .

L'avantage de cette méthode est, qu'en ajustant la distance  $d'$  expérimentalement, on corrigera les distorsions pour l'ordre  $+1$   $(E_S E_R^* )$ , mais aussi pour l'ordre −1 ( $E^{\ast}_{S}E_{R}$ ), sachant que la phase de l'ordre 0 n'a pas besoin d'être compensée. Cette compensation simultanée des ordres 0, +1 et −1, ne peut pas être réalisée lorsque l'onde de référence est plane et que l'on applique la lentille numérique  $e^{ik(x^2+y^2)/2d}$ . La méthode de compensation de la phase par la courbure de l'onde de référence sera donc privilégiée dans la suite.

Si la courbure  $d'$  de l'onde de référence n'est pas strictement égale à  $d$ , il faut encore effectuer une toute petite correction de phase. Cette correction de phase résiduelle est faite alors de manière numérique, comme expliqué dans la partie précédente. Il faut reconstruire l'image du plan F de la pupille de MO en effectuant une transformée de Fresnel avec un paramètre de reconstruction  $d''$  qui est donné par :

$$
\frac{1}{d''} = \frac{1}{d} - \frac{1}{d'}\tag{3.20}
$$

On a donc :

$$
\tilde{H}_C(k_x, k_y) = \text{TF}[H_C(x, y) \times e^{-ik(x^2 + y^2)/2d''}] \tag{3.21}
$$

Le paramètre de reconstruction  $d''$  est alors ajusté numériquement de manière à rendre l'image de la pupille de MO nette.

### Compensation numérique du hors-axe et sélection de l'information

Nous obtenons donc trois ordres de diffraction dans l'espace de Fourier, spatialement séparés du fait de la configuration hors-axe et de la correction de courbure. Si la distance  $d'$  de la référence est bien ajustée les ordres  $\pm 1$  sont des disques aux bords bien nets. Ils représentent la pupille de sortie de l'objectif. Le rayon de ces disques  $k_{pupille}$  est fixé par l'ouverture numérique de l'objectif. Toute l'information sur la lumière diffusée par l'objet est contenue dans ce disque et il est facile de la sélectionner entièrement avec un simple masque circulaire [116].

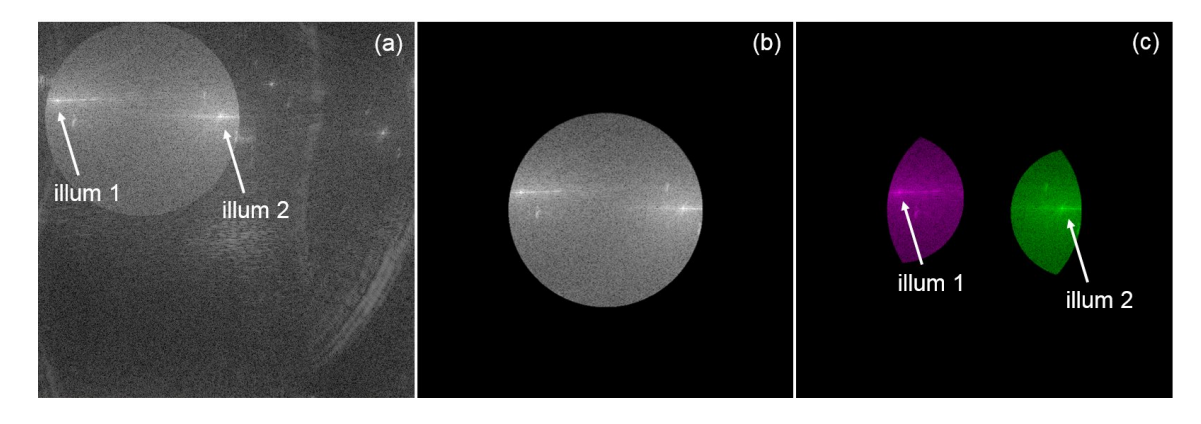

Figure 3.18 – Transformée de Fourier de l'hologramme 4-phases corrigé de la courbure de l'objectif. (a) Les pics de la lumière balistique correspondants à la double illumination sont bien visibles à l'intérieur du disque représentant la pupille de l'objectif. (b) On sélectionne l'ordre +1 avec un masque circulaire en s'aidant des bords de la pupille et on le translate au centre de la grille de calcul. (c) On sélectionne séparément les deux illuminations : l'une est représentée en violet, l'autre en vert.

Soit  $(dk_x, dk_y)$  la position hors-axe du centre de la pupille de l'ordre +1 dans l'espace de Fourier. On va le sélectionner numériquement en appliquant un masque circulaire de rayon  $k_{\text{multiple}}$  et en le recentrant sur l'axe optique (Fig. 3.18 (b)) :

$$
\tilde{H}_C^{+1}(k_x, k_y) = \tilde{H}_C(k_x + dk_x, k_y + dk_y) \quad si \quad \sqrt{k_x^2 + k_y^2} \le k_{pupille}
$$
\n
$$
= 0 \quad \text{sinon} \tag{3.22}
$$

Les paramètres  $(dk_x, dk_y)$  et  $k_{pupillle}$  sont déterminés numériquement de manière empirique en affichant la transformée de Fourier sur ordinateur et en ajustant le rayon et la position du masque circulaire. Ce sont alors des entiers en unités de pixels de l'espace de Fourier.

On peut également corriger le hors-axe en multipliant  $H_C$  par  $e^{-i(dk_x x + d k_y y)}$  dans l'espace réel ce qui revient à translater les trois ordres de  $(dk_x, dk_y)$ , en ajustant  $dk_x$  et  $dk_y$  de manière à ce que l'ordre +1 se déplace jusqu'au centre de la grille de reconstruction. Cette multiplication par le facteur de phase  $e^{-i(dk_x x + dk_y y)}$  permet un ajustement plus fin de la translation de la pupille, car  $dk_x$  et  $dk_y$  ne sont plus nécessairement des entiers en unités de pixels.

Si l'objet est très diffusant, par exemple un verre dépoli qui va envoyer la lumière dans toutes les directions, alors la pupille sera un disque lumineux bien homogène. Il sera alors d'autant plus facile de sélectionner l'ordre +1 entièrement.

Si l'objet est peu diffusant (comme c'est le cas du poisson-zèbre), et s'il n'y a qu'une seule illumination, on observe un point lumineux à l'intérieur de la pupille. Ce point correspond à la lumière balistique. Sa position correspond à la direction d'illumination. Le point lumineux est entouré d'un halo de lumière diffusée, qui correspond à la lumière déviée par l'échantillon.

Dans le cas de la double illumination nous avons deux points lumineux entourés de halos. Les positions des deux points, qui correspondent aux deux directions d'illumination, ne coïncident bien sûr pas avec l'axe optique. Les deux halos correspondent à la lumière diffusée par l'échantillon pour chaque illumination. On peut sélectionner numériquement l'information en utilisant deux filtres numériques circulaires. Nous avons représenté en violet et en vert les deux zones sélectionnées pour bien distinguer les illuminations (Fig. 3.18 (c)). Leur forme correspond à l'intersection entre les deux zones circulaires verte et violette, et la zone circulaire qui correspond à la pupille. Nous obtenons ainsi les hologrammes  $\tilde{H}_C^{purple}$  et  $\tilde{H}_C^{green}$ .

### Calibration du dispositif

La méthode de reconstruction de la pupille de l'objectif est utile pour calibrer le montage, c'est-à-dire ajuster  $d'$  (réglage grossier) et  $d''$  (réglage fin) de manière à corriger la courbure des champs  $E_S$  et  $E_R$ . Elle permet également de déterminer les coefficients de translation hors-axe  $(dk_x, dk_y)$ , ainsi que  $k_{pupille}$  correspondant au diamètre de la pupille du MO. On connait alors la localisation dans l'espace de Fourier de l'information décrivant la lumière diffusée par l'objet .

En pratique, le calibrage du dispositif est fait avec un objet fortement diffusant (verre dépoli ou liquide diffusant), qui diffuse la lumière incidente dans toutes les directions. On observe alors une image de pupille brillante et homogène dans l'espace de Fourier dont il est facile de régler la netteté des bords. Mais même avec un objet peu diffusant comme l'échantillon de poisson-zèbre, il est généralement possible de distinguer les bords circulaires de la pupille de l'objectif, même si ce dernier calibrage est moins précis. L'image de ces bords est alors utilisée pour ajuster finement les paramètres de correction de phase  $d'$  et  $d''$ , et pour compenser le hors-axe, en translatant l'image de la pupille au centre de l'espace de Fourier.

Les figures 3.17 et 3.18 illustrent un calibrage réalisé avec un verre dépoli, illuminé avec deux faisceaux. Les images ont été réalisées en holographie 4-phases avec utilisation de modulateurs acousto-optiques sur la voie de référence. Leurs fréquences sont réglées par rapport à la fréquence de la caméra [127]. Pour la caméra Mikrotron, fonctionnant à 200 Hz :

$$
\Delta f = f_{AOM2} - f_{AOM1} = f_{CCD}/4 = 50 \text{ Hz}
$$
 (3.23)

Comme il a été vu dans la partie 3.2, l'holographie en 2-images est plus intéressante pour visualiser la circulation sanguine, alors que l'holographie 4-phases est bien adaptée pour visualiser un objet immobile. On peut très facilement passer dans la configuration 2-images en imposant  $\Delta f = 0$  soit  $f_{AOM1} = f_{AOM2} = 80$  MHz. L'ordre +1 reste isolé du fait de la configuration hors-axe.

Ainsi la compensation de la distorsion et la sélection de l'information se fait en 4-phases, puis on repasse en 2-images en jouant sur la fréquence des AOMs. L'avantage de la calibration en 4-phases est d'avoir un fort signal, mais il faut décaler la fréquence de la référence puisque l'on utilise un échantillon qui ne bouge pas (verre dépoli).

Il est néanmoins possible d'effectuer la calibration avec un échantillon fortement diffusant qui bouge comme par exemple de la poudre de lait écrémé diluée dans de l'eau (∼ 5 mg/mL). L'avantage de ce type d'échantillon et de pouvoir effectuer la calibration avec des différences d'images. Le décalage de la fréquence de l'onde de référence n'est alors plus nécessaire. Le dispositif expérimental est alors plus simple puisque les modulateurs acousto-optiques ne sont plus utiles.

Après avoir décrit comment nous avons :

- corrigé la courbure du front d'onde due à l'objectif de microscope MO
- corrigé la courbure de l'onde de référence
- sélectionné l'information en provenance de l'objet dans l'espace de Fourier
- compensé le hors-axe
- et séparé les contributions des deux illuminations

Nous allons passer à l'étape suivante, et décrire comment nous avons reconstruit le champ dans l'espace de l'objet.

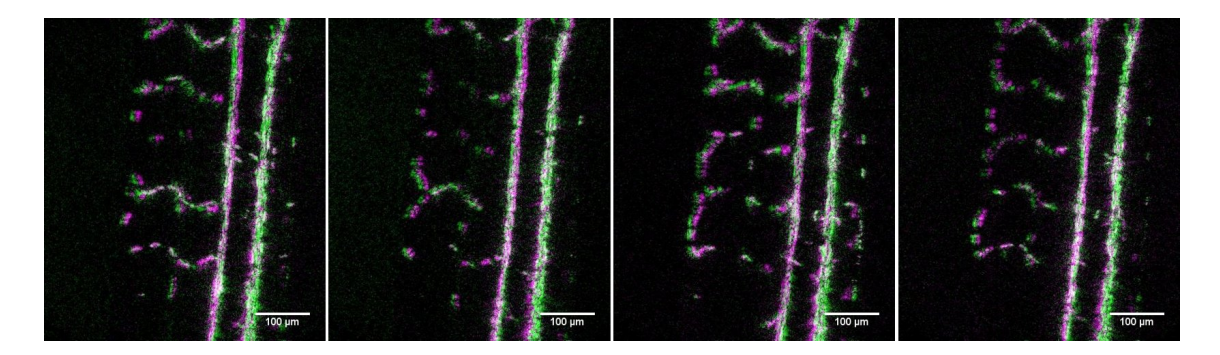

Figure 3.19 – Reconstruction de l'image du poisson zèbre de 5 jours dans le plan conjugué de la caméra par différence de 2 images. (a), (b), (c) et (d) sont des images à des instants différents. On peut visualiser le mouvement des globules rouges dans les vaisseaux. L'une des illuminations est représentée en violet, l'autre en vert.

### 3.3.2 Reconstruction dans le plan de l'échantillon

Dans cette section, nous allons présenter la deuxième étape de la reconstruction de l'image du poisson-zèbre (Fig. 3.15). Dans la partie précédente, nous avons compensé les phases en reconstruisant la pupille arrière du MO. Nous avons ainsi calculé le champ  $\tilde{H}^{+1}_C(k_x,k_y)$  dans le plan de la caméra dont la phase à été corrigée (Eq.  $(3.22)$ ). Ce champ est lié par une transformée de Fourier au champ  $H_C^{+1}$  $C^{+1}(x, y)$  dans l'espace réel dont la phase est corrigée :

$$
H_C^{+1}(x,y) = \text{TF}^{-1}[\tilde{H}_C^{+1}(k_x, k_y)] \tag{3.24}
$$

Le champ  $H_C^{+1}$  $C^{-1}(x, y)$  est également relié au champ  $H_{C'}(x', y')$  dans le plan  $C'$ , conjugué du plan de la caméra par l'objectif de microscope. Ces champs sont égaux au grandissement de microscopie près. Cela signifie que les matrices décrivant  $H_C^{+1}$  $\overline{C}^{+1}$  et  $H_{C}$  sont identiques, mais que la dimension des pixels n'est pas la même. Les coordonnées  $(x', y')$  qui sont utilisées pour  $H_{C'}$ , sont les coordonnées dans le plan  $C'$  (i.e. demi-espace objet). Elles sont reliées aux coordonnées  $(x, y)$  dans le plan C par le grandissement transverse  $g_{xy}$  de microscopie. Celui-ci dépend de la focale f de MO (avec f distance entre MO et F) et de la distance d (voir Fig.  $3.16$ ) :

$$
g_{xy} = \frac{d}{f} \tag{3.25}
$$

Le grandissement  $g_{xy}$  n'est généralement pas égal au grandissement nominal de MO (i.e. 10x, 20x), car la distance d entre la pupille arrière et la caméra n'est en général pas égale à la longueur du tube définissant ce grandissement nominal. Il est déterminé expérimentalement à l'aide d'une mire de calibration (ex : 1951 USAF Resolution test chart). Dans l'exemple que nous allons considérer sur la Fig. 3.19, le grandissement est  $g_{xy}=24.6$  (nominal 10x).

Les coordonnées  $(x', y')$  dans l'espace de l'objet (coté échantillon) sont reliés aux coordonnées (x, y) dans l'espace image (côté caméra) par :

$$
x = n \Delta x \qquad y = m \Delta y \tag{3.26}
$$

$$
x' = k \Delta x' \qquad y' = l \Delta y' \tag{3.27}
$$

$$
\Delta x = g_{xy} \Delta x' \qquad \Delta y = g_{xy} \Delta y' \tag{3.28}
$$

Ici  $\Delta x$ ,  $\Delta y$  sont les dimensions des pixels de la caméra et  $\Delta x'$ ,  $\Delta y'$  les dimensions des pixels virtuels dans l'espace objet. Les indices  $n, m, k, l$  des pixels varient de  $-N/2$  à  $N/2-1$  où  $N = 1024$  est la dimension de la grille carrée de calcul. Le pas des pixels dans l'espace de l'objet est  $\Delta y' = \Delta x' = \Delta x/g_{xy} = 14/24.6 = 0.569 \mu \text{m}$ .

Le calcul du champ dans le plan  $C'$  a été fait à partir de la matrice filtrée par les masques circulaires "violet" et "vert", où les deux illuminations sont bien séparées dans l'espace de Fourier. Nous avons obtenu deux champs  $H^{purple}_{C'}$  et  $H^{green}_{C'}$  que nous avons visualisés en intensité  $(|H|^2)$  sur une seule image sur la Fig. 3.19. Nous avons ainsi obtenu une image du poisson-zèbre dans le plan  $C'$  conjugué de la caméra par l'objectif. Comme nous avons utilisé des différences d'images (après avoir fait la calibration en holographie simple) la Fig. 3.19 représente les composantes de l'objet en mouvement, c'est-à-dire les globules rouges et les vaisseaux sanguins (Fig. 3.19).

Cependant le système vasculaire étant un objet épais et les globules étant localisés dans un volume, il est intéressant de faire la reconstruction dans d'autres plans que C'. Remarquons que même dans le cas d'un objet plat, l'objet peut se trouver dans un plan  $P'$  différent de  $C'$ . Nous avons alors propagé le champ sur de petites distances à partir du plan  $C'$  en utilisant la méthode du spectre angulaire (Ch.2, Eq. (2.57)). Dans l'espace objet les angles ne peuvent plus être supposés petits du fait de l'illumination inclinée et de l'ouverture numérique de l'objectif qui peut être grande. Nous n'avons donc pas utilisé l'approximation de Fresnel pour l'expression de la fonction de transfert du spectre angulaire (Ch.2, Eq. (2.55)).

Notons que la matrice  $H_{C'}$  qui décrit le spectre angulaire dans le plan  $C'$  est identique à la matrice  $\tilde{H}_C^{+1}$  qui a déjà été calculée par la transformée de Fresnel, mais que ces deux matrices ont des pixels de dimensions différentes. Il faut noter que tous les calculs de transformé de Fourier sont fait ici par des transformées de Fourier discrètes. Dans ce cas, les dimensions des pixels de l'espace direct  $\Delta x$  et  $\Delta y$ sont liées aux dimensions des pixels de l'espace de Fourier  $\Delta k_x$  et  $\Delta k_y$  par :

$$
N.\Delta x.\Delta k_x = 2\pi \tag{3.29}
$$

$$
M.\Delta y.\Delta k_y = 2\pi \tag{3.30}
$$

où N et M sont les dimensions de la matrice de calcul suivant  $x$  et  $y$ . Ces relations sont valides dans le plan image et le plan objet. Nous avons donc également :

$$
N.\Delta x'.\Delta k'_x = 2\pi \tag{3.31}
$$

$$
M.\Delta y'.\Delta k'_y = 2\pi\tag{3.32}
$$

Ces relations nous permettent de calculer le spectre angulaire  $\tilde{H}_{C'}(k'_x, k'_y)$  à partir de  $\tilde{H}_C^{+1}(k_x, k_y)$  en changeant la dimension des pixels. Nous avons :

$$
k_x = n \Delta k_x \qquad k_y = m \Delta k_y \tag{3.33}
$$

$$
k'_x = k \Delta k'_x \qquad k'_y = l \Delta k'_y \tag{3.34}
$$

$$
\Delta k'_x = g_{xy} \; \Delta k_x \qquad \Delta k'_y = g_{xy} \; \Delta k_y \tag{3.35}
$$

Ici, le calcul du champ  $H_C^{-1}$  $C_C^{-1}(x, y)$  dans le plan C par  $(3.24)$  donc de  $H_{C'}(x', y')$ , puis celui du spectre angulaire  $\tilde{H}_{C'}(k'_x,k'_y)$  à partir de  $H_{C'}$  (en effectuant une transformation de Fourier) ne sont pas nécessaires. Le passage direct de  $\tilde{H}_{C}^{+1}$  à  $\tilde{H}_{C'}$  par changement de la dimension des pixels dans l'espace de Fourier permet de simplifier les calcul en évitant deux transformations de Fourier.

Après avoir calculé  $\tilde{H}_{C'}$ , nous avons calculé le champ dans un plan  $P'$  autre que  $C'$ 

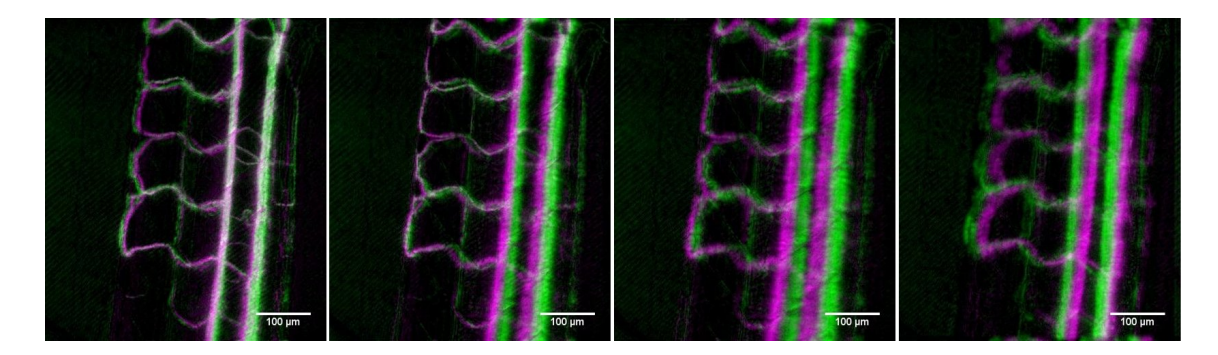

Figure 3.20 – En faisant la moyenne de la position des globules dans le temps on obtient la forme des vaisseaux. Reconstruction faite dans le plan conjugué de la caméra  $z = 0 \ \mu m$  (a), dans le plan  $z' = +26.75 \ \mu m$  (b),  $z' = +48.15 \ \mu m$  (c) et  $z' = -48.15 \ \mu m$  (d).

en utilisant la méthode du spectre angulaire :

$$
H_{P'}(x',y',z') = \text{TF}^{-1}[\tilde{H}_{C'}(k'_x,k'_y)e^{iz'\sqrt{k_m^2 - k_x^2 - k_y^2}}]
$$
\n(3.36)

La propagation sur la distance  $z'$  (séparant  $C'$  et  $P'$ ) se fait ici dans l'espace de l'objet où le milieu est l'eau. Le nombre d'onde de ce milieu est  $k_m = n_m.k_{air}$ , où  $n_m = 1.33$  est l'indice optique de l'eau et  $k_{air} = 2\pi/\lambda$  le module du vecteur d'onde dans l'air. Nous avons fait varier z' de −53.5  $\mu$ m à +53.5  $\mu$ m avec un pas de  $\Delta z' = 1.07 \mu m$ , soit avec 101 pas. Nous avons ainsi obtenu les deux cubes de données  $H_{purple}(x', y', z')$  et  $H_{green}(x', y', z')$  correspondants aux deux illuminations.

Sur la figure 3.20, nous avons représenté la moyenne temporelle en intensité de la position des globules rouges. Elle a été réalisée sur une série de 128 images reconstruites, pour les deux illuminations, d'après :

$$
\langle |H_{purple}(x', y', z')|^2 \rangle_t = (1/128) \sum_{t=1}^{128} |H_{purple,t}(x', y', z')|^2
$$
  

$$
\langle |H_{green}(x', y', z')|^2 \rangle_t = (1/128) \sum_{t=1}^{128} |H_{green,t}(x', y', z')|^2
$$
(3.37)

Sur cette figure, la reconstruction a été faite dans différents plans. On peut voir que l'artère, la veine et les vaisseaux transverses ne se situent pas dans le même plan. Les grands vaisseaux se situent à  $z = 0 \ \mu m$  où leurs images violette et verte se superposent, tandis que les petits vaisseaux se situent plutôt à  $z = +26.75 \ \mu m$ .

# 3.4 Reconstruction de l'image 3D : l'algorithme de cleaning

Dans la section précédente, nous avons reconstruit le champ dans différents plans situés de part et d'autre du plan conjugué de la caméra par l'objectif. Nous n'avons cependant pas encore une image 3D, mais les valeurs du champ complexe dans un volume qui englobe l'objet. C'est le champ diffusé par les globules rouges dans l'espace. Puisque nous avons séparé les deux illuminations, nous obtenons un cube de données pour chaque champ ("violet" et "vert"). Nous allons à présent chercher à extraire la position des globules à partir de ces deux cubes.

Dans l'exemple de l'expérience de Atlan et al. [139], l'holographie avait été utilisée pour imager des nanoparticules d'or qui étaient en petit nombre. Le cône de lumière diffusé par les particules était très ouvert (car les nanoparticules d'or étaient petites devant  $\lambda$ ), et avait pu être utilisé pour localiser les particules, qui se situaient à l'apex du cône où l'énergie était maximale (Fig. 3.4).

Dans le cas où les diffuseurs sont des globules rouges, le cône de lumière est beaucoup plus étroit, parce que l'indice de réfraction est proche de celui du milieu environnant, et parce que la dimension des globules rouges est beaucoup plus grande que la longueur d'onde. La lumière est donc diffusée dans un cône étroit avec un petit angle au sommet. Plus on s'éloigne d'un globule rouge, plus le cône s'élargit et la lumière en provenance de plusieurs globules rouges se mélange. Une seule illumination ne suffit alors pas pour localiser le globule rouge et on doit alors se servir de la double illumination.

Pour repérer les positons des globules rouges, nous avons utilisé un algorithme de nettoyage (dit de cleaning). L'algorithme recherche dans le cube de données, la position des globules rouges les uns après les autres, et enlève, à chaque étape, la lumière diffusée par le globule rouge qui vient d'être localisé. Cet algorithme peut être comparé à l'algorithme CLEAN inventé pour l'astronomie par J.A. Högbom [154].

Soient  $H_{purple}(x, y, z)$  et  $H_{green}(x, y, z)$  les cubes contenants le champ diffusé pour les deux directions d'illumination (pour simplifier les notations les coordonnées du demi-espace objet seront notées ici  $(x, y, z)$  et non  $(x', y', z')$  comme dans la partie précédente). Ces cubes  $H_{purple}$  et  $H_{green}$  sont engendrés par les distributions de sources  $S_{purple}$  et  $S_{green}$  que l'on cherche à déterminer. On suppose qu'il y a K globules rouges à trouver.

$$
S_{purple}(x, y, z) = \sum_{k=1}^{K} S_{purple,k}(x, y, z)
$$

$$
S_{green}(x, y, z) = \sum_{k=1}^{K} S_{green,k}(x, y, z)
$$
(3.38)

Ici, les cubes  $S_{purple}$  et  $S_{green}$  sont hautement corrélés puisqu'ils représentent les mêmes diffuseurs. Les cubes  $S_{purple,k}$  et  $S_{green,k}$  représentent un seul diffuseur. Ils ont donc un seul point non-nul.

Comme il a été vu dans la partie 3.1.2, la double illumination permet d'avoir une information précise sur la position en z de l'objet. Lorsque les deux illuminations se croisent dans un plan, il est possible d'en déduire que l'objet qui diffuse la lumière est situé dans ce plan (Fig. 3.20). Nous allons donc chercher les points de corrélation maximale entre les deux illuminations, car ils correspondent à la position des diffuseurs. Notons qu'on ne calcule pas la fonction de corrélation mathématique, mais on cherche le point où la coïncidence entre les deux champs est maximale. On va donc calculer le produit entre les intensités des deux champs pour tous les pixels de la grille :

$$
Corr(x, y, z) = |H_{purple}(x, y, z)|^2 \times |H_{green}(x, y, z)|^2
$$
\n(3.39)

Notons que nous avons considéré ici la coïncidence en intensité car la phase dépend fortement de la direction d'illumination et également des distorsions de phase liées aux variations d'indices optique du poisson en amont en en aval des globules rouges diffuseurs.

Pour rechercher le maximum de  $Corr(x, y, z)$ , nous avons effectué le calcul en parallèle sur tous les points du cube de données en utilisant une programmation CUDA en 3 étapes :

— Nous avons cherché, pour chaque valeur des coordonnées  $(x, y)$ , la position suivant z du maximum de corrélation Corr. Nous avons conservé pour chaque position  $(x, y)$ , la valeur du maximum de coïncidence, ainsi que la coordonnée z de ce maximum. Les données conservées sont ici à deux dimensions.

- Nous avons ensuite cherché, pour chaque coordonnée  $x$  des données 2D conservées, la coordonnée y donnant le maximum de coïncidence. Nous avons conservé pour chaque position  $x$ , la valeur de ce maximum, ainsi que ses coordonnées  $(y, z)$ . Les données conservées sont ici à une dimension.
- Nous avons enfin cherché la coordonnée  $x$  donnant le maximum de corrélation des données 1D conservées.

Ainsi présenté, le calcul peut sembler long, mais il est suffisamment rapide, car les deux premières étapes peuvent être réalisées en parallèle sur la carte graphique. Par la suite, nous nous sommes rendu compte que la recherche du maximum de coïncidence et de sa position pouvait être faite par une fonction de la librairie CUDA (cublasIsamax), ce qui est plus simple et plus rapide.

Après avoir calculé le maximum de coïncidence, nous allons pouvoir calculer les sources  $S_{purple,1}$  et  $S_{green,1}$  associées au premier diffuseur et "nettoyer" l'hologramme. Appelons  $(x_1, y_1, z_1)$  les coordonnées du premier maximum et  $H_{purple}(x_1, y_1, z_1)$  et  $H_{green}(x_1, y_1, z_1)$  les valeurs du champ en ce maximum. Nous avons considéré que ce point décrivait le premier globule rouge. Nous avons sauvegardé ce point dans les deux cubes de données résultats  $S_{purple}$  et  $S_{green}$ , et nous l'avons enlevé des cubes  $H_{purple}$  et  $H_{green}$ :

$$
S_{purple}(x_1, y_1, z_1) \Leftarrow S_{purple}(x_1, y_1, z_1) + H_{purple}(x_1, y_1, z_1)
$$
  

$$
S_{green}(x_1, y_1, z_1) \Leftarrow S_{green}(x_1, y_1, z_1) + H_{green}(x_1, y_1, z_1)
$$
 (3.40)

$$
H_{purple}(x_1, y_1, z_1) = H_{green}(x_1, y_1, z_1) = 0
$$
\n(3.41)

Si l'équation  $(3.41)$  permet bien d'enlever le champ rayonné par  $S_{purple,1}$  et  $S_{green,1}$ dans le plan  $z_1$ , ce champ n'a pas été enlevé des plans  $z \neq z_1$ . Pour l'éliminer complètement des autres plans, nous avons recalculé l'ensemble du cube en faisant la propagation du champ à partir de l'hologramme  $H(x, y, z_1)$  dans le plan  $z = z_1$ dans lequel le point  $(x_1, y_1, z_1)$  a été enlevé. Le calcul se fait pour tous les plans  $z \neq z_1$  du cube en utilisant la propagation du spectre angulaire.

$$
H_{purple}(x, y, z_1 + z) = \text{TF}^{-1}[\tilde{H}_{purple}(k_x, k_y, z_1)e^{i(z-z_1)\sqrt{k_m^2 - k_x^2 - k_y^2}}]
$$

$$
H_{green}(x, y, z_1 + z) = \text{TF}^{-1}[\tilde{H}_{green}(k_x, k_y, z_1)e^{i(z-z_1)\sqrt{k_m^2 - k_x^2 - k_y^2}}]
$$
(3.42)

où  $z \neq z_1$ , varie de −53.5 µm à 53.5 µm par pas de 1.07 µm.

Nous avons ensuite réitéré l'algorithme en calculant une nouvelle fois le cube de coïncidence  $Corr(x, y, z)$  avec l'équation  $(3.39)$  à partir des cubes nettoyés. Puis nous avons recherché le deuxième point d'énergie maximale  $(x_2, y_2, z_2)$ , en considérant qu'il correspondait au deuxième globule rouge. Nous avons répété l'étape de nettoyage pour ce second point, etc.

En résumé, l'algorithme consiste à :

- Calculer le cube de "corrélation" (ou coïncidence)  $Corr$  d'après  $H_{purple}$  et  $H_{green}$  (3.39).
- Rechercher le point maximum de Corr  $(x_n, y_n, z_n)$ .
- Placer le point dans le cube des sources  $S$  et nettoyer  $H$ :

$$
S(x_n, y_n, z_n) \Leftarrow S(x_n, y_n, z_n) + H(x_n, y_n, z_n)
$$
  

$$
H(x_n, y_n, z_n) = 0
$$
 (3.43)

— Recalculer les cubes  $H$  à partir des plans nettoyés :

$$
H(x, y, z) = \text{TF}^{-1} [\tilde{H}(k_x, k_y, z_n) e^{i(z - z_n)\sqrt{k_m^2 - k_x^2 - k_y^2}}]
$$
(3.44)

— Recommencer

L'algorithme est schématisé sur la figure 3.21. Il consiste à chercher le point d'énergie maximale, à le sauvegarder dans le cube des sources S, à nettoyer le cube H en effaçant ce point, et à recalculer l'ensemble du cube en propageant le champ à partir du plan nettoyé.

Tous les calculs sont faits sur une carte graphique Nvidia GTX Titan de manière

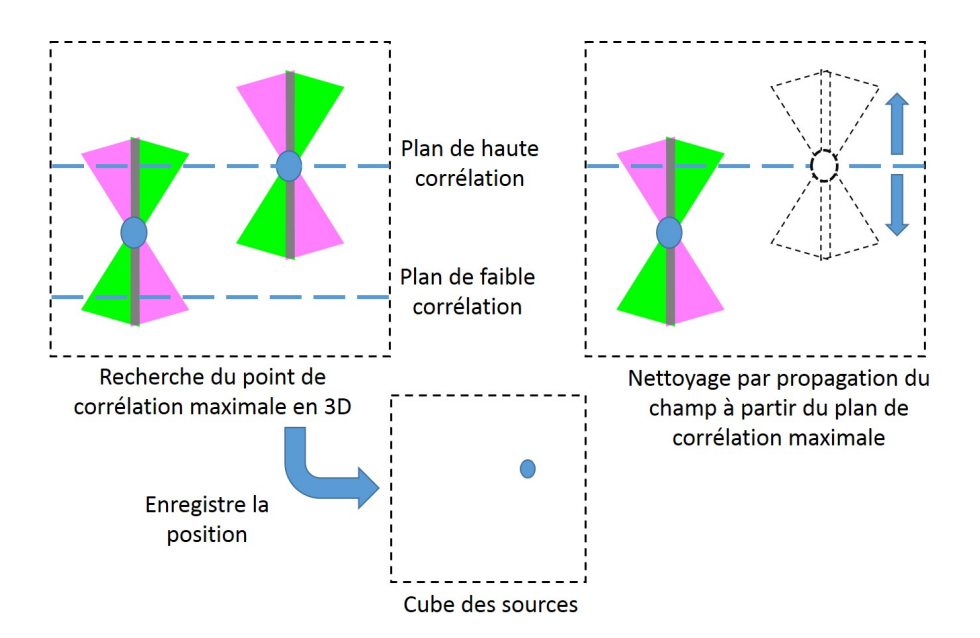

Figure 3.21 – Principe de l'algorithme de cleaning. On recherche d'abord le point de corrélation (ou coïncidence) maximale que l'on sauvegarde dans le cube des sources. Ensuite on nettoie le cube de données en propageant le champ à partir du plan nettoyé. En réitère l'algorithme.

parallélisée. Pour effectuer les calculs, les pixels ont été regroupés en un cube 512 ×  $512 \times 101$ . Le nouveau pas est donc  $\Delta x = \Delta y = 1.138 \mu$ m. L'algorithme est arrêté lorsque l'on considère que l'ensemble des points importants ont été enlevés, c'està-dire lorsque le maximum de corrélation correspond à 1% de l'énergie du premier maximum. En pratique, le nombre de points à prendre en compte est de l'ordre de 25 000 (soit environ  $10\%$  de la matrice  $512 \times 512$ ). Il y a donc 25 000 itérations de cleaning.

Après avoir obtenu la position des globules rouges pour une image, nous avons répété l'algorithme pour une séquence d'une centaine d'images afin d'obtenir un film de la circulation sanguine. Nous avons également moyenné la position des globules dans le temps, pour obtenir une image 3D de la forme des vaisseaux sanguins. Pour les tout premiers essais, les calculs ont duré une semaine pour 25 000 points (i.e. 25 000 itérations) et 128 images. Par la suite, le temps de calcul a été réduit à une dizaine d'heures. Les améliorations des méthodes de calcul qui ont permis ce gain en vitesse seront discutées plus loin (Chapitre 5).

Comparons les cubes de données obtenus avant et après le nettoyage (i.e. H et

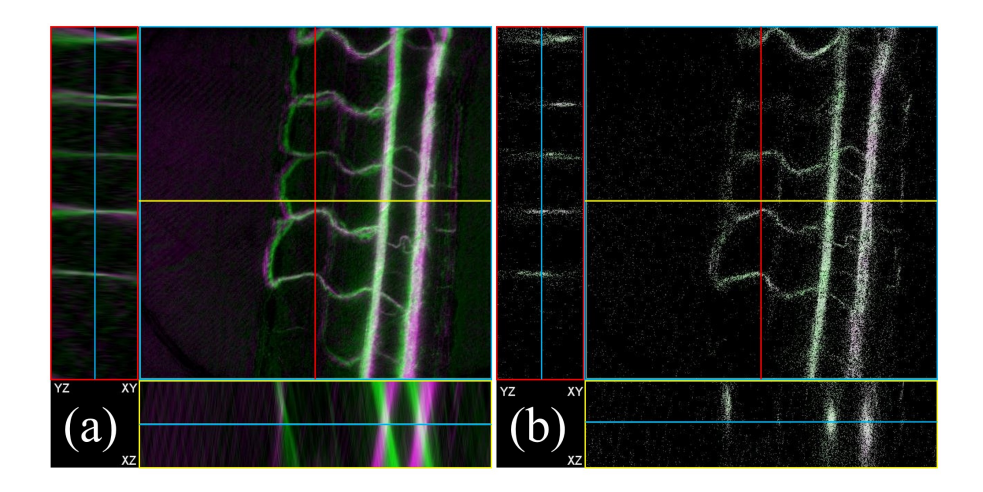

FIGURE 3.22 – (a) Trois coupes du cube de données  $H(x, y, z)$  avant le nettoyage, représentées en intensité. Le trait bleu représente le lieu de la coupe XY (image du centre), le trait rouge le plan de la coupe YZ (image de gauche) et le trait jaune le plan de la coupe XZ (image du bas). Dans la coupe du bas on visualise bien les deux directions des cônes de la lumière diffusée par des globules. Les globules sont situés aux intersections (en blanc). (b) Mêmes coupes du cube de données S après le nettoyage de la lumière diffusée par l'algorithme de cleaning. Une partie importante de l'énergie est enlevée.

S). Des coupes de la distribution en intensité dans les plans  $(x, y)$ ,  $(y, z)$  et  $(x, z)$ sont représentées sur la figure 3.22. Sur la coupe de H, dans le plan  $(x, z)$ , on distingue la lumière diffusée par les grands vaisseaux en cônes étroits. Les vaisseaux se situent à l'intersection de ces cônes. Après le nettoyage, une grande partie de la lumière diffusée a été enlevée. Seuls restent les points décrivant la forme du système vasculaire.

Pour rendre perceptible le caractère 3D des images reconstruites, nous avons calculé les projections du cube sur des plans selon la direction  $(\cos \beta, 1, \sin \beta)$ , avec l'angle β variable :

$$
|S_{\beta}(x, y, t)|^2 = \sum_{z} |S(x, \cos \beta + z, \sin \beta, y, z, t)|^2
$$
 (3.45)

Deux projections sont représentées sur la figure 3.23. Le poisson-zèbre âgé de 5 jours est observé depuis des angles de 0<sup>°</sup> et 30<sup>°</sup>. Nous avons représenté en blanc la projection de l'image 3D en intensité reconstruite à partir des données prises à un instant t donné. L'image obtenue en blanc correspond alors à la position des globules rouges. Nous avons également calculé la moyenne des images 3D en intensité

en effectuant le calcul pour une séquence de 122 images, et nous avons représenté cette moyenne en violet. L'image obtenue ainsi en violet correspond à la forme des vaisseaux sanguins :

$$
\langle |S_{\beta}(x,y)|^2 \rangle_t = 1/122 \sum_{t=1}^{122} |S_{\beta}(x,y,t)|^2 \tag{3.46}
$$

Comme on peut le voir, la circulation sanguine se fait principalement dans les grands vaisseaux que sont l'artère et la veine. Dans les vaisseaux inter-segmentaux, qui sont en liaison avec le vaisseau dorsal, la circulation est moins importante.

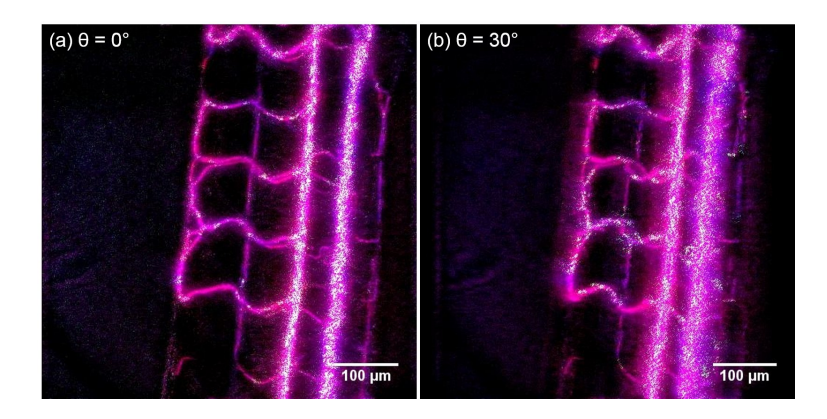

Figure 3.23 – Visualisation de l'image 3D de la microcirculation. En violet est représentée l'image moyennée dans le temps donnant la forme des vaisseaux. En blanc sont représentés les points associés aux globules rouges à un instant donné. On visualise bien les principaux vaisseaux. Deux projections sont représentées avec un angle de (a) 0<sup>°</sup> et (b) 30<sup>°</sup>. Poisson-zèbre de 5 jours, avec objectif 10x/0.3 et caméra Mikrotron 200 Hz.

Une vidéo montrant une série de projections de −30◦ à +30◦ par pas de 1◦ a été faite, mais n'est pas représentée ici. Chaque image de cette vidéo correspond à un angle  $\beta$  et à un temps t. Chaque image présente à nouveau l'intensité reconstruite à l'instant t en blanc, et la moyenne des intensité en violet. En faisant défiler la vidéo, on perçoit bien le caractère 3D de la reconstruction, car les angles de projection changent progressivement. Comme chaque image correspond à un instant dans le temps (pour la partie en blanc), on perçoit également le mouvement des globules lors du balayage de l'angle d'observation. Il est possible de parler ici d'imagerie 4D (les trois dimensions de l'espace plus le temps). Les vidéos peuvent être vues dans l'article résumant ces travaux [155].

Pour imager la reconstruction 3D, on peut également utiliser le plugin 3D Viewer du logiciel ImageJ. Les images de la figure 3.24 ont été obtenues avec ImageJ à partir des données moyennées. Ici encore, nous avons pu obtenir des vidéos montrant la structure 3D des vaisseaux.

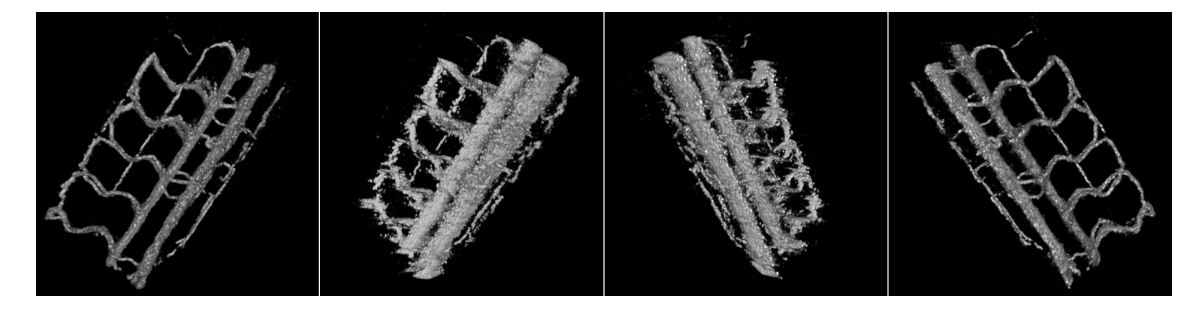

Figure 3.24 – Images 3D obtenues par le plugin 3D Viewer de ImageJ. Lorsqu'on tourne à 360◦ autour de l'objet, on remarque que la reconstruction n'est pas optimale. L'image n'est pas très belle lorsqu'on regarde dans le plan perpendiculaire au plan de la caméra. Les vaisseaux sont plus épais que ce qu'ils ne devraient être.

## Conclusion

En combinant un dispositif expérimental avec une double illumination de l'échantillon, l'holographie numérique et un algorithme de nettoyage, nous sommes parvenus à reconstruire une image en 4D de la microcirculation du poisson-zèbre. Il est possible de faire de l'imagerie sur plusieurs jours et in-vivo avec le même poisson, puisque celui-ci reste en vie pendant le processus. La résolution spatiale latérale est celle de l'objectif utilisé. La résolution en z dépend de l'objectif mais aussi de l'angle entre les deux illuminations. La résolution temporelle est celle de la caméra.

Cependant il nous faut faire quelques remarques. Tout d'abord la qualité de la reconstruction 3D est imparfaite. Si on tourne l'image obtenue à 360<sup>°</sup>, on voit apparaître des défauts et des trous dans la reconstruction (Fig. 3.24). Les vaisseaux reconstruits par moyennage dans le temps sont assez larges et la localisation des globules rouges n'y est pas optimale. Il faudrait donc augmenter la résolution, en particulier suivant z.

Pour effectuer le cleaning, nous avons assimilé les globules rouges à des pixels uniques, alors qu'une cellule s'étend sur plusieurs pixels : typiquement 7 pixels pour un globule rouge dont le diamètre moyen est de  $7 \mu$ m. Bien sur, il est possible de détecter les différents pixels d'un même globule rouge lors d'itérations différentes, mais ce procédé est peu efficace et susceptible d'ajouter du bruit. Ces problèmes seront considérés dans les prochains chapitres.

# Chapitre 4

# Amélioration de la technique d'imagerie holographique 4D

### Contents

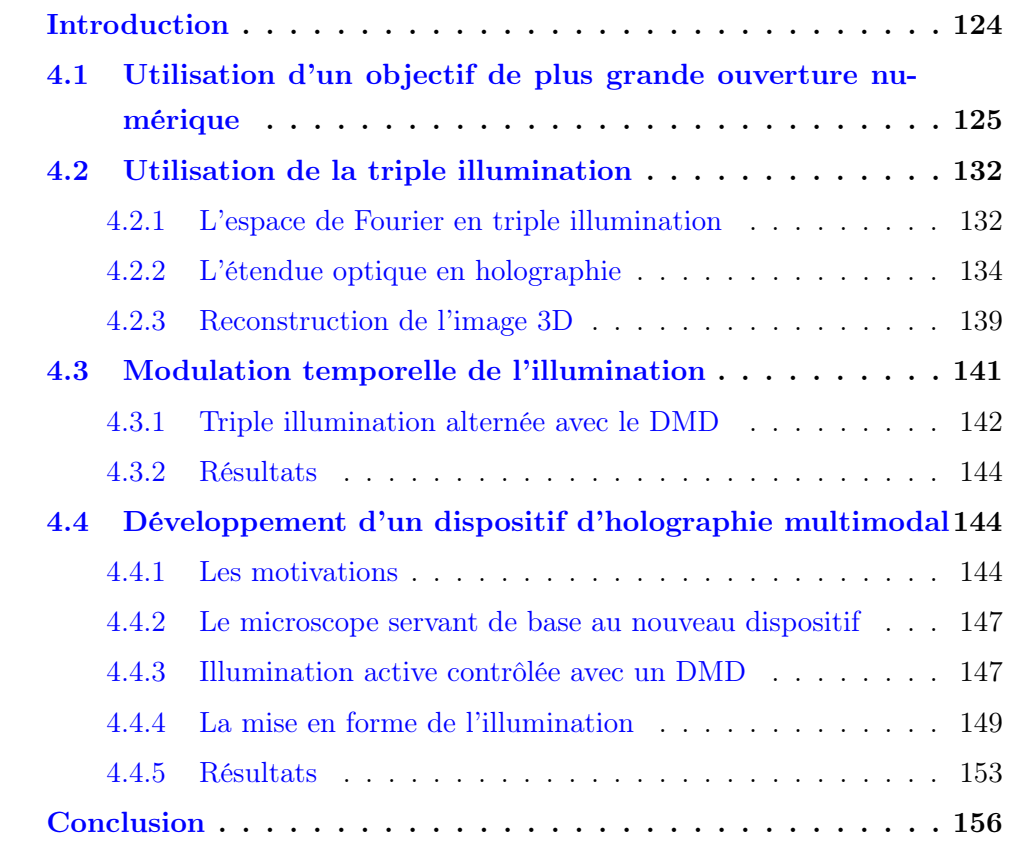

# Introduction

Dans le chapitre précédent, nous avons vu comment, en utilisant un dispositif basé sur une double illumination de l'échantillon et un algorithme de cleaning, nous sommes parvenus à reconstruire une image 3D de la microcirculation sanguine invivo à partir d'un hologramme 2D. De plus, cette reconstruction a été faite sur une succession d'images et des vidéos ont pu être obtenues. Les expériences ont été réalisées avec la caméra Mikrotron Eosens CL et un objectif de microscope ouvert à ON=0.3 de grandissement 10x.

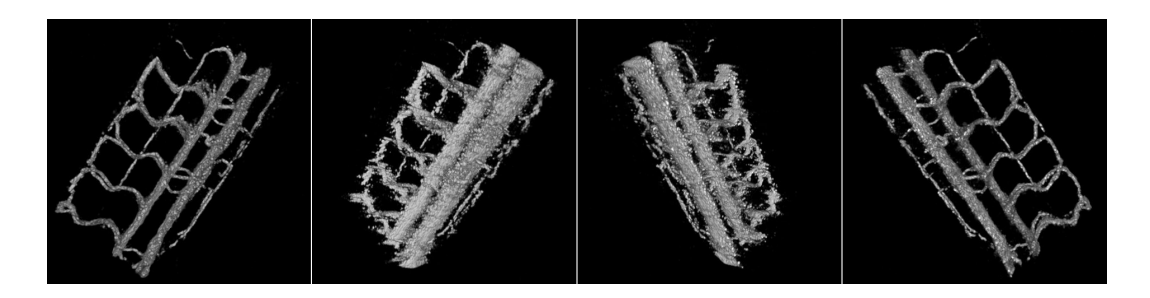

Figure 4.1 – Lorsqu'on essaye de tourner l'image à 360◦ , on remarque que la 3D n'est pas complète. L'image n'est pas très belle lorsqu'on regarde le poisson selon une direction trop inclinée par rapport au point de vue de la caméra. Les vaisseaux sont plus épais que ce qu'ils ne devraient être.

Il faut cependant noter, comme le montre la figure 4.1, que les images obtenues présentent des défauts : résolution non optimale, reconstruction 3D incomplète. En tournant l'image, on remarque que certains vaisseaux apparaissent trop larges et les globules sont mal localisés.

Dans ce chapitre, nous allons présenter les différentes modifications qui ont été apportées au dispositif expérimental afin d'améliorer la qualité des images 3D.

Le dispositif expérimental présenté dans le chapitre précédent a été simplifié (Fig. 4.2). Nous avons enlevé les modulateurs acousto-optiques. Le calibrage du dispositif est fait avec des liquides diffusants (poudre de lait écrémé diluée dans l'eau).

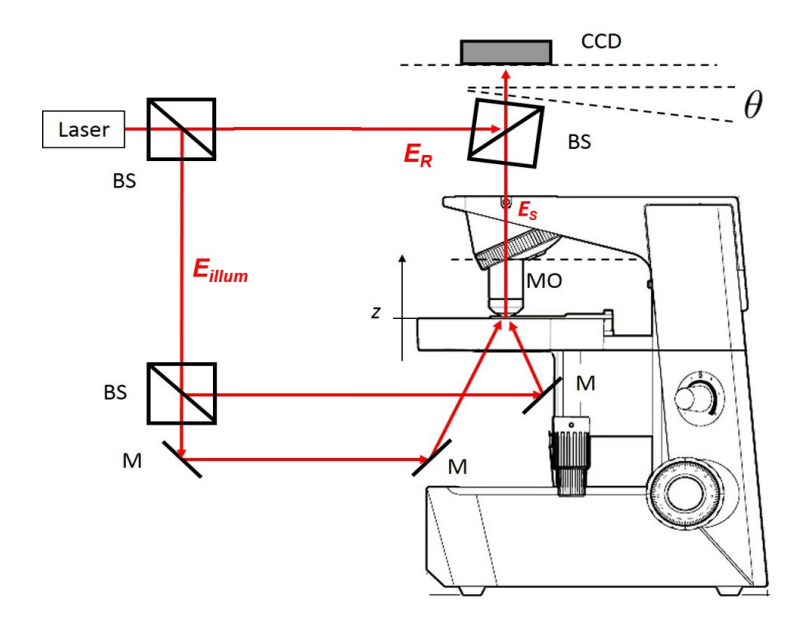

Figure 4.2 – Schéma du dispositif d'holographie numérique simplifié à double illumination.

# 4.1 Utilisation d'un objectif de plus grande ouverture numérique

Pour obtenir les résultats du chapitre précédent, nous avons utilisé un objectif d'ouverture numérique ON=0.3 qui est relativement faible. En considérant le critère de Rayleigh, la résolution latérale est reliée à l'ouverture numérique (ON) par :

$$
r_{xy} = \frac{0.61\lambda}{\text{ON}}\tag{4.1}
$$

Avec l'ouverture numérique (ON) de l'objectif exprimée par :

$$
ON = n \cdot \sin \alpha_{max} \tag{4.2}
$$

où n est l'indice de réfraction du milieu entre l'échantillon et l'objectif.  $\alpha_{max}$  est l'angle maximal par rapport à l'axe optique avec lequel les rayons rentrent dans l'objectif. La résolution axiale, qui correspond aussi à la profondeur de champ, est

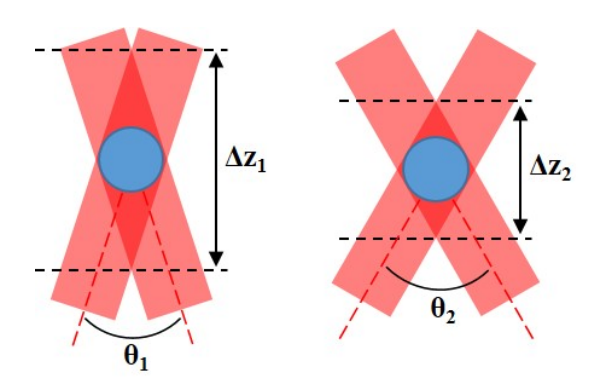

Figure 4.3 – Lorsque l'angle entre les deux illuminations augmente, la précision sur la localisation de l'objet diffusant augmente. Ainsi si  $\theta_2 > \theta_1$  alors  $\Delta z_1 > \Delta z_2$ .

également reliée à l'ouverture numérique :

$$
r_z = \frac{n\lambda}{\text{ON}^2} \tag{4.3}
$$

Ainsi, plus l'ouverture numérique sera grande, meilleure sera la résolution.

Dans le cas de la reconstruction 2D, la résolution latérale dépend de l'objectif, mais également de la caméra. Ainsi dans le cas idéal, en négligeant les aberrations, la résolution de l'objectif (10x/0.3) donnée par (4.1) est  $r_{xy} = 1.342 \mu m$ . Cette dimension est plus grande que le pas des pixels virtuels dans l'espace objet  $\Delta x' =$  $\Delta y' = 0.569 \mu m$ . C'est donc l'objectif et son ouverture numérique qui limitent la résolution. La résolution en z, donnée par  $(4.3)$ , est  $r_z = 7.33 \mu m$ .

Dans le cas de la reconstruction par l'algorithme de cleaning, la résolution est également liée à la manière dont l'algorithme trouve les points de corrélation maximale et de l'ambiguïté qui existe sur la localisation des globules rouges. On a vu que sur la figure 4.1, les images étaient relativement bruitées.

En réalité, la résolution axiale dépend grandement de l'angle entre les deux illuminations. Si on augmente cet angle, on réduira la zone de coïncidence entre les deux faisceaux diffusés par les globules rouges. On réduira ainsi l'erreur en z sur la position du maximum de corrélation (Fig. 4.3).

Pour améliorer la qualité de la reconstruction 3D, il faut donc augmenter l'angle entre les deux faisceaux d'illumination. Nous avons dans un premier temps essayé d'atteindre un angle de 90◦ entre les faisceaux, en utilisant un dispositif expérimen-

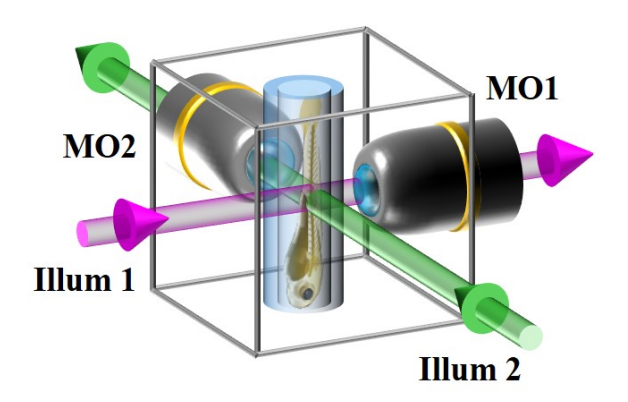

FIGURE  $4.4$  – Principe du dispositif avec illumination à  $90^\circ$  et double objectif de microscope. Le poisson est introduit à la verticale, dans un tube plastique d'indice proche du celui de l'eau.

tal différent, comportant deux objectifs de microscope à immersion et deux voies d'illumination/détection (Fig. 4.4).

L'élément central était une chambre à cinq ouvertures, remplie d'eau, où l'échantillon était introduit par-dessus, dans un tube transparent. Nous avons cependant rencontré de nombreuses difficultés pratiques. La préparation de la larve du poisson dans le tube était beaucoup plus délicate que dans le cas habituel en boîte de Petri. De plus, d'importantes quantités d'eau étaient introduites dans la chambre d'observation. Il en résultait du bruit de mesure du fait des mouvements de convection (se traduisant par des fluctuations de phase).

Le dispositif de la Fig. 4.4 a donc été abandonné au profit de la configuration précédente associée à un objectif de plus grande ouverture numérique. Cette méthode est beaucoup plus simple et a donné de très bons résultats.

Nous avons choisi d'utiliser un objectif Zeiss Achroplan (20x/0.50 w Ph2  $\infty$ /-). C'est un objectif à immersion dans l'eau qui travaille sans lamelle et plonge directement dans la boîte de Petri. Il a une ouverture de 0.5, alors que les objectifs précédents avaient une ouverture de 0.3 seulement. En augmentant l'ouverture, on augmente l'acceptance angulaire de l'objectif, et on peut donc illuminer l'objet avec des faisceaux plus inclinés.

Avec les objectifs que nous avons utilisés, l'angle maximal autorisé entre les deux illuminations est :

— 35° dans l'air et 26° dans l'eau (avec  $n_{eau} \simeq 1.33$ ) au niveau de l'échantillon

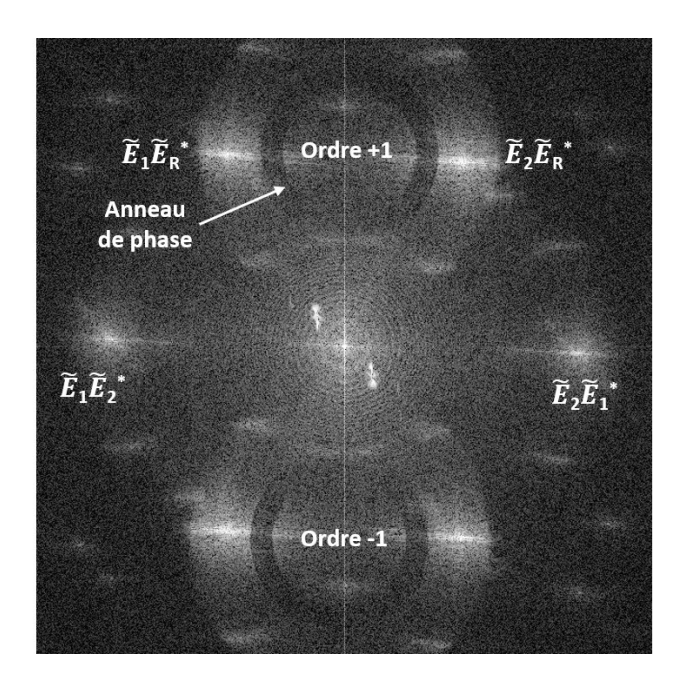

FIGURE  $4.5$  – Transformée de Fourier de l'hologramme obtenue avec l'objectif  $(20x/0.5)$  avec anneau de phase en double illumination. Les faisceaux d'illumination sont positionnés à l'extérieur de l'anneau de phase.

pour l'objectif à air 10x ouvert à 0.3 (Olympus UmPlanFL  $10x/0.30 \infty/$ ),

- 26◦ pour l'objectif à immersion dans l'eau ouvert à 0.3 (Olympus UmPlanFLN  $10x/0.30 \text{ w } \infty/-$
- 44◦ pour l'objectif à immersion dans l'eau ouvert à 0.5 (Zeiss Achroplan  $20x/0.50 \le Ph2 \infty$ .

L'objectif ouvert à 0.5 que nous avons utilisé, possède un anneau de phase dans le plan de la pupille arrière. Cet anneau est utile pour des applications telles que le contraste de phase, mais il ne sert pas pour l'holographie. L'anneau est bien visible sur la figure 4.5, transformée de Fourier de l'hologramme. La reconstruction a été faite en corrigeant la courbure par ajustement de la position de la référence sphérique : les trois ordres sont bien nets. Les expériences sont réalisées en ajustant la position des faisceaux d'illumination de façon à ce qu'ils passent à l'extérieur de l'anneau sans le traverser. Le réglage est effectué en augmentant l'écart entre les deux miroirs d'illumination (Fig. 4.2).

Les résultats obtenus sont présentés sur la figure 4.6. On peut voir qu'il y a une amélioration par rapport aux reconstructions avec l'objectif  $(10x/0.3)$ . Ces images

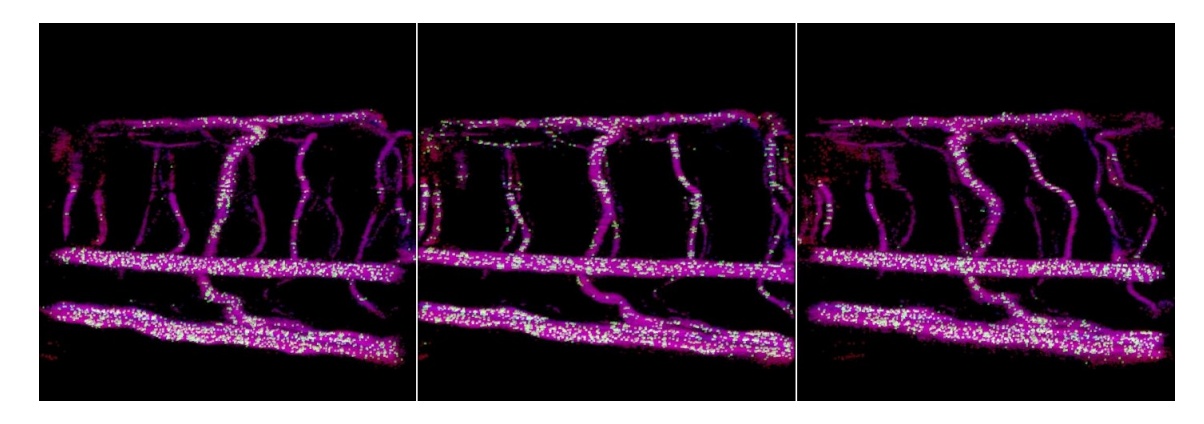

FIGURE  $4.6$  – Reconstruction 3D du système vasculaire d'un poisson de 5 jours obtenue avec l'objectif ouvert à 0.5. On réalise une rotation autour de l'axe vertical.

ont été prises avec la caméra Mikrotron à la fréquence image de 200 Hz.

On remarque cependant, en faisant tourner l'image 3D du poisson, que les vaisseaux dont la direction est verticale sont bien mieux résolus que les vaisseaux horizontaux (Fig. 4.7). On constate ici que la reconstruction marche bien lorsque la direction de l'écoulement n'appartient pas au plan défini par la direction des deux faisceaux d'illumination.

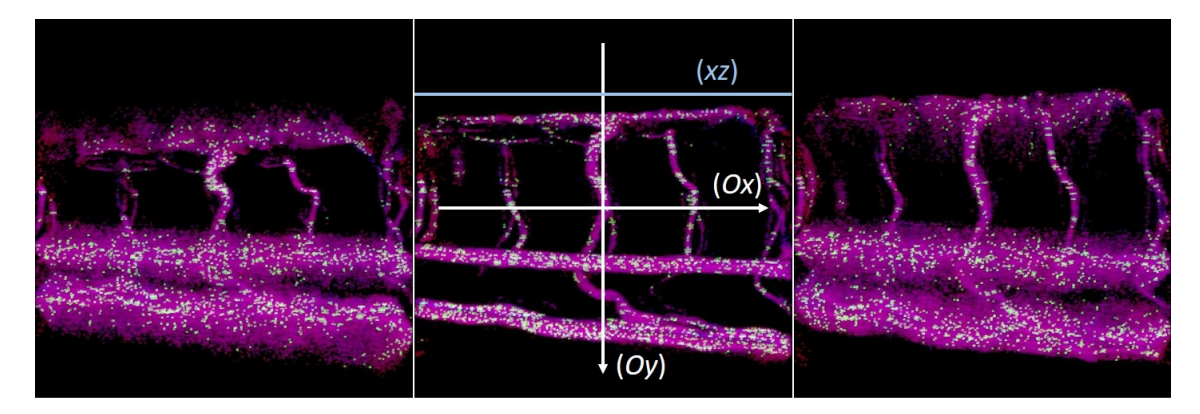

Figure 4.7 – Reconstruction 3D du système vasculaire d'un poisson de 5 jours réalisé avec l'objectif ouvert à 0.5. Une effectue une rotation autour de l'axe horizontal. On remarque que les vaisseaux horizontaux sont mal reconstruits.

Appelons  $(x, y)$  le plan d'imagerie, avec  $(Ox)$  définissant l'axe horizontal et  $(Oy)$ l'axe vertical. Dans notre expérience, les deux faisceaux d'illumination sont contenus dans le plan $(x, z)$  puisque dans l'espace des fréquences les taches d'ordre +1 $(E_1 E_R^*)$ et  $E_2 E_R^*$ ) sont sur une même ligne horizontale (Fig. 4.5). La reconstruction est alors

correcte pour les écoulements se faisant dans le plan  $(y, z)$ . Par contre, lorsqu'on souhaite localiser un globule rouge dont l'écoulement est dans le plan  $(x, z)$ , une plus grande erreur existe. Ceci est également bien visible sur la figure 4.8 où on fait une rotation autour de l'axe  $(Oz)$ .

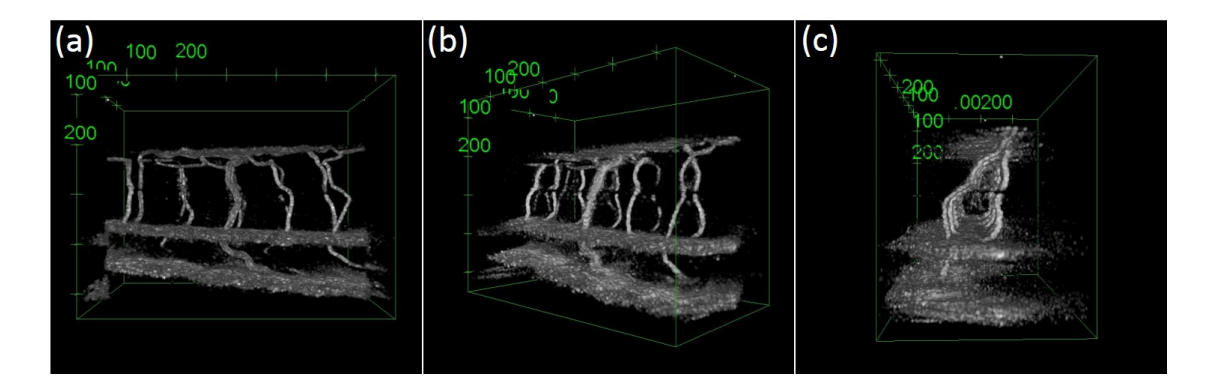

Figure 4.8 – Lorsqu'on réalise une rotation autour du poisson, on constate que si les vaisseaux verticaux sont correctement résolus, ce n'est pas le cas des vaisseaux horizontaux qui sont étalés dans le plan horizontal. (a) Vue de côté. Vaisseau dorsal en haut. (b) Rotation de 45◦ . (c) Vue transversale. Poisson de 4 jours.

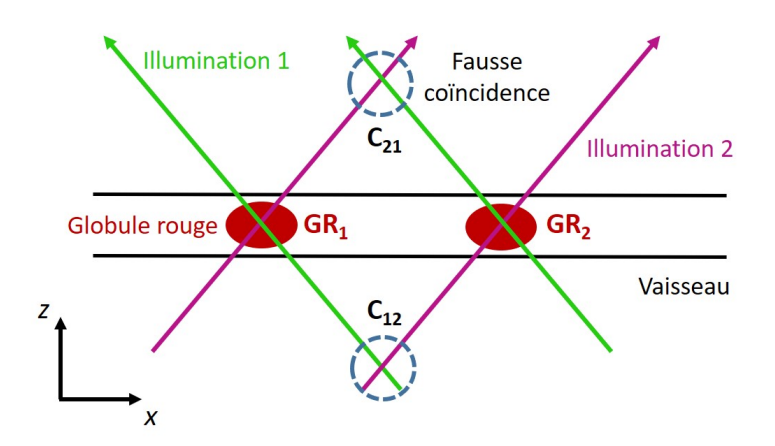

Figure 4.9 – Illustration du phénomène de fausses coïncidences lorsque des globules rouges suffisamment proches se trouvent dans le plan des deux illuminations.

Nous avons interprété ces différences de résolution comme étant dues à de fausses coïncidences qui peuvent avoir deux origines. Dans le premier cas (Fig. 4.9), lorsque deux globules rouges (GR<sup>1</sup> et GR2) sont relativement proches l'un de l'autre, d'autres zones de forte corrélation peuvent apparaître (zones  $C_{12}$  et  $C_{21}$ ). Par exemple, le faisceau de l'illumination 1, diffusé par le globule rouge  $GR<sub>1</sub>$  va se croiser avec le faisceau de l'illumination 2 diffusé par le globule rouge  $GR<sub>2</sub>$  dans la zone de fausse coïncidence  $C_{12}$ . De manière similaire, se forme la zone de fausse coïncidence  $C_{21}$ . Si les globules rouges sont proches, alors à l'intersection, les cônes de lumière seront étroits et l'énergie sera importante. On aura donc deux points de forte corrélation supplémentaires au-dessus et au-dessous du vaisseau sanguin, le faisant apparaître plus épais. Ainsi les vaisseaux les plus épais, où il y a de nombreux globules rouges côté à côte, seront moins bien reconstruits.

Un autre problème très important dans le cas de la double illumination est illustré par la figure 4.10. Lorsque le vaisseau à reconstruire est perpendiculaire au plan des deux illuminations (à gauche), alors en propageant le champ selon z, on aura deux sections "rondes" bien distinctes pour les deux faisceaux. Elles ne se superposent qu'à l'endroit où le globule est effectivement présent. Par contre, lorsque le vaisseau sanguin est parallèle au plan des deux illuminations (à droite), alors la section sera plus allongée. Lorsqu'on propage le champ selon z, les images dues aux deux faisceaux vont se recouvrir et de fausses coïncidences apparaissent. Ces vaisseaux sont alors déformés selon l'axe  $(Oz)$ .

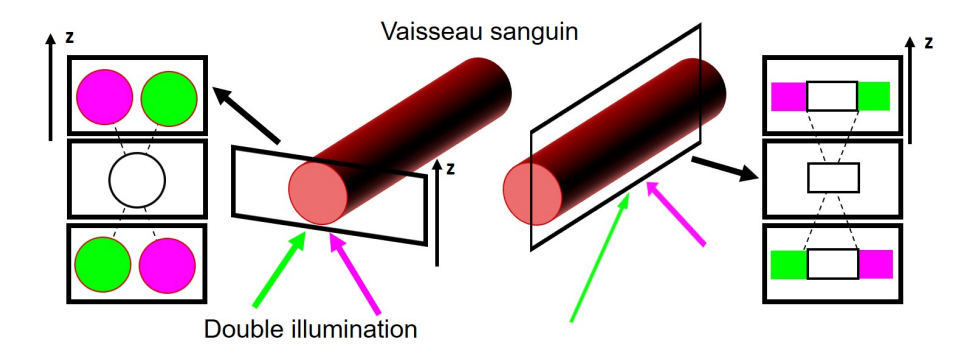

Figure 4.10 – Illustration du problème de reconstruction des vaisseaux parallèles au plan des deux illuminations.

Pour résoudre ce dernier problème, nous avons ajouté un troisième faisceau d'illumination, se propageant hors du plan des deux premiers, et nous avons considéré des coïncidences triples entre les signaux diffusés suivant 3 directions. Ces coïncidences triples entre faisceaux non coplanaires permettent de lever l'ambiguïté sur la position des globules rouges.

## 4.2 Utilisation de la triple illumination

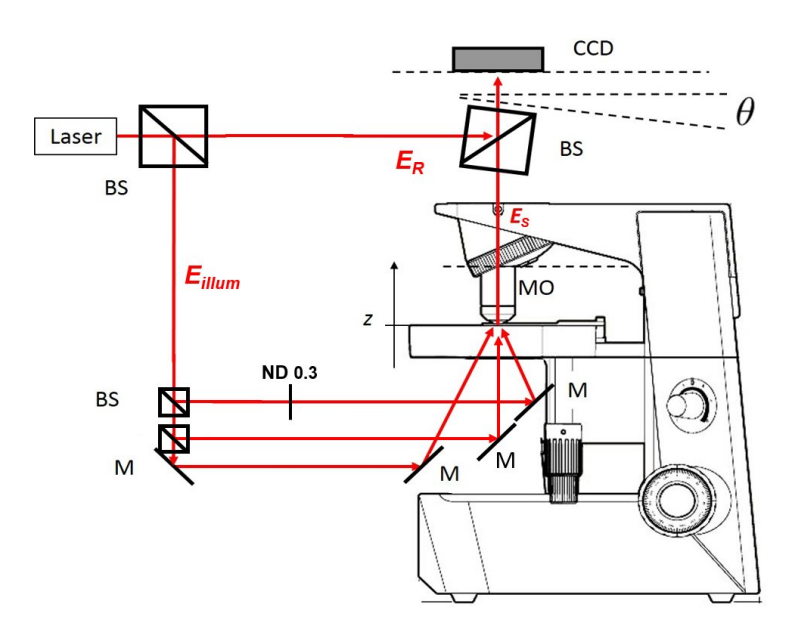

Figure 4.11 – Dispositif de microscopie holographique avec une triple illumination de l'objet. Les trois voies sont maintenues à des intensités égales avec un filtre à densité neutre ND.

Dans la partie précédente, nous avons vu que la reconstruction 3D était correcte avec une ouverture numérique de 0.5, mais qu'elle marchait bien que pour certaines directions d'écoulements. Nous avons donc ajouté une troisième illumination pour mieux localiser les globules rouges en 3D. Nous avons illuminé l'objet avec trois faisceaux dont les directions sont également espacés les unes des autres, formant un triangle équilatéral dans l'espace de Fourier. Pour cela, nous avons ajusté la position des deux miroirs d'illumination et ajouté des miroirs supplémentaires pour la troisième voie. Le montage modifié est présenté sur la figure 4.11.

### 4.2.1 L'espace de Fourier en triple illumination

Dans le cas de trois faisceaux d'illumination, des ordres supplémentaires apparaissent dans l'espace de Fourier. En omettant les coordonnées spatiales, l'intensité dans le plan de la caméra s'écrit :

$$
I = |E_R + E_1 + E_2 + E_3|^2 \tag{4.4}
$$

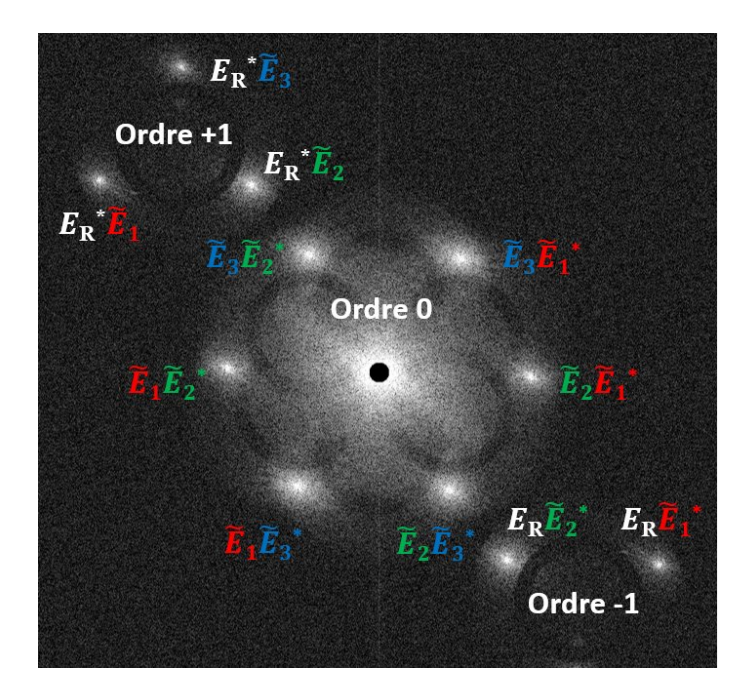

Figure 4.12 – Transformée de Fourier d'un hologramme obtenu avec le dispositif à trois illuminations. Les ordres 0, +1 et −1 sont séparés grâce à la configuration hors-axe. L'interférence mutuelle entre les trois faisceaux d'illumination  $(E_1, E_2, E_3)$  est à l'origine d'un ordre 0 très étendu spatialement. Si le hors-axe n'est pas suffisant, les ordres croisés peuvent se chevaucher avec l'ordre +1. L'échantillon est de la poudre de lait diluée dans l'eau.

En développant, il vient :

$$
I = I_R + I_1 + I_2 + I_3
$$
  
+ $E_1 E_2^* + E_1 E_3^* + E_2 E_3^* + E_1^* E_2 + E_1^* E_3 + E_2^* E_3$   
+ $E_1 E_R^* + E_2 E_R^* + E_3 E_R^*$   
+ $E_1^* E_R + E_2^* E_R + E_3^* E_R$  (4.5)

où  $I_R = |E_R|^2$ ,  $I_1 = |E_1|^2$ ,  $I_2 = |E_2|^2$  et  $I_3 = |E_3|^2$ .

Comme dans le cas de la double illumination, apparaissent ici des termes croisés d'ordre zéro  $(E_1E_2^*, E_1E_3^*, E_2E_3^*...)$  du fait de l'interférence entre les trois illuminations. Dans le cas de la double illumination, les termes croisés d'ordre zéro étaient alignés suivant une ligne à peu près horizontale dans l'espace de Fourier (Fig. 4.5), car les directions des faisceaux étaient contenues dans un plan vertical. Il était alors
facile de séparer les ordres +1, 0 et −1, en ajustant l'angle du hors-axe de manière à ce que l'image de la pupille du MO, et en particulier les deux taches correspondant aux termes utiles  $E_1 E_R^*$  et  $E_2 E_R^*$  soient décalées au dessus de cette ligne.

Dans le cas de la triple illumination cependant, on observe dans l'espace de Fourier un motif hexagonal (Fig. 4.12) qui correspond aux 6 termes de la deuxième ligne de (4.5). Le risque de superposition des termes croisés avec les termes utiles de l'ordre +1 (i.e.  $E_1E_R^*$ ,  $E_2E_R^*$  et  $E_3E_R^*$ ) est beaucoup plus grand. Pour éviter cette superposition, il faut éloigner l'ordre  $+1$  de l'ordre 0, en augmentant l'angle du hors-axe et en diminuant le diamètre de l'image de la pupille.

Pour y parvenir, il faut augmenter la distance d séparant l'objectif MO de la caméra, comme le montre une analyse de l'étendue optique en holographie.

## 4.2.2 L'étendue optique en holographie

L'étendue optique (ou étendue géométrique) est une grandeur couramment utilisée en photométrie et radiométrie, et qui caractérise la géométrie d'un faisceau lumineux émis par une source étendue et intercepté par la surface éclairée. Son unité est le mètre carré-stéradian  $(m^2.sr)$ , le stéradian étant l'unité de l'angle solide : équivalent tridimensionnel de l'angle plan. Définissons l'angle solide et l'étendue optique en se référant à la figure 4.13.

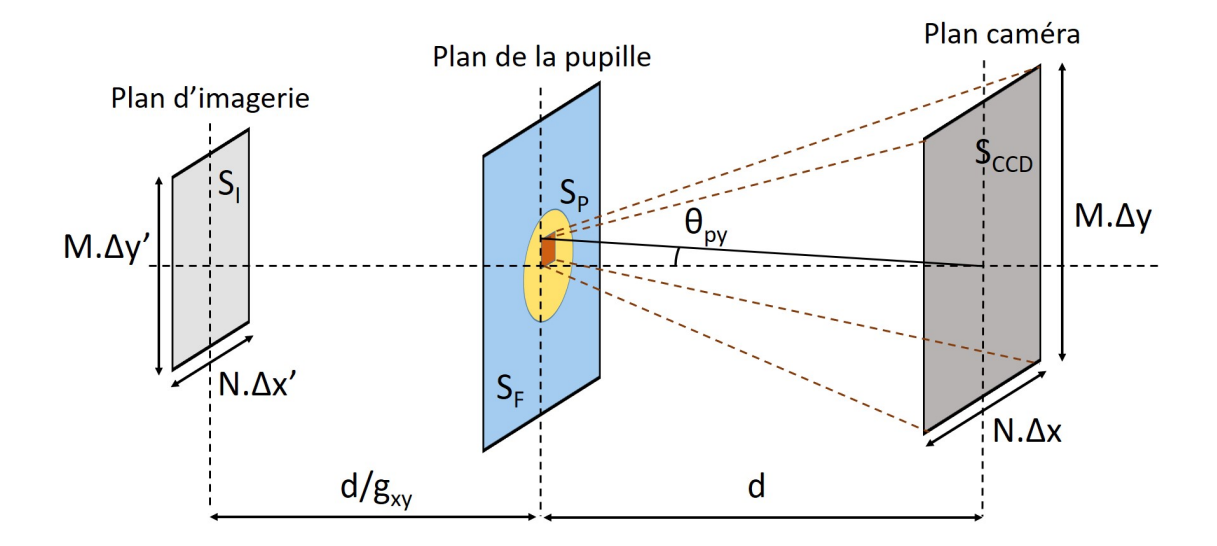

Figure 4.13 – Principe de l'étendue optique dans la configuration expérimentale.

Soit  $S_{CCD}$  la surface de la caméra, composée de  $N \times M$  pixels de dimensions  $\Delta x \times \Delta y$ . À une distance d de la caméra se trouve le plan de la pupille arrière de l'objectif de microscope de surface physique  $S_P$ . C'est également le plan de l'espace de Fourier de dimension  $S_F$ , dans lequel se fait la reconstruction de l'ordre +1 délimitant la pupille. Enfin, le plan d'imagerie, conjugué de la caméra par l'objectif, correspond à une surface  $S_I$ , constituée de  $N \times M$  pixels  $\Delta x' \times \Delta y'$ . On suppose que toutes les surfaces sont orthogonales à l'axe optique.

L'angle solide de la pupille  $\Omega_P$ , vu depuis la caméra, correspond à un cône ayant pour sommet le plan de la caméra et interceptant la surface S<sup>P</sup> . Il est défini par :

$$
\Omega_P = \frac{S_P}{d^2} \tag{4.6}
$$

Considérons l'étendue optique  $G_P$ , associée à la reconstruction (i.e. à un signal venant de la caméra et qui atteint la pupille de  $MO$ ).  $G_P$  est le produit de l'angle solide  $\Omega_P$  par la surface de la caméra  $S_{CCD}$ :

$$
G_P = \frac{S_P \times S_{CCD}}{d^2} \tag{4.7}
$$

De même, l'étendue optique  $G_{CCD}$ , associée à la détection du champ signal (i.e. à un signal venant de la pupille et qui atteint la camera), est égale au produit de l'angle solide de la camera, vu depuis la pupille ( $\Omega_{CCD} = S_{CCD}/d^2$ ), par la surface de la pupille  $S_P$ . Les deux étendues  $G_P$  et  $G_{CCD}$  sont égales.

L'étendue optique dépend de la géométrie. Ainsi lorsqu'on éloigne la caméra (on augmente d), les angles solides  $\Omega_{CCD}$  et  $\Omega_P$  diminuent et les étendues optiques  $G_P$ et  $G_{CCD}$  diminuent également comme l'indique  $(4.7)$ .

Intéressons nous maintenant à la dimension des pixels reconstruits lorsqu'on reconstruit l'image de la pupille. Les pixels reconstruits sont les pixels de l'espace de Fourier de dimensions  $\Delta k_x \times \Delta k_y$ . Ils sont reliés aux pixels  $\Delta x \times \Delta y$  dans le plan de la caméra par :

$$
N.\Delta x.\Delta k_x = 2\pi
$$
  

$$
M.\Delta y.\Delta k_y = 2\pi
$$
 (4.8)

Les dimensions d'un pixel reconstruit en unités angulaires, vu depuis la caméra sont alors (Fig. 4.13) :

$$
\theta_{px} = \frac{\Delta k_x}{k} = \frac{\lambda}{N\Delta x}
$$
\n
$$
\theta_{py} = \frac{\Delta k_y}{k} = \frac{\lambda}{M\Delta y}
$$
\n(4.9)

L'angle solide  $\Omega_{pix}$  associé à un pixel reconstruit est donc :

$$
\Omega_{pix} = \theta_{px} \times \theta_{px} = \frac{\lambda^2}{NM \Delta x \Delta y}
$$
\n(4.10)

Par ailleurs, la caméra, qui possède  $N \times M$  pixels, a pour surface :

$$
S_{CCD} = N.M.\Delta x.\Delta y \tag{4.11}
$$

L'étendue optique  $G_{pix}$  associée à un pixel de l'image reconstruite par la transformation de Fresnel (reconstruction à une transformée de Fourier) est donc égale à :

$$
G_{pix} = \lambda^2 \tag{4.12}
$$

Considérons à présent la pupille de l'objectif en entier, et supposons que  $\Delta x = \Delta y$ et  $N = M$ . Ainsi, l'image de la pupille sera circulaire puisque  $\Delta k_x = \Delta k_y$ . Supposons que l'image de la pupille a pour rayon  $R_P$  en nombre de pixels. L'étendue optique de la pupille  $G_P$  vue depuis la camera est donc  $\pi R_p^2 G_{pix}$ . On peut alors écrire :

$$
G_P = \frac{S_P \times S_{CCD}}{d^2} = \pi R_P^2 \lambda^2 \tag{4.13}
$$

Si la grille de calcul n'est pas carrée  $(N \neq M)$ , l'image de la pupille est une ellipse dont les axes suivant x et y sont  $2R_{P,x}$  et  $2R_{P,y}$  en unités de pixels. L'équation (4.13) devient :

$$
G_P = \frac{S_P \times S_{CCD}}{d^2} = \pi R_{P,x} R_{P,y} \lambda^2
$$
\n(4.14)

Les équations (4.13) et (4.14) relient les grandeurs géométriques macroscopiques du dispositif d'holographie (surface de la pupille  $S_P$ , surface de la caméra  $S_{CCD}$  et distance pupille-caméra d) aux paramètres de l'image reconstruite (dimensions de la matrice de calcul  $N \times M$ , rayon de la pupille reconstruite  $R_P$  (ou  $R_{P,x}$  et  $R_{P,y}$ ) et longueur d'onde  $\lambda$ ). Elle montre en particulier que le rayon  $R_P$  de la pupille reconstruite est inversement proportionnel à la distance d.

L'étendue optique est une grandeur qui est conservée par tout dispositif optique. Cela signifie que l'étendue optique du demi-espace image  $G_P$  (surface de la camera multipliée par l'angle solide de la pupille de MO depuis la caméra) est la même que l'étendue optique  $G'_P$  du demi espace objet (surface de l'objet imagée  $S_I$  multipliée par l'angle solide associée à l'ouverture numérique de l'objectif MO).

Nous avons déjà rencontré cette propriété en holographie, puisque, pour passer du demi-espace image  $(x, y, z)$  au demi espace objet  $(x', y', z')$ , il faut diviser les pixels par le grandissement  $g_{xy}$ , alors que pour effectuer la même opération dans l'espace de Fourier, et passer de  $(k_x, k_y, k_z)$  à  $(k'_x, k'_y, k'_z)$ , il faut multiplier les pixels par le même facteur. Nous avons vu en effet que (voir Chapitre 3, Eqs. (3.28) et  $(3.35)$ :

$$
\Delta x = g_{xy} \Delta x' \qquad \Delta y = g_{xy} \Delta y' \tag{4.15}
$$

$$
\Delta k'_x = g_{xy} \; \Delta k_x \qquad \Delta k'_y = g_{xy} \; \Delta k_y \tag{4.16}
$$

En passant du demi-espace image au demi-espace objet, les surfaces sont donc divisées par  $g_{xy}^2$ , alors que les angles (qui sont proportionnels à  $k_x$  et  $k_y$ ) sont multipliés par  $g_{xy}$ . Les angles solides sont multipliés par  $g_{xy}^2$ .

Pour éviter la superposition des signaux d'ordre +1, 0 et −1 et obtenir l'image reconstruite de la Fig. 4.12, il nous a fallu augmenter la distance d de manière à réduire le rayon  $R_P$  de l'image de la pupille (voir  $(4.13)$ ) et  $(4.14)$ ). De cette manière, nous avons diminué, dans l'espace de Fourier, la dimension de la pupille d'ordre  $+1$  et avons évité la superposition des différents termes de l'équation  $(4.5)$ . En contrepartie, en augmentant d, nous avons augmenté le grandissement d'imagerie  $(g_{xy} = d/f)$ , et avons donc réduit la surface imagée (le champ de vue), ce qui n'est pas très favorable.

Pour imager la microcirculation du poisson zèbre, nous avons donc choisi d'utiliser la caméra Andor, qui a un plus grand nombre de pixels  $N \times M$ . Nous avons ainsi augmenté la surface de la grille de calcul en unités de pixels  $(N \times M)$ , et à surface relative équivalente de la pupille, augmenté la surface de la pupille en pixels  $\pi R_P^2$ , donc l'étendue optique  $G_P = \pi R_P^2 \lambda^2$  et le champ de vue (proportionnel à  $G_P' = G_P$ ).

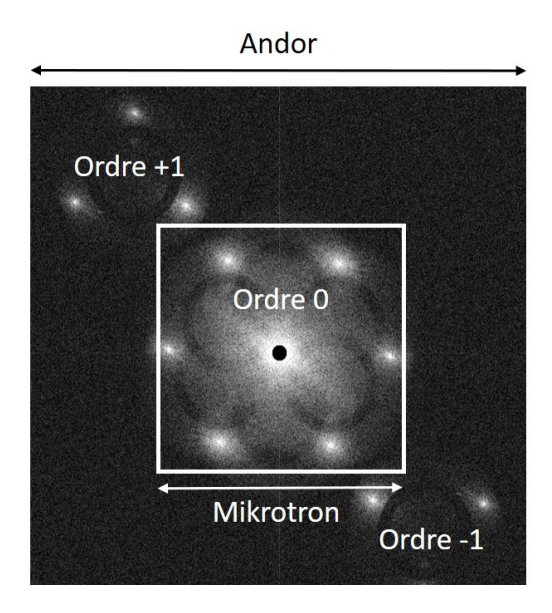

Figure 4.14 – Transformée de Fourier d'un hologramme obtenu avec le dispositif à trois illuminations avec la caméra Andor. La zone délimitée représente la taille de l'espace de Fourier qu'on aurait avec la caméra Mikrotron. L'ordre +1 se chevaucherait alors avec les ordres d'interférence mutuelle.

Pour avoir un champ de vue suffisant, il faut que les dimensions en pixels de l'espace de Fourier soient suffisamment importantes. Dans notre cas, on constate que l'on ne peut pas utiliser la caméra Mikrotron. Il nous faut utiliser la caméra Andor au détriment de la vitesse d'acquisition. La figure 4.14 montre la transformée de Fourier de l'hologramme enregistré par la caméra Andor. La figure montre la dimension qu'aurait l'espace de Fourier si nous avions utilisé la caméra Mikrotron avec le même champ de vue. Il aurait alors été impossible de faire la reconstruction sans superposer les ordres  $+1$ , 0 et  $-1$ .

Il est important d'avoir une caméra possédant un grand nombre de pixels de manière à avoir N et M grands, ce qui permet de séparer les ordres  $+1$ , 0 et  $-1$ avec un rayon de pupille  $R_P$  important, une étendue optique  $G_P$  grande et donc une surface imagée importante.

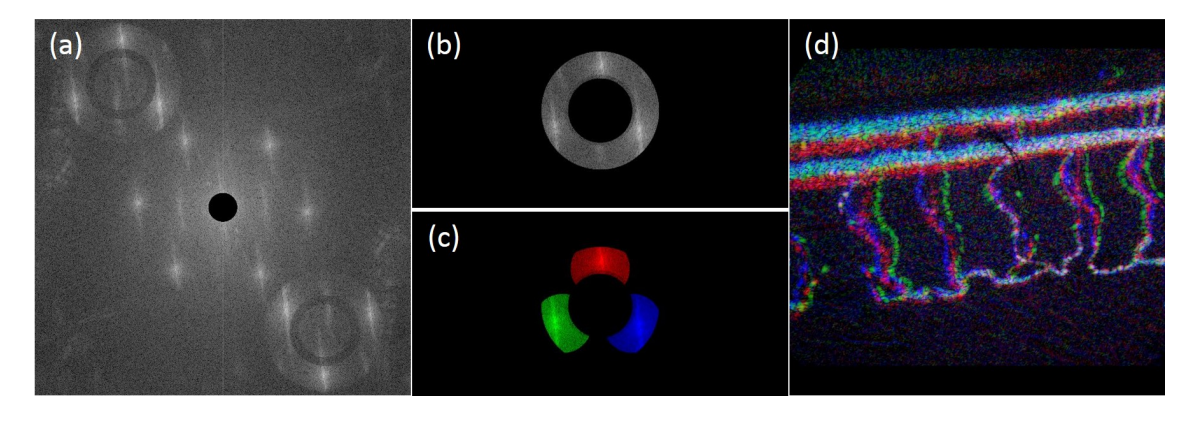

Figure 4.15 – Quelques étapes de reconstruction dans le cas de l'illumination à trois faisceaux. (a) Transformée de Fourier de l'hologramme. (b) Sélection de l'ordre +1. (c) Sélection des 3 illuminations. (b) Image reconstruite dans le plan objet conjugué de la caméra.

## 4.2.3 Reconstruction de l'image 3D

La procédure de reconstruction est similaire à celle vue dans le cas de la double illumination dans le chapitre précédent. La différence est que nous avons cette fois sélectionné trois zones dans l'espace de Fourier (Fig. 4.15). Avec la méthode du spectre angulaire, on reconstruit alors trois cubes de données :  $H_{red}(x, y, z)$ ,  $H_{green}(x, y, z)$ et  $H_{blue}(x, y, z)$ , qui permettent de calculer le nouveau cube de coïncidences :

$$
Corr(x, y, z) = |H_{red}(x, y, z)|^2 \times |H_{green}(x, y, z)|^2 \times |H_{blue}(x, y, z)|^2 \tag{4.17}
$$

Nous avons ensuite utilisé l'algorithme de nettoyage, qui à partir de ces coïncidences et des cubes de données calcule les distributions des sources  $S_{red}$ ,  $S_{green}$  et  $S_{blue}$ .

En comparant les résultats obtenus avec trois illuminations (Fig. 4.16) à ceux avec deux illuminations, on observe une nette amélioration. On peut réaliser une rotation complète de l'échantillon à 360 ◦ avec une qualité d'image correcte (Fig. 4.17).

Il existe cependant quelques imperfections lorsqu'on souhaite visualiser les grands vaisseaux (artère et veine). Elle est due à la méthode elle-même, qui est bien adaptée aux objets sparses, c'est-à-dire avec peu de points et beaucoup de vide. Quand il y a beaucoup de diffuseurs côte à côte, il devient difficile, pour l'algorithme de cleaning, de les localiser avec précision. De fausses coïncidences entre globules rouges voisins

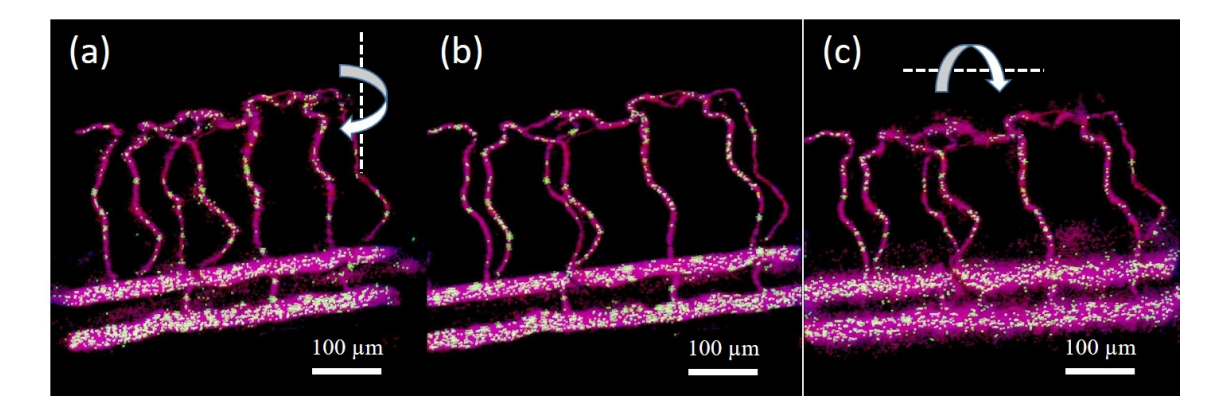

Figure 4.16 – Poisson-zèbre de 5 jours. Images réalisées avec la triple illumination et la caméra Andor. (a,b,c) Points de vue différents.

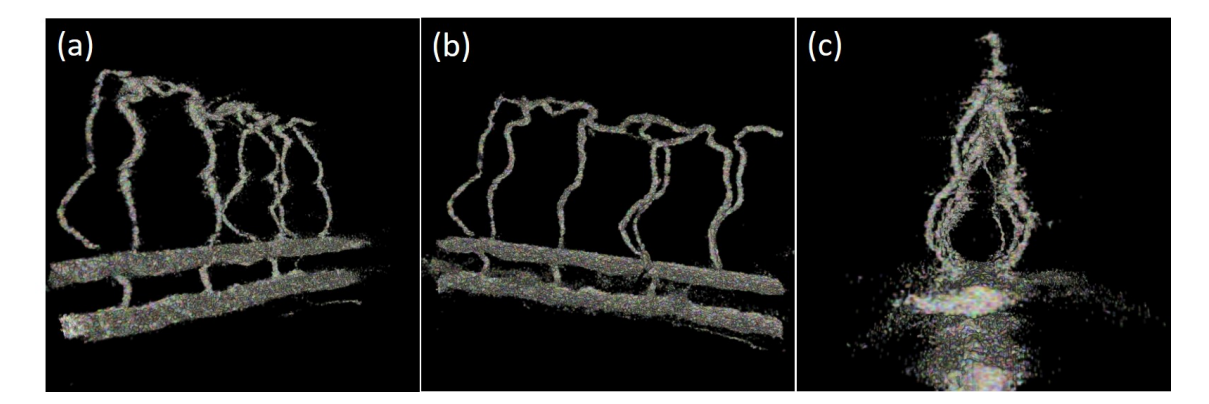

Figure 4.17 – Poisson-zèbre de 5 jours. Images réalisées avec la triple illumination et la caméra Andor. (a,b) Deux points de vue différents, (c) vue transversale. Visualisation avec ImageJ.

apparaissent alors inévitablement. Pour cette raison, les vaisseaux très épais sont toujours mal résolus. Le reste du système vasculaire reste cependant bien reconstruit.

L'inconvénient matériel de cette méthode est que pour éviter le chevauchement des ordres dans l'espace de Fourier, nous avons été contraints d'utiliser la caméra Andor qui a beaucoup de pixels, mais qui est peu rapide. Le mouvement des globules rouges est donc moins perceptible et fluide, surtout si l'on fait la démodulation à 6 images ou plus. Dans la partie suivante, nous verrons comment nous sommes parvenus à éliminer les ordres croisés dans l'espace de Fourier, ce qui nous a permis d'utiliser la camera Mikrotron (rapide, mais avec peu de pixels).

## 4.3 Modulation temporelle de l'illumination

Nous avons vu qu'il existait, dans le cas de la triple illumination, un risque de chevauchement des ordres de l'hologramme lorsqu'on utilisait la caméra Mikrotron. Le problème vient de l'interférence mutuelle entre les faisceaux d'illumination. La solution que nous avons mise en œuvre, consiste à alterner les faisceaux dans le temps de manière à ce que les trois illuminations ne soient jamais simultanées. La cadence de commutation doit cependant être suffisamment rapide pour que les trois faisceaux soient présents pendant le temps d'exposition d'une image de la caméra.

Deux dispositifs permettent de moduler spatialement et temporellement une onde lumineuse : le Spatial Light Modulator (SLM) et le Digital Micromirror Device (DMD).

#### Spatial Light Modulator (SLM)

Le Spatial Light Modulator (SLM), ou Modulateur Spatial de Lumière, est constitué d'une matrice de cristaux liquides nématiques où chaque pixel peut modifier la polarisation de la lumière en fonction du champ électrique appliqué. Il permet ainsi de moduler l'amplitude et la phase de l'onde qui le traverse. Ces dispositifs peuvent fonctionner en transmission ou en réflexion, suivant le modèle. La cadence maximale de rafraîchissement des pixels pouvant être atteinte est de quelques kHz. Les SLM sont décrits en détail dans le Chapitre 7.2 de [156] ou dans [157] par exemple.

Les SLM ont trouvé de nombreuses applications et ont par exemple été utilisés dans les systèmes de projection, les corrélateurs optiques [158,159] ou les afficheurs holographiques [111, 160, 161].

#### Digital Micromirror Device (DMD)

Le Digital Micromirror Device (DMD), ou Matrice de Micro-miroirs, est un système micro-opto-électromécanique (MOEMS) développé par Larry Hornbeck à Texas Instruments en 1987. Depuis, le DMD est utilisé dans de nombreux domaines [162] et a considérablement contribué au développement des vidéo-projecteurs DLP.

Le DMD fonctionne en réflexion et permet de moduler une onde en amplitude. La cadence maximale de fonctionnement est de plusieurs dizaines de kHz. Chaque pixel

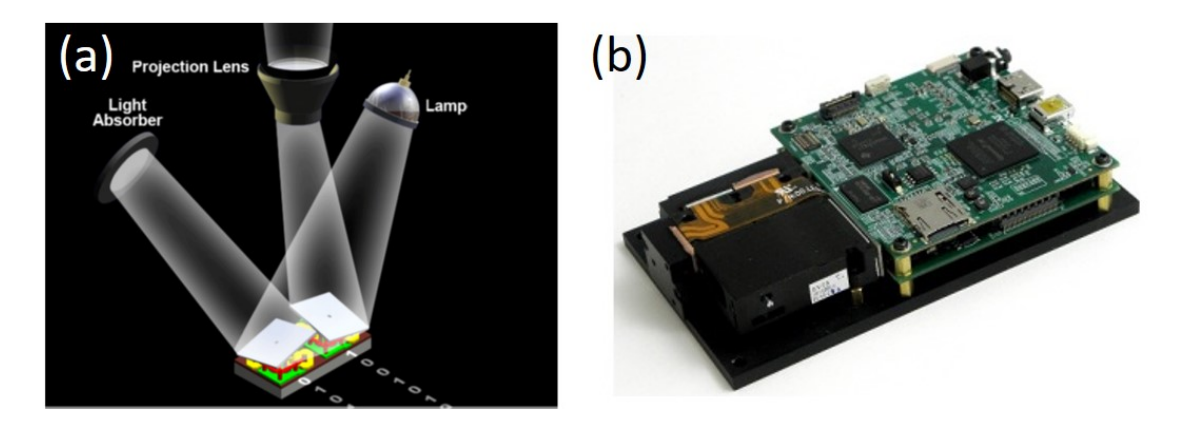

FIGURE  $4.18 - (a)$  Principe de fonctionnement du DMD : miroir en position ON à droite et en position OFF à gauche. Introduction to Digital Micromirror Devices, Texas Instruments, B. Lee (b) DMD DLP  $3000$  LightCrafter<sup>TM</sup>, Texas Instruments Inc.

de la matrice est un miroir commutant entre deux positions angulaires, typiquement  $\pm 12^{\circ}$  ou  $\pm 17^{\circ}$ , grâce à une cellule à mémoire CMOS. Dans la position ON, le pixel réfléchit la lumière dans une direction où elle sera collectée par le système optique par exemple (Fig. 4.18 (a)). Dans la position OFF, la lumière est réfléchie dans une autre direction où elle ne sera pas collectée.

## 4.3.1 Triple illumination alternée avec le DMD

Le DMD est plus approprié que le SLM pour notre application, car il est plus rapide. Il est également moins coûteux. Les résultats que nous présenterons dans cette partie, ont été obtenus avec le DMD : DLP 3000 LightCrafter<sup>TM</sup>, Texas Instruments Inc (Fig. 4.18 (b)), en utilisant une carte d'évaluation faible coût (∼ 600 euros). La surface active est de  $608 \times 684$  pixels de pas 7.64  $\mu$ m. Les pixels sont agencés en quinconce, avec la diagonale du carré (axe de rotation) verticale.

Nous souhaitons séparer temporellement les trois faisceaux d'illumination. Pour cela, la matrice du DMD a été programmée pour afficher des motifs binaires qui forment des réseaux de diffraction réflectifs simples. Si on illumine le DMD avec une onde plane, celle-ci sera réfléchie dans plusieurs ordres de diffraction. En affichant successivement trois réseaux différents, l'onde sera diffractée dans des directions distinctes. Grâce à un jeu de miroirs, nous avons récupéré les ordres +1 pour chacun des réseaux. Ces trois faisceaux sont ensuite envoyés sur l'échantillon. Le nouveau

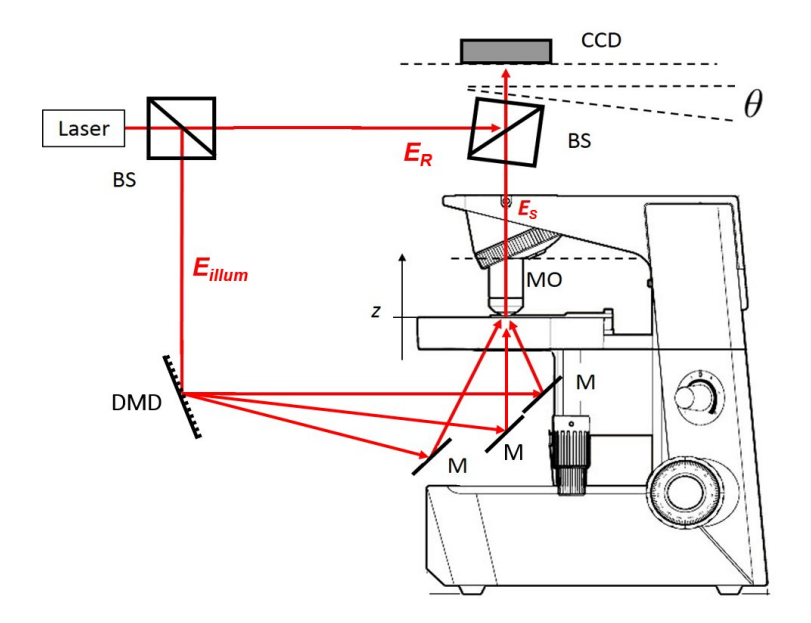

Figure 4.19 – Dispositif de microscopie holographique utilisant un DMD pour réaliser la triple illumination de l'échantillon. Les trois faisceaux représentent les ordres +1 de trois réseaux affichés successivement.

dispositif est présenté sur la figure 4.19. L'angle séparant les trois faisceaux est fixé par la position des miroirs. Les trois faisceaux représentés sur la figure correspondent aux ordres +1 des trois réseaux affichés successivement.

Nous avons affichés des réseaux binaires simples : un réseau vertical et deux réseaux diagonaux à  $+45^{\circ}$  et  $-45^{\circ}$  (Fig. 4.20 (a)). Pour chaque réseau, on obtient les ordres  $0, \pm 1$  et les ordres de rang supérieur. La figure 4.20 ne représente que les premiers ordres de diffraction. En se plaçant assez loin du DMD, les taches de diffraction sont suffisamment espacées pour qu'il soit possible de sélectionner uniquement les ordres  $+1$ .

Lorsqu'on réalise la transformée de Fourier de l'hologramme (Fig. 4.20 (b)), on constate que les termes d'interférence mutuelle (i.e.  $E_1E_2^*, E_1E_3^*, E_2E_3^*...$ ) ont disparus. Puisque les trois illuminations ne sont pas simultanées, les faisceaux n'interfèrent plus entre eux. On peut alors étendre la zone occupée par l'ordre +1 dans l'espace de Fourier en rapprochant la caméra de l'objectif.

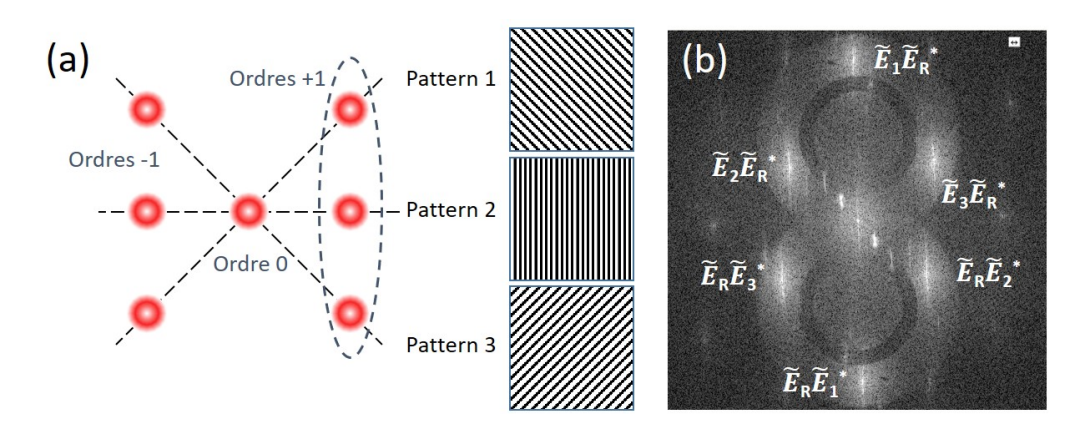

FIGURE  $4.20 - (a)$  Figure de diffraction visible à l'œil nu, obtenue en affichant trois patterns différents avec le DMD. Les trois figures de diffraction ne sont pas simultanées. Les réseaux de diffraction correspondants sont représentés à côté. On sélectionne les ordres +1 pour chaque pattern, qui serviront d'illumination. (b) Dans l'espace de Fourier, les termes croisés ne sont plus présents. Caméra Mikrotron.

## 4.3.2 Résultats

Les résultats de la reconstruction 3D sont présentés sur la figure 4.21. Le rendu a été fait en utilisant le portage d'OpenGL sous CUDA et en se basant sur un programme d'exemple Nvidia CUDA (volumeRender).

Sur les images (a) et (b), nous avons représentés la moyenne des positions des globules rouges sur une séquence de 128 images. On obtient ainsi la forme des vaisseaux sanguins. Le vaisseau dorsal est en bas et l'artère et la veine sont en haut. Une rotation complète de l'image est possible. Le système vasculaire a été correctement reconstruit depuis toutes les directions, sans défauts majeurs. Sur l'image (c), nous avons représenté les globules rouges circulant dans les vaisseaux à un instant donné.

## 4.4 Développement d'un dispositif d'holographie multimodal

## 4.4.1 Les motivations

Dans la partie précédente, nous avons utilisé trois illuminations pour avoir une reconstruction 3D de bonne qualité. De cette manière, les globules rouges ont été localisés avec une bonne précision dans les trois directions de l'espace. Le dispositif

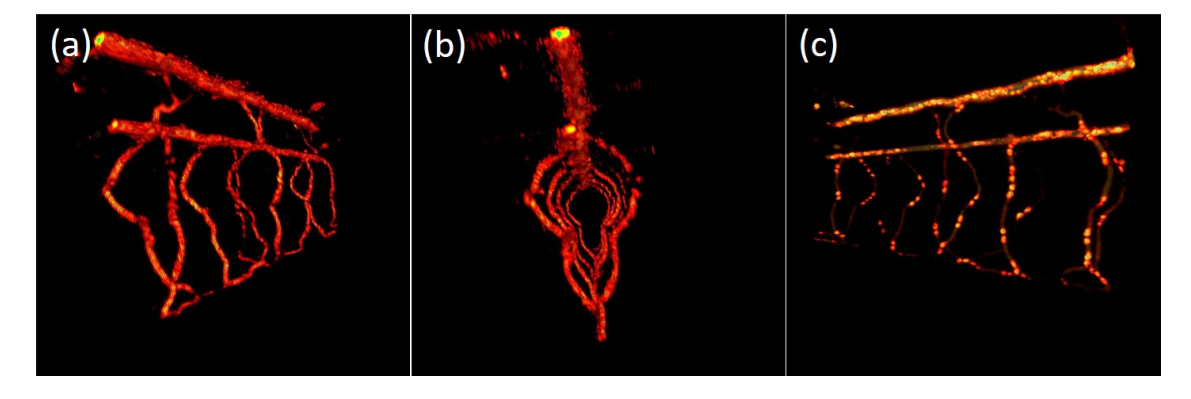

FIGURE  $4.21 - (a, b)$  Moyenne temporelle de la position des globules rouges. Images des vaisseaux sanguins depuis deux points de vue différents. (c) Position des globules rouges dans les vaisseaux sanguins à un instant donné. Le vaisseau dorsal est en bas et l'artère et la veine sont en haut. Poisson-zèbre de 5 jours.

expérimental que nous avons utilisé, possède cependant des inconvénients qui ne permettent pas d'envisager les développements futurs. Nous désirons en effet, adapter notre imagerie holographique 3D et 4D à un microscope de recherche, de manière à permettre une utilisation multimodale. Il s'agit de pourvoir imager des échantillons suivant les modalités habituelles : lumière blanche, fluorescence, DIC contraste de phase, etc... et pouvoir passer à l'imagerie holographique 3D et 4D en conservant l'échantillon sur le même microscope. Cette capacité d'avoir une imagerie holographique combinée à un microscope multimodal devrait permettre aux biologistes de mettre en pratique notre technique.

Le dispositif avec lequel nous avons obtenu les résultats décrits plus haut (Fig. 4.21) utilise un microscope dont le condenseur a été enlevé et où les 3 illuminations laser se propagent dans l'espace libre. Avec ce dispositif, l'utilisation du microscope en lumière blanche standard, en contraste de phase ou en DIC est donc impossible.

De plus, pour poursuivre le développement de l'imagerie holographique, il peut être intéressant d'utiliser des objectifs de microscope de différents types, d'ouvertures numériques variées et de modifier les angles d'illumination, voire le nombre de faisceaux d'illumination. Ces changements nécessitent des ajustements manuels des faisceaux, en changeant la position des miroirs. Ce procédé demande du temps et peut être contraignant pour l'utilisateur. De plus, dans la configuration actuelle, il n'est pas possible d'avoir des angles d'illumination très grands à cause de la disposition du statif et des dimensions de la platine. Si on veut travailler avec un objectif à eau très ouvert (ON=1.0 ou ON=1.2 par exemple), la mécanique de la platine empêchera d'atteindre les angles d'illumination suffisants.

Nous souhaitons ainsi construire un nouveau dispositif, dans lequel l'illumination passe par le condenseur et où les angles d'illumination sont ajustables. Nous avons choisi pour cela d'utiliser un DMD. Le dispositif est en cours de développement et les résultats présentés dans cette partie ne sont pas totalement aboutis.

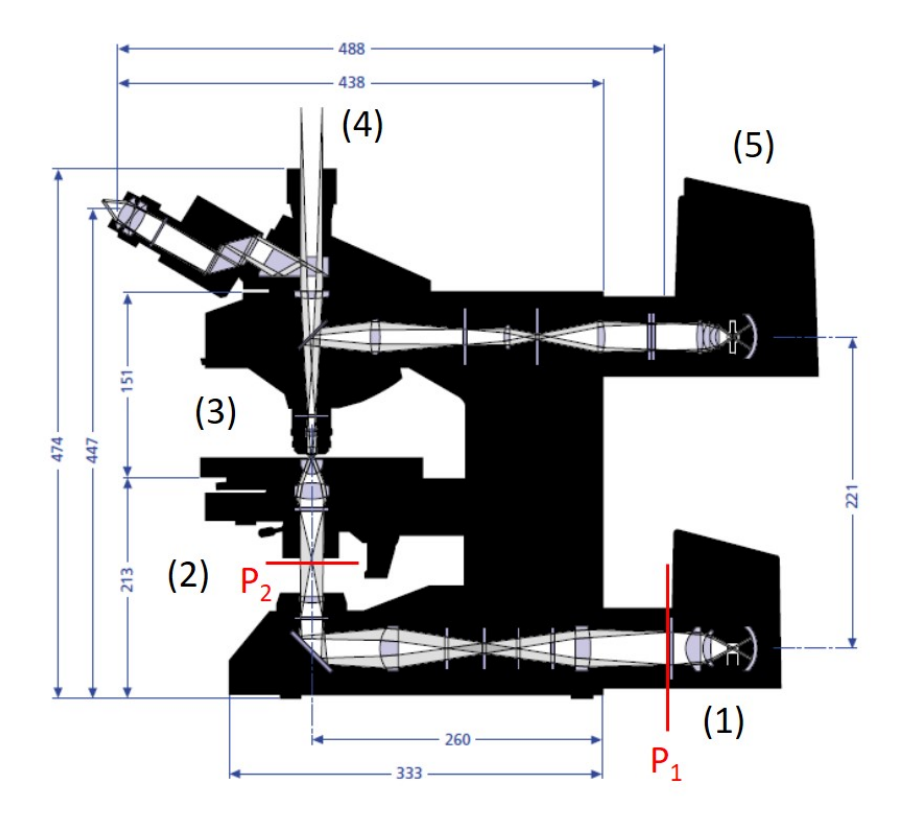

Figure 4.22 – Schéma du microscope Axioskop 2 FS mot de Zeiss. La lumière en provenance du DMD arrive en (1). La lampe halogène d'illumination est enlevée. Avant de passer par le diaphragme de champ et le diaphragme d'ouverture du condenseur (2), elle traverse une série d'optiques (entre  $P_1$  et  $P_2$ ) où des filtres peuvent être insérés. Ces optiques affectent le grandissement des faisceaux du DMD. Les faisceaux sont ensuite collectés par l'objectif (3) et traversent la lentille tube. Avant de placer la caméra en (4), on insère un cube séparateur avec la voie de référence. Le faisceau de référence est introduit avec une fibre optique. Une source d'excitation de fluorescence peut être placée en (5) et utilisée en complément de l'holographie.

#### 4.4.2 Le microscope servant de base au nouveau dispositif

Pour pouvoir adapter les angles d'illumination et changer d'objectif facilement, nous développons un nouveau dispositif d'holographie, prenant comme base le microscope Zeiss Axioskop 2 motorisé à platine fixe (Fig. 4.22). L'entrée de la lumière blanche a été utilisée pour faire arriver l'illumination laser. Nous avons acquis un adaptateur en Y pour pouvoir passer de l'illumination laser à la lumière blanche avec un commutateur manuel.

Contrairement au dispositif précédent, un condenseur et une lentille tube sont présents dans ce microscope et ne peuvent pas être enlevés. L'ouverture du condenseur peut être réglée entre 0.2 et 0.8 grâce à un diaphragme (le diaphragme d'ouverture). Un diaphragme de champ est également présent en amont du condenseur. Il permet de régler, si nécessaire, l'éclairage Köhler qui assure un éclairage uniforme en lumière blanche [163]. La lentille tube se trouve entre l'objectif et la caméra. Les objectifs utilisés sont corrigés à l'infini et renvoient donc à l'infini l'image de l'objet, ce qui permet d'insérer des composants optiques supplémentaires (lames, filtres) tout en minimisant les aberrations. Dans ce microscope, la lentille tube refocalise le faisceau dans le plan de la caméra. La lentille tube a une focale de 165 mm, standard pour les microscopes Zeiss.

#### 4.4.3 Illumination active contrôlée avec un DMD

Dans la partie précédente, la direction de l'illumination était fixée manuellement avec des miroirs. Le DMD était utilisé uniquement pour alterner les faisceaux dans le temps, mais pas pour imposer la direction d'illumination. Il n'était alors pas possible de passer d'une ouverture numérique à une autre sans réaligner toute une partie du montage.

Nous avons également envisagé de contrôler l'angle d'illumination avec un galvanomètre [164–167] ou un SLM [168], mais le DMD nous a finalement semblé plus intéressant car plus rapide.

Dans la littérature, on peut trouver plusieurs exemples de dispositifs où l'illumination est contrôlée avec un DMD. Il a par exemple été utilisé pour la microscopie à illumination structurée dans [169]. Mais l'exemple qui ce rapproche le plus de notre situation est celui des travaux de Shin et al. [170,171]. Le DMD y a été utilisé avec succès pour faire de l'imagerie 3D d'objets de phase par la tomographie diffractive [165, 172, 173]. Pour cela, il faut acquérir un grand nombre d'hologrammes (∼ 100) pour des illuminations en onde plane avec des angles différents.

L'illumination active fonctionne sur le principe des hologrammes de Lee [174]. Le DMD affiche un pattern correspondant à un angle d'illumination pour chaque frame de la caméra. Les patterns ne changent pas pendant le temps d'exposition, mais seulement entre les frames successives. On contrôle l'angle d'illumination en modifiant le pas du réseau 2D :

$$
f(x,y) = \frac{1}{2} [1 + \cos(2\pi ux + 2\pi vy)]
$$
  
=  $\frac{1}{2} + \frac{1}{4} \exp(i2\pi(ux + vy)) + \frac{1}{4} \exp(-i2\pi(ux + vy))$  (4.18)

Les fréquences spatiales du motif sont définies par  $u$  et  $v$ . Le DMD affichera alors un réseau binaire obtenu en posant :  $h(x, y) = 1$  si  $f(x, y) > 0, 5$  et  $h(x, y) = 0$  sinon. En éclairant le DMD, plusieurs ordres de diffraction sont générés. Un masque est alors utilisé pour conserver uniquement l'ordre +1 et bloquer les autres ordres. Une version améliorée, permettant d'éliminer les ordres de diffraction non désirés sans utiliser de masque, mais par un multiplexage temporel de plusieurs motifs 2D, est décrite dans [175].

Dans le cas de nos expériences, nous avons besoin d'avoir plusieurs illuminations successives pendant la durée d'acquisition de chaque frame. Pour des raisons de simplicité et de rapidité d'affichage, nous avons utilisé deux réseaux tout ou rien. En affichant deux réseaux orthogonaux, nous disposons ainsi de cinq faisceaux : un ordre 0, deux ordres +1 et deux ordres −1 (Fig. 4.23). L'avantage est de garder une disposition symétrique, l'ordre 0 étant aligné sur l'axe optique et les ordres ±1 selon l'axe horizontal et l'axe vertical. Les réseaux binaires génèrent des ordres supérieurs, mais ils correspondent à des angles en dehors des angles de collection de nos optiques et ne sont donc pas vus. Nous n'avons pas à insérer d'éléments filtrants supplémentaires.

Nous pouvons également, de cette façon, comparer les méthodes de reconstruction utilisant quatre ou cinq faisceaux aux résultats obtenus précédemment avec trois faisceaux.

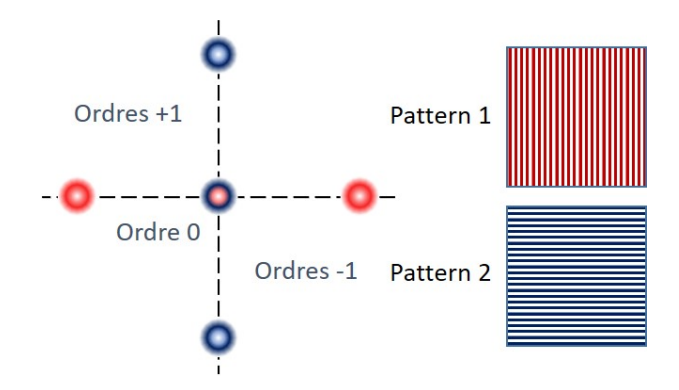

Figure 4.23 – Figure de diffraction produite par le DMD et les réseaux correspondants (l'un représenté en bleu, l'autre en rouge).

Dans cette configuration, trois faisceaux sont présents au même instant sur une frame. Ils vont donc interférer entre eux. Mais puisque les ordres de diffraction sont selon l'axe vertical et horizontal, les termes croisés seront également selon l'axe vertical et l'axe horizontal centrés en (0, 0) dans l'espace de Fourier. Il sera alors possible de les séparer de l'ordre +1.

Nous avons également utilisé le trigger de sortie de la caméra pour effectuer la synchronisation avec le DMD. Nous sommes alors sûrs que les trois illuminations arrivent pendant le temps d'exposition. Lorsque le DMD n'est pas synchronisé, les images clignotent à la reconstruction.

## 4.4.4 La mise en forme de l'illumination

La figure 4.24 présente le schéma général du nouveau dispositif et de la mise en forme de l'illumination. Une diode laser HL6750MG (50 mW,  $\lambda$ =685 nm) est utilisée comme source. Le faisceau est partagé entre la voie de référence et la voie d'illumination. L'onde de référence  $E_R$  est injectée dans une fibre optique pour être combinée plus facilement avec l'onde signal  $E_S$  au niveau de la caméra. Une lentille est placée en sortie de fibre dans le but de pouvoir modifier la courbure de l'onde de référence. Sur la voie d'illumination, un expandeur de faisceau afocal permet d'augmenter le diamètre du faisceau  $E_{illum}$  arrivant sur le DMD de façon à couvrir toute sa surface réfléchissante tout en conservant la planéité de l'onde.

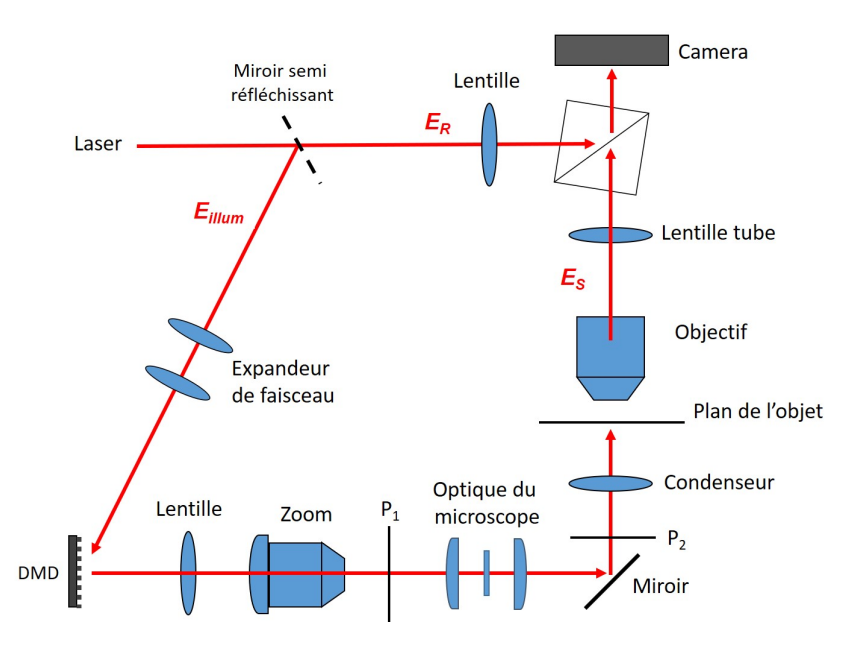

Figure 4.24 – Dispositif d'holographie réalisé à partir du microscope Axioskop 2 mot. Un zoom placé après le DMD permet de modifier le grandissement et les angles d'illumination.

Le DMD utilisé est le DLP LightCrafter 6500 avec une surface active composée de  $1920 \times 1080$  micro-miroirs de côté 7.56  $\mu$ m, soit  $8.16 \times 14.5$  mm<sup>2</sup>. L'angle d'inclinaison des miroirs est de ±12◦ . Les miroirs ne sont pas disposés en diagonale comme pour le DLP 3000. L'axe de rotation des miroirs est donc selon la diagonale de la surface active du DMD. On tourne alors le DMD de 45◦pour que cet axe soit vertical afin que la direction de l'ordre 0 de diffraction soit parallèle à l'axe optique (Fig. 4.25).

Jusqu'ici nous avons testé la configuration d'illumination la plus simple qui consiste à :

- illuminer le DMD avec une onde plane
- générer sur le DMD deux réseaux tout ou rien (Fig. 4.23) suivant les axes du DMD (donc à ±45◦ ), en commutant ces deux réseaux à une fréquence supérieure à la fréquence caméra. Le pas du réseau est de 2 pixels (i.e. 1 0 1 0) ou de 4 pixels (i.e. 1 1 0 0 1 1...)
- diffracter l'illumination suivant les ordres +1, 0 et −1 (ainsi que suivant des ordres de rang supérieurs d'énergie plus faible)
- ajuster l'orientation du DMD, de manière à ce que l'ordre 0 soit dans l'axe optique d'illumination du microscope.

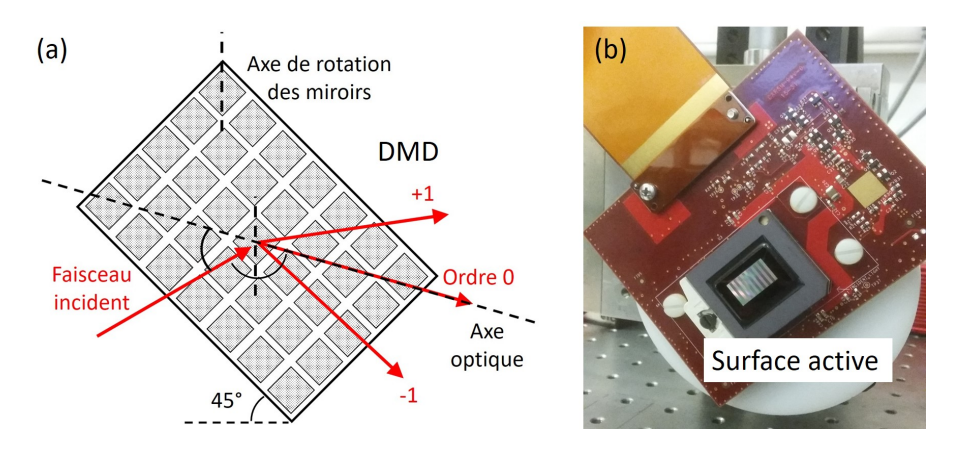

Figure 4.25 – (a) Schéma du DMD incliné à 45◦ pour que la lumière diffractée selon l'ordre <sup>0</sup> soit selon l'axe optique. Les rayons incident et diffracté dans l'ordre 0 se trouvent dans un même plan horizontal. (b) Photo du DLP6500 incliné à 45◦ .

Il est ainsi plus facile de faire passer l'illumination par le condenseur. Il est bien sûr possible de considérer d'autres configurations, mais elles n'ont pas été testées.

Comme nous désirons pouvoir utiliser l'éclairage en lumière blanche standard (avec éclairage Köhler), nous n'avons pas cherché à enlever l'optique d'illumination interne du microscope, située entre les plans  $P_1$  et  $P_2$  sur les figures 4.22 et 4.24. La position du condenseur est ajustée en lumière blanche de manière à régler l'éclairage Köhler. Dans ces conditions, le plan d'entrée  $P_1$  de l'éclairage est conjugué avec le plan de l'objet par le condenseur et l'optique interne du microscope avec un grandissement de  $\simeq$  5.8 (mesure réalisée avec une mire de calibration USAF).

La mise en forme de l'illumination est schématisée par la figure 4.26. Une lentille de focale f = 200 mm, située à ∼ 200 mm du DMD, renvoie l'image du DMD à l'infini. Cette image est ensuite transmise par un objectif Zoom Nikon (AF-S DX Nikkor 18-200 mm, f/3.5-5.6G ED VR II) vers l'optique du microscope Axioskop 2. Les ordres de diffraction du DMD peuvent être observés entre la lentille et le Zoom.

La lumière va ensuite être transmise au condenseur via l'optique du microscope, de manière à obtenir des faisceaux d'illumination se décomposant en ondes planes dans le plan de l'objet. Les ajustements de l'illumination sont réalisés après le réglage du Köhler, sans modifier la position du condenseur. Le DMD est illuminé avec une onde plane, et la position de la lentille de 200 mm et du Zoom sont ajustées de

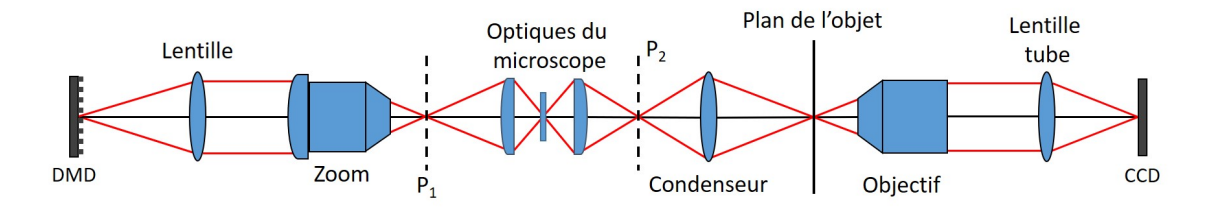

Figure 4.26 – Schéma de la voie d'illumination du dispositif d'holographie. Le DMD est placé au foyer d'une lentille qui avec le zoom forment une image intermédiaire du DMD dans le plan  $P_1$ . L'optique du microscope forme alors une seconde image intermédiaire dans le plan  $P_2$ . Le grandissement entre  $P_1$  et  $P_2$  est a priori inconnu. Le condenseur forme alors l'image finale du DMD dans le plan de l'objet.

manière à former dans le plan de l'objet, une image du DMD bien centrée et aussi résolue que possible.

Les angles des ondes d'illumination peuvent être modifiés en changeant le pas du réseau du DMD ou en changeant la focale du Zoom. Les deux méthodes ne sont cependant pas équivalentes, car le grandissement du Zoom modifie également la dimension de la zone objet illuminée.

En pratique, il faut faire attention au pas du réseau affiché sur le DMD et au grandissement lié au Zoom. Si le pas de l'image du réseau est trop grand, le réseau sera vu par la caméra, et l'illumination sera très inhomogène (on observera sur l'échantillon des zones claires et des zones sombres). De plus, les angles séparant les faisceaux d'illumination d'ordres +1, 0 et −1 seront trop faibles pour obtenir une bonne résolution suivant  $z$  (voir Fig. 4.3). Si le pas est trop petit, les faisceaux diffractés d'ordre +1 ne seront pas collectés par l'objectif, et tout se passera comme s'il n'y avait qu'une seule illumination correspondant à l'ordre 0.

Le réglage des angles d'illumination, qui dépend du grandissement entre le plan du DMD et le plan de l'objet, et qui dépend donc de la focale de l'objectif Zoom Nikon, peut se faire en pratique en observant directement la position des ordres de diffraction dans l'image de la pupille de MO. En effet, le bord de l'image de MO correspond à l'angle maximum  $\alpha_{max}$  associé à l'ouverture numérique, donnée par  $(4.2).$ 

Le champ diffusé par l'échantillon est ensuite collecté par l'objectif de microscope et recombiné avec l'onde de référence. Dans ce montage, une lentille de tube est également présente et va affecter la courbure du champ objet dans le plan de la caméra.

Puisqu'on utilise un objectif Zeiss et une lentille de tube Zeiss, le grandissement de l'ensemble (objectif + lentille) devrait être égal au grandissement nominal de l'objectif (i.e. ×20). Mais puisque nous avons inséré un cube séparateur pour amener la référence, et éloigné légèrement la caméra, le grandissement est légèrement différent (×22.8). Il a été mesuré à l'aide d'une mire de calibration USAF.

La lentille de tube va également modifier la courbure du champ dans le plan de la caméra. Dans le chapitre 3, partie 3.3.1, cette courbure correspondait à la distance d entre la pupille du MO et la caméra. Ici, elle dépend également de la lentille de tube. La courbure observée correspond à un rayon de courbure  $d_L$  important, et il n'a pas été possible (pour des raisons pratiques) de la compenser en éloignant suffisamment la position  $d'$  de la fibre référence (de manière à avoir  $d' = d_L$ ). Nous avons compensé la courbure, en ajoutant une lentille de focale  $f_R = 150$  mm sur la voie référence (voir Fig 4.24), et nous avons ajusté sa position de manière à observer une pupille nette dans l'espace de Fourier. La correction fine de la courbure par l'ajout d'une lentille numérique de paramètre  $d''$  n'a pas été nécessaire.

#### 4.4.5 Résultats

La figure 4.27 montre la transformée de Fourier d'un hologramme obtenue avec 5 illuminations. La caméra a été tournée de 45◦ , afin que les termes de diffractions soient selon les axes vertical et horizontal. Les  $4$  ordres  $\pm 1$  sont utilisés dans l'algorithme de nettoyage pour trouver les maximums de corrélation. On calcule donc :

$$
Corr(x, y, z) = |H_1(x, y, z)|^2 \times |H_2(x, y, z)|^2 \times |H_3(x, y, z)|^2 \times |H_4(x, y, z)|^2 \tag{4.19}
$$

Où  $H_1$ ,  $H_2$ ,  $H_3$  et  $H_4$  sont les hologrammes reconstruits à partir des 4 ordres de diffraction  $\pm 1$  (i.e les 4 zones rouge, verte, bleue et orange sélectionnées sur la Fig.  $4.27$  (b)). L'hologramme  $H_5$  quant à lui, correspond à l'ordre 0 (en blanc).

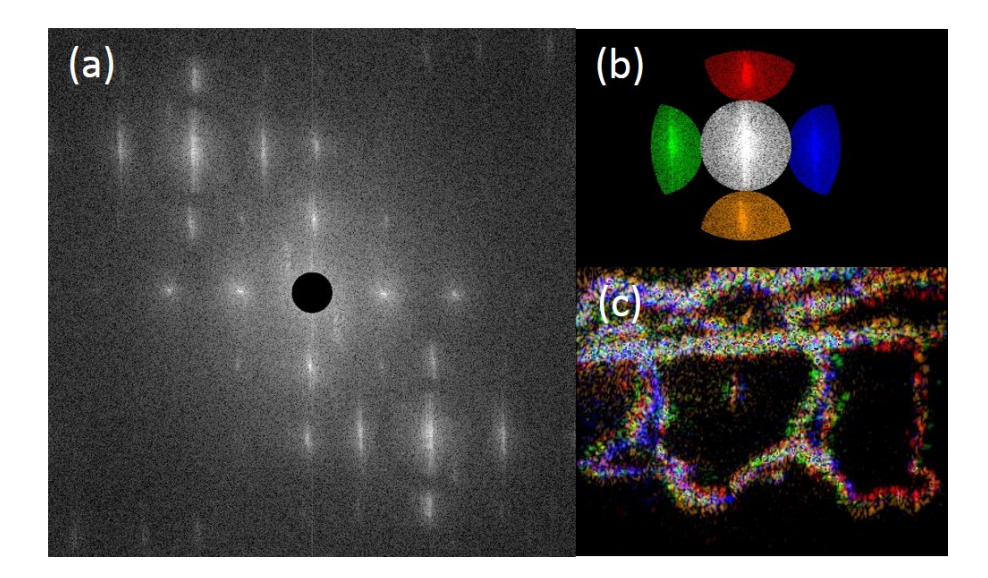

FIGURE  $4.27 - (a)$  Espace de Fourier dans le cas de l'illumination à 5 faisceaux. (b) Sélection de l'ordre +1 et des différents faisceaux d'illumination. (c) Reconstruction dans le plan de l'objet. Caméra Andor.

On peut ensuite, soit utiliser l'un des quatre faisceaux comme valeur pour la reconstruction :

$$
S(x, y, z) \Leftarrow S(x, y, z) + H_{1,2,3,4}(x, y, z) \tag{4.20}
$$

Soit utiliser l'illumination centrale :

$$
S(x, y, z) \Leftarrow S(x, y, z) + H_5(x, y, z) \tag{4.21}
$$

On aurait également pu utiliser la moyenne des quatre illuminations.

Comparons les résultats obtenus. Sur la figure (Fig. 4.28), nous avons réalisé la reconstruction avec 4 faisceaux d'illumination. C'est-à-dire nous avons considéré les quatre faisceaux pour trouver le point de corrélation maximal et on a pris l'un des faisceaux pour les valeurs du champ aux points de corrélation maximale.

Dans le cas de l'utilisation de la cinquième illumination (Fig. 4.29), le maximum de corrélation a été calculé en prenant en compte les 4 faisceaux d'ordres  $\pm 1$ , mais c'est le cinquième faisceau central qui a été utilisé pour la valeur du champ du cube des sources S.

On constate qu'il n'y a pratiquement aucune différence entre la reconstruction à quatre ou cinq illuminations. Les deux peuvent donc être utilisées. La qualité des

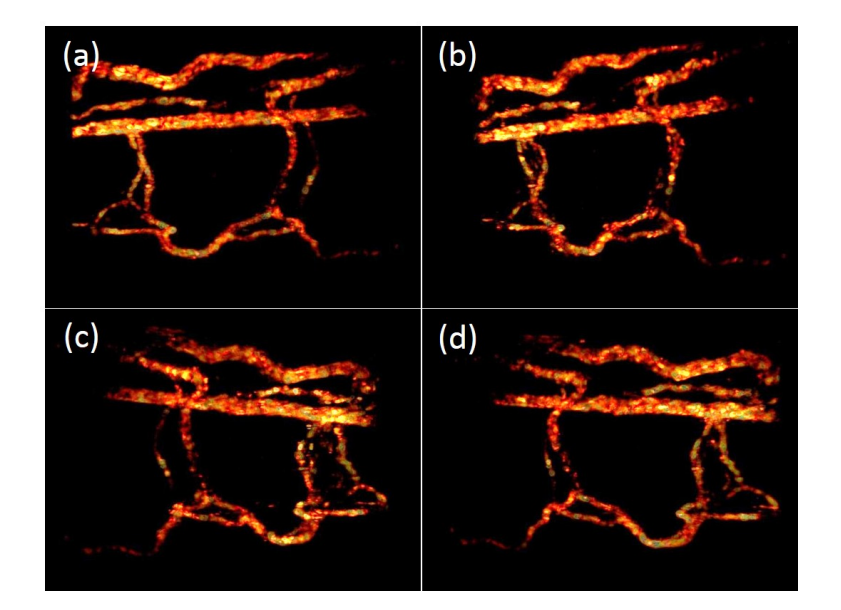

Figure 4.28 – Reconstruction du système vasculaire d'un poisson-zèbre de 5 jours en utilisant quatre illuminations. (a,b,c,d) Observation depuis des points de vue différents. La caméra Andor a été utilisée.

images est relativement bonne, mais pas autant qu'avec le dispositif précédent, car il s'agit des premiers résultats obtenus avec le nouveau dispositif expérimental.

De plus, le champ imagé est réduit. Comme le montre la figure 4.27, la surface relative de la pupille d'ordre +1 est plus petite que dans le cas avec 3 illuminations dans l'espace libre (voir Fig. 4.20 (b)). En effet, comme nous l'avons vu précédemment, les ordres +1, 0 et −1, horizontaux puis verticaux, sont présents simultanément. Il faut donc que l'image de la pupille ne croise aucun des deux axes  $(k_x = 0 \text{ et } k_y = 0)$ de l'espace de Fourier. Pour le dispositif avec les faisceaux dans l'espace libre, seul le centre de l'espace de Fourier était à éviter  $(k_x, k_y) = (0, 0)$ .

Même si nous avons validé le principe d'imagerie 3D, des améliorations doivent encore être faites. Actuellement, nous sommes en train de travailler sur la voie d'illumination de l'objet, en utilisant des lentilles de meilleure qualité et de plus grand diamètre. Nous projetons également d'utiliser une camera plus rapide et avec plus de pixels (XIMEA CB120MG-CM-X8G3 : 330 Hz, 12 Mega pixels, 10 bits), que nous avons acquise récemment.

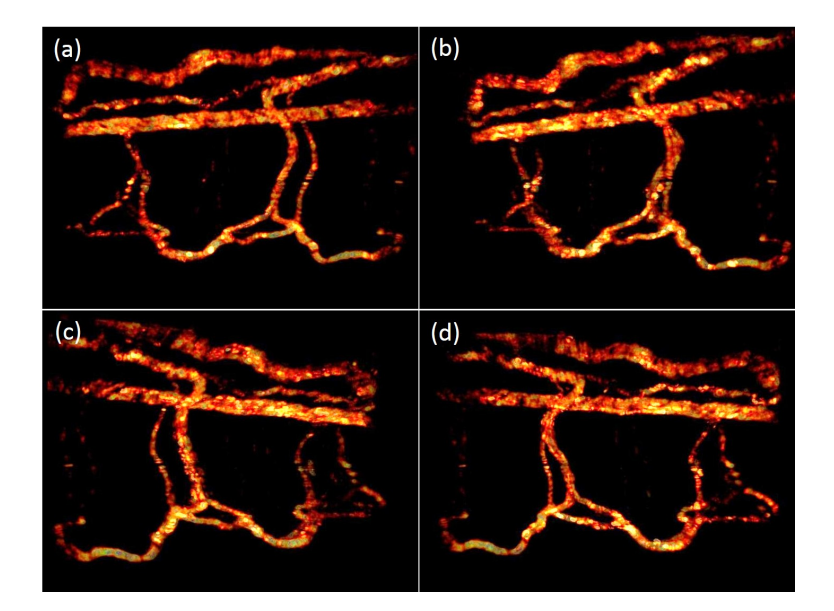

Figure 4.29 – Reconstruction du système vasculaire d'un poisson-zèbre de 5 jours en utilisant cinq illuminations. (a,b,c,d) Observation depuis des points de vue différents. La caméra Andor a été utilisée.

## Conclusion

Dans ce chapitre, nous avons décrit différentes étapes qui ont permis d'améliorer la technique d'holographie 4D. Tout d'abord, nous avons augmenté l'angle entre les deux illuminations grâce à l'utilisation d'un objectif d'ouverture numérique supérieure. De cette manière, nous avons obtenu une meilleure résolution axiale.

Cependant, la reconstruction ne marchait pas correctement pour tout le système vasculaire. Les vaisseaux parallèles au plan des faisceaux d'illumination paraissaient trop épais. La solution a alors été d'ajouter une troisième illumination, afin de lever l'ambiguïté sur la localisation des globules rouges et d'éviter les fausses coïncidences.

Le fait d'utiliser trois illuminations a cependant posé problème. Dans l'espace de Fourier, des termes croisés provenant de l'interférence entre les trois faisceaux, venaient se superposer aux termes utiles de l'ordre +1. Il n'était alors plus possible d'utiliser la caméra rapide Mikrotron à cause de son nombre réduit de pixels.

Pour éliminer ces ordres croisés, la solution a été de ne pas illuminer l'échantillon simultanément avec les trois faisceaux, mais de façon alternée. Pour cela, nous avons utilisé un Digital Micromirror Device. Les trois faisceaux sont ainsi présents sur une seule image de la caméra, mais jamais au même instant et n'interfèrent donc plus.

Nous avons ensuite choisi de développer un second dispositif expérimental, qui a l'avantage de pouvoir combiner les techniques de microscopie standard (champ clair, fluorescence, DIC...) avec l'imagerie holographique 4D. Il pourrait donc, dans le futur, être utilisé par des biologistes sur une plateforme de microscopie. Cinq faisceaux contrôlés par un DMD et un objectif de type Zoom permettent d'avoir une illumination avec un grandissement variable. Les angles d'illumination peuvent être modifiés pour s'adapter à tout type d'objectif de microscope. Le microscope dispose également d'une platine fixe. Il sera donc plus simple de faire des expériences avec un micro-manipulateur par exemple.

Nous souhaiterions dans le futur, pouvoir utiliser notre dispositif en mode de tomographie diffractive. Cette technique, décrite par E. Wolf en 1969 [172], permet de reconstruire un objet en 3D à partir d'une série de mesures de l'amplitude et de la phase de l'onde diffractée. Comparé à la microscopie classique, la tomographie diffractive permet de multiplier par 2 la résolution théorique. Les mesures du champ peuvent être faites par holographie. À partir d'une série d'hologrammes (typiquement  $\geq$  100) enregistrés pour différentes directions d'illumination en ondes planes, il est possible d'obtenir la distribution 3D de l'indice de réfraction d'un objet. La technique a déjà été appliquée avec succès à l'imagerie de cellules [165, 166, 171].

Dans notre dispositif, suivant la manière dont le DMD sera programmé, il devrait être possible de commuter entre le mode de tomographie de phase et le mode d'holographie 3D rapide. Dans le premier cas, le DMD afficherait un pattern par frame de la caméra, de manière à avoir des hologrammes avec des directions d'illumination différentes. Les objets observés seraient alors des cellules. Dans le second cas, pour imager la microcirculation, plusieurs patterns se succéderont sur le DMD pendant le temps d'exposition d'une seule frame.

Dans ce chapitre, nous avons ainsi présenté différentes modifications apportées au dispositif d'holographie lui-même. Dans le prochain chapitre, nous allons décrire les améliorations que nous avons apportées à l'algorithme de reconstruction.

# Chapitre 5

# Amélioration des méthodes de reconstruction et acquisition comprimée appliquée à l'imagerie 3D

## Contents

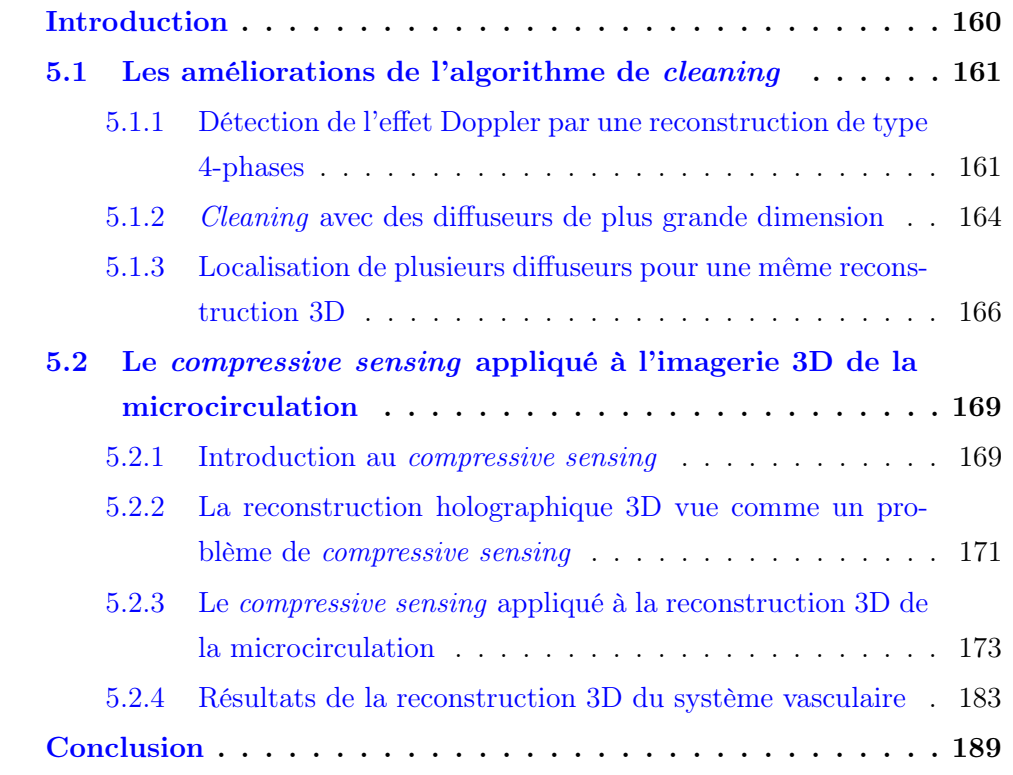

## Introduction

Dans ce chapitre, nous présenterons tout d'abord les améliorations successives que nous avons apportées à la procédure de reconstruction. Nous nous intéresserons ensuite aux méthodes d'acquisition comprimée (ou compressive sensing).

Dans les chapitres précédents, nous avons utilisé un algorithme de cleaning pour reconstruire l'image 3D des globules rouges à partir de l'hologramme 2D enregistré par la caméra. Or, cet algorithme ne donne de bons résultats que parce que l'objet est sparse, c'est-à-dire qu'il n'occupe qu'une toute petite partie du volume de reconstruction.

Comme nous le verrons dans ce chapitre, cette contrainte de sparsity se trouve être l'un des points essentiels du compressive sensing, et l'algorithme de cleaning que nous utilisons fait en réalité partie des méthodes utilisées en acquisition comprimée.

Le *compressive sensing* donne donc un cadre théorique général aux méthodes de reconstruction 3D, que nous pouvons appliquer à l'imagerie de la circulation sanguine chez le poisson-zèbre.

## 5.1 Les améliorations de l'algorithme de cleaning

Les tout premiers calculs avec l'algorithme de *cleaning*, dont les résultats ont été présentés dans le Chapitre 3, ont duré environ 7 jours pour une série de 128 images, soit 128 cubes de données de dimensions  $512 \times 512 \times 101$ . Dans ce cas, nous avons considéré  $K = 25000$  pixels diffuseurs.

Dans cette partie, nous présenterons les différentes améliorations que nous avons apportées au programme de reconstruction 3D. Certaines modifications ont joué sur l'aspect de l'image 3D, d'autres ont permis de réduire le temps de calcul. Les toutes dernières versions de l'algorithme de *cleaning* réalisent le calcul sur un nombre d'éléments équivalent (∼ 128 × 640 × 640 × 128) en une dizaine d'heures seulement.

## 5.1.1 Détection de l'effet Doppler par une reconstruction de type 4-phases

Pour imager la circulation sanguine, nous avons choisi d'enregistrer les hologrammes sans imposer de déphasage à l'onde de référence et en faisant des combinaisons entre  $N$  images successives  $H_k$  selon :

$$
H = \sum_{k=0}^{N-1} H_k \exp(i\frac{2\pi k}{N})
$$
\n(5.1)

en considérant la plupart du temps la partie imaginaire de cette expression.

Les résultats présentés au Chapitre 3 (Chap. 3, Fig. 3.23), ont été obtenus avec l'objectif 10x ouvert à ON=0.3 et une double illumination pour une démodulation à deux images (N = 2). Nous avons affiché la somme des énergies des cubes de sources correspondant à chaque illumination, c'est-à-dire  $|S_{purple}|^2 + |S_{green}|^2$ . De cette façon, nous avons pu imager les globules rouges en mouvement, en considérant une succession temporelle d'images 3D, et les vaisseaux sanguins en sommant la séquence d'images 3D.

Dans les mêmes conditions expérimentales, nous avons également testé une re-

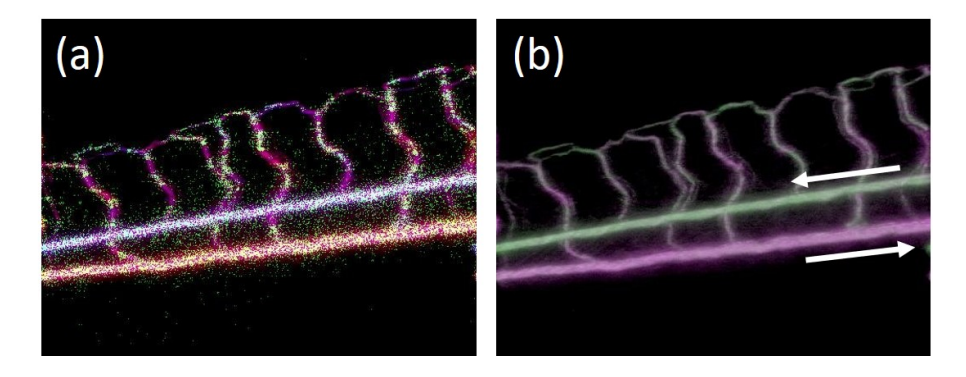

FIGURE 5.1 – Représentation des sources  $|S_{purple}|^2$  et  $|S_{green}|^2$ . (a) Les globules rouges sont représentés par les sources à un instant donné. Les vaisseaux sont obtenus par moyennage temporel de la somme des deux distributions de sources. (b) Moyenne temporelle de la position des sources avec les deux distributions représentées de différentes couleurs.

construction de type 4-phases (Eq.  $(5.1)$  avec  $N = 4$ ):

$$
H = (H_0 - H_2) + i(H_1 - H_3) \tag{5.2}
$$

La figure 5.1 présente les résultats obtenus. Afin de visualiser les vaisseaux sanguins, nous avons effectué un moyennage de la sequence des images (Fig. 5.1 (b)). La figure présente ainsi l'image 3D obtenue par superposition de la moyenne temporelle de  $|S_{purple}|^2$  affichée en violet et  $|S_{green}|^2$  affichée en vert. L'expérience est réalisée avec un poisson orienté de manière à ce que les écoulements dans les grands vaisseaux (artère et veine) soient horizontaux.

Le point intéressant, est que la couleur des vaisseaux obtenus par moyennage, varie suivant que les écoulements se font de la gauche vers la droite (violet) ou de la droite vers la gauche (vert). Ainsi, l'artère où les globules circulent vers la gauche, apparaît en vert, tandis que la veine où le sang circule vers la droite, apparaît en violet. Il en est de même pour les vaisseaux dorsaux où l'écoulement a lieu tantôt vers la droite, tantôt vers la gauche, suivant la région. Cet effet est particulièrement visible quand on compare les images moyennées et la vidéo des images individuelles.

L'effet observé sur la Fig. 5.1 est dû à l'effet Doppler. Il est illustré par la Fig. 5.2. Considérons un globule rouge (RBC) circulant de gauche vers la droite selon

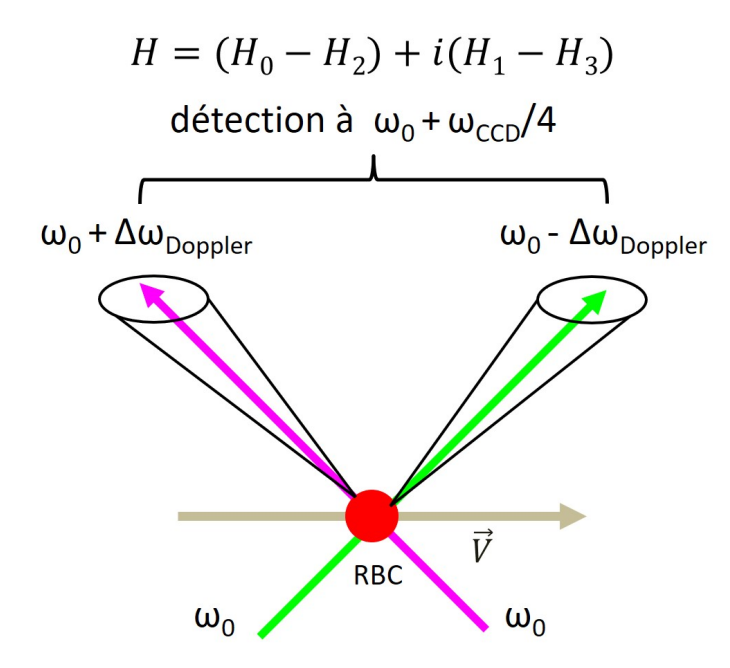

Figure 5.2 – Description de l'effet Doppler, observé en double illumination avec une reconstruction holographique de type 4-hases. Le globule rouge (RBC) se déplace selon le vecteur vitesse  $\vec{V}$ .

le vecteur vitesse  $\vec{V}$ . Le faisceau d'illumination vert est diffusé suivant un cône étroit vers la droite. Le mouvement du diffuseur, la direction du faisceau vert, et le caractère limité de la collection de la lumière par l'objectif MO d'ouverture ON=0.3, se traduisent par un décalage Doppler moyen  $(-\Delta\omega_{Doppler})$  négatif de la lumière diffusée par le globule rouge et collectée par l'objectif MO. De manière symétrique, le décalage en fréquence  $(+\Delta\omega_{Doppler})$  du cône violet est positif.

Si la détection est effectuée avec  $H = (H_0 - H_2) + i(H_1 - H_3)$  sans décalage de la fréquence du faisceau de référence, l'efficacité maximale de détection est obtenue pour  $\omega = \omega_0 + \omega_{CCD}/4$ , c'est-à-dire avec un décalage de fréquence positif [130,176]. La détection est donc plus efficace, pour la lumière qui a subit un décalage Doppler positif. Pour les particules se déplaçant de la gauche vers la droite, il y a donc plus de lumière détectée suivant le cône violet que suivant le cône vert, c'est-à-dire  $|S_{purple}|^2 > |S_{green}|^2$ .

Ainsi, les écoulements qui ont lieu de la gauche vers la droite sont vus plutôt en violet, alors que les écoulements de la droite vers la gauche sont vus plutôt en vert.

Notons qu'il est également possible de faire la détection avec  $H = (H_0 - H_2)$  $i(H_1 - H_3)$  à la fréquence  $\omega = \omega_0 - \omega_{CCD}/4$  et que dans ce cas les couleurs sont bien entendu inversées.

## 5.1.2 Cleaning avec des diffuseurs de plus grande dimension

Comme nous l'avons mentionné à la fin du chapitre 3, les premières reconstructions ont été faites en assimilant les globules rouges à des pixels uniques, alors que le diamètre typique de ceux-ci est d'environ 7  $\mu$ m, ce qui correspond à environ 7 pixels.

Pour accélérer les calculs, nous avons donc considéré des diffuseurs circulaires ayant un rayon de plusieurs pixels  $(r_{RBC} = 2, 3, 5...)$ . Ou également, pour simplifier, des diffuseurs carrés de dimension 2  $r_{RBC}$ . Le cube de corrélation à été calculé en considérant soit des pixels uniques :

$$
Corr(x, y, z) = |H_{purple}(x, y, z)|^2 \times |H_{green}(x, y, z)|^2
$$
\n
$$
(5.3)
$$

Soit la moyenne de la corrélation sur des disques de rayon  $r_{RBC}$ :

$$
Corr(x, y, z) = \frac{1}{\pi r_{RBC}^2} \sum_{x', y'} |H_{purple}(x', y', z)|^2 \times |H_{green}(x', y', z)|^2 \tag{5.4}
$$

avec  $\sqrt{(x'-x)^2 + (y'-y)^2} \le r_{RBC}$ .

Ou bien encore la moyenne de la corrélation sur des carrés de dimension  $2 r_{RBC}$ :

$$
Corr(x, y, z) = \frac{1}{r_{RBC}^2} \sum_{x', y'} |H_{purple}(x', y', z)|^2 \times |H_{green}(x', y', z)|^2 \tag{5.5}
$$

avec  $|x'-x| \leq r_{RBC}$  et  $|y'-y| \leq r_{RBC}$ .

Soit  $(x_1, y_1, z_1)$  les coordonnées du premier maximum donné par l'équation  $(5.3)$ ,  $(5.4)$  ou  $(5.5)$ . Au lieu de stocker le maximum dans les cubes des résultats  $S_{purple}$  et  $S_{green}$  et de nettoyer les hologrammes  $H_{purple}(x, y, z_1)$  et  $H_{green}(x, y, z_1)$  dans le plan  $z = z_1$ , en considérant uniquement le pixel  $(x_1, y_1, z_1)$  (voir équations  $(3.40)$ ) et  $(3.41)$ 

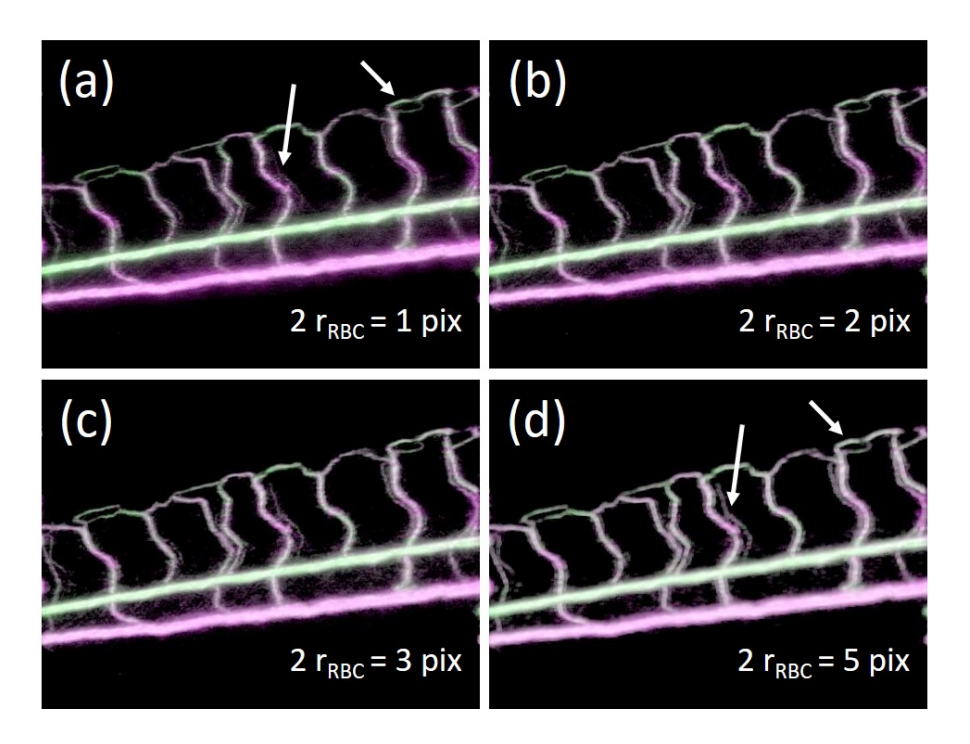

Figure 5.3 – Système vasculaire du poisson-zèbre obtenu par moyennage de la position des diffuseurs. Les globules rouges sont des carrés de côté 2  $r_{RBC} = (a)$  1 pixel, (b) 2 pixels, (c) 3 pixels et (d) 5 pixels. En augmentant la taille des diffuseurs, on fait ressortir des vaisseaux fins qui étaient peu visibles (flèches).

du Chapitre 3), nous avons effectué la sauvegarde et le nettoyage en considérant le disque (ou le carré) de rayon  $r_{RBC}$  centré en  $(x_1, y_1, z_1)$ :

$$
S_{xxx}(x', y', z_1) \Leftarrow S_{xxx}(x', y', z_1) + H_{xxx}(x', y', z_1)
$$
  
\n
$$
H_{xxx}(x', y', z_1) = 0
$$
\n(5.6)

où  $H_{xxx}$  et  $S_{xxx}$  désignent indifféremment  $H_{purple}$  ou  $H_{green}$ ,  $S_{purple}$  ou  $S_{green}$ , et où  $x'$  et  $y'$  sont les coordonnées des pixels du disque (ou du carré). Ils obéissent à  $\sqrt{(x'-x_1)^2+(y'-y_1)^2} \leq r_{RBC}$  ou bien à  $|x'-x| \leq r_{RBC}$  et  $|y'-y| \leq r_{RBC}$ .

Le calcul du cube de corrélation, en moyennant sur la surface du disque (ou du carré) par l'équation (5.4) (ou bien (5.5)) est relativement long et n'apporte pas d'améliorations notables à la qualité des images. Nous avons donc choisi de calculer le cube de corrélation sur des pixels uniques, en effectuant le cleaning sur des disques de rayon  $r_{RBC}$  ou des carrés de côté 2  $r_{RBC}$ .

La figure 5.3 compare les résultats obtenus pour des diffuseurs carrés de dimension 2  $r_{RBC}$  = 1, 2 3 et 5 pixels. On peut remarquer que lorsqu'on augmente la dimension des diffuseurs, on fait ressortir de petits vaisseaux (flèches blanches) qui étaient très peu visibles avec 2  $r_{RBC} = 1$ .

Par la suite, au lieu de considérer un rayon  $r_{RBC}$  fixe, nous avons considéré des diffuseurs avec un rayon variable. Nous avons regardé la décroissance de l'énergie autour du maximum, en considérant que le rayon  $r_{RBC}$  correspondait à la distance pour laquelle l'énergie décroît de moitié. Dans le cas de la double illumination, puisque la corrélation correspond à un produit de deux énergies ( $Corr = |H_{purple}|^2 \times$  $|H_{green}|^2$ , nous avons choisit un rayon pour lequel la corrélation a diminué en dessous du 1/4 du maximum. Dans le cas de la triple illumination, la limite que nous avons donc choisie est de 1/8 du maximum.

En pratique, pour les expériences faites à 3 illuminations avec l'objectif 20x, le rayon des disques  $r_{RBC}$  qui est obtenu par cette méthode est la plupart du temps égal à 3 ou 4 pixels.

## 5.1.3 Localisation de plusieurs diffuseurs pour une même reconstruction 3D

Dans l'algorithme de *cleaning*, que ce soit en considérant de gros ou de petits diffuseurs, le temps de calcul principal correspond au calcul des cubes de données  $(H_{red}(x, y, z), H_{green}(x, y, z)$  et  $H_{blue}(x, y, z)$  en triple illumination) à partir du spectre de l'hologramme  $\tilde{H}_{C'}(k_x,k_y)$  en  $z=0$  par la propagation du spectre angulaire (Chapitre 3, Eq. 3.36).

Pour un cube de données de  $640 \times 640 \times 128$ , en considérant trois illuminations, il y a en effet  $3 \times 128$  FFT 2D de  $640 \times 640$  pour le calcul des trois cubes de champ,  $2\times128\times640\times640$  multiplications complexes pour calculer la corrélation, alors qu'il faut seulement 3 FFT 2D  $640 \times 640$  pour le nettoyage. Celui-ci se fait en pratique en propageant le champ du plan du maximum nettoyé  $z = z_n$  jusqu'au plan de l'hologramme de Fourier  $H_{C'}$  qui servira pour l'itération suivante.

Les cubes de données  $H_{xxx}(x, y, z)$  (où  $xxx = red, green, blue$ ) et le cube de cor-

rélation  $Corr(x, y, z)$  étaient alors recalculés après chaque nettoyage, afin de ne plus tenir compte du champ diffusé par le globule rouge localisé. Pour réduire le temps de calcul, nous avons choisit de nettoyer une dizaine de diffuseurs sans reconstruire les cubes  $H_{xxx}(x, y, z)$ .

Pour que le calcul soit correct, il faut cependant prendre en compte l'étendue de la zone de forte corrélation où les trois faisceaux d'illumination se croisent. Si l'on considère un maximum en  $(x_n, y_n, z_n)$ , il est probable que le maximum suivant corresponde à l'intersection des mêmes faisceaux (Fig. 5.4 (a)) et se trouve à proximité, par exemple dans le plan voisin en  $(x_n, y_n, z_n \pm 1)$ . Nous devons alors choisir des poins suffisamment éloignés les uns des autres en  $(x, y)$ , de façon à ce qu'ils n'interfèrent pas entre eux.

Pour éviter de sélectionner deux fois le même diffuseur et pour être certain que le champ rayonné par le diffuseur  $n$ , ne contribue pas au champ du diffuseur  $n + 1$ , il faut respecter la condition :

$$
\sqrt{|x_n - x_{n+1}|^2 + |y_n - y_{n+1}|^2} > \text{ON} \times D_z \tag{5.7}
$$

où  $(x_n, y_n, z_n)$  sont les coordonnées du diffuseur  $n, (x_{n+1}, y_{n+1}, z_{n+1})$  les coordonnées du diffuseur  $n + 1$ ,  $D_z$  l'épaisseur suivant z du cube de corrélation (soit  $128 \times \Delta z$ ) et ON l'ouverture numérique de l'objectif.

Pour pouvoir respecter cette condition, nous considérons que le cylindre de rayon  $ON \times D_z$  centré sur chaque diffuseur (Fig. 5.4 (b)) délimite une zone d'exclusion dans le cube de corrélation  $Corr(x, y, z)$  pour la recherche du diffuseur suivant. Toute la lumière émise par le diffuseur n et collectée par l'objectif est forcément contenue dans ce cylindre.

Soit  $(x_n, y_n, z_n)$  le maximum de  $Corr(x, y, z)$  correspondant au diffuseur n. On sauvegarde alors dans les cubes des sources  $S_{xxx}$ , les valeurs des champs des trois illuminations dans une zone proche du maximum (disque ou carré). On nettoie ensuite les trois hologrammes  $H_{xxx}$  dans cette zone, dans le plan  $z = z_n$ . On va également allouer à zéro tous les pixels du cube de corrélation  $Corr(x, y, z)$  contenus dans le cylindre entourant le maximum. De cette manière, lors de la recherche du maximum n+1, les points de la zone d'exclusion cylindrique ne seront pas considérés.

En pratique, nous avons recherché 10 diffuseurs dans un même cube de corrélation

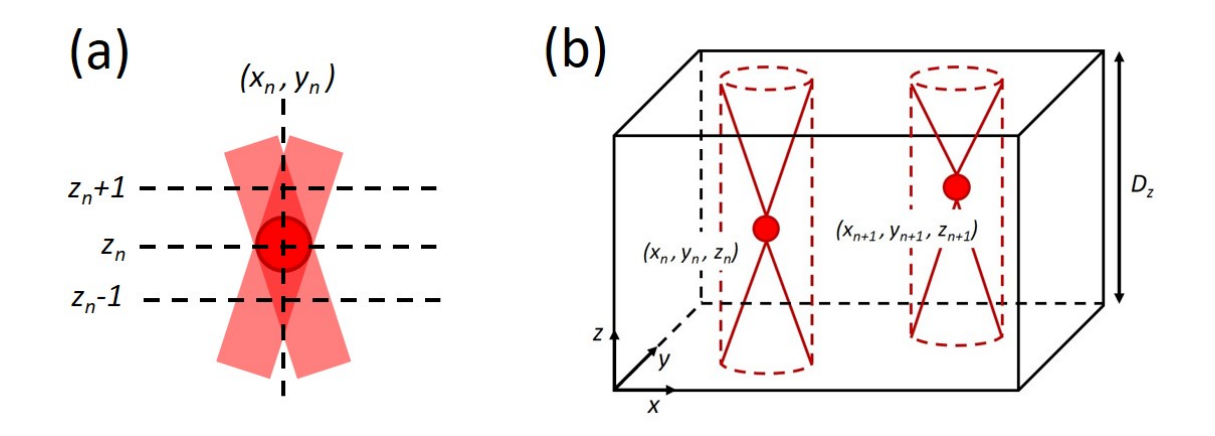

FIGURE  $5.4 - (a)$  La région de forte corrélation où plusieurs faisceaux se croisent est plus large qu'un point unique de la grille de calcul. (b) Représentation de deux diffuseurs aux coordonnées  $(x_n, y_n, z_n)$  et  $(x_{n+1}, y_{n+1}, z_{n+1})$ . Ils doivent être suffisament éloignés de manière à ce que leurs cônes de détection par l'objectif ne se croisent pas.

 $Corr(x, y, z)$ , où chaque fois, après avoir localisé un nouveau globule rouge, nous avons exclu un cylindre de rayon de 60 pixels pour la recherche des maximums suivants.

Soit  $(x_n, y_n, z_n)$  le premier diffuseur trouvé. Nous procédons au nettoyage habituel de  $H_{xxx}(x, y, z_n)$  dans le plan  $z = z_n$ , puis propageons le spectre de l'hologramme jusqu'au plan  $z = 0$  (avec 1 FFT). De cette manière, on calcule  $\tilde{H}_{C'}$  en l'absence du champ émis par le premier diffuseur. Nous faisons ensuite une propagation du spectre depuis le plan  $z = 0$  jusqu'au plan  $z = z_{n+1}$ , réalisons une FFT inverse et nettoyons l'hologramme  $H_{xxx}(x, y, z_{n+1})$  dans le plan  $z = z_{n+1}$ . Ensuite, avec une nouvelle FFT, on revient dans le plan  $z = 0$  pour nettoyer dans  $H_{C'}$  la contribution du second diffuseur, etc. Ainsi, on utilise 2 FFTs par point à nettoyer et par illumination. L'avantage principal est que la reconstruction des cubes de données  $H_{xxx}(x, y, z)$  et du cube de corrélation  $Corr(x, y, z)$  ne se fait qu'après avoir nettoyé les 10 diffuseurs, ce qui permet de réduire d'environ dix fois le temps de calcul.

# 5.2 Le compressive sensing appliqué à l'imagerie 3D de la microcirculation

#### 5.2.1 Introduction au compressive sensing

L'acquisition comprimée (compressive sensing ou compressed sensing) est un ensemble de techniques de traitement du signal, permettant de restituer une information à partir d'un nombre très petit de données. En 2006, E.J. Candès, D. Donoho et T. Tao publient des travaux fondamentaux qui démontrent que le nombre de données minimal est inférieur à la limite fixée par le critère de Shannon-Nyquist [177, 178]. Une introduction à l'acquisition comprimée est fournie dans [179].

Le compressive sensing consiste à reconstruire un signal inconnu, en résolvant un système d'équations linéaires sous-déterminé, c'est-à-dire un système possédant plus de variables que d'équations. Il s'agit de résoudre le système d'équations :

$$
\begin{pmatrix} y_1 \\ y_2 \\ \vdots \\ y_M \end{pmatrix} = \begin{pmatrix} A_{11} & \dots & A_{1N} \\ \vdots & \ddots & \vdots \\ A_{M1} & \dots & A_{MN} \end{pmatrix} \begin{pmatrix} x_1 \\ x_2 \\ \vdots \\ x_N \end{pmatrix}
$$
 (5.8)

Système que nous pouvons également écrire sous la forme matricielle :

$$
y = Ax \tag{5.9}
$$

où y est le vecteur mesuré de dimension M petite, x le vecteur à déterminer dont la dimension N est grande  $(N > M, \text{voire} \gg M)$ , et où A est une matrice rectangulaire de dimensions  $M \times N$ .

La résolution du système (5.9) est possible, s'il existe un domaine, dans lequel les données x à déterminer sont sparses. C'est-à-dire s'il existe une base dans laquelle x a peu d'éléments non-nuls (les autres éléments étant nuls, ou proches de zéro).

Si l'on appelle U la matrice unitaire de dimensions  $N \times N$  permettant de passer de la base initiale à la base dans laquelle  $x$  est sparse, alors dans cette nouvelle base le signal  $U^{\dagger}$ x n'est non nul que pour un tout petit nombre K d'éléments de la
nouvelle base. Les autres éléments sont nuls ou très petits. On a donc :

$$
U^{\dagger} \mathbf{x} \simeq \sum_{i=1}^{K} x_i e_i \tag{5.10}
$$

où  $(e_i)$  sont les vecteurs de la nouvelle base sparse, et où  $K \ll M \ll N$ .

Le compressive sensing fait référence aux méthodes qui permettent de trouver la solution  $U^{\dagger}$ **x** la plus *sparse* (avec K le plus petit possible), ou au moins une solution proche de la solution la plus sparse.

Pour résoudre les problèmes de compressive sensing, on est amené à définir différentes normes pour les vecteurs. Soit un vecteur  $\mathbf{x} = (x_1, x_2, ..., x_n)$ . Rappelons que sa norme euclidienne  $L^2$  est définie par :

$$
\|\mathbf{x}\|_2 = \sqrt{|x_1|^2 + |x_2|^2 + \dots + |x_n|^2} \tag{5.11}
$$

Elle correspond à la distance habituelle entre deux points dans l'espace. Dans le cas de l'holographie, elle est associée à l'énergie.

La norme  $L^1$ , correspond à la somme des modules des coefficients du vecteur :

$$
\|\mathbf{x}\|_1 = |x_1| + |x_2| + \dots + |x_n| \tag{5.12}
$$

Enfin la norme  $L^0$  est le nombre d'éléments non-nuls du vecteur :

$$
\|\mathbf{x}\|_{0} = |x_{1}|^{0} + |x_{2}|^{0} + \dots + |x_{n}|^{0}
$$
\n(5.13)

Le *compressive sensing* consiste donc à déterminer la solution  $U^{\dagger}$ **x** pour laquelle le nombre d'éléments non-nuls est le plus petit, c'est-à-dire pour laquelle la norme  $L<sup>0</sup>$  est la plus faible. Dans la plupart des cas, les solutions qui minimisent la norme  $L^1$  sont équivalentes aux solutions qui minimisent la norme  $L^0$ . La norme  $L_1$  permet une résolution plus facile des problèmes, car ils sont alors plus simples à linéariser. De plus, la norme  $L^0$  peut poser des problèmes de définition, car on ne sait pas comment décompter les éléments de  $U^{\dagger} \mathbf{x}$  qui sont très petits.

Un grand nombre de méthodes sont utilisées pour résoudre les problème de *com*pressive sensing. Certaines de ces méthodes, comme la basis pursuit denoising [180], utilisent explicitement la norme  $L^1$  et la matrice A. Elles consistent alors à résoudre :

$$
\min \frac{1}{2} \|\mathbf{y} - A\mathbf{x}\|_2^2 + \lambda \|\mathbf{x}\|_1
$$
\n(5.14)

où  $\lambda$  est un paramètre permettant de contrôler le degré de sparsity.

D'autres méthodes comme matching pursuit [181] ou orthogonal matching pursuit [182], se contentent de rechercher de manière itérative les éléments de  $U^{\dagger}$ x les plus grands ou les plus petits, sans écrire explicitement la matrice A. Nous verrons que c'est ce deuxième type de méthodes qui peuvent être utilisées dans notre cas.

# 5.2.2 La reconstruction holographique 3D vue comme un problème de compressive sensing

Le compressive sensing a été pour la première fois appliqué au domaine de l'holographie par Brady et al. [183], en faisant l'imagerie d'un objet immobile, sparse dans la base des ondelettes. Depuis, l'acqusition comprimée a connu de nombreux développements : holographie en-ligne [184], compressed Fresnel holography [185], holographie hors-axe à décalage de phase [186] ou en faible signal [187], ondes millimétriques [188] ou tomographie d'objets biologiques [189].

Cependant, dans la plupart des références citées, la reconstruction holographique se limite à un seul plan. De plus, le rapport de compression (rapport entre la dimension M du vecteur mesuré y et la dimension N du vecteur  $\bf{x}$  que l'on veut calculer) reste modérée, alors que dans le cas de l'imagerie 3D du poisson-zèbre, ce rapport est très grand. En effet, l'hologramme est 2D alors que l'espace de reconstruction est 3D et donc 128 fois plus grand.

Replaçons nous dans le cadre de la procédure de reconstruction décrite au Chapitre 3. L'hologramme est enregistré par la caméra dans le plan C. Après correction de la courbure, filtrage de l'ordre +1 et correction du hors-axe, on reconstruit l'hologramme  $H_{C'}$  (ou son spectre  $\tilde{H}_{C'}$ ) dans le plan  $C',$  conjugué de la caméra par l'objectif de microscope. Il est ensuite possible de calculer le champ  $H_{P'}$  dans un plan P' quelconque de l'espace objet.

L'équation qui sert de base à la reconstruction 3D est (3.36) du Chapitre 3 qui

s'écrit (en remplaçant, pour alléger les notations, les coordonnées  $x', y', z', k'_x, k'_y, k'_z$ par les coordonnées  $x, y, z, k_x, k_y, k_z)$  :

$$
H_{P'}(x,y,z) = \text{TF}^{-1}\{\tilde{H}_{C'}(k_x,k_y)e^{+i\sqrt{k^2-k_x^2-k_y^2}.z}\}\tag{5.15}
$$

Cette équation peut être inversée sous la forme :

$$
\tilde{H}_{C'}(k_x, k_y) = e^{-i\sqrt{k^2 - k_x^2 - k_y^2} \cdot z} \times \text{TF}\{H_{P'}(x, y, z)\}
$$
\n(5.16)

La transformation qui relie  $\tilde{H}_{C'}(k_x, k_y)$  à  $H_{P'}(x, y, z)$  est une transformation unitaire qui conserve l'énergie. On a donc pour tout plan  $z = z_0$ :

$$
\sum_{k_x,k_y} |\tilde{H}_{C'}(k_x,k_y)|^2 = \sum_{x,y} |H_{P'}(x,y,z_0)|^2
$$
\n(5.17)

Considérons des sources  $S(x, y, z_0)$  complexes (amplitude, phase) localisées dans le plan  $z_0$ . Le champ  $\tilde{H}_{C'}(k_x, k_y)$ , rayonné par ces sources dans le plan  $z = 0$  est :

$$
\tilde{H}_{C'}(k_x, k_y) = e^{-i\sqrt{k^2 - k_x^2 - k_y^2} z_0} \text{ TF}\{S(x, y, z_0)\}\
$$
\n(5.18)

Si l'on considère un ensemble de sources localisées dans différents plans z, alors leurs champs s'additionnent :

$$
\tilde{H}_{C'}(k_x, k_y) = \sum_{z} e^{-i\sqrt{k^2 - k_x^2 - k_y^2} \cdot z} \text{ TF}\{S(x, y, z)\}
$$
\n(5.19)

La reconstruction 3D que nous cherchons à effectuer consiste à calculer  $S(x, y, z)$ à partir de  $\tilde{H}_{C'}(k_x, k_y)$  en faisant l'hypothèse que le nombre de sources, c'est-à-dire le nombre de pixels pour lesquels  $S(x, y, z)$  est non nul, est le plus petit possible.

L'équation (5.19) qui décrit le champ rayonné par des diffuseurs localisés en 3D, dans le plan de détection holographique est une équation linéaire, semblable à l'équation  $y = Ax$  du *compressive sensing*. Ici,  $\tilde{H}_{C'}(k_x, k_y)$  est identifié au vecteur y,  $S(x, y, z)$  au vecteur **x**, et la transformation linéaire qui lie  $H_{C'}$  et S par l'équation (5.19) est décrite par la matrice A. On a donc :

$$
\mathbf{y} = A\mathbf{x}
$$
  
\n
$$
\mathbf{y} \equiv \tilde{H}_{C'}(k_x, k_y)
$$
  
\n
$$
\mathbf{x} \equiv S(x, y, z)
$$
 (5.20)

Il faut noter ici, que la base dans laquelle le vecteur x est sparse est connue. C'est la base  $(x, y, z)$  ordinaire, puisque l'on sait que les diffuseurs (les globules rouges) sont localisés en un petit nombre de points dans cette base.

Dans le cas typique d'une reconstruction 3D, l'hologramme  $\tilde{H}_{C'}(k_x, k_y)$  est de dimension 640×640, et le volume de reconstruction 3D des  $S(x, y, z)$  est de dimension  $640 \times 640 \times 128$ . Le vecteur y est donc de dimension  $640^2 = 409600$ , et le vecteur **x** de dimension  $640^2 \times 128 = 52428800$ . La matrice A est énorme puisqu'elle est de dimension  $409600 \times 52428800 = 2.15 \times 10^{13}$ . En pratique, la matrice A n'est jamais calculée. Pour passer de  $x$  à  $y$ , on utilisera toujours l'équation  $(5.19)$ .

L'utilisation du formalisme du compressive sensing pour décrire la reconstruction 3D des globules rouges est intéressante ici, parce qu'elle nous permet d'utiliser les développements théoriques et algorithmiques du compressive sensing pour optimiser nos reconstructions. En effet, si les reconstructions par cleaning donnent de bons résultats, rien ne nous dit que ces résultats sont optimaux. Le compressive sensing devrait donc nous permettre de mieux comprendre nos reconstructions, et de les améliorer aussi bien en qualité d'image 3D qu'en vitesse.

## 5.2.3 Le compressive sensing appliqué à la reconstruction 3D de la microcirculation

Comme nous l'avons vu, dans le cas de la reconstruction 3D, la matrice A est énorme et ne peut pas être calculée. Les méthodes de compressive sensing les plus simples à mettre en œuvre sont alors des méthodes de type matching pursuit qui consistent à calculer les composantes du vecteur x de manière itérative en commençant par les composantes de poids le plus fort.

#### Reconstruction par matching pursuit avec l'énergie

La variante la plus simple du matching pursuit appliquée à la reconstruction 3D, consiste à utiliser l'énergie pour choisir les composantes du vecteur x de poids le plus fort. On procède de la manière suivante. Connaissant  $\mathbf{y}^{(n)} \equiv \tilde{H}_{C'}^{(n)}(k_x, k_y)$ , à la première itération  $n = 1$ , nous calculons  $H_{P'}^{(1)}(x, y, z)$  dans tous les plans z par l'équation  $(5.15)$ :

$$
H_{P'}^{(n)}(x,y,z) = \text{TF}^{-1}\{\tilde{H}_{C'}^{(n)}(k_x,k_y)e^{+i\sqrt{k^2-k_x^2-k_y^2}.z}\}\tag{5.21}
$$

Nous considérons ensuite que la première composante de x correspond à la valeur de  $H_{P'}^{(1)}$  au point  $(x_1, y_1, z_1)$  pour lequel  $|H_{P'}^{(1)}(x, y, z)|^2$  est maximum. Alors :

$$
S_n(x_n, y_n, z_n) = H_{P'}^{(n)}(x_n, y_n, z_n)
$$
  
\n
$$
S_n(x, y, z) = 0 \text{ si } (x, y, z) \neq (x_n, y_n, z_n)
$$
\n(5.22)

où  $S_n$  avec  $n=1$  est la source associée au premier diffuseur.

Il faut ensuite nettoyer l'hologramme, en enlevant le champ rayonné par  $S_1$ . Ce nettoyage est effectué dans l'espace de Fourier dans le plan  $z = 0$ . Pour cela il faut calculer le champ  $\tilde{H}_{C',1}$  qui est rayonné par la source  $S_1$  dans le plan  $z = 0$  en utilisant l'équation (5.18) :

$$
\tilde{H}_{C',n}(k_x, k_y) = e^{-i\sqrt{k^2 - k_x^2 - k_y^2} \cdot z_n} \operatorname{TF}\{S_n(x, y, z_n)\}\
$$
\n(5.23)

Puis, il faut enlever ce champ de l'hologramme  $\tilde{H}_{C'}(k_x, k_y)$ :

$$
\tilde{H}_{C'}^{(n+1)}(k_x, k_y) = M \times [\tilde{H}_{C'}^{(n)}(k_x, k_y) - \tilde{H}_{C',n}(k_x, k_y)]
$$
\n(5.24)

avec  $n = 1$  et où M est un masque circulaire qui sélectionne la pupille du MO dans l'espace de Fourier. Ce masque élimine les composantes de  $\tilde{H}_{C',n}$  générées par le calcul de (5.18) qui sont en dehors de la pupille et n'ont pas de réalité physique. L'hologramme  $\tilde{H}_{C'}^{(n+1)}$  nettoyé servira pour l'itération suivante.

Après avoir déterminé la première source  $S_1$ , et nettoyé l'hologramme  $\tilde{H}_{C'}^{(1)}$ , il

faut recommencer l'opération et calculer la deuxième source (i.e. la deuxième composante de **x**) à partir de  $\tilde{H}_{C'}^{(2)}$ , et ainsi de suite.

Le calcul de x par *matching pursuit* revient à utiliser les équations  $(5.21)$  et  $(5.23)$  de manière itérative en ajoutant au cube de sources  $S(x, y, z)$ , les sources  $S_n$ qui correspondent au champ  $H_{P'}^{(n)}$  calculé au point  $(x_n, y_n, z_n)$  où l'énergie  $|H_{P'}^{(n)}|^2$ est maximale.

En résumé, pour l'itération  $n$ , les étapes de l'algorithme sont les suivantes :

- On calcule par  $(5.21)$ , le champ  $H_{P'}^{(n)}(x, y, z)$  reconstruit au voisinage de l'objet, à partir de l'hologramme de Fourier  $\tilde{H}_{C'}^{(n)}(k_x, k_y)$  dans le plan  $z = 0$ , obtenu à la fin de l'itération n−1
- On trouve la position  $(x_n, y_n, z_n)$  du maximum de  $|H_{P'}^{(n)}(x, y, z)|^2$
- On copie par (5.22) la valeur du champ :  $S_n(x_n, y_n, z_n) = H_{P'}^{(n)}(x_n, y_n, z_n)$
- On stocke la source :  $S(x, y, z) \Leftarrow S(x, y, z) + S_n(x_n, y_n, z_n)$
- On calcule le champ  $\tilde{H}_{C',n}$  rayonné par la source  $S_n$  avec  $(5.23)$
- On nettoie l'hologramme de Fourier dans le plan  $z = 0$  pour obtenir l'hologramme de l'itération suivante :  $\tilde{H}_{C'}^{(n+1)} = M \times [\tilde{H}_{C'}^{(n)} - \tilde{H}_{C',n}]$  (5.24)
- On recommence à l'itération n+1

Comme les composantes de x sont calculées en commençant par les composantes les plus énergétiques, la norme  $L^0$  de  $\mathbf x$  (le nombre de composantes non nulles) reste petite, mais rien ne prouve que cette norme soit minimale, ni que l'algorithme donne les meilleures images.

La reconstruction 3D avec la procédure de matching pursuit décrite plus haut fonctionne, mais le calcul est long puisqu'on considère un diffuseur à la fois. La détermination des points  $(x_n, y_n, z_n)$  est faite en utilisant l'énergie, sans utiliser la coïncidence entre les images reconstruites avec les différentes illuminations. C'est ce que nous allons voir dans la partie suivante.

### Reconstruction par matching pursuit en utilisant la corrélation

La variante du matching pursuit adaptée aux expériences faites avec plusieurs illuminations consiste à déterminer la position des points  $(x_n, y_n, z_n)$  en considérant la corrélation Corr entre les champs reconstruits.

Pour simplifier les notations, plaçons nous dans le cas de la double illumination. Les champs  $H_{purple}^{(n)}(x, y, z)$  et  $H_{green}^{(n)}(x, y, z)$  à l'itération n sont calculés à partir de l'hologramme  $\tilde{H}_{C'}^{(n)}$ . Pour cela, on sélectionne d'abord les champs  $\tilde{H}_{C'purple}^{(n)}$  et  $\tilde{H}_{C'g}^{(n)}$  $C'green$ dans l'espace de Fourier en appliquant un masque violet  $M_{purple}$  ou vert  $M_{green}$  sur l'hologramme  $\tilde{H}_{C'}^{(n)}$ . Ces masques sélectionnent deux zones dans l'espace de Fourier qui ne se recouvrent pas (voir Fig. 3.18 (c) du Chapitre 3) :

$$
\tilde{H}_{C'purple}^{(n)} = M_{purple} \times \tilde{H}_{C'}^{(n)} \n\tilde{H}_{C'green}^{(n)} = M_{green} \times \tilde{H}_{C'}^{(n)} \n\tag{5.25}
$$

Le calcul des cubes  $H_{purple}^{(n)}$  et  $H_{green}^{(n)}$  ainsi que du champ  $H_{P'}^{(n)}$  est fait par l'équation (5.21) qui peut s'écrire ici :

$$
H_{purple}^{(n)}(x, y, z) = \text{TF}^{-1} \{ \tilde{H}_{C'purple}^{(n)}(k_x, k_y) e^{+i\sqrt{k^2 - k_x^2 - k_y^2} z} \}
$$
  
\n
$$
H_{green}^{(n)}(x, y, z) = \text{TF}^{-1} \{ \tilde{H}_{C'green}^{(n)}(k_x, k_y) e^{+i\sqrt{k^2 - k_x^2 - k_y^2} z} \}
$$
\n(5.26)

$$
H_{P'}^{(n)}(x, y, z) = \text{TF}^{-1}\{\tilde{H}_{C'}^{(n)}(k_x, k_y)e^{+i\sqrt{k^2 - k_x^2 - k_y^2} \cdot z}\}\tag{5.27}
$$

On calcule ensuite la corrélation :

$$
Corr(n)(x, y, z) = |H(n)purple(x, y, z)|2 \times |H(n)green(x, y, z)|2
$$
 (5.28)

Une fois déterminée la position  $(x_n, y_n, z_n)$  du maximum de corrélation pour l'itération n, on calcule  $H_{P'}^{(n)}(x, y, z_n)$  à partir de  $\tilde{H}_{C'}^{(n)}(k_x, k_y)$  par l'équation (5.27). On obtient alors la valeur complexe de la source  $S_n$  :

$$
S_n(x_n, y_n, z_n) = H_{P'}^{(n)}(x_n, y_n, z_n)
$$
  
\n
$$
S_n(x, y, z) = 0 \text{ si } (x, y, z) \neq (x_n, y_n, z_n)
$$
\n(5.29)

Il faut ensuite calculer le champ  $\tilde{H}_{C',n}$  rayonné par la source  $S_n$  dans le plan

 $z = 0$  en utilisant l'équation (5.23), et enlever ce champ de l'hologramme  $\tilde{H}_{C'}^{(n)}$ :

$$
\tilde{H}_{C'}^{(n+1)}(k_x, k_y) = M \times [\tilde{H}_{C'}^{(n)}(k_x, k_y) - \tilde{H}_{C',n}(k_x, k_y)]
$$
\n(5.30)

M est le masque circulaire utilisé lors du filtrage de l'ordre  $+1$ . Il permet de tronquer la lumière qui serait diffusée en dehors de la pupille de l'objectif.

Pour récapituler, l'algorithme se déroule de la manière suivante :

- $-\tilde{H}^{(n)}_{C'purple}$  et  $\tilde{H}^{(n)}_{C'green}$  sont obtenus par filtrage de  $\tilde{H}^{(n)}_{C'}$  avec des masques circulaires ne se recouvrant pas (Eq. (5.25))
- On calcule  $H_{purple}^{(n)}(x, y, z)$  et  $H_{green}^{(n)}(x, y, z)$  à partir de  $\tilde{H}_{C'purple}^{(n)}$  et  $\tilde{H}_{C'g}^{(n)}$  $C'green$ par  $(5.26)$ , et  $H_{P'}^{(n)}(x,y,z)$  par  $(5.27)$
- On calcule par (5.28) le cube de corrélation  $Corr^{(n)}(x, y, z) = |H_{purple}^{(n)}(x, y, z)|^2 \times$  $|H_{green}^{(n)}(x,y,z)|^2$
- On trouve la position  $(x_n, y_n, z_n)$  du maximum de  $Corr^{(n)}(x, y, z)$
- On copie avec (5.29) la valeur du champ :  $S_n(x_n, y_n, z_n) = H_{P'}^{(n)}(x_n, y_n, z_n)$
- On stocke la source :  $S(x, y, z) \Leftarrow S(x, y, z) + S_n(x_n, y_n, z_n)$
- On calcule le champ  $\tilde{H}_{C',n}$  rayonné par la source  $S_n$  avec  $(5.23)$
- On nettoie par (5.30) l'hologramme :  $\tilde{H}_{C'}^{(n+1)} = M \times [\tilde{H}_{C'}^{(n)} \tilde{H}_{C',n}]$
- On recommence à l'itération n+1

Cette reconstruction par matching pursuit est équivalente à la reconstruction en utilisant l'énergie, sauf que c'est la corrélation entre les deux (ou trois) champs qui sert à déterminer la position du globule rouge.

Remarquons que même dans le cas de la localisation des diffuseurs par la valeur du maximum de  $|H_{xxx}(x,y,z)|^2$  vue précédemment (1ère sous-partie de 5.2.3), l'illumination multiple permet implicitement une meilleure localisation. En effet, l'énergie sera plus importante dans la région où les faisceaux diffusés se croisent.

Notons également, qu'après avoir déterminé les coordonnées du maximum, il est possible de faire le nettoyage non pas dans l'espace de Fourrier, dans le plan  $z = 0$ , mais également dans l'espace réel, dans le plan de l'objet  $z = z_n$ . Dans ce cas on pose  $H_{xxx}(x_n, y_n, z_n)^{(n)} = 0$  et on propage le champ jusqu'au plan  $z = 0$ . Ce type de reconstruction est équivalent à celle utilisée dans l'algorithme de *cleaning*.

## Reconstruction par *matching pursuit* avec la corrélation de diffuseurs de dimension  $r_{RBC}$

Comme dans la partie 5.1.2, on s'intéresse à faire le nettoyage avec des éléments de dimension supérieure à un pixel. Les calculs de compressive sensing sont identiques à ceux décrits dans la partie "Reconstruction par matching pursuit en utilisant la corrélation" (2ème sous-partie de 5.2.3). L'équation de sauvegarde des sources (5.29) doit être modifiée comme suit pour tenir compte de la dimension des diffuseurs :

$$
S_n(x', y', z_n) = H_{P'}^{(n)}(x', y', z_n)
$$
\n(5.31)

avec  $\sqrt{(x'-x_n)^2 + (y'-y_n)^2} \le r_{RBC}$  et  $S_n(x, y, z) = 0$  ailleurs.

Dans le cas où l'on considère des diffuseurs carrés de dimension  $2 r_{RBC}$ , la condition sur x' et y' devient bien sûr :  $|x'-x| \le r_{RBC}$  et  $|y'-y| \le r_{RBC}$ .

### Reconstruction par orthogonal matching pursuit avec l'énergie

Comme nous l'avons vu dans la partie 5.1.3, pour optimiser la vitesse de calcul, il faut, à partir d'un même calcul du cube de champ  $H_{P'}(x, y, z)$  et d'énergie  $|H_{P'}|^2$ , localiser plusieurs diffuseurs et effectuer leur nettoyage.

Il faut cependant noter les points suivants :

- 1. Les sources  $S_n$  sont calculées à partir du champ reconstruit  $H_{P'}^{(n)}$  par  $(5.22)$ pour une illumination et (5.29) pour deux illuminations
- 2. L'équation qui décrit l'émission par les sources (5.23) et qui relie les sources  $S_n(x, y, z)$  au champ de Fourier  $\tilde{H}_{C',n}$  dans le plan  $z = 0$  conserve l'énergie.
- 3. L'équation de reconstruction du champ dans le volume  $(x, y, z)$  (5.21) (ou (5.26) pour deux illuminations) qui relie  $\tilde{H}_{C'}^{(n)}$  au champ  $H_{P'}^{(n)}$  conserve l'énergie si l'on considère un seul plan, et multiplie l'énergie par 128 si l'on considère les 128 plans du volume 3D.

Il résulte de ces 3 points, que la prise en compte de plusieurs diffuseurs situés dans des plans z différents pose des problèmes de normalisation.

Ce problème n'a pas été rencontré plus haut, car nous n'avions considéré jusqu'ici qu'un seul diffuseur à chaque itération. Il n'y avait donc qu'un seul plan z pour le champ reconstruit. Le calcul 3D a pu être fait sans avoir à se préoccuper de la normalisation, parce que la reconstruction du champ généré par la source conservait l'énergie.

Pour normaliser correctement les sources, nous avons utilisé une méthode de type orthogonal matching pursuit. Pour trouver la position des diffuseurs, nous avons dans un premier temps utilisé simplement l'énergie.

Comme dans la 1ère sous-partie de 5.2.3, la première étape consiste à éliminer les éventuelles composantes de l'hologramme  $\tilde{H}^{(n)}_{C'}(k_x,k_y)$  situées en dehors de la pupille en appliquant le masque  $M$ , puis à calculer le cube de champ  $H_{P'}^{(n)}(x, y, z)$ en utilisant l'équation (5.21). On calcule ensuite le cube d'énergie  $|H_{P'}^{(n)}(x,y,z)|^2$  et la valeur maximale de l'énergie  $E_{max,n}$  dans ce cube.

On sélectionne alors les points  $(x, y, z)$  où sont localisées les sources  $S_n(x, y, z)$  qui seront considérées pour l'itération n du calcul. A la différence des parties précédentes,  $S_n$  représente ici plusieurs sources, se trouvant dans des plans différents.

Pour déterminer ces sources, on peut par exemple calculer la valeur maximale  $E_{max,n}$  de  $|H_{P'}^{(n)}(x,y,z)|^2$  et sélectionner les points dont l'énergie est supérieure à un certain seuil  $s_E$  (typiquement 0.8) de l'énergie maximale :

$$
S_n(x, y, z) = H_{P'}^{(n)}(x, y, z) \text{ si } |H_{P'}^{(n)}(x, y, z)|^2 > s_E.E_{max,n}
$$
  

$$
S_n(x, y, z) = 0 \text{ sinon}
$$
 (5.32)

Il existe bien sûr de nombreuses autres manières de sélectionner les points pris comme sources et celle présentée ci-dessus n'est qu'une illustration.

Le champ rayonné par les sources  $S_n$  dans le plan  $z = 0$  est suivant  $(5.19)$ :

$$
\tilde{H}_{C',n}(k_x, k_y) = \sum_{z_n} e^{-i\sqrt{k^2 - k_x^2 - k_y^2} z_n} \operatorname{TF}\{S_n(x_n, y_n, z_n)\}\tag{5.33}
$$

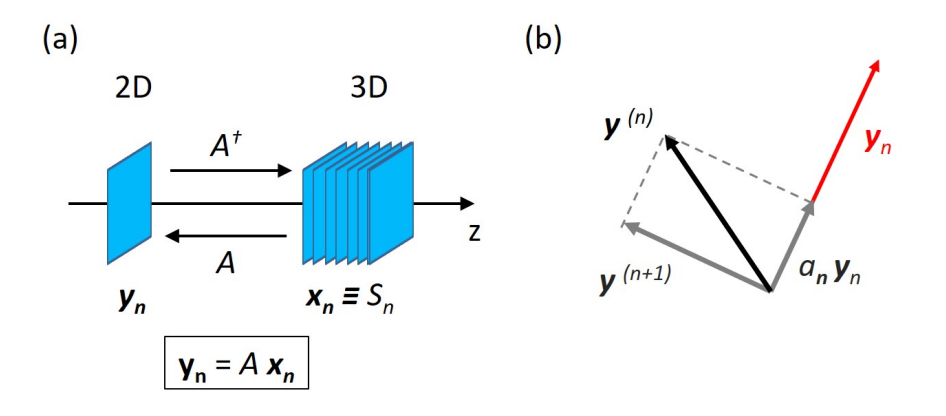

FIGURE  $5.5 - (a)$  Représentation de l'émission par les sources et de la reconstruction du champ à partir de l'hologramme sous la forme d'un opérateur matriciel A. (b) Schéma de la procédure de normalisation :  $y^{(n)}$  représente l'hologramme à l'itération  $n$  et  $y^{(n+1)}$  à l'itération n+1.

Cette équation peut être écrite sous la forme :

$$
\mathbf{y}_n \equiv \tilde{H}_{C',n}(k_x, k_y) \n\mathbf{x}_n \equiv S_n(x, y, z) \n\mathbf{y}_n = A\mathbf{x}_n
$$
\n(5.34)

où A est une matrice rectangulaire décrivant l'émission par les sources (Fig. 5.5 (a)).

Les sources définies par l'équation  $5.32$  ne sont pas normalisées et le champ  $\tilde{H}_{C',n}$  rayonné par ces sources dans le plan  $z=0$  pourrait même avoir une énergie supérieure au champ initial. Pour effectuer le nettoyage, il convient de normaliser  $S_n$ . Nous noterons  $a_n$  le coefficient de normalisation. L'hologramme nettoyé, qui sera utilisé pour démarrer l'itération suivante, est alors :

$$
\tilde{H}_{C'}^{(n+1)}(k_x, k_y) = [\tilde{H}_{C'}^{(n)}(k_x, k_y) - a_n \tilde{H}_{C',n}(k_x, k_y)]
$$
\n
$$
\mathbf{y}^{(n+1)} = [\mathbf{y}^{(n)} - a_n \mathbf{y}_n]
$$
\n(5.35)

Pour que le nettoyage soit le plus efficace possible (et pour que le nombre de diffuseurs restants soit le plus petit possible), le nettoyage doit être effectué en ajustant  $a_n$  de manière à ce que l'énergie restante dans le plan  $z = 0$  après le nettoyage soit minimale. La norme  $L^2$  (ou l'énergie) du vecteur  $\mathbf{y}^{(n)} - a_n \mathbf{y}_n$  doit

donc être minimale.

Pour que cette condition soit réalisée, il faut que le vecteur  $y^{(n)} - a_n y_n$  restant après nettoyage soit orthogonal au vecteur  $y_n$  (voir Fig. 5.5 (b)). C'est cette condition qui donne son nom à la méthode du orthogonal maching pursuit. On a donc :

$$
\mathbf{y}_n \cdot (\mathbf{y}^{(n)} - a_n \mathbf{y}_n) = 0 \tag{5.36}
$$

où représente le produit scalaire. Il vient alors :

$$
a_n = \frac{\mathbf{y}_n \cdot \mathbf{y}^{(n)}}{|\mathbf{y}_n|^2} \tag{5.37}
$$

Ici, nous n'avons pas appliqué le masque de la pupille  $M$ , car  $y^{(n)}$  ne contient déjà aucune composante en dehors de ce masque. Connaissant  $a_n$ , il est possible d'effectuer le nettoyage dans le plan  $z = 0$  par l'équation  $(5.35)$ .

La dernière étape consiste à calculer la contribution de la source  $S_n$  à la distribution des sources  $S$  par :

$$
S(x, y, z) \Leftarrow S(x, y, z) + a_n S_n(x_n, y_n, z_n)
$$
\n
$$
(5.38)
$$

A chaque pas d'itération n, l'énergie restante dans l'hologramme  $\tilde{H}_{C'}^{(n)}$  diminue. Lorsque cette énergie devient suffisamment faible, par exemple lorsque elle ne représente plus que 20% de l'énergie initiale, il convient d'arrêter le processus itératif.

En résumé, pour l'itération  $n$ , les étapes du calcul sont les suivantes :

- On reconstruit le champ  $H_{P'}^{(n)}(x,y,z)$  à partir de  $\mathbf{y}^{(n)} = \tilde{H}_{C'}^{(n)}(k_x,k_y)$  par  $(5.21)$ (opération  $A^{\dagger} \mathbf{y}^{(n)}$  sur la Fig. 5.5 (a))
- On calcule le cube d'énergie  $|H^{(n)}_{P'}(x,y,z)|^2$
- On trouve la valeur  $E_{max,n}$  du maximum du cube d'énergie
- On considère que tous les points  $(x_n, y_n, z_n)$  dont l'énergie est supérieure à  $s_E \times E_{max,n}$  sont des sources pour l'itération n (Eq. (5.32)). La valeur du seuil  $s_E$  est fixée par l'utilisateur.
- On calcule le champ $\mathbf{y}_n = \tilde{H}_{C',n}$ rayonné par les sources  $S_n$ avec (5.33)

 $(\mathbf{y}_n = A\mathbf{x}_n \text{ sur la Fig. 5.5 (a)})$ 

- On détermine le coefficient de normalisation  $a_n$  par l'équation (5.37)
- On nettoie l'hologramme par  $(5.35)$  :  $\tilde{H}_{C'}^{(n+1)} = M \times [\tilde{H}_{C'}^{(n)} a_n \tilde{H}_{C',n}]$ ou  $\mathbf{y}^{(n+1)} = M \times [\mathbf{y}^{(n)} - \mathbf{y}_n]$
- On stocke les sources par  $(5.38)$ :  $S(x, y, z) \Leftarrow S(x, y, z) + a_n S_n(x_n, y_n, z_n)$
- On recommence à l'itération  $n+1$  jusqu'à la condition d'arrêt
	- $(ex: E_{max,n+1} < 0.2 E_{max,1})$

Pour reconstruire les sources, la plupart des calculs sont faits en utilisant les équations liant les hologrammes, les champs et les sources en coordonnées  $(x, y, z)$ ou  $(k_x, k_y, k_z)$ . La représentation vectorielles avec x et y n'est utilisée que pour le calcul du coefficient de normalisation  $a_n$  par l'équation  $(5.37)$ .

## Reconstruction par orthogonal matching pursuit avec la corrélation et avec des diffuseurs de rayon  $r_{RBC}$

La reconstruction par orthogonal matching pursuit en utilisant la corrélation et en considérant des diffuseurs de rayon  $r_{RBC} \neq 1$  est très semblable à la reconstruction faite sur l'énergie avec des diffuseurs ponctuels (voir 3ème sous-partie de 5.2.3).

Le principe du calcul de orthogonal matching pursuit avec la corrélation est le même que pour l'énergie, et seul change le critère de sélection des points où sont situés les diffuseurs afin de calculer  $S_n(x, y, z)$ . Il faut pour cela :

- Effectuer le calcul du champ  $H_{P'}^{(n)}$ , et des champs  $H_{purple}^{(n)}$  et  $H_{green}^{(n)}$  pour les deux illuminations.
- Calculer la corrélation  $Corr(x, y, z)$  sur tout le volume, calculer son maximum  $Corr_{max,n}$  et choisir le seuil  $s_E$ .
- On peut alors sélectionner les points  $(x, y, z)$  que l'on considèrera comme sources en fonction du maximum de corrélation et du seuil. On aura par exemple :

$$
S_n(x, y, z) = H_{P'}(x, y, z) \quad \text{si} \quad Corr(x, y, z) > s_E.Corr_{max,n}
$$
  

$$
S_n(x, y, z) = 0 \quad \text{sinon} \tag{5.39}
$$

Le reste du calcul (calcul de  $\tilde{H}_{C',n}$ , de  $a_n$ , nettoyage et sauvegarde de  $S_n$  dans  $S$ ) est identique à ce qui est fait pour l'orthogonal matching pursuit par l'énergie.

Si l'on veut tenir compte de diffuseurs de rayon  $r_{RBC}$  la sélection des points sources doit être modifiée et l'équation (5.39) doit être remplacée par :

$$
S_n(x', y', z') = H_{P'}(x', y', z') \quad \text{si} \quad Corr(x, y, z) > s_E.Corr_{max,n} \tag{5.40}
$$

avec  $\sqrt{(x'-x)^2 + (y'-y)^2} < r_{RBC}$  ou  $|x'-x| \le r_{RBC}$  et  $|y'-y| \le r_{RBC}$  pour des diffuseurs carrés, et

$$
S_n(x', y', z') = 0 \qquad \text{sinon}
$$

### 5.2.4 Résultats de la reconstruction 3D du système vasculaire

Pour permettre la comparaison entre les différentes méthodes de reconstruction par compressive sensing, nous avons effectué des tests avec le même jeu de données. L'hologramme de départ a été enregistré en trois illuminations avec la camera Mikrotron fonctionnant à 200 Hz et l'objectif 20x/ON=0.5 à eau. Les hologrammes sont obtenus par une combinaison de 6 images. Les résultats présentés ici ont été obtenus avec l'algorithme de orthogonal matching pursuit, en considérant soit la reconstruction avec l'énergie, soit avec la corrélation. Les calculs sont faits sur GPU (Nvidia GTX Titan X) en environ 2 minutes pour des cubes de  $640 \times 640 \times 128$ .

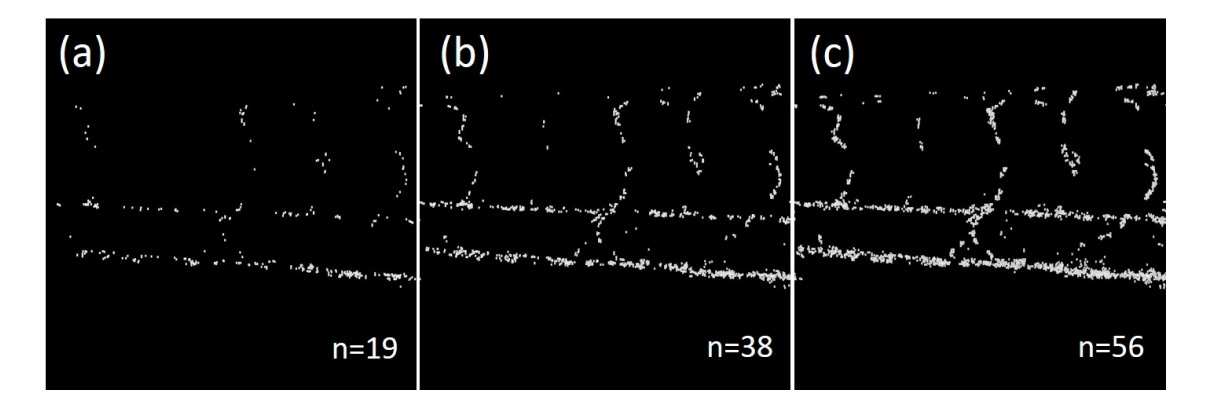

FIGURE  $5.6$  – Différentes étapes de la reconstruction avec *orthogonal matching pursuit* utilisant l'énergie et en considérant des diffuseurs de surface 13 pixels et un seuil  $s_E = 0.8$ . Itérations (a) n=19, (b) n=38 et (c) n=56 sur les 76 itérations de la reconstruction.

La figure 5.6 présente différentes itérations de la reconstruction avec orthogonal matching pursuit utilisant l'énergie. Nous avons considéré des diffuseurs constitués de 13 pixels et un seuil  $s_E = 0.8$ . Les images représentent la somme de tous les 128 plans en z pour une frame de la caméra. On remarque qu'au fil des itérations, de nouveaux diffuseurs apparaissent. L'algorithme s'arrête après 76 itérations, lorsque l'énergie du maximum est devenue inférieure à 20% de l'énergie du maximum au début de calcul. Si l'on fixe une condition d'arrêt trop basse, l'algorithme va localiser des points d'énergie trop faible qui correspondent en fait à du bruit.

L'algorithme est bien-sûr exécuté plus rapidement lorsqu'on considère des diffuseurs de grande taille. Lorsque l'on fait la recherche pixel par pixel, le nombre d'itérations est plus grand. La figure 5.7 présente des reconstructions obtenues avec des diffuseurs de surface 1 pixel, 9 pixels et un disque de rayon 3 pixels. Les calculs ont été faits respectivement en 87, 65 et 48 itérations (64.5 s, 56.6 s et 35.8 s). Les diffuseurs ont été localisés en utilisant l'énergie. Les images reconstruites à 1 pixel, sont généralement plus bruitées.

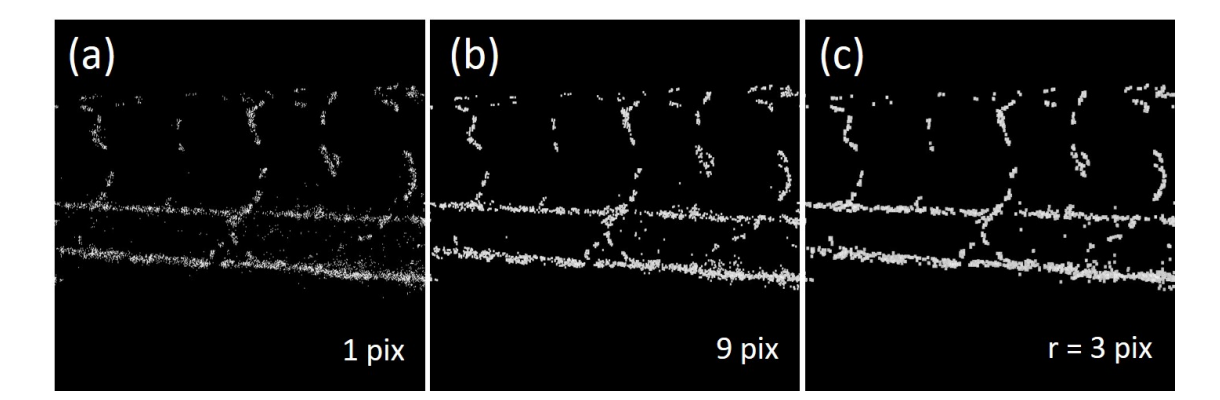

Figure 5.7 – Reconstruction en utilisant l'énergie avec des diffuseurs de surface de (a) 1 pixel, (b) 9 pixels et (c) disque de rayon 3 pixels. Les images sont la somme de 128 plans en z.

La valeur du seuil  $s_E$  choisi, influence également la rapidité avec laquelle l'algorithme converge. Plus ce seuil est grand, plus le nombre d'itérations sera grand, car on ne prendra en compte à chaque fois que quelques points, dont l'énergie est proche du maximum précédent. Afin d'éviter des reconstructions trop lentes, nous

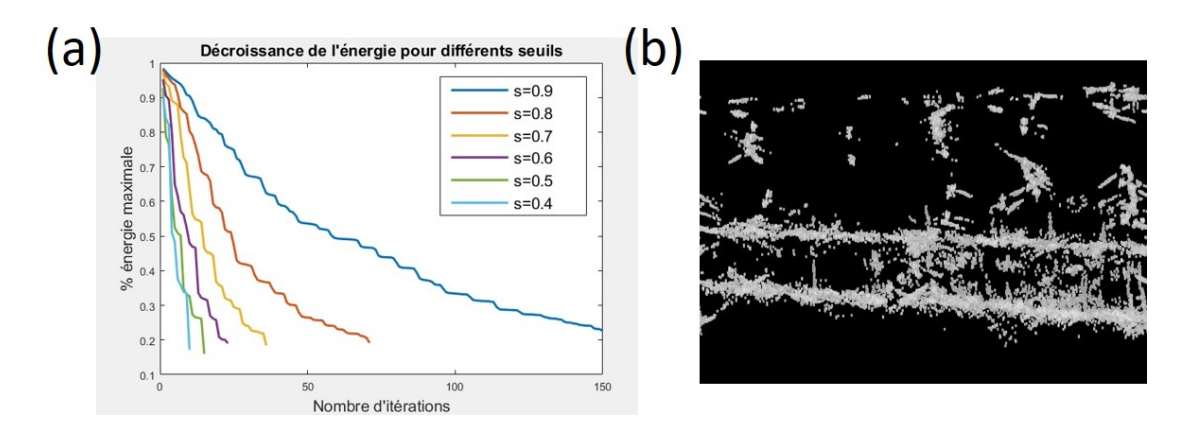

FIGURE  $5.8 - (a)$  Décroissance de l'énergie maximale du champ reconstruit avec le nombre d'itérations et en fonction du seuil  $s_E$  choisi. Pour un seuil très grand, l'algorithme ne converge pas au bout de 150 itérations. (b) En revanche, lorsque le seuil est trop faible ( $s_E = 0.4$ ), on obtient du bruit à la reconstruction.

avons choisi d'arrêter l'algorithme après 150 itérations, même si tous les diffuseurs n'ont pas été trouvé. Sur la figure 5.8 (a), on peut voir la décroissance de l'énergie pour différents seuils  $s_E$ . Le temps de calcul d'une itération est à peu près le même pour tous les seuils et varie peu dans le temps (∼ 850 ms). Pour le seuil  $s_E = 0.9$ , on constante que l'algorithme ne converge pas après 150 itérations. Cependant, il ne faut pas non plus prendre une valeur de seuil trop basse. Même si l'algorithme s'exécute très rapidement, du bruit apparaît sur l'image reconstruite (Fig. 5.8 (b)).

Ces raisonnements s'appliquent également aux cas où l'on utilise la double ou la triple illumination. Sur la figure 5.9, nous avons présenté la décroissance de l'énergie dans le cas où l'on fait la recherche des maximums avec l'énergie seulement ( $s_E = 0.8$ ) et dans le cas où l'on considère la corrélation entre trois faisceaux ( $s_E = 0.5$ ). Les seuils ont été choisi de manière à être équivalents en énergie, puisque  $0.8<sup>3</sup> = 0.5$ . Différentes tailles des diffuseurs ont également été considérées. Les calculs sont faits en un nombre d'itérations équivalent : 65 pour l'énergie et 51 pour la corrélation. Cependant les itérations sont beaucoup plus longues lorsqu'on effectue le calcul de la corrélation des trois champs : ∼ 1800 ms contre ∼ 850 ms. On observe que globalement, la reconstruction utilisant l'illumination multiple est plus lente.

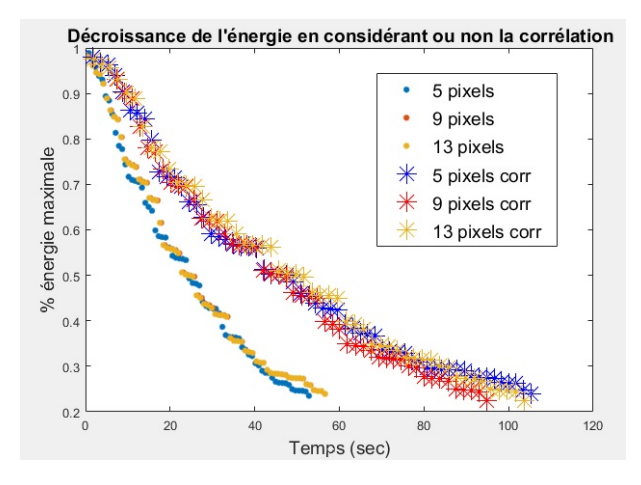

Figure 5.9 – Comparaison de la décroissance de l'énergie dans le cas où l'on considère, pour la recherche du maximum, soit l'énergie seule, soit la corrélation entre trois illuminations. Les résultats ont été obtenus avec des diffuseurs de surface 5, 9 et 13 pixels.

Les figures suivantes représentent les reconstructions 3D obtenues en considérant la corrélation entre trois faisceaux. Sur la figure 5.10, nous avons représenté la reconstruction d'une seule image de la caméra, depuis des points de vue différents. Elle a été obtenue avec des diffuseurs ayant une surface de 13 pixels, un seuil  $s_E = 0.25$ et une condition d'arrêt de 0.2 (20% du premier maximum). Le nombre de diffuseurs localisés est de l'ordre de 1000. La reconstruction permet de localiser les globules rouges individuels dans l'espace.

Sur la figure 5.11, nous avons représenté la moyenne sur 100 images de la position des diffuseurs, ce qui permet de visualiser le système vasculaire. La condition d'arrêt est de  $0.35$  et  $s_E$  est identique à celui de la figure 5.10. En comparant avec les images obtenues au chapitre 4 (Chap. 4, Fig. 4.21), dans les mêmes conditions par l'algorithme de cleaning, nous pouvons conclure que les résultats sont satisfaisants. Même si l'image est un peu plus bruitée ici, nous avons démontré qu'il était possible de faire la reconstruction du système vasculaire du poisson-zèbre en 3D par les techniques du compressive sensing. Notons également que la reconstruction est alors beaucoup plus rapide. Celle-ci a été obtenue en une heure seulement au lieu de 10 heures environ pour 128 images avec l'algorithme de cleaning.

La figure 5.12 a été obtenue en considérant uniquement l'énergie, et non plus la corrélation entre les trois illuminations. La condition d'arrêt est de 0.2 et le

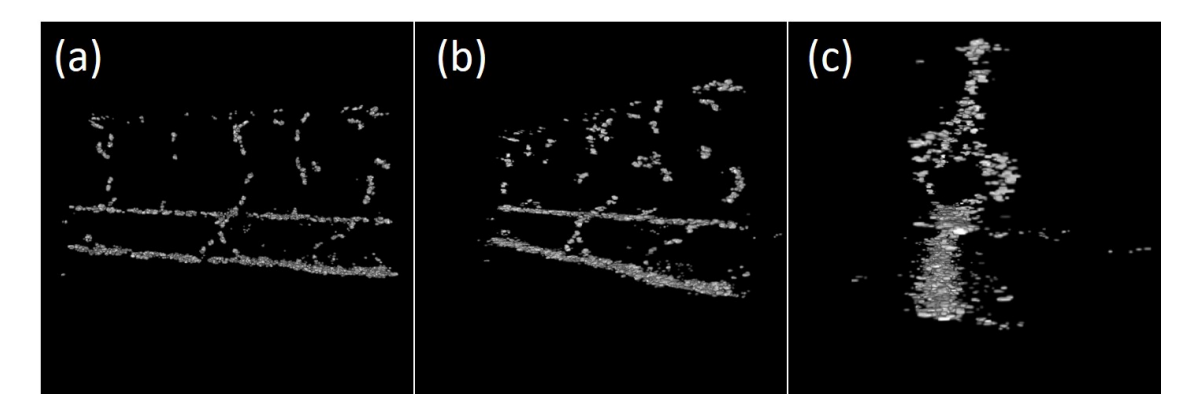

Figure 5.10 – Reconstruction 3D d'une unique frame prise par la caméra Mikrotron, réalisée par la méthode orthogonal matching pursuit et en calculant la corrélation entre les trois faisceaux. Les diffuseurs considérés ont une surface de 13 pixels et le seuil est  $s_E = 0.25$ . Ces images donnent la position des globules rouges à un instant donné, depuis des points de vue différents.

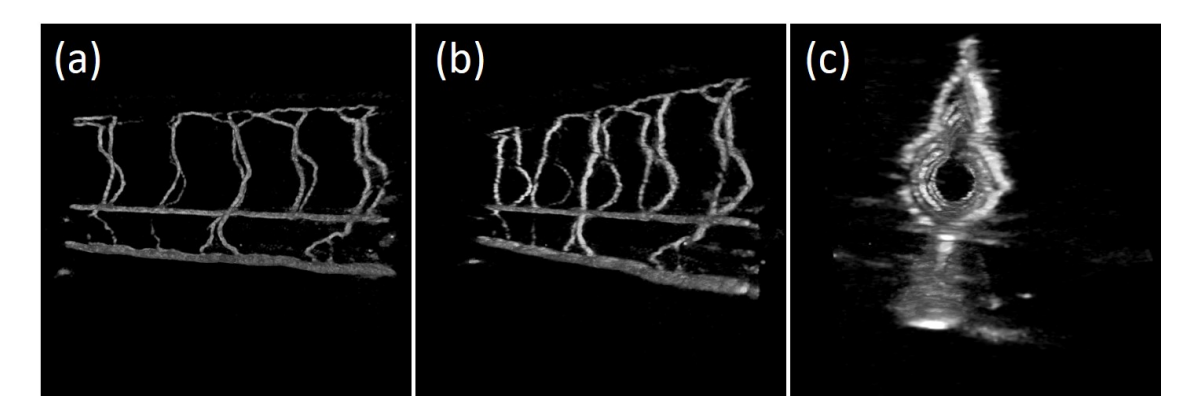

Figure 5.11 – Reconstruction 3D d'une séquence de 100 frames prises par la caméra Mikrotron, réalisée par la méthode orthogonal matching pursuit et en calculant la corrélation entre les trois faisceaux. Les diffuseurs considérés ont une surface de 13 pixels et le seuil est  $s_E = 0.25$ . Ces images permettent de visualiser en 3D le système vasculaire, depuis des points de vue différents.

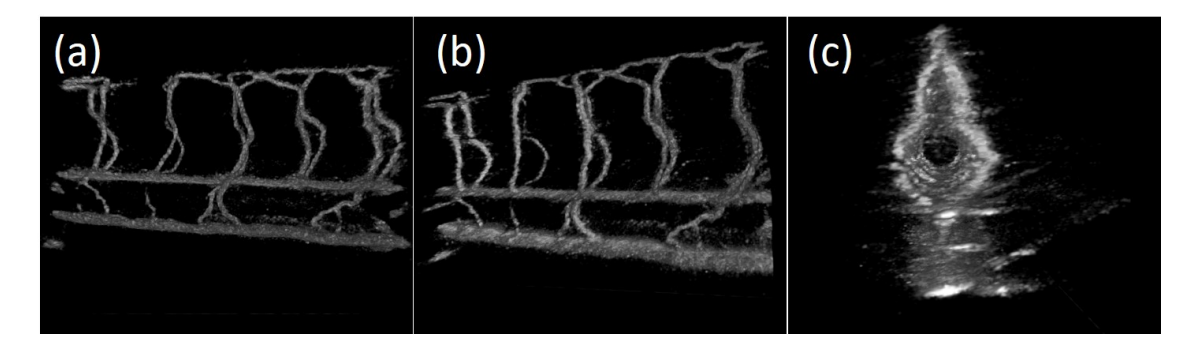

Figure 5.12 – Reconstruction 3D d'une séquence de 100 frames prises par la caméra Mikrotron, réalisée par la méthode *orthogonal matching pursuit* et en tenant compte de l'énergie pour la recherche des maximums. Les diffuseurs considérés ont une surface de 13 pixels et le seuil est  $s_E = 0.8$ . Ces images permettent de visualiser en 3D le système vasculaire, depuis des points de vue différents.

seuil  $s_E = 0.8$ . On obtient également des images de bonne qualité ce qui prouve que le orthogonal matching pursuit rend la reconstruction possible même dans le cas où l'on n'utilise pas les trois illuminations. Les résultats sont similaires à ceux obtenus sur la figure 5.11. Remarquons cependant que le fait d'avoir une illumination multiple permet d'avoir une énergie plus grande à l'intersection des faisceaux, là où se trouvent les diffuseurs. La reconstruction n'aurait pas été possible s'il n'y avait qu'un seul faisceau d'illumination.

## Conclusion

Dans ce chapitre, nous avons dans un premier temps présenté diverses améliorations apportées à l'algorithme de cleaning. Nous avons vu qu'il était possible de faire une détection de l'effet Doppler, en utilisant une reconstruction de type 4-phases. Nous avons également considéré des diffuseurs de dimension supérieure à un pixel, et procédé au cleaning d'une dizaine de diffuseurs dans un même cube de données  $H(x, y, z)$ . De cette manière, nous avons rendu le nettoyage plus efficace et avons réduit le temps de la reconstruction 3D à une dizaine d'heures.

Dans la seconde partie du chapitre, nous nous sommes intéressés aux méthodes de l'acquisition comprimée (ou compressive sensing). Nous avons appliqué les techniques de type matching pursuit et notamment orthogonal matching pursuit à la reconstruction 3D du système vasculaire et de la circulation sanguine. Nous avons remarqué que ces méthodes possèdent beaucoup de points communs avec l'algorithme de cleaning.

Les résultats des reconstructions obtenues avec des hologrammes en triple illumination et l'objectif 20x ouvert à 0.5 sont convaincants et semblables aux reconstructions précédentes. Il est également possible de suivre le mouvement des globules rouges dans le temps. Grâce à l'acquisition comprimée, nous avons pu considérablement réduire les temps de calcul. La reconstruction d'une séquence de 128 images se fait en une à trois heures, selon les paramètres choisis.

# Conclusion générale

Au cours de cette thèse, nous avons développé une technique d'imagerie 3D rapide, pouvant être qualifiée de 4D, puisqu'elle permet de suivre le mouvement des globules rouges dans l'espace à la fréquence de la caméra. La méthode a été validée pour imager la microcirculation dans une larve de poisson-zèbre, âgée de 3 à 5 jours. Le système vasculaire a été reconstruit avec fidélité. La technique a l'avantage de ne pas utiliser d'agents de contraste, ni d'organismes fluorescents génétiquement modifiés. Elle permet de faire de l'imagerie in-vivo et d'étudier un même poissonzèbre pendant plusieurs jours.

Nous avons ainsi, dans un premier temps, développé un dispositif expérimental combinant l'holographie numérique, une double illumination de l'échantillon et un algorithme de cleaning. Nous avons par la suite modifié ce dispositif, ce qui nous a permis d'améliorer la qualité des images reconstruites : utilisation d'un objectif de plus grande ouverture, triple illumination et éclairage alterné avec un DMD. L'algorithme de cleaning a également été amélioré et la durée des calculs grandement réduite.

La technique a donné de très bons résultats avec une triple illumination, avec le DMD DLP3000 TI et un objectif Zeiss 20x ouvert à 0.5 à immersion dans l'eau. La résolution spatiale est celle de l'objectif et la résolution temporelle est celle de la caméra utilisée : Mikrotron EoSens CL 1280x1024 fonctionnant à 200 Hz. Une centaine d'images est reconstruite en une dizaine d'heures.

La méthode de *cleaning* marche car les objets à imager sont dits *sparses*. On cherche a reconstruire un petit nombre de globules rouges dans un grand volume vide. Nous avons alors utilisé une technique de type orthogonal matching pursuit du compressive sensing et obtenu de bons résultats. Ceci nous a permis de réduire

grandement le temps de calcul, le réduisant à quelques heures seulement.

Pendant cette thèse, nous avons faits quelques tests d'imagerie, sans pour autant faire d'études biologiques ou biophysiques approfondies. Nous avons par exemple évalué la vitesse des globules rouges et la fréquence du battement cardiaque en 2D [148]. Il serait intéressant de faire la même chose en 3D et d'étudier la circulation et le développement vasculaire en présence de mutations ou de maladies. Nous avons également regardé ce qu'il se passait lors de l'obstruction des vaisseaux sanguins, observé le développement vasculaire des larves sur plusieurs jours ou le déplacement de plancton en 3D. Tous ces tests n'ont pas été présentés dans ce manuscrit, car les résultats n'étaient pas suffisamment aboutis et il serait intéressant de refaire ces expériences de manière plus minutieuse. Nous avons également essayé d'imager la tête et le cœur du poisson-zèbre, mais du fait de la présence d'un trop grand nombre de vaisseaux épais, la reconstruction avec l'algorithme de cleaning ne marchait pas bien.

Nous avons ensuite commencé à développer un second dispositif expérimental, basé sur le microscope Axioskop 2 FS mot, dans le but de pouvoir coupler notre méthode d'holographie 4D avec les modalités d'un microscope de biologie classique (éclairage Köhler, DIC, fluorescence...). En combinant un DMD DLP6500 contrôlant l'illumination et une lentille de type Zoom, les angles de l'illumination peuvent être modifiés de façon à les adapter à des objectifs de microscope d'ouvertures différentes. Même si le dispositif est encore en développement, nous avons réalisé les premières reconstructions 3D en utilisant 4 et 5 faisceaux d'illumination.

Nous prévoyons dans le futur, d'installer notre système sur une plateforme de microscopie où il pourra être utilisé par des biologistes. De cette manière, le dispositif sera testé en conditions réelles. Nous espérons que cette collaboration donnera des idées pour de nouvelles applications pour notre technique.

Nous souhaiterions également faire de la tomographie de phase rapide, pour étudier de petits organismes comme les amibes. Le DMD doit alors être programmé de façon à afficher une centaine de patterns de diffraction de manière à obtenir plusieurs hologrammes avec des directions d'illumination différentes. Il sera alors possible de commuter le DMD entre le mode de fonctionnement de tomographie de phase et le mode d'holographie 4D.

# Bibliographie

- [1] P.F. Davies. Flow-mediated endothelial mechanotransduction. Physiological reviews, 75(3) :519–560, 1995.
- [2] M. Takahashi, T. Ishida, O. Traub, M.A. Corson, and B.C. Berk. Mechanotransduction in endothelial cells : temporal signaling events in response to shear stress. Journal of vascular research, 34(3) :212–219, 1997.
- [3] S.A. Fisher, B.L. Langille, and D. Srivastava. Apoptosis during cardiovascular development. Circulation research, 87(10) :856–864, 2000.
- [4] A.B. Fisher, A.B. Al-Mehdi, and Y. Manevich. Shear stress and endothelial cell activation. Critical care medicine, 30(5) :S192–S197, 2002.
- [5] O. Cleaver and D.A. Melton. Endothelial signaling during development. Nature medicine, 9(6) :661, 2003.
- [6] J.R. Hove, R.W. Köster, A.S. Forouhar, G. Acevedo-Bolton, S.E. Fraser, and M. Gharib. Intracardiac fluid forces are an essential epigenetic factor for embryonic cardiogenesis. Nature, 421(6919) :172, 2003.
- [7] B. Hogers, M.C. DeRuiter, A.C. Gittenberger de Groot, and R.E. Poelmann. Unilateral vitelline vein ligation alters intracardiac blood flow patterns and morphogenesis in the chick embryo. Circulation research, 80(4) :473–481, 1997.
- [8] F. Zernike. Das phasenkontrastverfahren bei der mikroskopischen beobachtung. Phys. Zeitschr., 1935.
- [9] G. Nomarski and A.R. Weill. Application à la métallographie des méthodes interférentielles à deux ondes polarisées. La Revue de Métallurgie, 52(2) :121– 134, 1955.
- [10] E. Cuche, F. Bevilacqua, and C. Depeursinge. Digital holography for quantitative phase-contrast imaging. Optics letters, 24(5) :291–293, 1999.
- [11] G. Popescu. Quantitative phase imaging of cells and tissues. McGraw Hill Professional, 2011.
- [12] T.H. Nguyen, M.E. Kandel, M. Rubessa, M.B. Wheeler, and G. Popescu. Gradient light interference microscopy for 3d imaging of unlabeled specimens. Nature communications, 8(1) :210, 2017.
- [13] M. Minsky. Microscopy apparatus, brevet US US3013467A, 1957.
- [14] W. Denk, J.H. Strickler, and W.W. Webb. Two-photon laser scanning fluorescence microscopy. Science, 248(4951) :73–76, 1990.
- [15] W.R. Zipfel, R.M. Williams, R. Christie, A.Y. Nikitin, B.T. Hyman, and W.W. Webb. Live tissue intrinsic emission microscopy using multiphoton-excited native fluorescence and second harmonic generation. Proceedings of the National Academy of Sciences, 100(12) :7075–7080, 2003.
- [16] W.R. Zipfel, R.M. Williams, and W.W. Webb. Nonlinear magic : multiphoton microscopy in the biosciences. Nature biotechnology, 21(11) :1369, 2003.
- [17] D. Débarre, W. Supatto, A.-M. Pena, A. Fabre, T. Tordjmann, L. Combettes, M.-C. Schanne-Klein, and E. Beaurepaire. Imaging lipid bodies in cells and tissues using third-harmonic generation microscopy. Nature methods, 3(1) :47, 2006.
- [18] D. Huang, E.A. Swanson, C.P. Lin, J.S. Schuman, W.G. Stinson, W. Chang, M.R. Hee, T. Flotte, K. Gregory, C.A. Puliafito, and al. Optical coherence tomography. Science, 254(5035) :1178–1181, 1991.
- [19] C.A. Puliafito, M.R. Hee, C.P. Lin, E. Reichel, J.S. Schuman, J.S. Duker, J.A. Izatt, E.A. Swanson, and J.G. Fujimoto. Imaging of macular diseases with optical coherence tomography. Ophthalmology, 102(2) :217–229, 1995.
- [20] A. Dubois, L. Vabre, A.-C. Boccara, and E. Beaurepaire. High-resolution fullfield optical coherence tomography with a linnik microscope. Applied optics, 41(4) :805–812, 2002.
- [21] D.A. Boas, D.H. Brooks, E.L. Miller, C.A. DiMarzio, M. Kilmer, R.J. Gaudette, and Q. Zhang. Imaging the body with diffuse optical tomography. IEEE signal processing magazine, 18(6) :57–75, 2001.
- [22] A. Corlu, R. Choe, T. Durduran, M.A. Rosen, M. Schweiger, S.R. Arridge, M.D. Schnall, and A.G. Yodh. Three-dimensional in vivo fluorescence diffuse optical tomography of breast cancer in humans. Optics express,  $15(11)$ :6696– 6716, 2007.
- [23] F.A. Marks, H.W. Tomlinson, and G.W. Brooksky. Comprehensive approach to breast cancer detection using light : photon localization by ultrasound modulation and tissue characterization by spectral discrimination. In Photon Migration and Imaging in Random Media and Tissues., volume 1888, page 500–510, 1993.
- [24] L.-H. Wang, S.L. Jacques, and X. Zhao. Continuous wave ultrasonic modulation of scattered light to image objects in turbid media. Optics Letters, 20(6) :629–631, 1995.
- [25] S. Leveque, A.C. Boccara, M. Lebec, and H. Saint-Jalmes. Ultrasonic tagging of photon paths in scattering media : parallel speckle modulation processing. Optics Letters, 24(3) :181–183, 1999.
- [26] M. Gross, P. Goy, and M. Al-Koussa. Shot-noise detection of ultrasoundtagged photons in ultrasound-modulated optical imaging. Optics Letters, 28(24) :2482–2484, 2003.
- [27] C.G. Hoelen, F.F. de Mul, R. Pongers, and A. Dekker. Three-dimensional photoacoustic imaging of blood vessels in tissue. Optics Letters, 23(8) :648– 650, 1998.
- [28] M. Xu and L.V. Wang. Photoacoustic imaging in biomedicine. Review of Scientific Instruments, 77, 2006.
- [29] L.V. Wang and S. Hu. Photoacoustic tomography : in vivo imaging from organelles to organs. Science, 335(6075) :1458–1462, 2012.
- [30] O. Sakurada, C. Kennedy, J. Jehle, J.D. Brown, G.L. Carbin, and L. Sokoloff. Measurement of local cerebral blood flow with iodo [14c] antipyrine. Ameri-

can Journal of Physiology-Heart and Circulatory Physiology, 234(1) :H59–H66, 1978.

- [31] I. Kanno, H. Iida, S. Miura, M. Murakami, K. Takahashi, H. Sasaki, A. Inugami, F. Shishido, and K. Uemura. A system for cerebral blood flow measurement using an h215o autoradiographic method and positron emission tomography. Journal of Cerebral Blood Flow & Metabolism,  $7(2)$ :143-153, 1987.
- [32] C.L. Dumoulin and H.R. Hart Jr. Magnetic resonance angiography. Radiology, 161(3) :717–720, 1986.
- [33] M.D. Stern. In vivo evaluation of microcirculation by coherent light scattering. Nature, 254(5495) :56, 1975.
- [34] C. Riva, B. Ross, and G.B. Benedek. Laser doppler measurements of blood flow in capillary tubes and retinal arteries. Investigative Ophthalmology & Visual Science, 11(11) :936–944, 1972.
- [35] M.D. Stern, D.L. Lappe, P.D. Bowen, J.E. Chimosky, G.A. Holloway Jr, H.R. Keiser, and R.L. Bowman. Continuous measurement of tissue blood flow by laser-doppler spectroscopy. American Journal of Physiology-Heart and Circulatory Physiology, 232(4) :H441–H448, 1977.
- [36] G.E. Nilsson, T. Tenland, and P.A. Oberg. Evaluation of a laser doppler flowmeter for measurement of tissue blood flow. IEEE Transactions on Biomedical Engineering, (10) :597–604, 1980.
- [37] T.J.H. Essex and P.O. Byrne. A laser doppler scanner for imaging blood flow in skin. Medical Engineering and Physics, 13(3) :189–194, 1991.
- [38] D. Briers, D.D. Duncan, E.R. Hirst, S.J. Kirkpatrick, M. Larsson, W. Steenbergen, T. Stromberg, and O.B. Thompson. Laser speckle contrast imaging : theoretical and practical limitations. Journal of biomedical optics, 18(6), 2013.
- [39] J.D. Briers and S. Webster. Laser speckle contrast analysis (lasca) : a nonscanning, full-field technique for monitoring capillary blood flow. Journal of biomedical optics, 1(2) :174–180, 1996.
- [40] A.K. Dunn. Laser speckle contrast imaging of cerebral blood flow. Annals of biomedical engineering, 40(2) :367–377, 2012.
- [41] S. Yuan, A. Devor, D.A. Boas, and A.K. Dunn. Determination of optimal exposure time for imaging of blood flow changes with laser speckle contrast imaging. Applied optics, 44(10) :1823–1830, 2005.
- [42] Y. Zeng, M. Wang, G. Feng, X. Liang, and G. Yang. Laser speckle imaging based on intensity fluctuation modulation. Optics letters, 38(8) :1313–1315, 2013.
- [43] E.L. Ritman. Micro-computed tomography of the lungs and pulmonaryvascular system. Proceedings of the American Thoracic Society, 2(6) :477–480, 2005.
- [44] L. Zagorchev, P. Oses, Z.W. Zhuang, K. Moodie, M.J. Mulligan-Kehoe, M. Simons, and T. Couffinhal. Micro computed tomography for vascular exploration. Journal of angiogenesis research, 2(1) :7, 2010.
- [45] Y. Oishi, K. Tani, H. Nakazawa, K. Itamoto, T. Haraguchi, and Y. Taura. Anatomical evaluation of hepatic vascular system in healthy beagles using xray contrast computed tomography. Journal of Veterinary Medical Science, 77(8) :925–929, 2015.
- [46] D.B. Downey and A. Fenster. Vascular imaging with a three-dimensional power doppler system. American journal of roentgenology, 165(3) :665–668, 1995.
- [47] E.Z. Zhang, J.G. Laufer, R.B. Pedley, and P.C. Beard. In vivo high-resolution 3d photoacoustic imaging of superficial vascular anatomy. Physics in Medicine & Biology, 54(4) :1035, 2009.
- [48] G. Streisinger, C. Walker, N. Dower, D. Knauber, and F. Singer. Production of clones of homozygous diploid zebra fish (brachydanio rerio). Nature, 291(5813) :293, 1981.
- [49] M.C. Fishman. Zebrafish–the canonical vertebrate. Science, 294(5545) :1290– 1291, 2001.
- [50] M. Gemberling, T.J. Bailey, D.R. Hyde, and K.D. Poss. The zebrafish as a model for complex tissue regeneration. Trends in Genetics, 29(11) :611–620, 2013.
- [51] N.G. Holtzman, M.K. Iovine, J.O. Liang, and J. Morris. Learning to fish with genetics : a primer on the vertebrate model danio rerio. Genetics, 203(3) :1069– 1089, 2016.
- [52] S. Isogai, M. Horiguchi, and B.M. Weinstein. The vascular anatomy of the developing zebrafish : an atlas of embryonic and early larval development. Developmental biology, 230(2) :278–301, 2001.
- [53] C.B. Kimmel, W.W. Ballard, S.R. Kimmel, B. Ullmann, and T.F. Schilling. Stages of embryonic development of the zebrafish. Developmental dynamics, 203(3) :253–310, 1995.
- [54] W.R. Barrionuevo and W.W. Burggren. O2 consumption and heart rate in developing zebrafish (danio rerio) : influence of temperature and ambient o2. American Journal of Physiology-Regulatory, Integrative and Comparative Physiology, 276(2) :R505–R513, 1999.
- [55] M. Westerfield. The zebrafish book : a quide for the laboratory use of zebrafish (Danio rerio). University of Oregon press, 2007.
- [56] W.B. Barbazuk, I. Korf, C. Kadavi, J. Heyen, S. Tate, E. Wun, J.A. Bedell, J.D. McPherson, and S.L. Johnson. The syntenic relationship of the zebrafish and human genomes. Genome research,  $10(9)$  :1351–1358, 2000.
- [57] W.T. Penberthy, E. Shafizadeh, and S. Lin. The zebrafish as a model for human disease. Front Biosci, 7(1-3) :D1439–D1453, 2002.
- [58] B.M. Weinstein. Plumbing the mysteries of vascular development using the zebrafish. In Seminars in cell  $\mathcal B$  developmental biology, volume 13, pages 515– 522, 2002.
- [59] N. Hu, D. Sedmera, H.J. Yost, and E.B. Clark. Structure and function of the developing zebrafish heart. The Anatomical Record : An Official Publication of the American Association of Anatomists, 260(2) :148–157, 2000.
- [60] D.Y. Stainier, B. Fouquet, J.-N. Chen, K.S. Warren, B.M. Weinstein, S.E. Meiler, M.A. Mohideen, S.C. Neuhauss, L. Solnica-Krezel, A.F. Schier, F. Zwartkruis, D.L. Stemple, J. Malicki, W. Driever, and M.C. Fishman. Mutations affecting the formation and function of the cardiovascular system in the zebrafish embryo. Development, 123(1) :285–292, 1996.
- [61] J.M. Spitsbergen and M.L. Kent. The state of the art of the zebrafish model for toxicology and toxicologic pathology research—advantages and current limitations. Toxicologic pathology, 31(1 suppl) :62–87, 2003.
- [62] T.R. Henry, J.M. Spitsbergen, M.W. Hornung, C.C. Abnet, and R.E. Peterson. Early life stage toxicity of 2, 3, 7, 8-tetrachlorodibenzo-p-dioxin in zebrafish (danio rerio). Toxicology and applied pharmacology, 142(1) :56–68, 1997.
- [63] R.W. Köster and S.E. Fraser. Tracing transgene expression in living zebrafish embryos. Developmental biology, 233(2) :329–346, 2001.
- [64] A.J. Udvadia and E. Linney. Windows into development : historic, current, and future perspectives on transgenic zebrafish. Developmental biology, 256(1) :1– 17, 2003.
- [65] N.D. Lawson and B.M. Weinstein. In vivo imaging of embryonic vascular development using transgenic zebrafish. Developmental biology, 248(2) :307– 318, 2002.
- [66] J.W. Goodman. Introduction to Fourier Optics. Roberts & Company Publishers, 3rd edition, 2005.
- [67] E. Wolf. M. Born. Principles of Optics. Cambridge University Press, 7th (expanded) edition, 1999.
- [68] N. Wiener. Generalized harmonic analysis. Acta Mathematica, 55 :117–258, 1930.
- [69] A. Khintchine. Korrelationstheorie der stationären stochastischen prozesse. Mathematische Annalen, 109(1) :604–615, 1934.
- [70] P.H. van Cittert. Die wahrscheinliche schwingungsverteilung in einer von einer lichtquelle direkt oder mittels einer linse beleuchteten ebene. Physica, 1(1) :201–210, 1934.
- [71] F. Zernike. The concept of degree of coherence and its application to optical problems. Physica, 5(8) :785–795, 1938.
- [72] J.W. Goodman. Speckle Phenomena in Optics. Ben Roberts and Co, 2007.
- [73] J.W. Goodman. Introduction to Fourier Optics., chapter Foundations of Scalar Diffraction Theory, pages 39–52. McGraw-Hill Companies, 2nd edition, 1996.
- [74] E. Wolf and E.W. Marchand. Comparison of the kirchhoff and the rayleigh–sommerfeld theories of diffraction at an aperture. JOSA, 54(5) :587–594, 1964.
- [75] J.C. Heurtley. Scalar rayleigh–sommerfeld and kirchhoff diffraction integrals : A comparison of exact evaluations for axial points. JOSA, 63(8) :1003–1008, 1973.
- [76] R.L. Lucke. Rayleigh–sommerfeld diffraction and poisson's spot. European journal of physics, 27(2) :193, 2006.
- [77] D. Gabor. A new microscopic principle. Nature, 161 :777–778, 1948.
- [78] W.L. Bragg. The x-ray microscope. Nature, 149 :470, 1942.
- [79] D. Gabor. Microscopy by reconstructed wave-fronts. Proc. R. Soc. Lond. A, 197(1051) :454–487, 1949.
- [80] D. Gabor. Microscopy by reconstructed wave fronts : Ii. Proceedings of the Physical Society. Section B, 64(6) :449, 1951.
- [81] J.R. Lawrence, F.T. O'Neill, and J.T. Sheridan. Photopolymer holographic recording material. Optik-International Journal for Light and Electron Optics, 112(10) :449–463, 2001.
- [82] H.J. Tiziani. Real-time metrology with BSO crystals. Optica Acta : International Journal of Optics, 29(4) :463–470, 1982.
- [83] H.M. Smith. Holographic recording materials. Springer, 1977.
- [84] Y.N. Denisyuk. Photographic reconstruction of the optical properties of an object in its own scattered radiation field. In Soviet Physics Doklady, volume 7, page 543, 1962.
- [85] E.N. Leith and J. Upatnieks. Reconstructed wavefronts and communication theory. JOSA, 52(10) :1123–1130, 1962.
- [86] E.N. Leithand J. Upatnieks. Wavefront reconstruction with diffused illumination and three-dimensional objects. Josa, 54(11) :1295–1301, 1964.
- [87] K. Buse, F. Jermann, and E. Krätzig. Infrared holographic recording in LiNbO3 : Fe and LiNbO3 : Cu. In European Materials Research Society Symposia Proceedings, volume 48, pages 237–240. Elsevier, 1995.
- [88] J.W. Goodman and R.W. Lawrence. Digital image formation from electronically detected holograms. Applied physics letters, 11(3) :77–79, 1967.
- [89] U. Schnars and W. Jüptner. Direct recording of holograms by a ccd target and numerical reconstruction. Applied optics, 33(2) :179–181, 1994.
- [90] T.S. Huang. Digital holography. *Proceedings of the IEEE*,  $59(9)$  :1335–1346, 1971.
- [91] M.A. Kronrod, N.S. Merzlyakov, and L.P. Yaroslavskii. Reconstruction of a hologram with a computer. Soviet Physics Technical Physics, 17 :333-334, 1972.
- [92] L. Onural and M.T. Özgen. Extraction of three-dimensional object-location information directly from in-line holograms using wigner analysis. JOSA A, 9(2) :252–260, 1992.
- [93] I. Yamaguchi and T. Zhang. Phase-shifting digital holography. Optics letters,  $22(16)$ :1268-1270, 1997.
- [94] E. Cuche, P. Marquet, and C. Depeursinge. Simultaneous amplitude-contrast and quantitative phase-contrast microscopy by numerical reconstruction of fresnel off-axis holograms. Applied optics, 38(34) :6994–7001, 1999.
- [95] I. Yamaguchi, T. Matsumura, and J. Kato. Phase-shifting color digital holography. Optics letters, 27(13) :1108–1110, 2002.
- [96] W. Xu, M.H. Jericho, I.A. Meinertzhagen, and H.J. Kreuzer. Digital in-line holography for biological applications. Proceedings of the National Academy of Sciences, 98(20) :11301–11305, 2001.
- [97] P. Marquet, B. Rappaz, P.J. Magistretti, E. Cuche, Y. Emery, T. Colomb, and C. Depeursinge. Digital holographic microscopy : a noninvasive contrast imaging technique allowing quantitative visualization of living cells with subwavelength axial accuracy. Optics letters, 30(5) :468–470, 2005.
- [98] J. Garcia-Sucerquia, W. Xu, S.K. Jericho, P. Klages, M.H. Jericho, and H.J. Kreuzer. Digital in-line holographic microscopy. Applied optics, 45(5) :836– 850, 2006.
- [99] B. Rappaz, P. Marquet, E. Cuche, Y. Emery, C. Depeursinge, and P.J. Magistretti. Measurement of the integral refractive index and dynamic cell mor-

phometry of living cells with digital holographic microscopy. Optics express, 13(23) :9361–9373, 2005.

- [100] B. Kemper and G. von Bally. Digital holographic microscopy for live cell applications and technical inspection. Applied optics, 47(4) :A52–A61, 2008.
- [101] N. Demoli, D. Vukicevic, and M. Torzynski. Dynamic digital holographic interferometry with three wavelengths. Optics Express, 11(7) :767–774, 2003.
- [102] J. Zhao, H. Jiang, and J. Di. Recording and reconstruction of a color holographic image by using digital lensless fourier transform holography. Optics express, 16(4) :2514–2519, 2008.
- [103] P. Tankam, P. Picart, D. Mounier, J.-M. Desse, and J.C. Li. Method of digital holographic recording and reconstruction using a stacked color image sensor. Applied optics, 49(3) :320–328, 2010.
- [104] F. Charrière, J. Kühn, T. Colomb, F. Montfort, E. Cuche, Y. Emery, K. Weible, P. Marquet, and C. Depeursinge. Characterization of microlenses by digital holographic microscopy. Applied Optics, 45(5) :829–835, 2006.
- [105] J.-M. Desse, P. Picart, and P. Tankam. Digital three-color holographic interferometry for flow analysis. Optics express,  $16(8)$ :5471–5480, 2008.
- [106] P. Tankam, Q. Song, M. Karray, J.-C. Li, J.-M. Desse, and P. Picart. Real-time three-sensitivity measurements based on three-color digital fresnel holographic interferometry. Optics letters, 35(12) :2055–2057, 2010.
- [107] K. Kim, H. Yoon, M. Diez-Silva, M. Dao, R.R. Dasari, and YK. Park. Highresolution three-dimensional imaging of red blood cells parasitized by plasmodium falciparum and in situ hemozoin crystals using optical diffraction tomography. Journal of biomedical optics, 19(1), 2013.
- [108] F. Yaraş, H. Kang, and L. Onural. Real-time phase-only color holographic video display system using led illumination. Applied optics, 48(34) :H48–H53, 2009.
- [109] P.-A. Blanche, A. Bablumian, R. Voorakaranam, C. Christenson, W. Lin, T. Gu, D. Flores, P. Wang, W.-Y. Hsieh, M. Kathaperumal, B. Rachwal, O. Siddiqui, J. Thomas, R.A. Norwood, M. Yamamoto, and N. Peyghamba-

rian. Holographic three-dimensional telepresence using large-area photorefractive polymer. Nature, 468 :80–83, 2010.

- [110] J. Geng. Three-dimensional display technologies. Advances in optics and photonics, 5(4) :456–535, 2013.
- [111] M. Kujawinska, T. Kozacki, C. Falldorf, T. Meeser, B.M. Hennelly, P. Garbat, W. Zaperty, M. Niemelä, G. Finke, M. Kowiel, and T. Naughton. Multiwavefront digital holographic television. Optics express, 22(3) :2324–2336, 2014.
- [112] H. Mukawa. A full color eyewear display using holographic planar waveguides. SID Dig., pages 89–92, 2008.
- [113] C. Jang, C.-K. Lee, J. Jeong, G. Li, S. Lee, J. Yeom, K. Hong, and B. Lee. Recent progress in see-through three-dimensional displays using holographic optical elements. Applied optics, 55(3) :A71–A85, 2016.
- [114] M. Locatelli, E. Pugliese, M. Paturzo, V. Bianco, A. Finizio, A. Pelagotti, P. Poggi, L. Miccio, R. Meucci, and P. Ferraro. Imaging live humans through smoke and flames using far-infrared digital holography. Optics express, 21(5) :5379–5390, 2013.
- [115] N.V. Petrov, A.A. Gorodetsky, and V.G. Bespalov. Holography and phase retrieval in terahertz imaging. In Terahertz Emitters, Receivers, and Applications IV, volume 8846. International Society for Optics and Photonics, 2013.
- [116] E. Cuche, P. Marquet, and C. Depeursinge. Spatial filtering for zero-order and twin-image elimination in digital off-axis holography. Applied optics, 39(23) :4070–4075, 2000.
- [117] P. Picart and J. Leval. General theoretical formulation of image formation in digital fresnel holography. JOSA A, 25(7) :1744–1761, 2008.
- [118] T.M. Kreis, M. Adams, and W. Jüptner. Methods of digital holography : a comparison. In Optical Inspection and Micromeasurements II, volume 3098, pages 224–234. International Society for Optics and Photonics, 1997.
- [119] J.W. Cooley and J.W. Tukey. An algorithm for the machine computation of complex fourier series. Mathematics of Computation, 19 :297–301, 1965.
- [120] D. Mas, J. Garcia, C. Ferreira, L.M. Bernardo, and F. Marinho. Fast algorithms for free-space diffraction patterns calculation. Optics Communications, 164 :233–245, 1999.
- [121] J. Li, Z. Peng, and Y. Fu. Diffraction transfer function and its calculation of classic diffraction formula. Optics communications, 280(2) :243–248, 2007.
- [122] P. Picart. New techniques in digital holography. John Wiley & Sons, 2015. (parties citées 1.3.1.4. et 1.3.2.4).
- [123] D. Mas, J. Perez, C. Hernández, C. Vázquez, J.J. Miret, and C. Illueca. Fast numerical calculation of fresnel patterns in convergent systems. Optics communications, 227 :245–258, 2003.
- [124] N. Verrier and M. Atlan. Off-axis digital hologram reconstruction : some practical considerations. Applied optics, 50(34) :H136–H146, 2011.
- [125] I. Yamaguchi, J. Kato, S. Ohta, and J. Mizuno. Image formation in phaseshifting digital holography and applications to microscopy. Applied Optics, 40(34) :6177–6186, 2001.
- [126] I. Yamaguchi, J. Kato, and S. Ohta. Surface shape measurement by phaseshifting digital holography. *Optical review*,  $8(2)$ :  $85-89$ , 2001.
- [127] F. Le Clerc, L. Collot, and M. Gross. Numerical heterodyne holography with two-dimensional photodetector arrays. Optics letters, 25(10) :716–718, 2000.
- [128] E. Absil, G. Tessier, M. Gross, M. Atlan, N. Warnasooriya, S. Suck, M. Coppey-Moisan, and D. Fournier. Photothermal heterodyne holography of gold nanoparticles. Optics Express, 18 :780–786, 2010.
- [129] B. Samson, F. Verpillat, M. Gross, and M. Atlan. Video-rate laser doppler vibrometry by heterodyne holography. Optics letters, 36(8) :1449–1451, 2011.
- [130] M. Atlan, M. Gross, and E. Absil. Accurate phase-shifting digital interferometry. Optics Letters, 32 :1456–1458, 2007.
- [131] M. Gross and M. Atlan. Digital holography with ultimate sensitivity. Optics letters, 32(8) :909–911, 2007.
- [132] M. Gross, M. Atlan, and E. Absil. Noise and aliases in off-axis and phaseshifting holography. Applied optics,  $47(11)$ :1757–1766, 2008.
- [133] J.E. Greivenkamp. Generalized data reduction for heterodyne interferometry. Optical Engineering, 23(4) :350–352, 1984.
- [134] Y. Awatsuji, A. Fujii, T. Kubota, and O. Matoba. Parallel three-step phaseshifting digital holography. Applied Optics, 45 :2995–3002, 2006.
- [135] S.-H. Lee, Y. Roichman, G.-R. Yi, S.-H. Kim, S.-M. Yang, A. Van Blaaderen, P. Van Oostrum, and D.G. Grier. Characterizing and tracking single colloidal particles with video holographic microscopy. Optics Express, 15(26) :18275– 18282, 2007.
- [136] F. Soulez, L. Denis, C. Fournier, E. Thiébaut, and C. Goepfert. Inverseproblem approach for particle digital holography : accurate location based on local optimization. JOSA A, 24(4) :1164–1171, 2007.
- [137] F.C. Cheong, B.J. Krishnatreya, and D.G. Grier. Strategies for threedimensional particle tracking with holographic video microscopy. Optics express, 18(13) :13563–13573, 2010.
- [138] F. Joud, F. Verpillat, P. Desbiolles, M. Abboud, and M. Gross. Holographic microscopy for the three-dimensional exploration of light scattering from gold nanomarkers in biological media. In European Conference on Biomedical Optics, volume 8090, 2011.
- [139] M. Atlan, M. Gross, P. Desbiolles, E. Absil, G. Tessier, and M. Coppey-Moisan. Heterodyne holographic microscopy of gold particles. Optics letters, 33(5) :500–502, 2008.
- [140] P. Memmolo, A. Finizio, M. Paturzo, L. Miccio, and P. Ferraro. Twin-beams digital holography for 3d tracking and quantitative phase-contrast microscopy in microfluidics. Optics express, 19(25) :25833–25842, 2011.
- [141] R. Jain and H.-H. Nagel. On the analysis of accumulative difference pictures from image sequences of real world scenes. IEEE Transactions on Pattern Analysis and Machine Intelligence, (2) :206–214, 1979.
- [142] Y.-L. Tian and A. Hampapur. Robust salient motion detection with complex background for real-time video surveillance. In Application of Computer Vision. Seventh IEEE Workshops, volume 2, pages 30–35, 2005.
- [143] C.R. Wren, A. Azarbayejani, T. Darrell, and A.P. Pentland. Pfinder : Realtime tracking of the human body. IEEE Transactions on Pattern Analysis  $\mathcal{C}$ Machine Intelligence, (7) :780–785, 1997.
- [144] Y.-F. Ma and H.-J. Zhang. Detecting motion object by spatio-temporal entropy. In Proc. IEEE Int. Conf. on Multimedia and Expo, page 68, 2001.
- [145] K.P.B. Horn and B.G. Schunck. Determining optical flow. Artificial intelligence, 17(1-3) :185–203, 1981.
- [146] J. Gao, J.A. Lyon, D.P. Szeto, and J. Chen. In vivo imaging and quantitative analysis of zebrafish embryos by digital holographic microscopy. Biomedical optics express, 3(10) :2623–2635, 2012.
- [147] N. Verrier, D. Alexandre, and M. Gross. Laser doppler holographic microscopy in transmission : application to fish embryo imaging. Optics express, 22(8) :9368–9379, 2014.
- [148] D. Donnarumma, A. Brodoline, D. Alexandre, and M. Gross. Blood flow imaging in zebrafish by laser doppler digital holography. Microscopy research and technique, 81(2) :153–161, 2016.
- [149] P. Ferraro, S. De Nicola, A. Finizio, G. Coppola, S. Grilli, C. Magro, and G. Pierattini. Compensation of the inherent wave front curvature in digital holographic coherent microscopy for quantitative phase-contrast imaging. Applied optics, 42(11) :1938–1946, 2003.
- [150] F. Montfort, F. Charrière, T. Colomb, E. Cuche, P. Marquet, and C. Depeursinge. Purely numerical compensation for microscope objective phase curvature in digital holographic microscopy : influence of digital phase mask position. JOSA A, 23(11) :2944–2953, 2006.
- [151] T. Colomb, E. Cuche, F. Charrière, J. Kühn, N. Aspert, F. Montfort, P. Marquet, and C. Depeursinge. Automatic procedure for aberration compensation in digital holographic microscopy and applications to specimen shape compensation. Applied optics, 45(5) :851–863, 2006.
- [152] N. Verrier, D. Alexandre, G. Tessier, and M. Gross. Holographic microscopy reconstruction in both object and image half-spaces with an undistorted threedimensional grid. Applied optics, 54(15) :4672–4677, 2015.
- [153] N. Verrier, D. Donnarumma, G. Tessier, and M. Gross. High numerical aperture holographic microscopy reconstruction with extended z range. Applied optics, 54(32) :9540–9547, 2015.
- [154] J.A. Högbom. Aperture synthesis with a non-regular distribution of interferometer baselines. Astronomy and Astrophysics Supplement Series, 15 :417, 1974.
- [155] D. Donnarumma, A. Brodoline, D. Alexandre, and M. Gross. 4d holographic microscopy of zebrafish larvae microcirculation. Optics express, 24(23) :26887– 26900, 2016.
- [156] J.W. Goodman. *Introduction to Fourier Optics.*, chapter Wavefront Modulation, pages 184–209. McGraw-Hill Companies, 2nd edition, 1996.
- [157] U. Efron. Spatial light modulator technology : materials, devices, and applications, volume 47. CRC press, 1994.
- [158] D. Psaltis, E.G. Paek, and S.S. Venkatesh. Optical image correlation with a binary spatial light modulator. Optical engineering, 23(6), 1984.
- [159] B. Javidi and C.-J. Kuo. Joint transform image correlation using a binary spatial light modulator at the fourier plane. Applied Optics,  $27(4)$ :663–665, 1988.
- [160] E. Stoykova, F. Yaraş, A.O. Yontem, H. Kang, L. Onural, P. Hamel, Y. Delacrétaz, I. Bergoënd, C. Arfire, and C. Depeursinge. Optical reconstruction of transparent objects with phase-only slms. Optics Express, 21(23) :28246– 28257, 2013.
- [161] T. Kozacki and M. Chlipala. Color holographic display with white light led source and single phase only slm. Optics Express, 24(3) :2189–2199, 2016.
- [162] D. Dudley, W.M. Duncan, and J. Slaughter. Emerging digital micromirror device (dmd) applications. In MOEMS display and imaging systems, volume 4985, pages 14–26, 2003.
- [163] A. Köhler. Ein neues beleuchtungsverfahren für mikrophotographische zwecke. Zeitschrift für wissenschaftliche Mikroskopie und für mikroskopische Technik, 10(4) :433–440, 1893.
- [164] V. Lauer. New approach to optical diffraction tomography yielding a vector equation of diffraction tomography and a novel tomographic microscope. Journal of Microscopy, 205(2) :165–176, 2002.
- [165] Y. Sung, W. Choi, C. Fang-Yen, K. Badizadegan, R.R. Dasari, and M.S. Feld. Optical diffraction tomography for high resolution live cell imaging. Optics express,  $17(1)$  :266-277, 2009.
- [166] M. Debailleul, V. Georges, B. Simon, R. Morin, and O. Haeberlé. Highresolution three-dimensional tomographic diffractive microscopy of transparent inorganic and biological samples. Optics letters, 34(1) :79–81, 2009.
- [167] M.K. Kim. Full color natural light holographic camera. Optics express, 21(8) :9636–9642, 2013.
- [168] A. Kuś, W. Krauze, and M. Kujawińska. Active limited-angle tomographic phase microscope. Journal of biomedical optics, 20(11), 2015.
- [169] D. Dan, M. Lei, B. Yao, W. Wang, M. Winterhalder, A. Zumbusch, Y. Qi, L. Xia, S. Yan, Y. Yang, and al. Dmd-based led-illumination super-resolution and optical sectioning microscopy. Scientific reports, 3 :1116, 2013.
- [170] S. Shin, K. Kim, J. Yoon, and YK. Park. Active illumination using a digital micromirror device for quantitative phase imaging. Optics letters, 40(22) :5407– 5410, 2015.
- [171] S. Shin, K. Kim, T. Kim, J. Yoon, K. Hong, J. Park, and Y. Park. Optical diffraction tomography using a digital micromirror device for stable measurements of 4d refractive index tomography of cells. In *Quantitative Phase* Imaging II, volume 9718. International Society for Optics and Photonics, 2016.
- [172] E. Wolf. Three-dimensional structure determination of semi-transparent objects from holographic data. Optics Communications, 1(4) :153–156, 1969.
- [173] P. Müller, M. Schürmann, and J. Guck. The theory of diffraction tomography. arXiv preprint arXiv :1507.00466, 2015.
- [174] W.-H. Lee. Binary computer-generated holograms. Applied Optics, 18(21) :3661–3669, 1979.
- [175] KR. Lee, K. Kim, G. Kim, S. Shin, and YK. Park. Time-multiplexed structured illumination using a dmd for optical diffraction tomography. Optics letters, 42(5) :999–1002, 2017.
- [176] M. Gross. Heterodyne holography with full control of both the signal and reference arms. Applied optics,  $55(3)$ : A8-A16, 2016.
- [177] E.J. Candes, J.K. Romberg, and T. Tao. Stable signal recovery from incomplete and inaccurate measurements. Communications on Pure and Applied Mathematics : A Journal Issued by the Courant Institute of Mathematical Sciences, 59(8) :1207–1223, 2006.
- [178] D.L. Donoho. Compressed sensing. IEEE Transactions on information theory, 52(4) :1289–1306, 2006.
- [179] E.J. Candès and M.B. Wakin. An introduction to compressive sampling. IEEE signal processing magazine, 25(2) :21–30, 2008.
- [180] P.R. Gill, A. Wang, and A. Molnar. The in-crowd algorithm for fast basis pursuit denoising. IEEE Transactions on Signal Processing, 59(10) :4595– 4605, 2011.
- [181] T.T. Do, L. Gan, N. Nguyen, and T.D. Tran. Sparsity adaptive matching pursuit algorithm for practical compressed sensing. In Signals, Systems and Computers, 2008 42nd Asilomar Conference on, pages 581–587, 2008.
- [182] Y.C. Pati, R. Rezaiifar, and P.S. Krishnaprasad. Orthogonal matching pursuit : Recursive function approximation with applications to wavelet decomposition. In Signals, Systems and Computers., pages 40–44. IEEE, 1993.
- [183] D.J. Brady, K. Choi, D.L. Marks, R. Horisaki, and S. Lim. Compressive holography. Optics express, 17(15) :13040–13049, 2009.
- [184] L. Denis, D. Lorenz, E. Thiébaut, C. Fournier, and D. Trede. Inline hologram reconstruction with sparsity constraints. Optics letters, 34(22) :3475–3477, 2009.
- [185] Y. Rivenson, A. Stern, and B. Javidi. Compressive fresnel holography. Journal of Display Technology, 6(10) :506–509, 2010.
- [186] M.M. Marim, M. Atlan, E. Angelini, and J.-C. Olivo-Marin. Compressed sensing with off-axis frequency-shifting holography. Optics letters, 35(6) :871– 873, 2010.
- [187] M. Marim, E. Angelini, J.-C. Olivo-Marin, and M. Atlan. Off-axis compressed holographic microscopy in low-light conditions. *Optics letters*, 36(1) :79–81, 2011.
- [188] C.F. Cull, D.A. Wikner, J.N. Mait, M. Mattheiss, and D.J. Brady. Millimeterwave compressive holography. Applied optics,  $49(19)$ : E67–E82, 2010.
- [189] J. Hahn, S. Lim, K. Choi, R. Horisaki, and D.J. Brady. Video-rate compressive holographic microscopic tomography. Optics express, 19(8) :7289–7298, 2011.

## Résumé

Nous présentons dans ce manuscrit une technique d'imagerie basée sur l'holographie numérique. Elle permet d'imager en 3D et dans le temps la circulation sanguine chez une larve de poisson-zèbre. L'information 3D est acquise en une seule image de la caméra, ce qui permet de suivre le mouvement des globules rouges dans le système vasculaire. Nous évoquerons dans un premier temps les techniques de bio-imagerie et d'imagerie du flux sanguin traditionnelles, puis nous rappellerons les principes de l'holographie. Ensuite, nous décrirons la méthode d'imagerie que nous avons développée et les résultats expérimentaux obtenus. Nous compléterons, en présentant les différentes améliorations que nous avons apportées à la technique. Enfin, nous discuterons brièvement de l'application du compressive sensing à l'imagerie de la circulation sanguine chez le poisson-zèbre.

Mots clés : holographie numérique, microscopie, imagerie 3D, flux sanguin, poissonzèbre.

## Abstract

In this manuscript, we present an imaging technique based on digital holography. It enables to image in 3D and in time the blood circulation in a zebrafish larva. The 3D information is acquired in a single frame of the camera, which makes possible to track the movement of red blood cells in the vascular system. We will first discuss the traditional techniques of bio and blood flow imaging, then we will remind the principles of holography. Afterwards, we will present the imaging method we developed and the obtained experimental results. We will then describe the improvements that have been made to our technique. Finally, we will briefly discuss the application of the compressive sensing to the blood flow imaging in zebrafish.

Key words : digital holography, microscopy, 3D imaging, blood flow, zebrafish.